#### **RÉPUBLIQUE ALGÉRIENNE DÉMOCRATIQUE ET POPULAIRE MINISTÈRE DE L'ENSEIGNEMENT SUPÉRIEUR ET DE LA RECHERCHE SCIENTIFIQUE**

**UNIVERSITÉ IBN KHALDOUN DE TIARET**

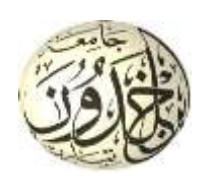

#### **FACULTÉ DES SCIENCES APPLIQUÉES DÉPARTEMENT DE GÉNIE CIVIL**

#### **Mémoire de fin d'études en vue de l'obtention du diplôme de Master**

Spécialité : Génie Civil

Option : Structure

Présenté par :

Zoudji Mohamed

Roumane Youcef

*Sujet du mémoire*

Etude d'un immeuble à usage d'habitation en béton armé

(R+7+Sous-Sol) à Blida

*Soutenu publiquement le 12/10/2020 devant le jury composé de :*

Mr, M.AIT AMAR MEZIANE Président Mme, L.KHAROUBI Rapporteur Mr. R.BENFERHAT Examinateur Mme, S.AIT.YHIA Examinateur

PROMOTION : 2019/2020

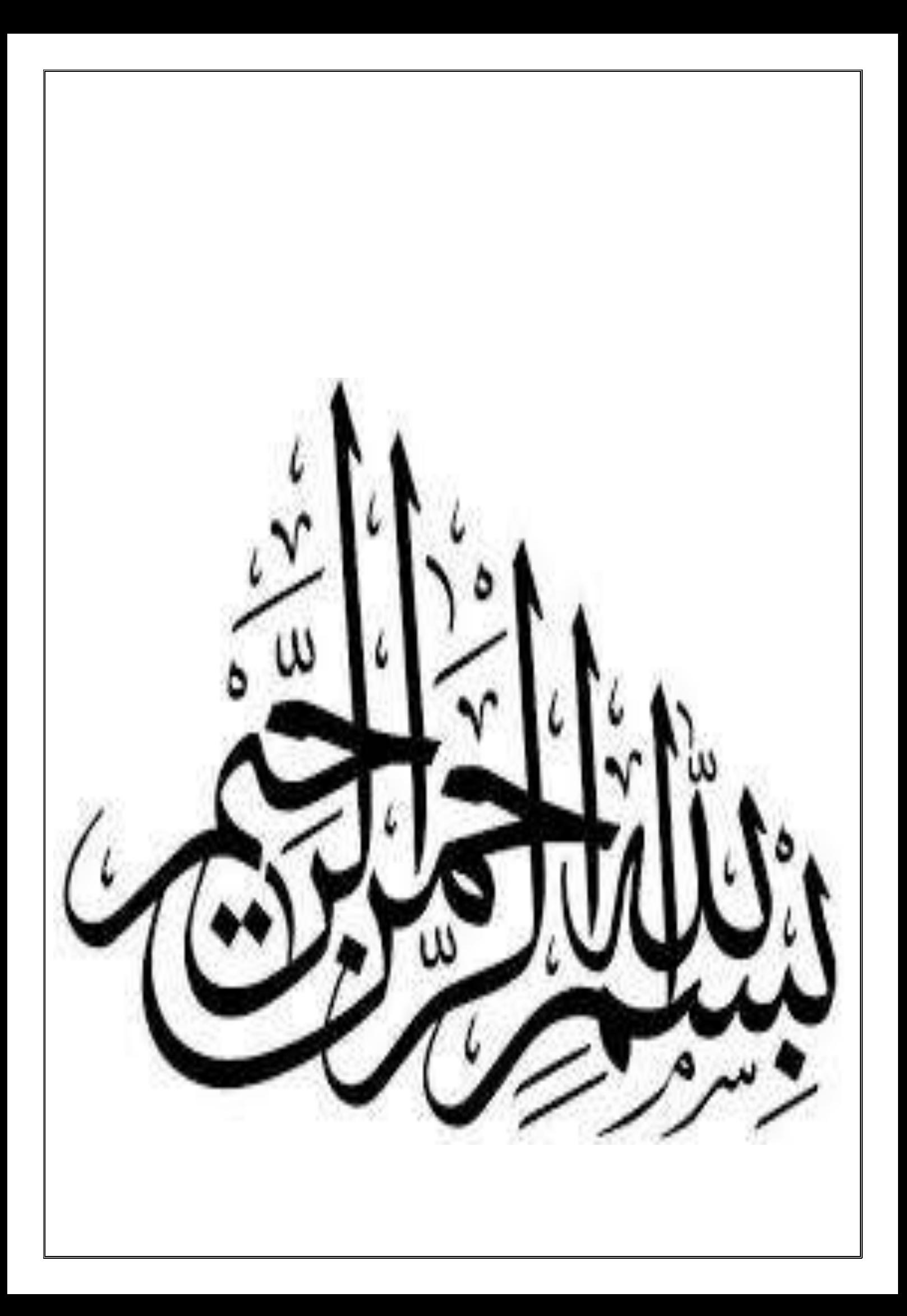

### *Remerciements*

*Tout d'abord, Merci Allah de nous avoir donné la capacité d'écrire et de réfléchir, la force d'y croire, la patience d'aller jusqu'au bout du rêve et la volonté et la patience de mener à terme le présent travail.*

*C'est avec une profonde reconnaissance et considération particulière que je remercie mon encadreur Mme Mimouni Lamia pour son soutien, ses Conseils judicieux et sa grande bienveillance durant l'élaboration de ce projet.*

*Je remercie mes parents, mes frères, soeurs et toute ma famille pour leur soutien. Sans leurs encouragements, je n'aurais pu mener à bien ce travail. Je remercie également les membres des jurys pour l'effort qu'ils feront dans le but d'examiner ce modeste travail.*

*Enfin nous remercions tous ceux qui ont contribué de près ou de loin à la concrétisation de ce travail.*

*Mohamed et Youcef*

### *Dédicaces*

*Avec un énorme plaisir, un cœur ouvert et une immense joie, je dédie ce Modeste travail à : Mes chers parents, qui m'ont toujours encouragé et soutenu dans mes études*

*jusqu'à la fin de ma formation, qui m'ont guidé durant les moments les plus pénibles de ce long chemin, ma mère qui a été à mes côtés et ma soutenu durant toute ma vie, et mon père qui a sacrifié toute sa vie afin de me voir devenir ce que je suis, merci mes parents. Mon très cher frère et mes soeurs Mokhtar, Wassila et Fatima Toute ma famille sans exception Zoudji et Djilaili Tous mes amis : Amine, Malika, Youcef, Abd Elhak, Abdeldjali Tous ceux qui nous sont très chers.*

*Mohamed*

### *Dédicaces*

*Rien n'est aussi beau à offrir que le fruit d'un labeur qu'on dédie du fond du coeur à ceux qu'on aime et qu'on remercie en exprimant la gratitude et la reconnaissance durant toute notre existence.*

*Je dédie ce modeste travail*

- *A mes très chers parents qui ont consacrés toute leurs vie pour mon éducation et mes études, je leurs souhaite tout le bonheur*
- *A mes grands parents*

*A mes frères* 

*A ma soeur* 

*A tous mes amis*

 *En fin, je remercie mon ami mon binôme Zoudji Mohamed qui a contribué à la réalisation de ce modeste travail.* 

*Youcef*

#### *Résumé :*

Ce projet présente une étude détaillée d'un bâtiment à usage d'habitation, constitué d'un soussol et un rez-de-chaussée + 7 étages ayant une forme irrégulière en plan.

En utilisant les règlements de calcul et vérifications du béton armé (RPA99V2000), cette étude se compose de quatre parties :

La première concerne la description générale du projet avec une présentation des éléments du bâtiment ; ensuite le pré-dimensionnement de la structure et enfin une évaluation des charges La deuxième partie concerne l'étude des éléments secondaires (l'acrotère les escaliers, les planchers et les dalles pleines (balcons))

La troisième partie traite l'étude dynamique de la structure faite par le logiciel de calcul ETABS 9.6.0 afin de déterminer les différentes sollicitations dues aux chargements (charge permanentes, d'exploitation et charge sismique).

La dernière partie concerne le calcul de ferraillage des différents éléments résistants de la structure (poteaux, poutres, voiles) et les fondations.

**Mots clés** : Bâtiment, Béton Armé, ETABS 9.6.0, RPA99.

#### *Abstract :*

This project presents a detailed study of a residential building consisting of a basement and a ground floor  $+ 7$  floors having an irregular shape in plan.

Using the rules for calculating and verifying reinforced concrete (RPA99V2003), this study consists of four parts:

The first concerns the general description of the project with a presentation of the elements of the building; then the pre-dimensioning of the structure and finally an evaluation of the loads The second part concerns the study of secondary elements (acroteria, stairs, floors and solid slabs (balconies))

The third part deals with the dynamic study of the structure made by the calculation software ETABS 9.6.0 in order to determine the different loads due to loads (permanent load, operating load and seismic load).

The last part concerns the calculation of reinforcement of the different resistant elements of the structure (columns, beams, walls) and the foundations.

**Key words** : Building, reinforced concrete, ETABS 9.6.0, RPA99.

#### **Sommaire**

#### Introduction générale

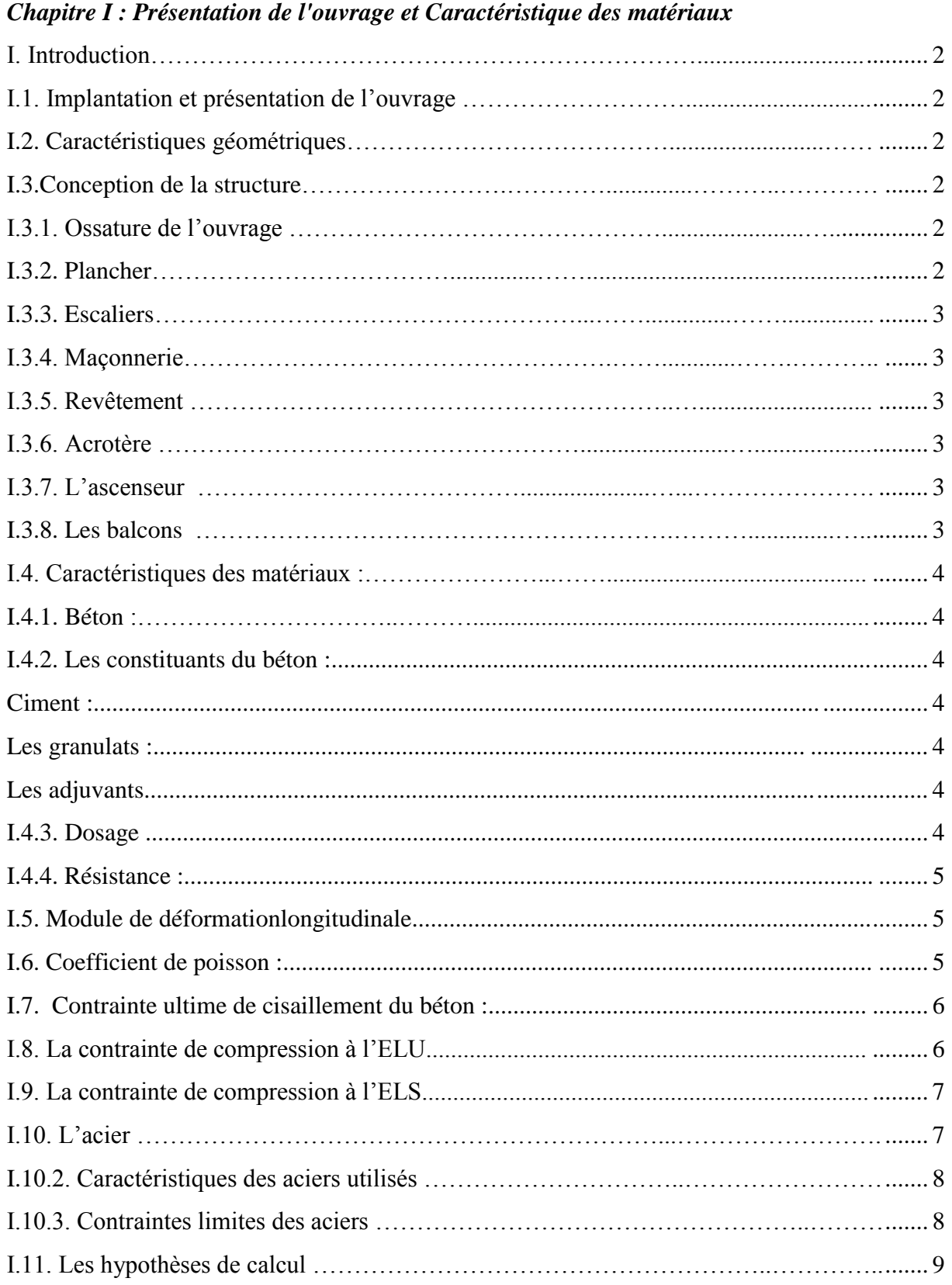

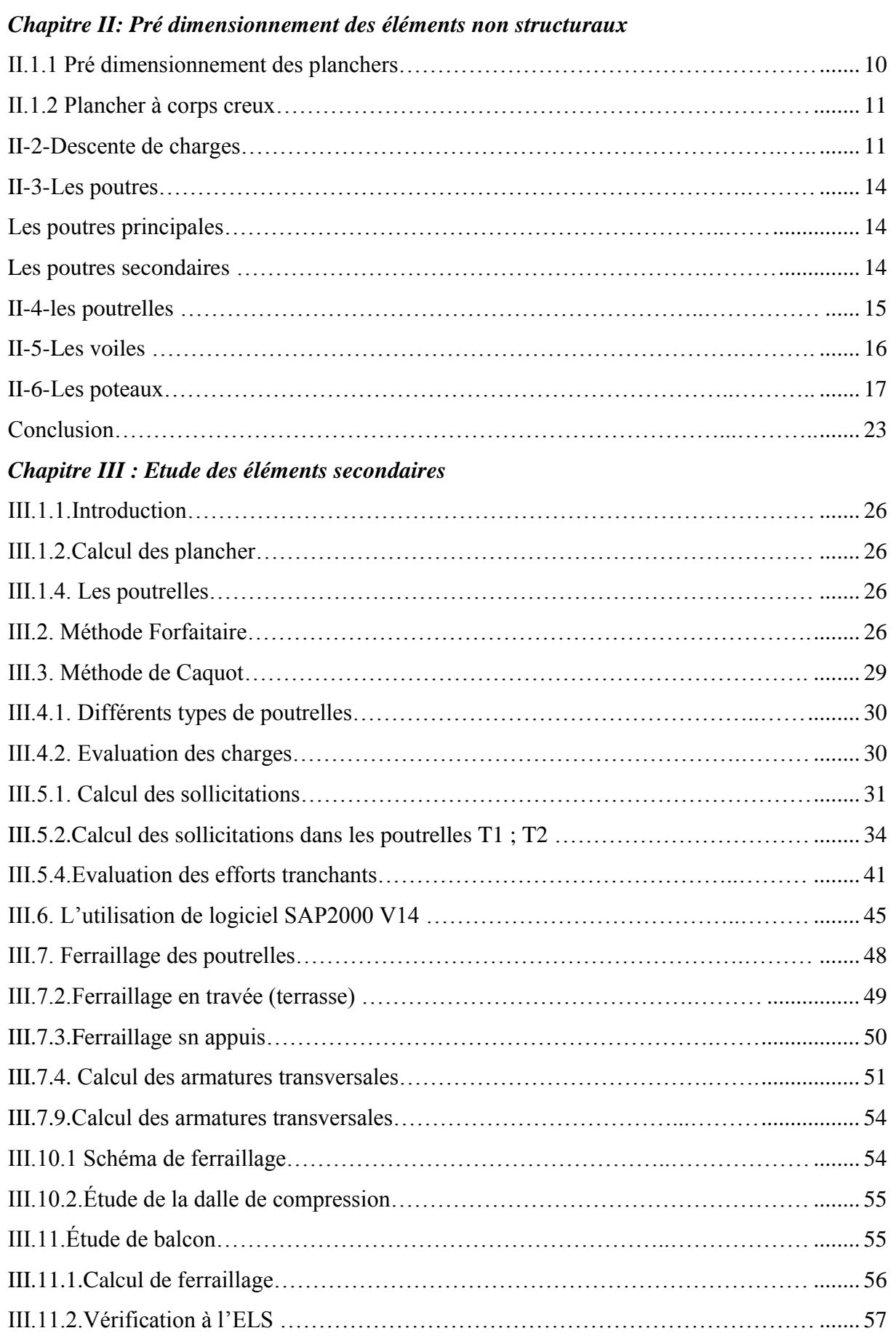

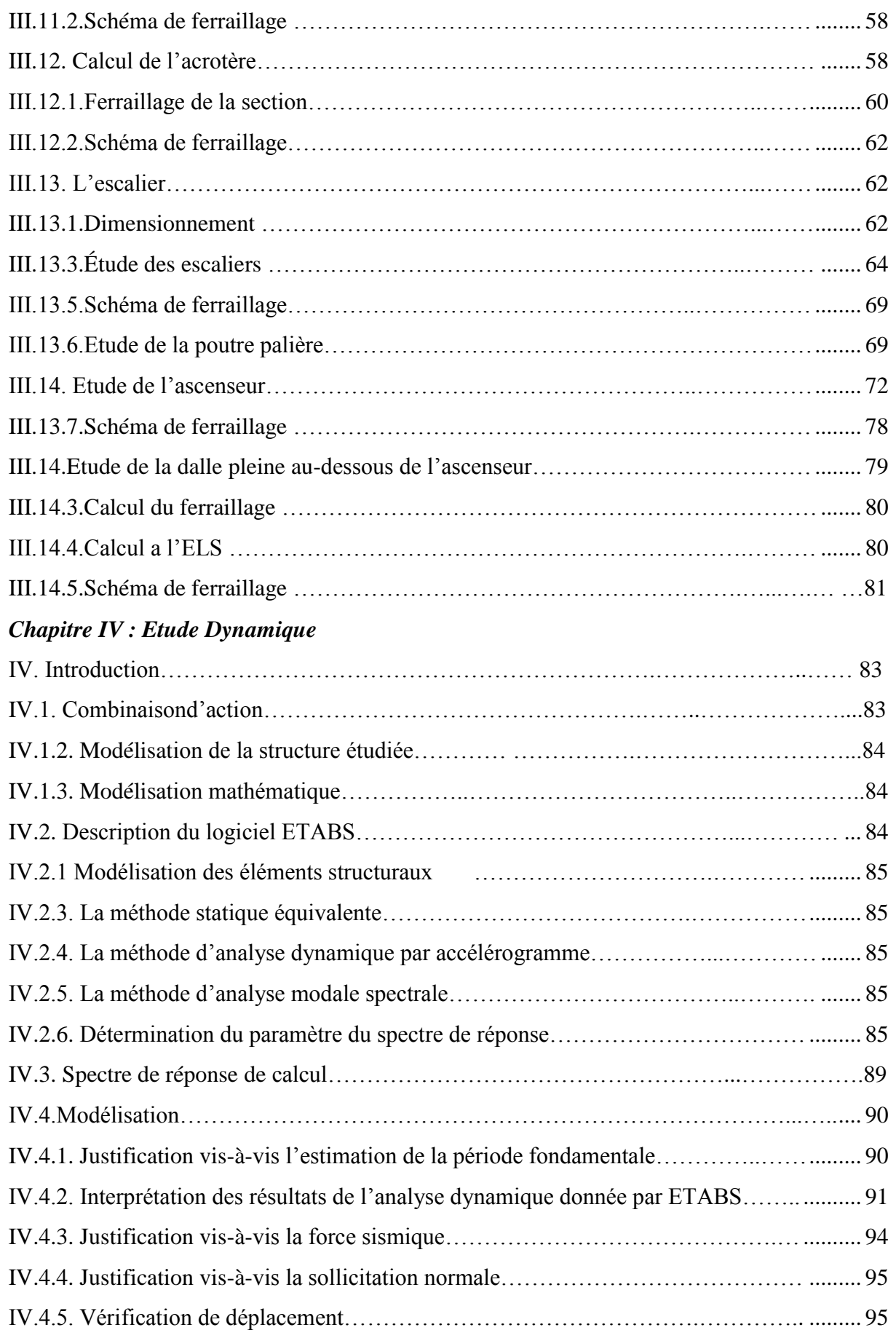

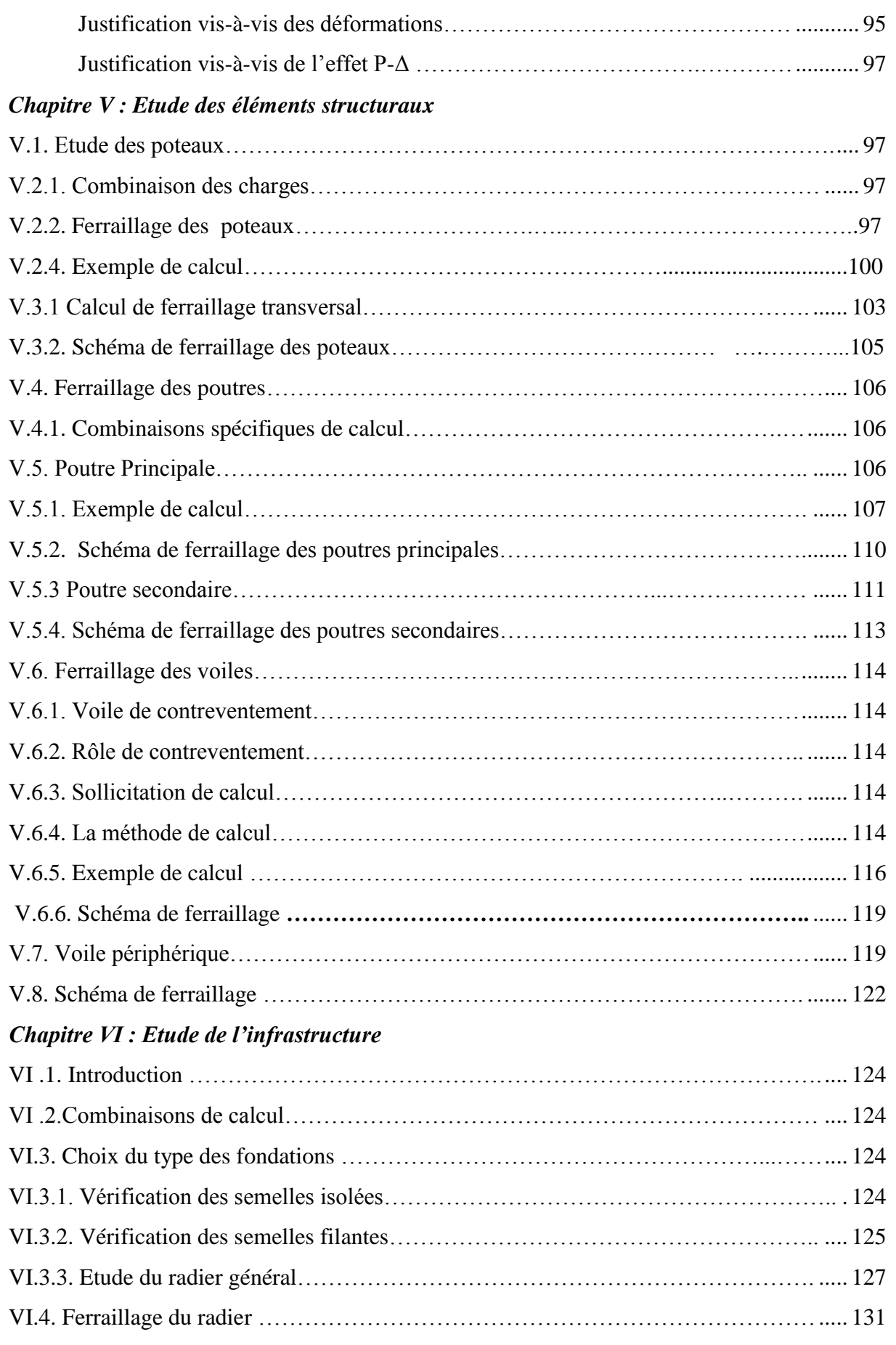

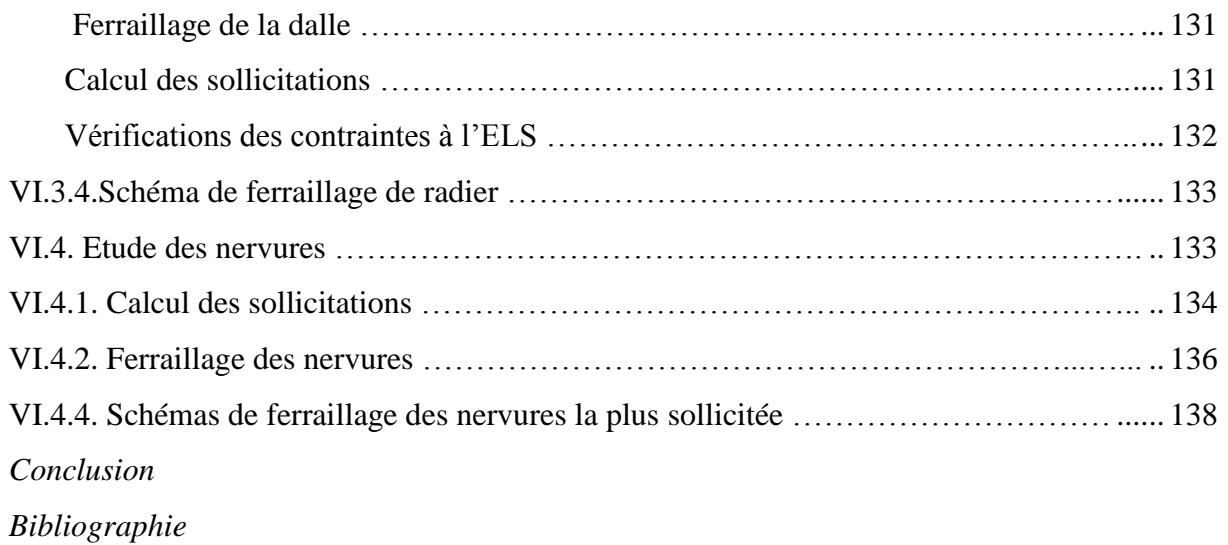

*Annexes*

#### *Liste des Figures*

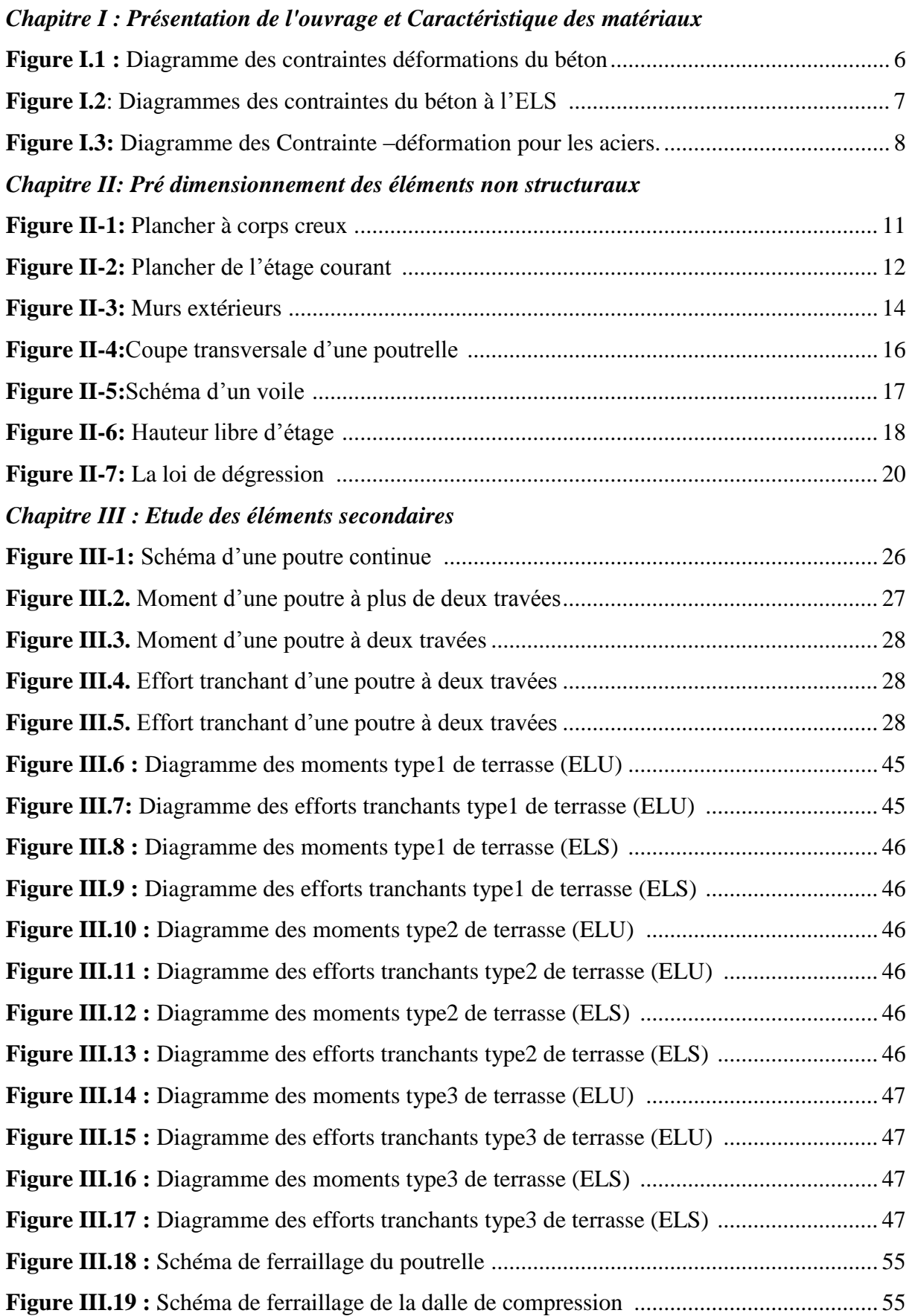

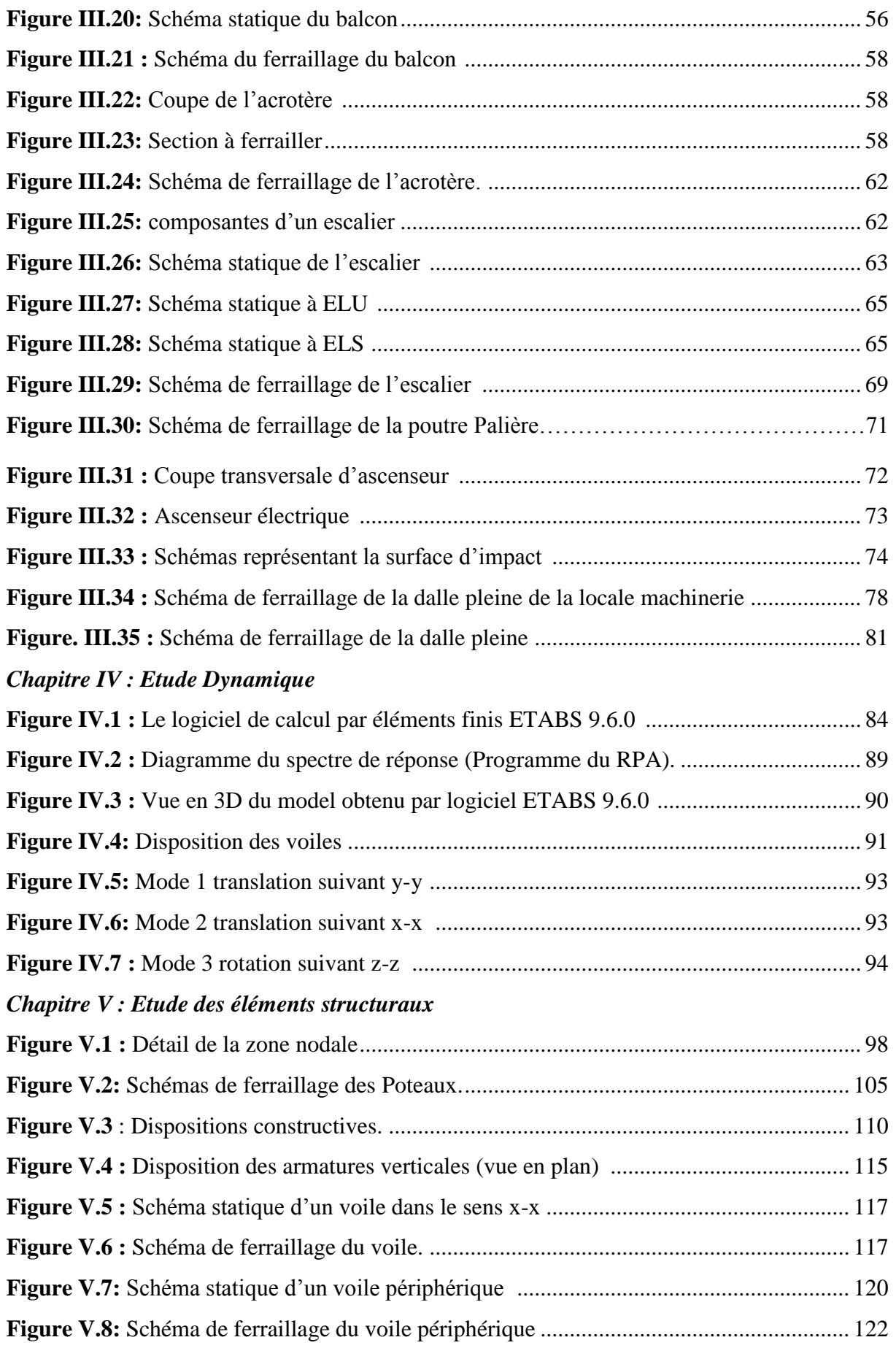

#### *Chapitre VI : Etude de l'infrastructure*

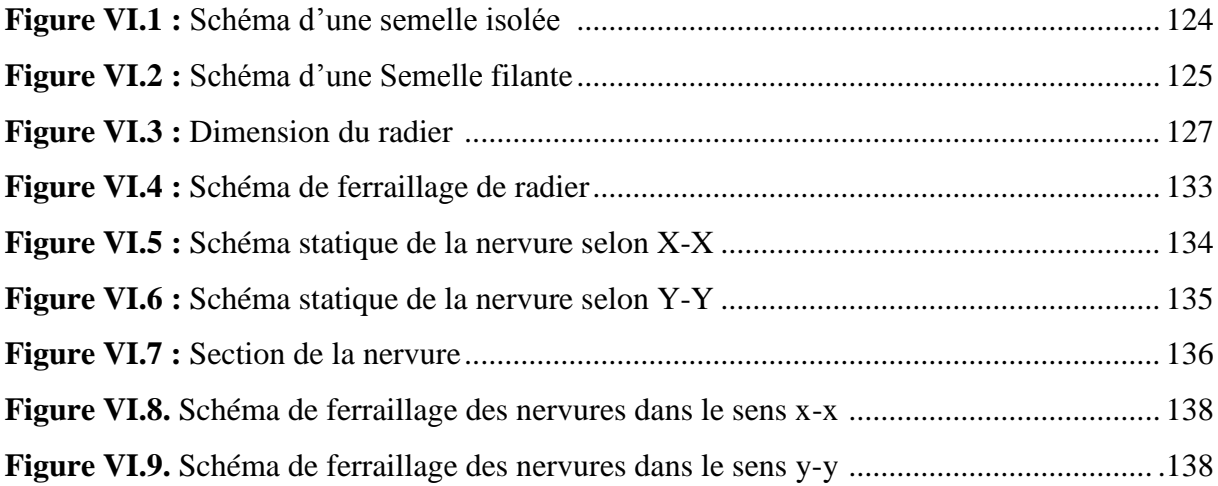

#### *Liste des tableaux*

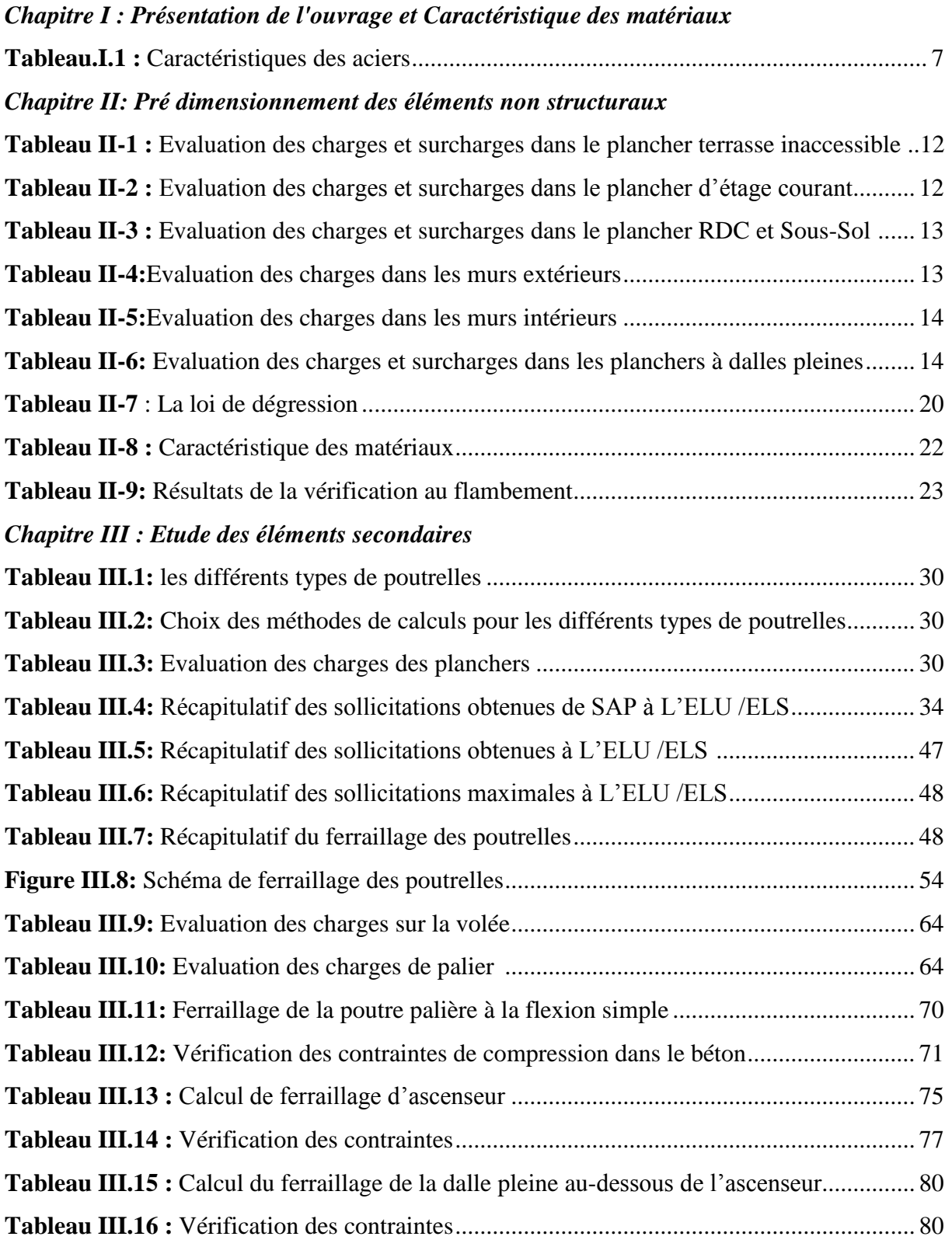

#### *Chapitre IV : Etude Dynamique*

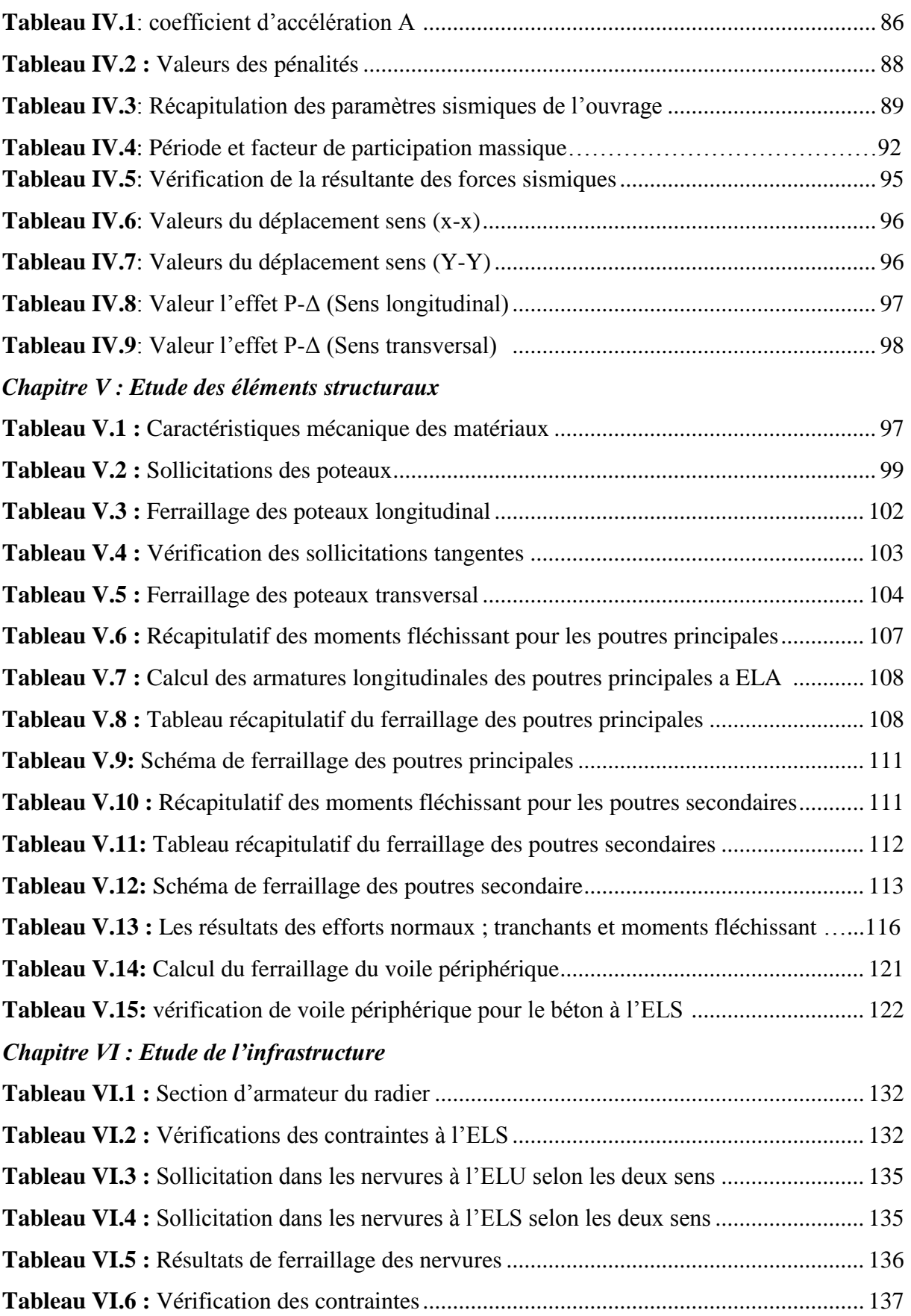

#### *PRINCIPALES NOTATIONS UTILISEES :*

**A** : coefficient d'accélération de zone **Aa** : section d'armature en appui **Al** : section d'armature longitudinale **Amin** : section d'armature minimale déterminée par les règlements **Ar** : section d'armature de répartition **Aser** : section d'armature d'état limite de service **At** : section d'armature de travée ou transversale **Au** : section d'armature d'état limite ultime de résistance **Ax** : section d'armature du sens x-x **Ay** : section d'armature du sens y-y **A'** : section d'armature comprimée **A1** : section de l'armature la plus tendue ou la moins comprimée **A2** : section de l'armature la moins tendue ou la plus comprimée **Br** : section réduite du béton **Cp** : facteur de force horizontale

**Cs** : coefficient de sécurité

**D** : coefficient d'amplification dynamique

**E** : module de déformation longitudinale

**Eij** : module de déformation longitudinale instantanée

**Eiv** : module de déformation longitudinale différée

**G** : action permanente

**H** : hauteur

**H<sup>A</sup>** : armature à haute adhérence

**I** : moment d'inertie

**L** : longueur

**L<sup>e</sup>** : longueur en élévation

**L<sup>n</sup>** : entre axe des nervures

**L<sup>p</sup>** : longueur en plan

**M** : moment fléchissant

**M<sup>a</sup>** : moment fléchissant en appui

**M<sup>c</sup>** : moment fléchissant en centre ; masse de la cabine ; moment de la console

**M<sup>d</sup>** : moment fléchissant de la droite

**M<sup>e</sup>** : masse du câble ; moment au centre de la section

**M<sup>f</sup>** : moment fléchissant totale

**Mg**: moment fléchissant sous charge permanente ; masse du treuil ; moment dû au garde-corps

**M<sup>j</sup>** : moment fléchissant sous charge permanente avant mise en place des cloisons

**M<sup>l</sup>** : masse linéaire

**Mser** : moment fléchissant d'état limite de service

**M<sup>t</sup>** : moment fléchissant de travée

**M<sup>u</sup>** : moment fléchissant d'état limite ultime de résistance

**Mw** : moment fléchissant de la gauche

**Mx** : moment fléchissant du sens x-x

**My**: moment fléchissant du sens y-y $M_0$ : moment de flexion d'une poutre simplement appuyée

**M<sup>1</sup>** : moment par rapport aux armatures tendues ; coefficient de Pigeaud

**M<sup>2</sup>** : coefficient de PigeaudM<sup>22</sup> : moment suivant le sens 2-2

**N** : effort normal

**N<sup>e</sup>** : effort normal au centre de la section

**Npp** : effort normal dû au poids des poutres principales

**Nps** : effort normal dû au poids des poutres secondaires

**Nser** : effort normal d'état limite de service

**Nu** : effort normal d'état limite ultime de résistance

**P** : poids propre ; périmètre

**Pr** : poids propre du radier

**Q** : action variable quelconque ; facteur de qualité

**R** : rayon ; coefficient de comportement de la structure

**S** : surface

**S<sup>r</sup>** : surface du radier

**T** : effort tranchant

**T<sup>x</sup>** : période fondamentale dans le sens x-x

**T<sup>y</sup>** : période fondamentale dans le sens y-y

**Uc** : périmètre du contour

**V** : action sismique ; effort horizontal

**V<sup>t</sup>** : effort sismique à la base de la structure

**W** : poids total de la structure

**W<sup>p</sup>** : poids de l'élément en considération.

**a** : longueur ; distance ; dimension

**b** : largeur

**b<sup>0</sup>** : largeur de la nervure

**b<sup>1</sup>** : largeur de poteau

**c** : enrobage

**d** : hauteur utile ;

**e** : excentricité ; espacement

**e<sup>a</sup>** : excentricité additionnelle

**f** : flèche

**f<sup>c</sup>** : contrainte caractéristique du béton à la compression

**f<sup>e</sup>** : limite élastique d'acier

**f<sup>t</sup>** : contrainte caractéristique du béton à la traction

**g** : giron de la marche

**h** : hauteur

**h<sup>c</sup>** : hauteur du corps creux

**h<sup>d</sup>** : hauteur de la dalle

**h<sup>e</sup>** : hauteur libre

**hmoy** : hauteur moyenne

**h<sup>t</sup>** : hauteur totale

- **h'** : hauteur de la zone nodale
- **h<sup>1</sup>** : hauteur du poteau
- **i** : rayon de giration
- **j** : nombre des jours
- **l** : longueur ; distance
- **l<sup>f</sup>** : longueur de flambement
- **l<sup>x</sup>** : la petite dimension du panneau de la dalle
- **l<sup>y</sup>** : la grande dimension du panneau de la dalle
- **l'** : longueur de la zone nodale
- **l<sup>0</sup>** : longueur libre
- **q<sup>b</sup>** : charge linéaire induite par les marches
- **qeq** : charge linéaire équivalente
- **ql** : charge linéaire
- **qser** : charge linéaire d'état limite de service
- **q<sup>u</sup>** : charge linéaire d'état limite ultime de résistance
- **q<sup>P</sup>** : charge linéaire du palier
- **s** : espacement
- **t** : espacement ; période
- **x** : abscisse
- **y** : ordonnée
- **y<sup>1</sup>** : ordonnée du centre de gravité de la section homogène
- $\alpha$ : Angle, coefficient sans dimension
- $\gamma$ : Coefficient partiel de sécurité, rapport des moments
- $\beta$ : Coefficient sans dimension, coefficient de pondération
- : Coefficient de réponse
- : Coefficient de fissuration relatif, facteur de correction d'amortissement
- : Déviation angulaire, coefficient sans dimension, coefficient globale dépendant du type de construction
- : Élancement mécanique d'un élément comprimé, coefficient sans dimension, rapport des dimensions
- : Moment réduit
- : Coefficient de poisson
- $\rho$ : Rapport de deux dimensions
- : contrainte de béton ou d'acier
- $\tau$ : Contrainte tangentielle ou de cisaillement
- $\Psi$ : Coefficient de pondération
- : Pourcentage d'amortissement critique
- : Coefficient de réduction, espacement des armatures transversales, déplacement
- ∑ ∶ Sommation
- : Diamètre d'armature transversale ou treillis soudés

#### *Introduction générale*

Construire était et reste un des grandes préoccupations de l'homme depuis des siècles, cette préoccupation s'est accrus avec le développement de l'industrie et la véritable explosion démographique, ce qui a conduit les décideurs dans tous les pays du monde à adopter la solution de bâtir en hauteur suite aux limitations des terrains en villes et les importantes demandes en logements et espaces de travail (bureaux, ateliers …).

Cette solution n'est pas sans difficultés ; en augmentant la hauteur, les structures deviennent plus vulnérables et plus exposées aux sollicitations sismiques et celles dues au vent, mettant ainsi les vies de ces occupants ainsi que celles de ces voisins en danger sans oublier les pertes matériels.

Les ingénieurs sont toujours confrontés au problème du non connaissance exacte des lois de comportement des matériaux, ainsi que celles des sollicitations ceci a conduit les ingénieurs à établir des règlements de conception et de calcul des structures avec un compromis entre cout et niveau de sécurité à considérer.

En Algérie les expériences vécus, durant les derniers séismes a conduit les pouvoirs publics avec l'assistance des experts du domaine à revoir et à modifier le règlement parasismique Algérien en publiant le RPA99 version2003 dans lequel des règles de conception et de calculs sont spécifiés. Ce règlement vise à assurer un niveau de sécurité acceptable des vies humaines et des biens vis-à-vis des actions sismiques par une conception et un dimensionnement appropriés.

 Dans le présent travail on présentera une étude détaillée d'un Bâtiment en R+ 7 + Sous-Sol située à la ville de Blida

Ce projet présent des particularités, c'est pour quoi on l'a choisi comme projet de fin d'études, qui sont :

- Une irrégularité en plan et en élévation.
- Une hauteur importante qui nécessite un système de fondation adéquat.
- Modélisation par le logiciel ETABS version 9.6 d'une structure irrégulière.

L'étude de ce projet sera menée selon les étapes principales suivantes:

 La première étape portera sur la présentation complète du bâtiment, la définition de ses différents éléments et le choix des matériaux à utiliser.

 $\checkmark$  La deuxième étape sera la détermination des actions verticales présentes dans le bâtiment et le pré-dimensionnement des éléments structuraux et non structuraux du bâtiment.

 $\checkmark$  La troisième étape sera le calcul des éléments non structuraux (acrotère, balcon, escalier, les poutrelles………).

 La quatrième étape portera sur l'étude dynamique du bâtiment et la détermination de l'action sismique. L'étude du bâtiment sera faite par l'analyse du modèle de la structure en 3D sur le logiciel de calcul ETABS.

 $\checkmark$  La cinquième étape portera sur le calcul du ferraillage des éléments structuraux (poteaux, poutres et voiles) Les résultats donnés par ETABS vont être vérifiés par rapport aux exigences de l' RPA 99.

La sixième étape portera sur l'étude de l'infrastructure.

 $\checkmark$  On terminera le travail par une conclusion générale.

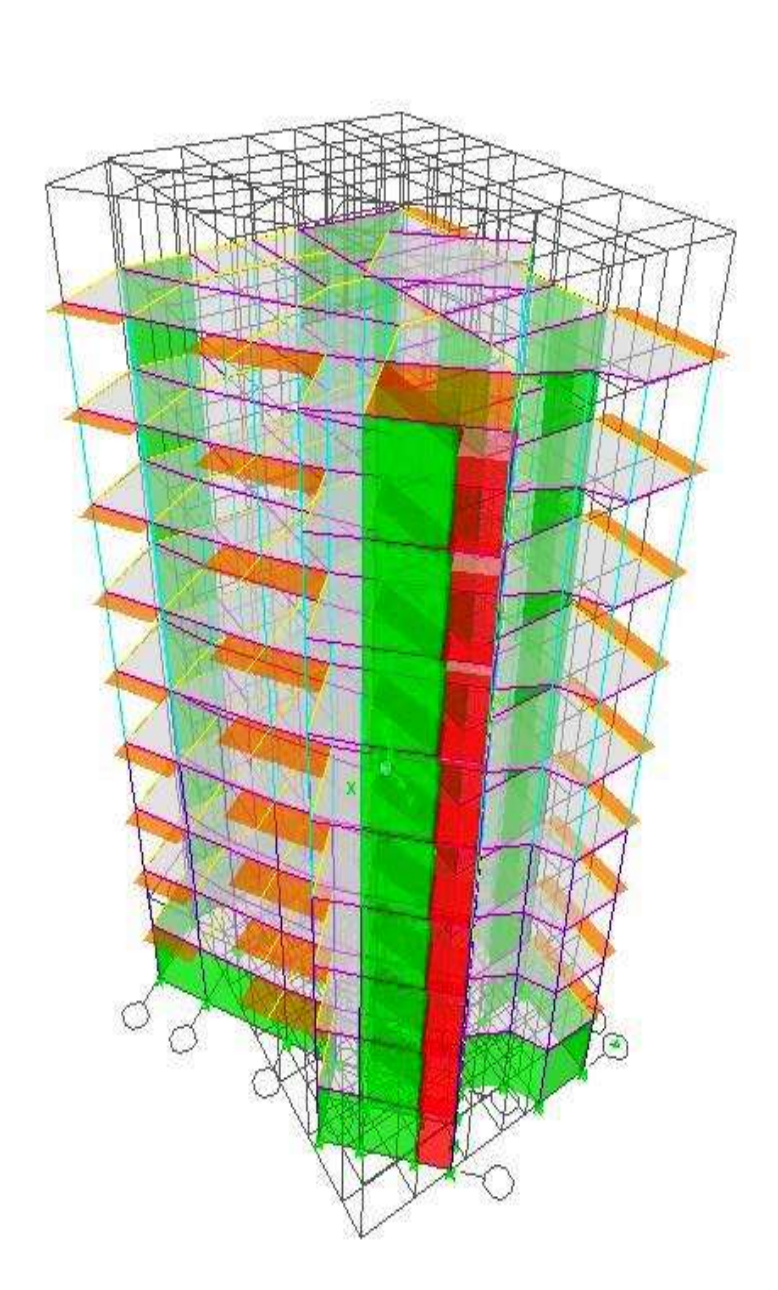

**Vue en 3D par logiciel ETABS 9.6.0**

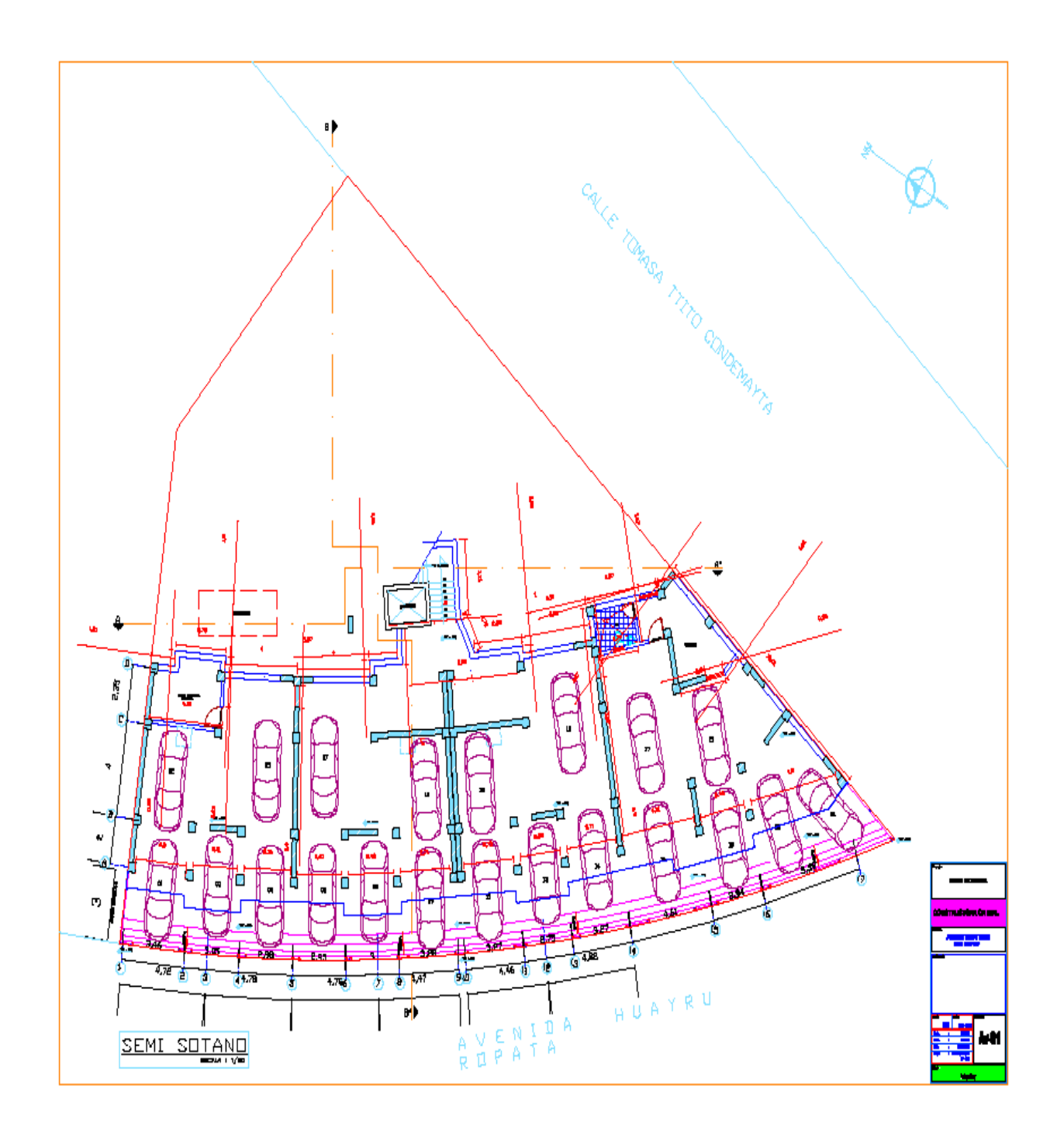

**Plan Sous-Sol**

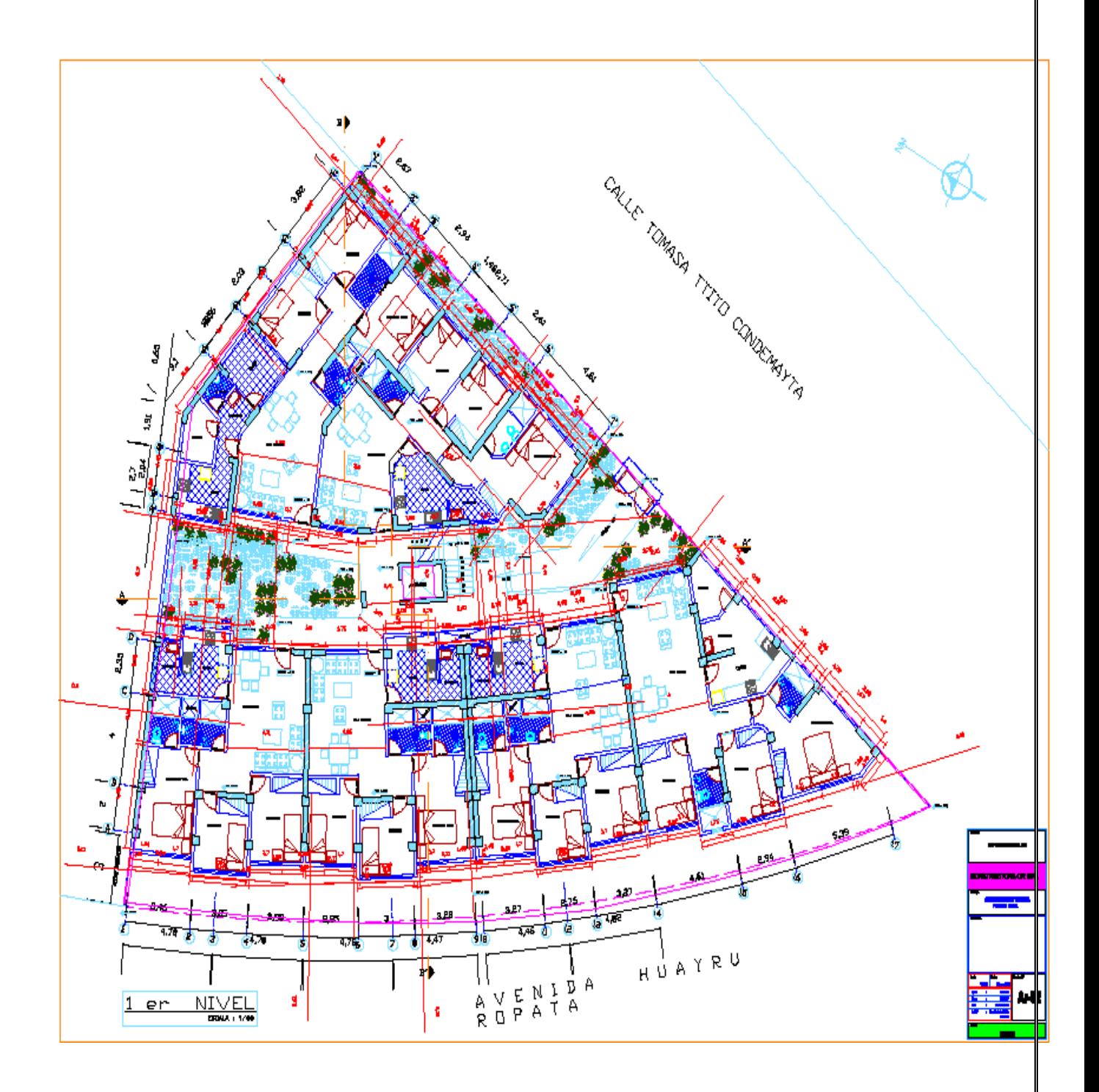

**Plan étage courant**

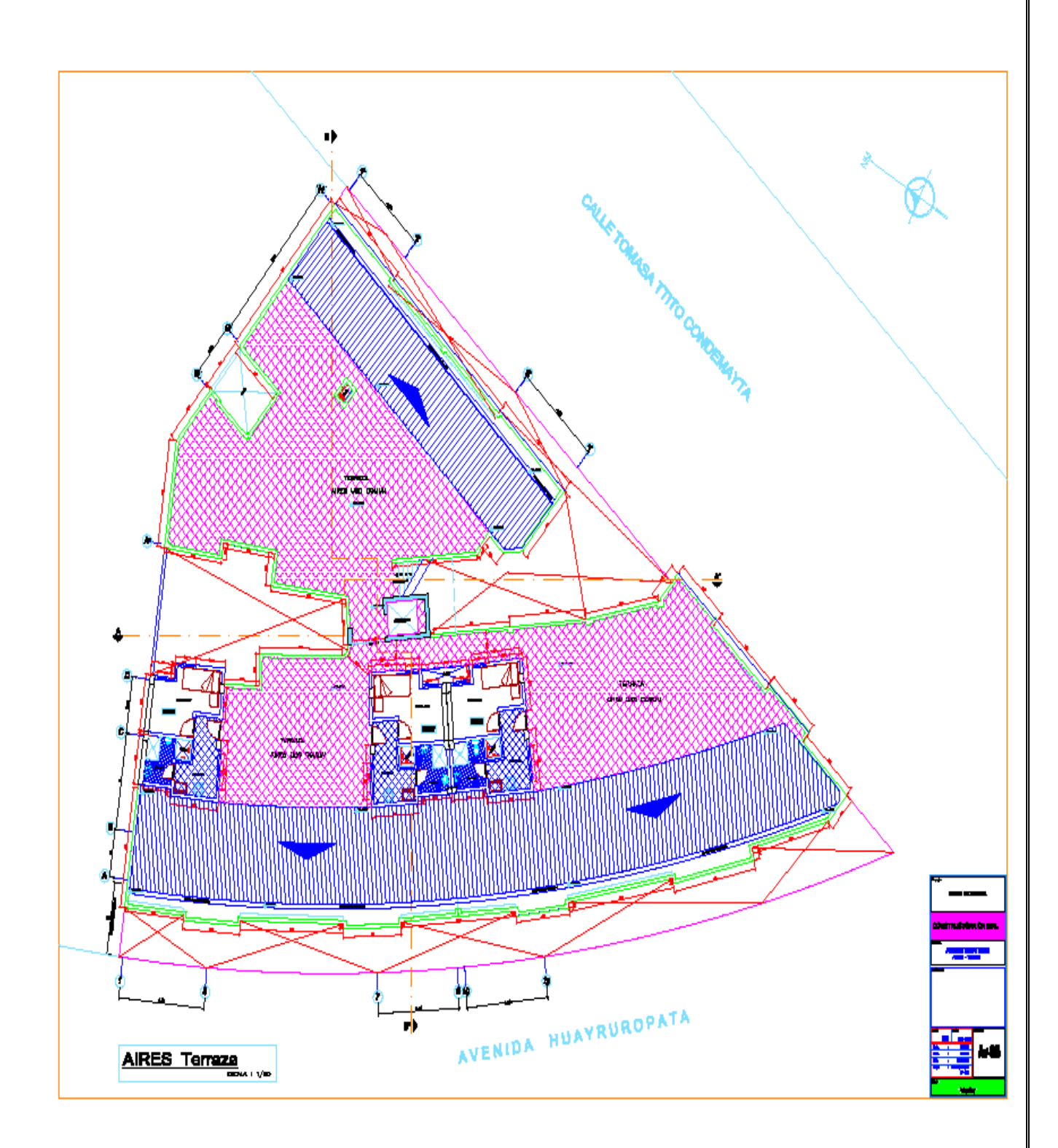

**Plan Terrasse inaccessible**

### Chapitre I

# Présentation de l'ouvrage Et caractéristique des Matériaux

#### **I. Introduction :**

L'étude d'un bâtiment en béton armé nécessite des connaissances de base sur lesquelles l'ingénieur prend appuis, et cela pour obtenir une structure à la fois sécuritaire et économique. Nous consacrons donc ce chapitre pour donner quelques rappels et descriptions du projet à étudier.

#### **I.1. Implantation et présentation de l'ouvrage :**

Le projet qui fait l'objet de notre étude consiste à faire l'étude génie civil d'un bâtiment (S.SOL + RDC + 7 étage courant) en béton armé à usage d'habitation se situe au ville de Blida à savoir :

- Sous-sol destiné comme parking.
- RDC et premier étage au  $7^{6}$  étage à usage d'habitation.
- Une terrasse inaccessible.
- Le site considéré comme meuble (S3)

Ce projet est un ouvrage courant ayant une importance moyenne, sa hauteur totale est inférieure à 48 mètres, ce qui nous conduit à le classer d'après le règlement parasismique algérien RPA 99/version 2003 « **article 3.2** » dans le groupe d'usage 2.

#### **I.2. Caractéristiques géométriques :**

L'architecture de l'ouvrage à étudier est constituée de 3 bloc ,les caractéristiques géométriques de l'ouvrage sont :

- Longueur en plan………………………...42.80 m
- Largeur en plan…………………………..35.30 m
- Hauteur Total…………………………….27.54 m
- Hauteur d'étage courant………………….3.06 m
- Hauteur de RDC………………………….3.06 m
- Hauteur de Sous-sol……………………....3.06 m

#### **I.3.Conception de la structure :**

#### **I.3.1. Ossature de l'ouvrage :**

C'est une ossature auto-stable réalisée avec système portique (poteau –poutre).

#### **I.3.2. Plancher :**

C'est une aire généralement plane destinée à séparer les niveaux, on distingue :

- Plancher à corps creux
- Plancher à dalle pleine

#### **Plancher à corps creux :**

Ce type de plancher est constitué de poutrelles préfabriquées en béton armé ou bétonné sur place espacées de 65 cm de corps creux (hourdis) et d'une table de compression en béton armé d'une épaisseur de 5 cm.

Ce type de planchers est généralement utilisé pour les raisons suivantes :

- Facilité de réalisation.
- Réduction de la masse du plancher et par conséquence l'effet sismique.
- Il fait fonction d'isolation acoustique et thermique.
- Une économie du coût de coffrage ( coffrage perdu constitué par le corps creux).

#### **Plancher dalle pleine :**

C'est une plaque porteuse en béton armé coulé sur place, d'épaisseur de 10 à 20 cm ou plus qui repose sur des appuis.

#### **I.3.3. Escaliers :**

Sont des éléments non structuraux, permettant le passage d'un niveau à un autre avec deux volées et paliers intermédiaire.

#### **I.3.4. Maçonnerie :**

On distingue :

- Mur extérieur (double paroi).
- Mur intérieur (simple paroi).

#### **Murs extérieurs :**

Ils sont réalisés en doubles cloisons de briques creuses de 10 cm d'épaisseur avec une lame d'air de 5 cm (10+5+10).

#### **Murs intérieurs :**

Ils sont réalisés en briques creuses de 10 cm d'épaisseur.

#### **I.3.5. Revêtement :**

Le revêtement est constitué de :

- Enduit en ciment pour les faces extérieur des murs de façade.
- Enduit de plâtre pour les murs intérieurs et les plafonds.
- Carrelage pour les planchers et les escaliers.

#### **I.3.6. Acrotère :**

La terrasse étant inaccessible, le dernier niveau est entouré d'un acrotère en béton armé d'une hauteur variant entre 60cm et 100cm et de 10cm d'épaisseur.

#### **I.3.7. L'ascenseur :**

C'est un élément mécanique, sert à faire monter et descendre les usagers à travers les Différents étages du bâtiment sans utiliser les escaliers.

#### **I.3.8. Les balcons :**

Les balcons sont réalisés en dalle pleine.

#### **I.4. Caractéristiques des matériaux :**

#### **I.4.1. Béton :**

#### **Définition :**

Le béton s'obtient après un mélange judicieux de ciment, des granulats et de l'eau. Il doit satisfaire au traitement ultérieur les exigences suivantes :

- Sécurité de la structure.
- Propriétés particulières (confort).
- La durabilité et la résistance.
- L'environnement (respect de l'écologie).

#### **Les avantages du béton :**

- La résistance à la compression.
- Souplesse d'utilisation.
- Entretien facile.
- Résistance au feu.
- Possibilité d'obtenir des éléments préfabriqués de forme variés.

#### **Les inconvénients du béton :**

- Résistance très faible à la traction.
- Poids volumique élevé  $2500 \text{ kg} / \text{m}^3$ .
- Difficulté de modifier un élément de l'ouvrage déjà existant.

#### **I.4.2. Les constituants du béton :**

#### **Ciment :**

C'est un liant hydraulique, il est caractérisé par la propriété de donner avec l'eau une pâte qui se solidifie en passant par un processus chimique.

#### **Les granulats :**

Ce sont des matériaux inertes provenant de l'érosion des roches ou de leurs concassages, on distingue :

- Les granulats naturels utilisés directement sans traitement mécanique préalable.
- Les granulats naturels provenant de concassage des roches.

#### **Les adjuvants :**

Ce sont des produits qui sont ajoutés à faible proportion au béton dans le but d'améliorer certaines propriétés du béton.

Exp : Retardateur de prise, accélérateur de prise, hydrofuges…etc.

#### **I.4.3. Dosage :**

Plusieurs formulations de béton seront établies en amont, en fonction du besoin au niveau du chantier et également en fonction des matières premières existantes dans la région où l'ouvrage est implanté.

#### **I.4.4. Résistance :**

#### **Résistance mécanique à la compression :**

Le béton est caractérisé par sa résistance à la compression à l'âge de 28 jours, noté  $f_{c28}$ . Cette valeur est mesurée par compression axial d'un cylindre droit, de révolution de diamètre 16cm, de hauteur 32cm pour un granulat de diamètre au plus égal à 40mm. Pour les éléments principaux, le béton doit avoir une résistance  $f_{c28}$  au moins égale à 20Mpa et au plus égale à 45Mpa……………………**RPA99 version 2003 (Art 7.2.1.)** Lorsque  $j \leq 28$  jours, la résistance du béton non traité thermiquement suit approximativement les lois suivantes :

$$
\begin{cases}\nf_{cj} = \frac{j}{4.76 + 0.83j} f_{c28} \Rightarrow f_{c28} \le 40MPa \dots (1) \\
f_{cj} = \frac{j}{1.40 + 0.95j} f_{c28} \Rightarrow f_{c28} > 40MPa \dots (2)\n\end{cases}
$$
\nCBA93 (Article A. 2.1. 11)  
\nLorsque 28  $\langle j \rangle$   $\langle 60 \rangle$  on utilise la relation (1)

Lorsque  $j \ge 60 \Rightarrow$  on utilise la relation  $f_{c_i} = 1.1 \times f_{c28}$  avec : f<sub>c28</sub> = 25MPa

#### **Résistance à la traction :**

La résistance à la traction à l'âge de j jours  $f_{tj}$  est définie par la formule suivante :

 $f_{tj} = 0.6 + 0.06 f_{cj}$  pour  $f_{cj} \le 60$  MPa ... ... ... ... ... **CBA93** (Article A. 1. 2. 12)

Pour notre projet :  $f_{c28} = 25MPa$  et  $f_{t28} = 2.1 MPa$ 

#### **I.5. Module de déformation longitudinale :**

#### **Module de déformation instantanée :**

Lorsque la contrainte appliquée est inférieure à 24 heures, il résulte un module égal à :

$$
E_{ij} = 11000 \sqrt[3]{f_{cj}}
$$
 .... ... ... ... ... ... ... ... CBA93 (Article A.2.2.21)

On a :  $f_{c28} = 25MPa$  donc  $E_{ii} = 32164.95 MPa$ .

#### **Module de déformation différée :**

Lorsque la contrainte normale appliquée est de longue durée, et afin de tenir en compte l'effet de fluage du béton, on prend un module égal à :

= 3700√ <sup>3</sup> … … … … … … … … … … .. **CBA93 (Article A.2.1.22)**

On a :  $f_{c28} = 25MPa$  donc  $E_{vi} = 10818.86 MPa$ .  **I.6. Coefficient de poisson :**

C'est le rapport entre les déformations transversales et les déformations longitudinales.  $v = 0.2 \Rightarrow$  Pour le béton non fissuré (ELS))  $v = 0 \Rightarrow$  Pour le béton fissuré (ELU) } …… **CBA93 (Article A. 2. 1. 3)**

#### **I.7. Contrainte ultime de cisaillement du béton :**

Dans le cas où les armatures d'âmes sont droites ou comportent à la fois des barre droites et des barres relevées, d'après **CBA93 (Art A.5.2.11)** on a :

$$
\bar{\tau} = \min\left(\frac{0.2f_{cj}}{\gamma_b}; 5MPa\right) \dots \dots \dots \dots \text{Pour la fissuration peu nuisible.}
$$
\n
$$
\bar{\tau} = \min\left(\frac{0.15f_{cj}}{\gamma_b}; 4MPa\right) \dots \dots \dots \text{Pour la fissuration préjudiciable.}
$$

Dans notre cas on a :  $f_{c28} = 25Mpa$ 

Donc :  $\overline{\tau_u}$  = 3.33 MPa ... ... ... Pour la fissuration peu nuisible.

 $\overline{\tau_u}$  = 2.5 MPa ... ... ... Pour la fissuration préjudiciable.

#### **I.8. La contrainte de compression à l'ELU :**

 = 0.8528 × … … … … … … … … …**CBA93 (Art A. 4. 3. 41)**

 $\gamma_h$ : Coefficient de sécurité pour le béton; tel que :

 $\begin{cases} \gamma_B = 1.15 \ \gamma_B = 1.5 \Rightarrow \text{Pour une situation courante} \end{cases}$  $(\gamma_b = 1.15 \Rightarrow$  Pour une situation accidentelle

 $\theta = 1$ : Si la durée probable d'application de la combinaison d'actions > 24h  $\theta = 0.9$  ∶ Si la durée probable d'application de la combinaison d'actions et compris entre 1h

et 24h.

 $\theta = 0.85$  : Si la durée probable d'application de la combinaison d'actions < 1h.

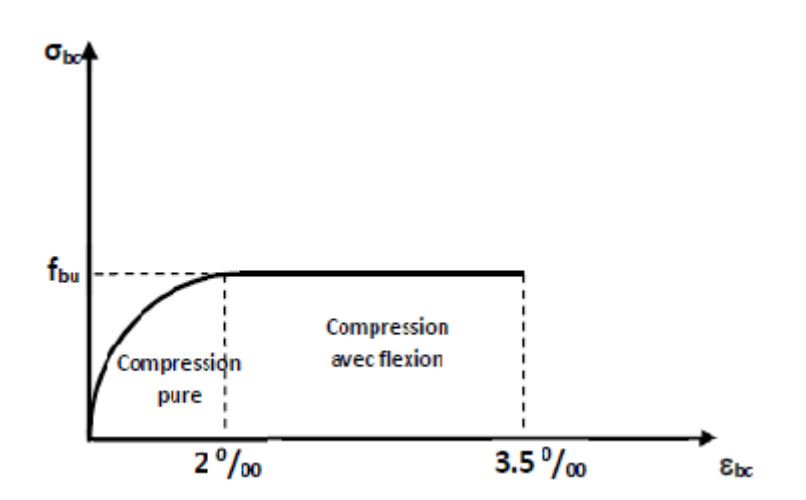

**Figure.I.1 :** Diagramme des contraintes déformations du béton

Le diagramme **parabole rectangle** (**Figure 1.1**) est utilisé dans le calcul relatif à l'état limite ultime de résistance, le raccourcissement relatif de la fibre la plus comprimée est limité à :

- 2‰ : en compression simple ou flexion composée avec compression.
- 3.5 ‰ : en flexion simple ou composée.

#### **I.9. La contrainte de compression à l'ELS :**

La contrainte limite de service en compression est donnée par la relation suivante :

 $\overline{\sigma_{bc}}$  = 0.6 ×  $fc_{28}$  = 15 MPa ... ... ... ... ... ... ... ... **CBA93** (Art A.4.5.2).

Avec dans notre cas :  $f_{c28}=25MPa$ .

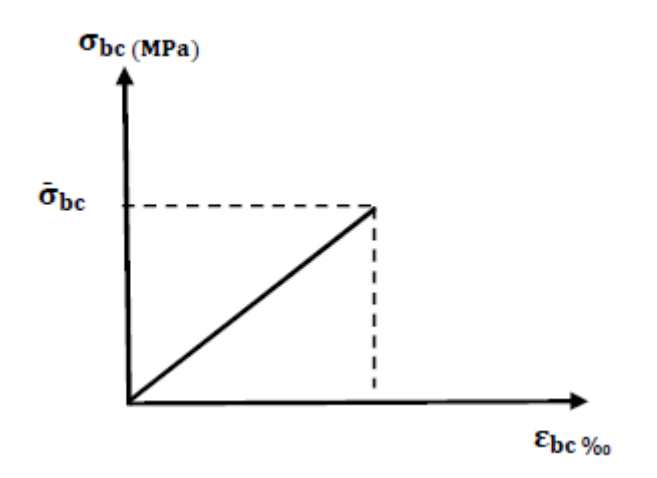

**Figure.I.2**: Diagrammes des contraintes du béton à l'ELS.

#### **I.10. L'acier :**

#### **I.10.1. Définition :**

L'acier est un alliage du fer et du carbone en faible pourcentage, ils sont destinés à équilibrer les efforts de traction, et éventuellement de compression quand le béton ne pourrait supporter seul. Sont caractérisés par leurs limites élastiques fe et leur module d'élasticité E.

#### **I.10.2. Caractéristiques des aciers utilisés :**

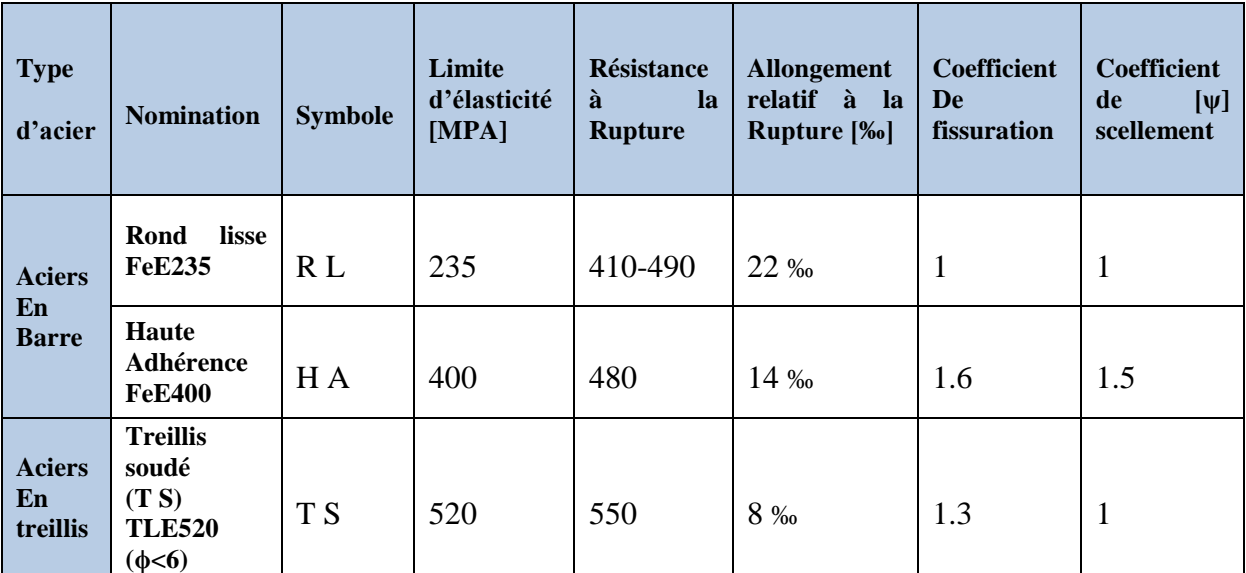

**Tableau.I.1 :** Caractéristiques des aciers.

#### **I.10.3. Contraintes limites des aciers :**

#### **L'état limite ultime :**

$$
\sigma_S = \frac{fe}{\gamma_s} \text{ tel que } \begin{cases} \gamma_s = 1.15 \dots \dots \dots \dots \dots \text{ Pour une situation durable.} \\ \gamma_s = 1 \dots \dots \dots \dots \text{ Pour une situation accidentelle.} \end{cases}
$$

Avec :  $f_e = 400 \text{ MPa}$ 

Donc :  $\sigma_S = 348 MPa$  ... ... Pour une situation durable  $\sigma_S = 400 \, MPa \dots$  when Pour une situation accidentelle.

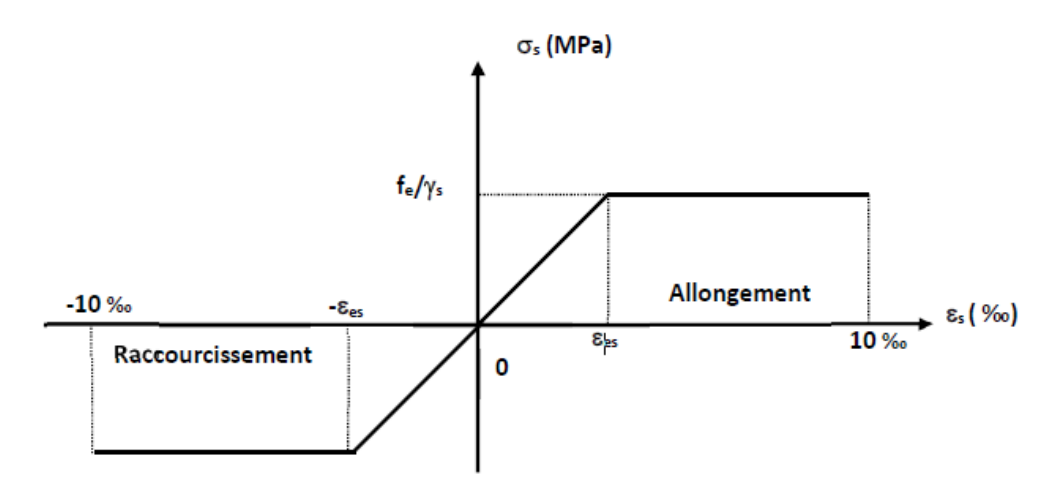

**Figure.I.3:** Diagramme des Contrainte –déformation pour les aciers.

#### **L'état limite de service :**

La valeur de  $\overline{\sigma_s}$  est donnée en fonction de la fissuration :

- $\triangleright$  Fissuration peu nuisible : aucune vérification à faire.
- Fissuration nuisible :  $\overline{\sigma_s} = \min \left[ \left( \frac{2}{3} \right)^{\frac{1}{2}} \right]$  $\frac{2}{3}$   $\times$  fe; 110 $\sqrt{\eta \times f_{tj}}$
- ≻ Fissuration très nuisible :  $\overline{\sigma_s} = \min[0.5 \times fe; 90\sqrt{\eta \times f_{tj}}]$

**Avec :**

ŋ: Coefficient de fissuration {  $\eta = 1$  pour les ronds lisses (RL). ŋ = 1.6 pour les armatures à hautes adhérence (HA)  $\delta_{st} = f e / \gamma_s$ 

Les hypothèses de calcul adoptées pour cette étude sont :

- La résistance du béton à la compression à 28 jours est :  $f_{c28} = 25 \text{ MPa}$ .
- La résistance du béton à la traction est :  $f_{128} = 2.1 \text{ MPa}$ .
- Le module d'élasticité différé de béton est :  $E_{vi} = 10819$  MPa.
- Le module d'élasticité instantané de béton est :  $E_{ij} = 32164,195 \text{ MPa}.$
- Pour les armatures de l'acier :
- Longitudinales : on a choisi le : «  $f_e$ . E400 » H.A  $f_e$  =400 MPa.
- Transversales : on a choisi le : «  $f_e$ . E235 » R.L
- Treillis soudés (de la dalle de compression) : «  $f_e$ . E520 » T.S  $f_e$ =520MPa

### *Chapitre II*

## *Pré-dimensionnement Des*

*Éléments non structuraux* 

#### **II. Pré dimensionnement des éléments non structuraux :**

#### **II.1.1 Pré dimensionnement des planchers :**

Les planchers sont des éléments horizontaux qui séparent les différents niveaux du bâtiment de la structure, qui ont un rôle de résistance, isolation thermique et phonique, ils sont soit en corps creux, soit en dalles plaine

#### **II.1.2 Plancher à corps creux :**

L'épaisseur du plancher est déterminée à partir de la condition de la flèche

$$
ht \ge \frac{Lmax}{22.5} \quad \textbf{CBA93 (Art B 6.8.4.2.4)}
$$

Avec :

Lmax : La portée maximale entre nus d'appuis dans le sens de disposition des poutrelles. *h<sup>t</sup>* : Hauteur du plancher.

$$
Lmax = 461 - 40 = 421cm \Rightarrow \frac{421}{22.5} = 18.71cm
$$

Donc on adoptera des planchers à corps creux avec une hauteur de (16+4)=20cm. Avec :

16 cm : hauteur du corps creux.

4 cm : hauteur de la dalle de compression.

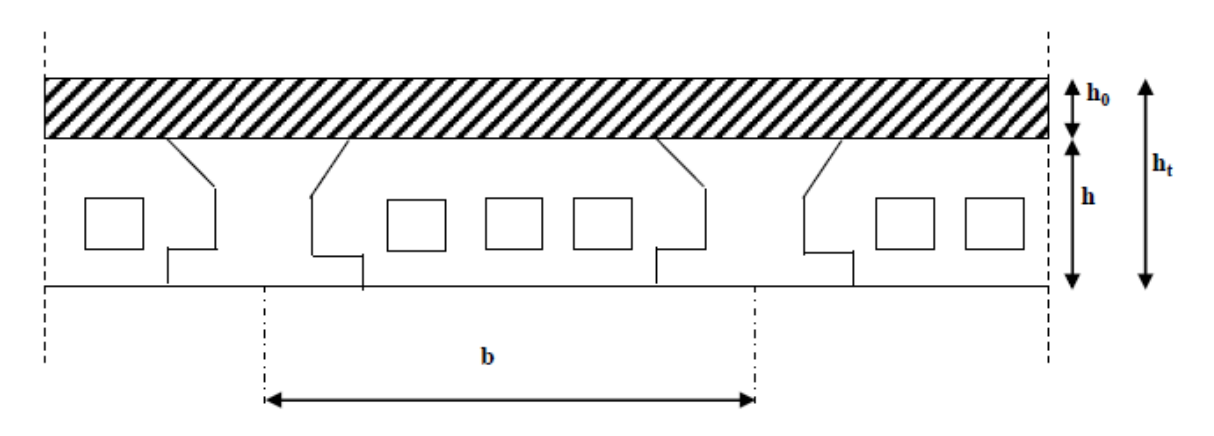

**Figure II-1:** Plancher à corps creux.
#### **II-2-Descente de charges :**

**-Charges permanentes et d'exploitation :**

**1-Plancher terrasse inaccessible :**

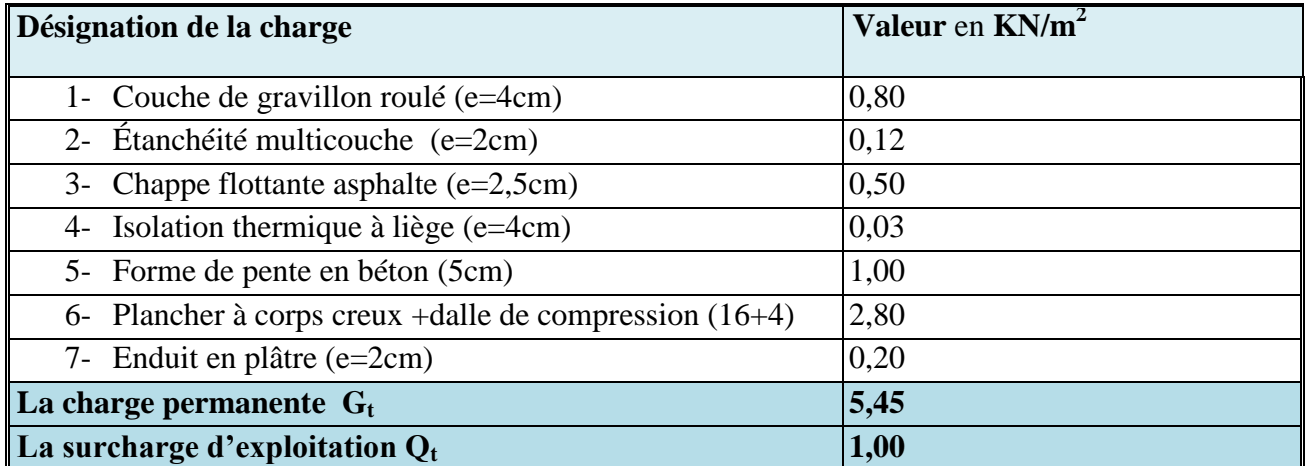

**Tableau II-1 :** Evaluation des charges et surcharges dans le plancher terrasse inaccessible

- La charge permanente totale est : **Gterr = 5.45 KN/m².**

- La charge d'exploitation à prendre dans le cas d'une terrasse inaccessible est estimée à **:**

# **Q terr m² DTR B.C.2.2**

# **2-Planchers étages courants :**

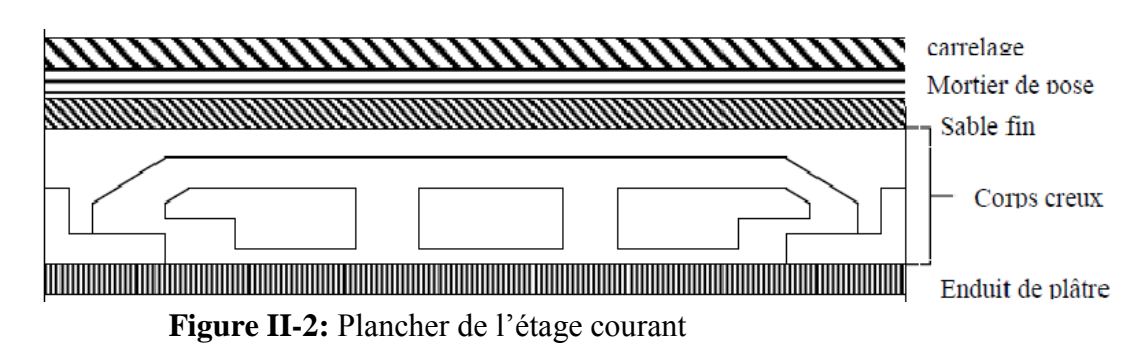

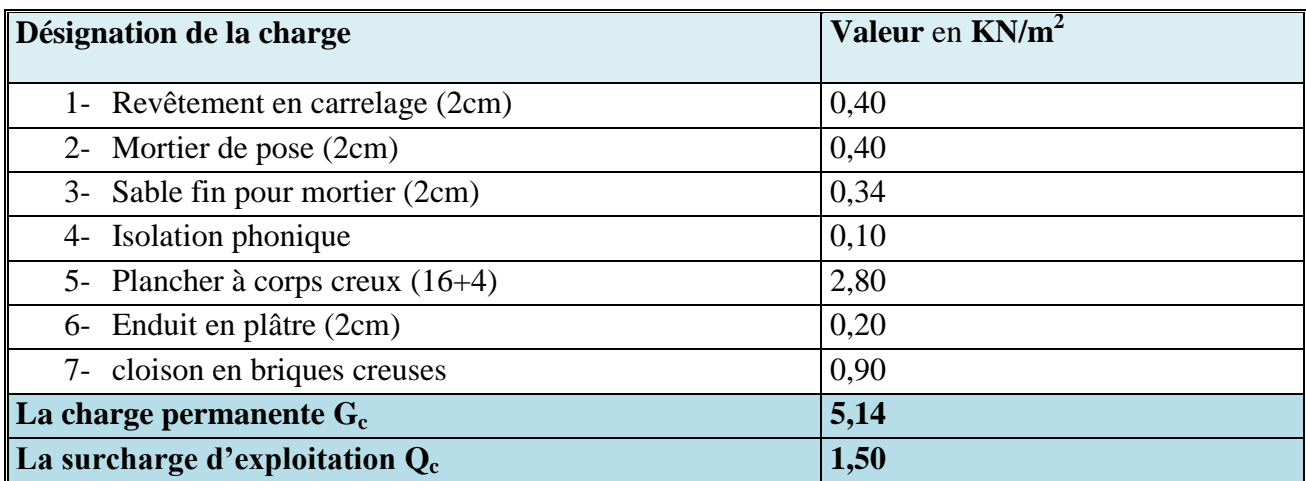

**Tableau II-2 :** Evaluation des charges et surcharges dans le plancher d'étage courant.

- La charge permanente totale est **Gétage=5.14 KN/m²**
- La charge d'exploitation à prendre dans le cas d'un étage courant est estimée à

# **Q=1.5KN/m² DTR B.C.2.2**

## **3-Plancher RDC et SOUS-SOL :**

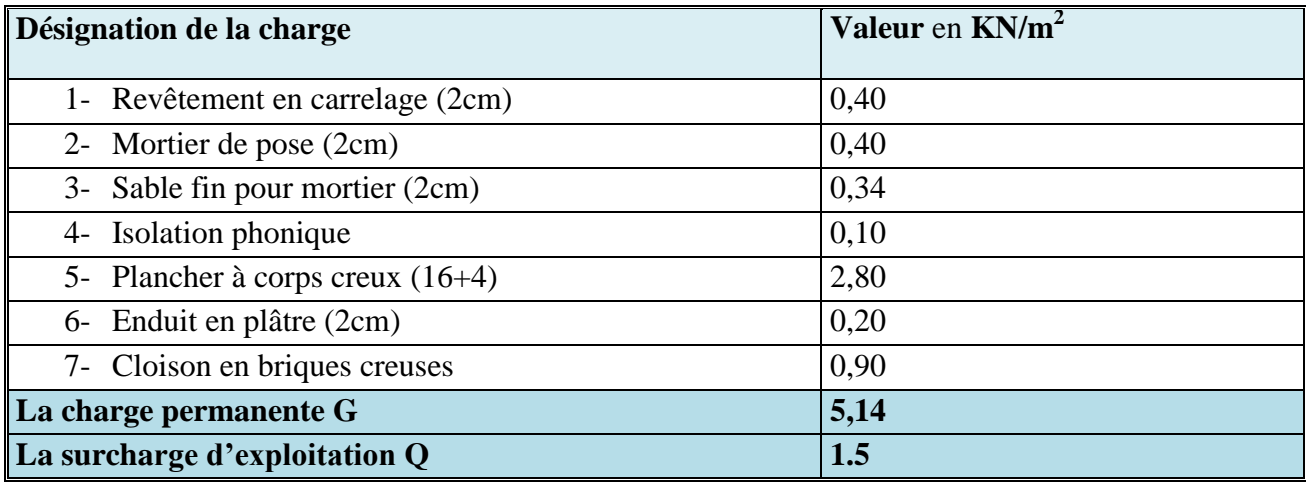

**Tableau II-3 :** Evaluation des charges et surcharges dans le plancher RDC et Sous -Sol.

- La charge permanente totale est **G=5.14 KN/m².**

- La charge d'exploitation à prendre dans le cas d'un étage courant est estimée à

# **Q=1.5KN/m² DTR B.C.2.2**

#### **4-Murs extérieurs (doubles parois en briques creuses) :**

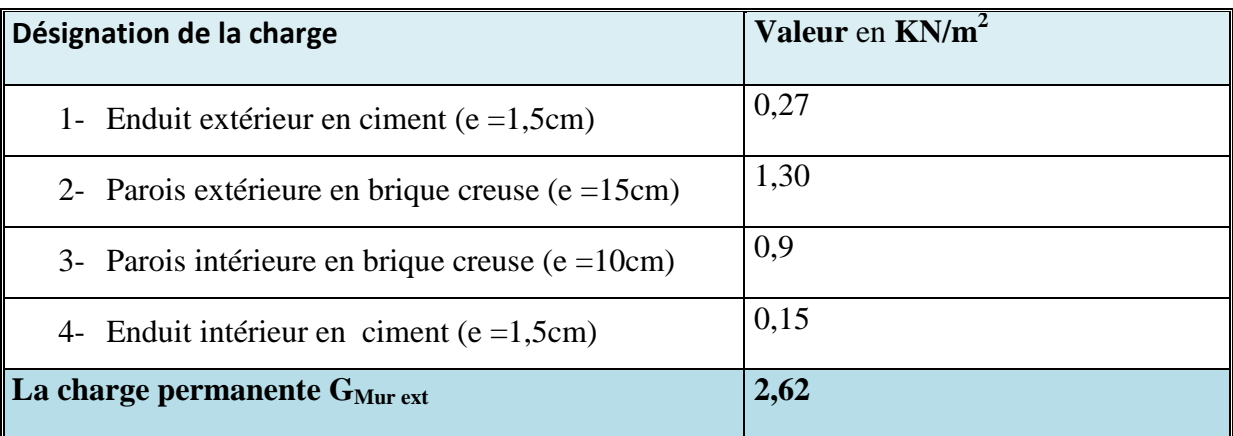

**Tableau II-4:**Evaluation des charges dans les murs extérieurs.

- La charge permanente totale est **G mur ext = 2.62 KN/m².**

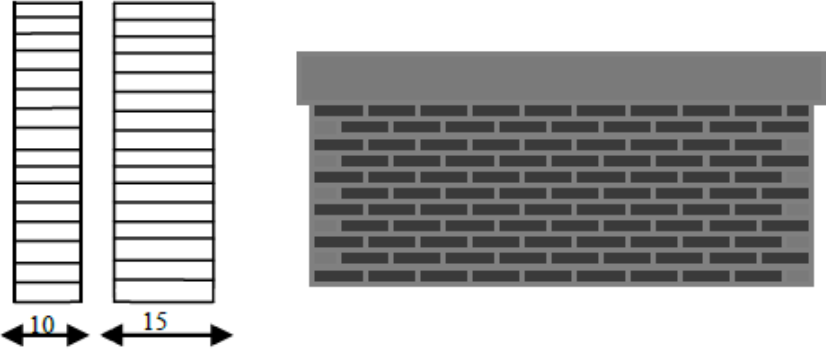

**Figure II-3:** Murs extérieurs (doubles parois en briques creuses).

#### **5-Murs intérieurs :**

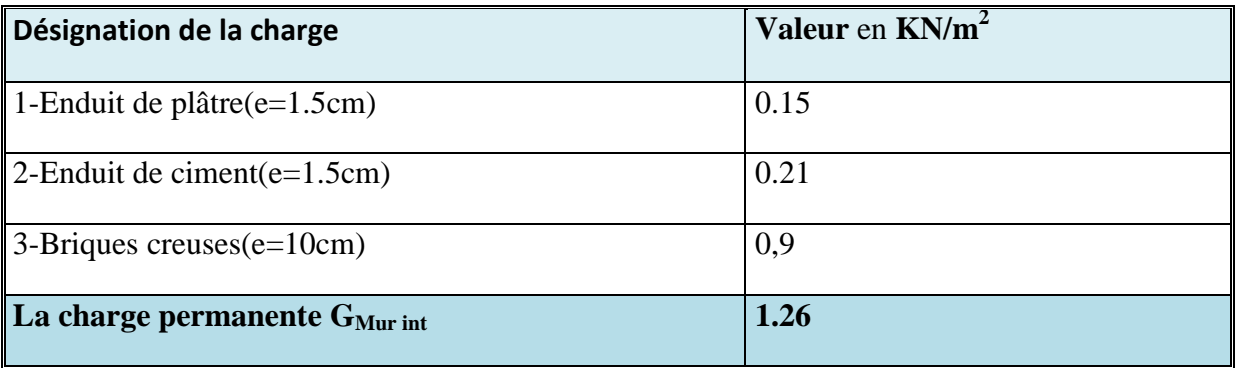

**Tableau II-5:**Evaluation des charges dans les murs intérieurs

- La charge permanente totale est **G mur int = 1.26 KN/m².**

# **6-Dalle pleine (Balcon) :**

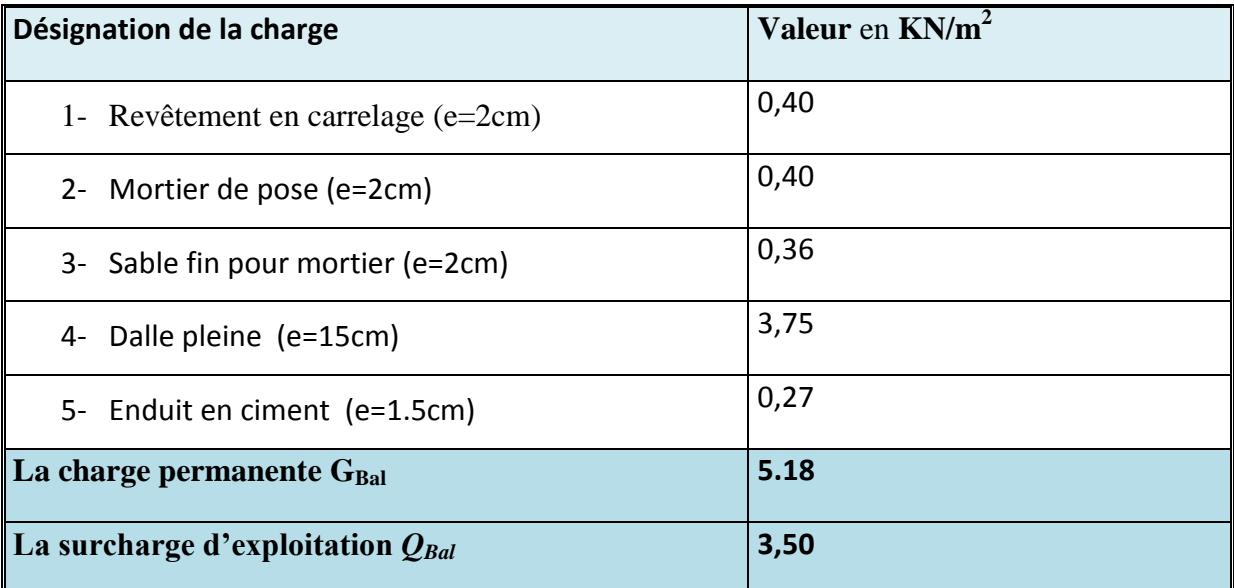

**Tableau II-6:** Evaluation des charges et surcharges dans les planchers à dalles pleines.

- La charge permanente totale est **GBal= 5.18 KN/m².**

- La charge d'exploitation à prendre dans le cas des balcons est estimée à

# **QBal=3.50KN/m² DTR B.C.2.2**

# **II-3-Les poutres :**

# **A) Les poutres principales :**

Elles sont disposées perpendiculairement aux poutrelles, leur hauteur est donnée selon la condition de la flèche qui est :

 $Lmax$  $\frac{max}{15} \leq h \leq \frac{Lmax}{10}$ 10

Lmax : est la longueur maximale entre les entre axes d'appuis où : Lmax **=** 539-40=499cm. 33.26cm≤h ≤49.9cm.  $0.3h < b < 0.7h$  $\Rightarrow$  9.98 < b < 34.93 Soit :  $h = 45$  cm et  $b = 30$  cm.

Sachant que b : largeur de la poutre

h : hauteur de la poutre.

# **Vérifications**

Selon les recommandations du RPA 99(version2003), on doit satisfaire les conditions suivantes :

$$
\begin{cases} b \ge 20cm \\ h \ge 30cm \\ \frac{h}{b} \le 4 \end{cases}
$$

{  $b = 30 cm > 20 cm$  $h = 45 cm > 30 cm$  $\boldsymbol{h}$  $\boldsymbol{b}$ = 45  $\frac{12}{30}$  = 1.5 < 4

La condition est vérifiée, donc on adopte pour les poutres principales une section de :  $b \times h = (30 \times 45)$  cm2.

# **B) Les poutres secondaires :**

Elles sont disposées parallèlement aux poutrelles, leur hauteur est donnée par :

 $Lmax$  $\frac{max}{15} \leq h \leq \frac{Lmax}{10}$ 10

Lmax **:** Est la longueur maximale entre les entre axes d'appuis où :

 $Lmax = 461 - 40 = 421$ cm.  $\rightarrow$  28.06 cm  $\leq$  h  $\leq$  42.1 cm. Soit :  $h = 40$  cm et  $b = 30$  cm. Sachant que b : largeur de la poutre. h : hauteur de la poutre.

## **Vérifications :**

Selon les recommandations du RPA 99(version2003), les conditions à satisfaire sont les suivantes :

 $\big\}^n h$  $(b \geq 20cm)$  $h \geq 30cm$  $\boldsymbol{b}$ ≤ 4.00 {  $b = 30 > 20 cm$  $h = 40 cm > 30 cm$  $\boldsymbol{h}$  $\boldsymbol{b}$ = 40  $\frac{1}{30}$  = 1.33 < 4

La condition est vérifiée, donc on adopte pour les poutres secondaires une section de :  $b \times h = (30 \times 40)$  cm<sup>2</sup>

# **II-4-les poutrelles :**

Ce sont des éléments en béton armé préfabriqués ou coulés sur place destinés à transmettre les charges verticales aux poutres.

Les poutrelles se calculent comme une section en Té. La largeur de la dalle de compression à prendre est définie par :

−0 2 ≤ ( 2 ; <sup>10</sup>)…………….. **CBA93 (art A.4.1.3).**

Avec:  $bo = 10 cm$ 

**Lx :** distance entre nus des poutrelles

**Ly :** distance entre nus d'appuis des poutrelles.

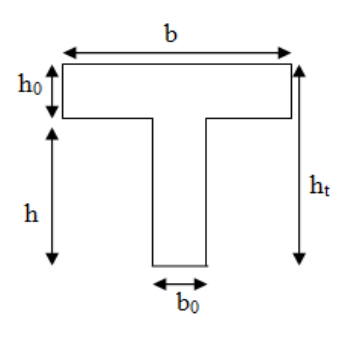

**Figure II-4:** Coupe transversale d'une poutrelle.

Dans notre cas, on a ce qui suit : ht=20 cm ; h $0 = 5$ cm ; bo=10cm Lx=65-10=55 ; Ly=461-50=411cm  $b-10$ 2  $\leq min(27.5; 41.1)$ Ce qui donne **b = 65cm**

#### **II-5-Les voiles** :

L'épaisseur du voile doit être déterminée en fonction de hauteur libre d'étage et des conditions de rigidité aux extrémités.

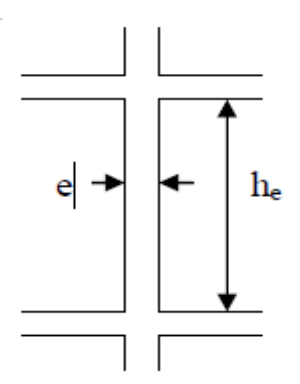

**Figure II-5:**Schéma d'un voile

Les dimensions des voiles doivent satisfaire les conditions suivantes :

 $\ge e$  > 15 cm.... (1).  $\ge e > \text{he} / 20... (2).$  *RPA (article 7.7.1)*  $>L > 4$  e………(3).

**hp :** Hauteur totale de la poutre.

**he :** Hauteur libre d'étage. **e :** Epaisseur du voile.

**L :** Longueur du voile.

 $e \geq max \left[ \frac{306}{30} \right]$ 20 Pour le RDC.

- $\Rightarrow e \geq 20$ cm Pour le RDC.
- $e \geq max \left[ \frac{306}{30} \right]$  $\left[\frac{306}{20}\right]$ ; 15*cm* Pour le sous-sol.  $\Rightarrow e \geq 15$ *cm*

⇒**e =20cm pour Sous-sol.**

 $e \geq max \left[ \frac{306}{30} \right]$  $\left[\frac{306}{20}\right]$  Pour les étages d'habitation.

#### $\Rightarrow e \geq 15$ *cm*

#### ⇒**e=20cm pour le RDC et Pour les étages d'habitation.**

#### **II-6-Les poteaux :**

Un poteau est un élément qui assure la transmission verticale des charges d'une structure vers un autre élément porteur, ou à la fondation.

Le pré dimensionnement des poteaux se fera en fonction des sollicitations de calcul en compression

 $\triangleright$ .

Critère de centrée selon les règles du BAEL91, en appliquant les trois critères suivant :

- Critère de résistance stabilité de forme.
- Règles du RPA99

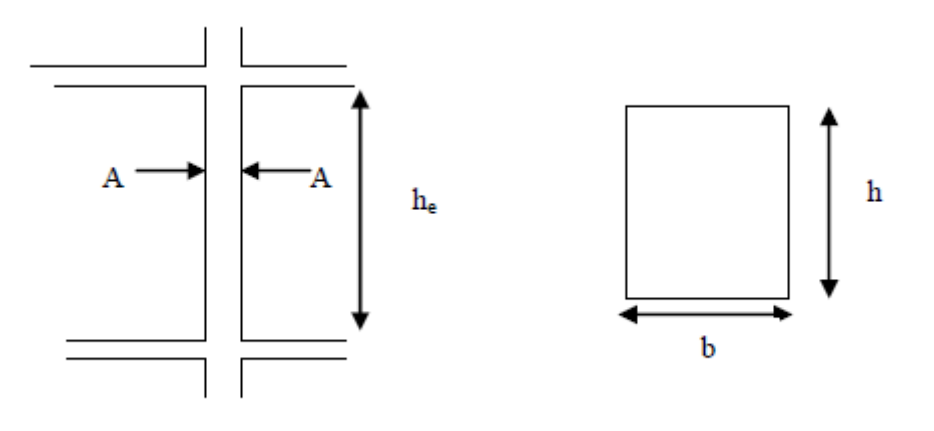

**Figure II-6:** Hauteur libre d'étage. Coupe (A-A).

Le pré dimensionnement s'effectue selon le cas la plus défavorable c'est le cas de la plus grande surface afférente, généralement le poteau du centre.

D'après l'article B.8.4.1 du CBA 93 : l'effort normal ultime Nu agissant dans un poteau doit être au plus égale à la valeur suivante :

$$
Nu \le \alpha \left[ \frac{Brfc28}{0.9 \times \gamma b} + \frac{As \times fe}{\gamma s} \right]
$$

Notre pré dimensionnement va s'appliquer sur le poteau qui supporte plus de charges réparties sur une surface.

#### **A) 1- Calcul des charges au poteau : C14**

# **2-La surface afferent:**

 $S = S1 + S2 + S3 + S4$ 

$$
= (2.41 \times 2) + (2.3 \times 2) + (2.41 \times 1.175) + (2.3 \times 1.175)
$$

# $= 14.95$  m<sup>2</sup>

**3-Plancher Terrasse inaccessible:**  $Gt = 5.45 \times 14.95 = 81.47$  KN  $Qt=1\times14.95= 14.95$  KN **4-Plancher étages courants :** Gétage=5.14×14.95= 76.85 KN Qétage= 1.5×14.95= 22.42 KN **5-Plancher RDC et Sous-sol :** G=5.14×14.95= 76.84 KN  $Q=1.5\times14.95 = 22.42$  KN **6-Poutres :**  $Gpp=Yba \times bpp\times hpp\times Lpp$ Gpp= $(25 \times 0.35 \times 0.45 \times 2.41)$ +  $(25 \times 0.35 \times 0.45 \times 2.3)$  = 18.53 KN. Gps=Ɣba×bps×hps×Lps Gps= $(25 \times 0.30 \times 0.40 \times 2)$   $(25 \times 0.30 \times 0.40 \times 1.175) = 8.33$  KN.

# **B) La descente de charge :**

Du fait que nous avons plus de 5 niveaux, ainsi que tous nos planchers sont à usage D'habitation nous procédons à la dégression des charges d'exploitations.

Chaque plancher d'un immeuble est calculé pour la charge d'exploitation maximale qu'il est appelé à supporter. Toutefois, comme il est peu probable que tous les planchers d'une même construction soient soumis, en même temps, à leurs charges d'exploitation maximale, on réduit les charges transmises aux fondations.

# **C) La loi de dégression :**

soit Q<sup>0</sup> la charge d'exploitation sur le toit ou la terrasse couvrant le bâtiment Q1, Q2 ............... Qn les charges d'exploitations respectives des planchers des étages 1,2……………n numérotés à partir du sommet du bâtiment. On adoptera pour le calcul des points d'appui les charges d'exploitation suivantes :

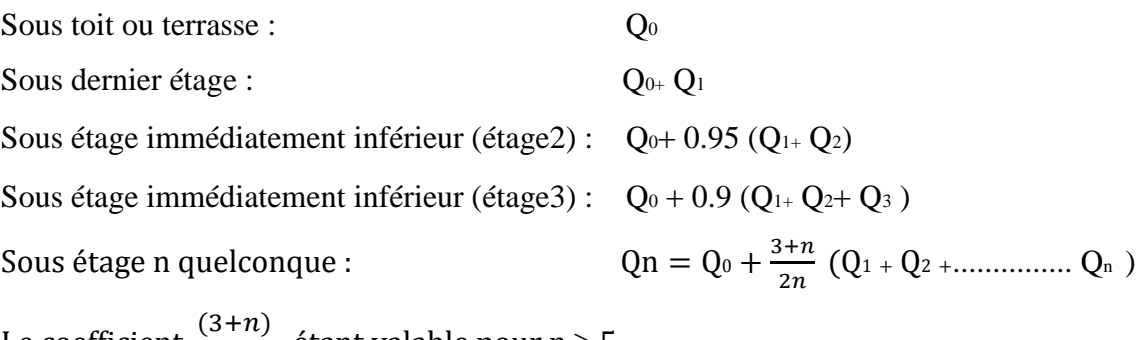

Le coefficient  $\frac{(3+n)}{2n}$  étant valable pour n  $\geq 5$ .

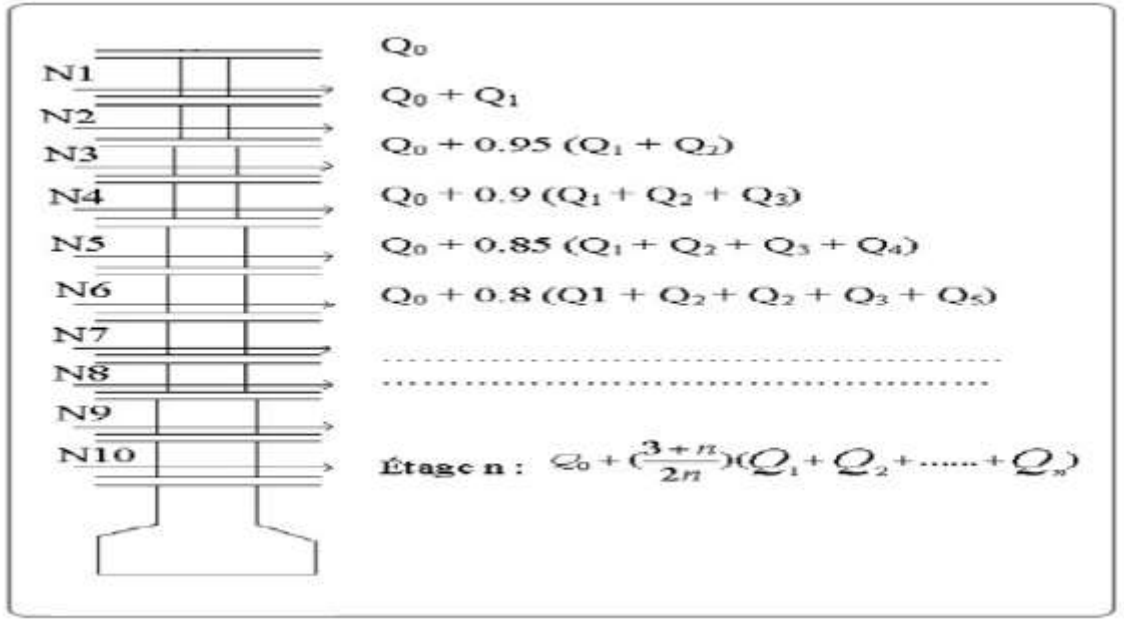

**Figure II-7:** La loi de dégression

Lorsque les charges d'exploitation sont les mêmes pour tous les étages, la loi de dégression établie précédemment se réduit à :

Sous toit ou terrasse :  $Q_0$ Sous dernier étage : Q Sous étage immédiatement inférieur (étage2) : 0.9Q Sous étage immédiatement inférieur (étage3) : 0.8Q Et ainsi de suite en réduisant de 10% par étage jusqu'à 0.5Q.

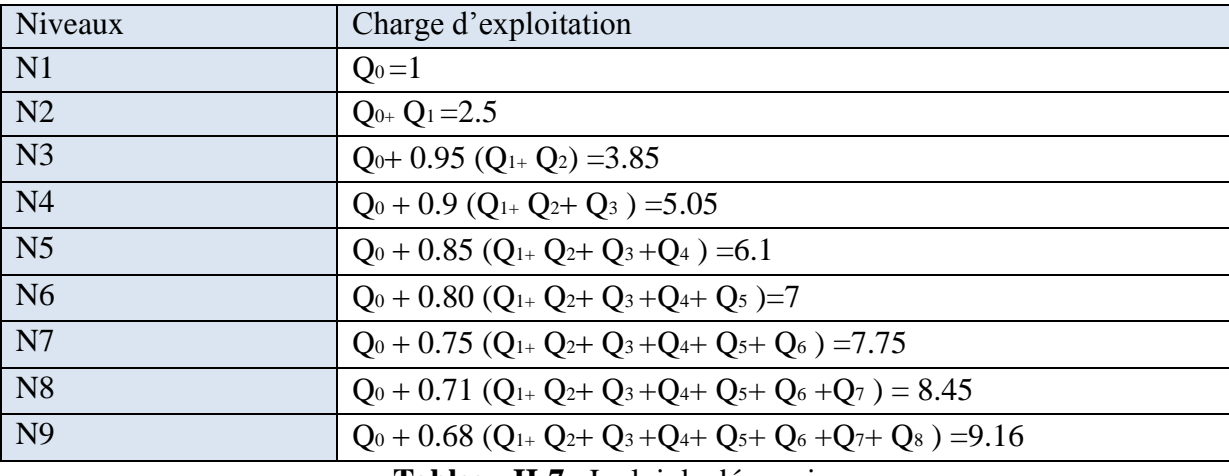

**Tableau II-7** : La loi de dégression

**D) 1-Calcul de l'effort normal sollicitant les poteaux :**

 $N_u = 1$ ,  $35N_G + 1$ ,  $50N_Q$ 

**2-Effort de compression dû aux charges permanentes :**  $N_G = 1, 1 \times G$ 

 $\textbf{Ou}: \textbf{G}=g \times S + nGpp + nGps$ 

Avec :

 $g = G_{ter} + 9G_{eta} = 5.45 + 9(5.14) = 51.71$ 

**Donc** :  $G=51.71\times 14.95 + 9\times 18.53 + 9\times 8.33 = 1014.8$  **KN** 

Alors :  $N_G = 1.1 \times 1014.8$ 

$$
N_G=1116.28 \text{ KN}
$$

**3-Effort de compression du aux charges d'exploitation :**  $N_Q = 1.1 \times Q_{tot} \times S$ 

 $N_0 = 1.1 \times 9.16 \times 14.95$ 

$$
N_Q=150.63 \text{ KN}
$$

**Alors :**

 $N_u = 1,35 \times 1116.52 + 1,50 \times 150.63$ 

 $N_u = 1733.25$  KN

**5-Détermination de la section du poteau (a** x **b) : A) Détermination de ˝a˝:**

#### **1-Vérification du flambement :**

Le poteau à dimensionner est de section rectangulaire (a x b), on doit dimensionner les poteaux de telle façon qu'il n'ait pas de flambement c'est-à-dire :

 $λ ≤ 50.$ 

$$
\lambda = \frac{L_f}{i} = \, \frac{0.7 \times l_0}{i}
$$

Avec :

$$
i = \sqrt{\frac{I}{B}} = \sqrt{\frac{b \times a^3}{12 \times b \times a}} = 0,290 a
$$

On a :  $L_0 = 3.06$  m ;  $L_f = 2.14$  m

$$
\lambda = \frac{214}{0.29 \times a} < 50 \implies a \ge \frac{214}{50 \times 0.29} = 14.75 \, \text{cm}.
$$

On prend :

$$
a=50\ \mathrm{cm}
$$

# **B) Détermination de ˝b˝ :**

Selon les règles BAEL91, l'effort normal ultime  $N_u$  est comme suit:

$$
N_u \leq \ \alpha \Big[\frac{B_r \times f_{c28}}{0,9 \times \gamma_b} + A_s \frac{f_e}{\gamma_s}\Big].
$$

 $B_r = (50 - 2)(b - 2) = 48(b - 2)$  cm<sup>2</sup>.

**Selon le RPA 99 (version 2003) :** 

$$
A_s = 0,9\% \ B_r \ \dots \dots \dots \dots \dots \dots \dots \dots \dots (zone III)
$$

$$
A_s = 0.009 \times 48(b-2) = 0.432(b-2)
$$

$$
\lambda \le 50 \Longrightarrow \frac{214}{0.29 \times 50} = 14.75 < 50
$$

Le coefficient de flambage  $\alpha$  :

$$
\lambda \leq 50 \Rightarrow \alpha = \frac{0.85}{1 + 0.2 \left(\frac{\lambda}{35}\right)^2}
$$

**Donc**: 
$$
\alpha = \frac{0.85}{1 + 0.2 \left(\frac{\lambda}{35}\right)^2} = \frac{0.85}{1 + 0.2 \left(\frac{14.75}{35}\right)^2} = 0.820
$$

Sachant que :

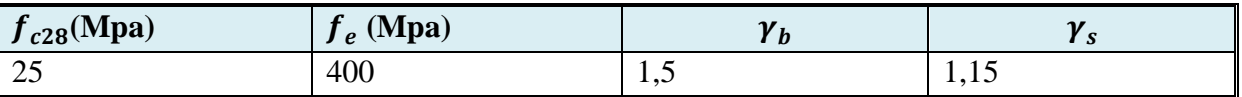

**Tableau II-8 :** Caractéristique des matériaux

Donc :

$$
N_{u} \le 0.82 \left[ \frac{48(b-2) \times 25}{0.9 \times 1.5 \times 10} + \frac{0.432(b-2) \times 400}{1.15 \times 10} \right] = 85.3b - 170.61
$$
  

$$
b \ge \frac{N_{u} + 170.61}{85.3} = \frac{1733.25 + 170.61}{85.3} = 22.31 \text{ cm}
$$

On prend :

 **cm.** 

#### **C) Vérification des conditions de R.P.A 99 V2003 :**

Les sections transversales des poteaux doivent satisfaire aux conditions du R.P.A 99 V2003.

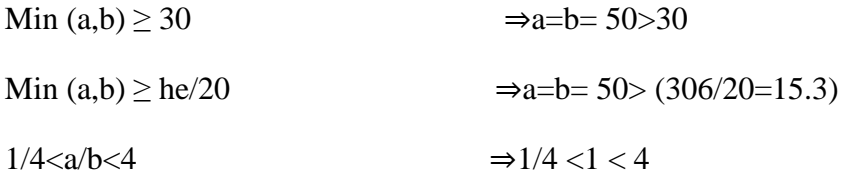

Les trois conditions sont vérifiées pour les différentes sections des poteaux.

# **Vérification du poteau de sous-sol au flambement :**

#### **- Calcul de moment d'inertie :**

$$
Ix = Iy = \frac{50 \times 50^3}{12}
$$

$$
Ix = Iy = 5.2 \times 10^5 \text{ cm}^4
$$

# **-Rayon de giration ix,iy :**

$$
ix = iy = \sqrt{\frac{Ix}{A}} \quad Avec : A = a \times b(Section du poteau)
$$

$$
ix = iy = \sqrt{\frac{5.2 \times 10^5}{2500}} = 14.42 \text{ cm}
$$

**-Calcul de l'élancement :**

$$
\lambda x = \lambda y = \frac{Lf}{ix} \qquad \text{Avec: } Lf = 0.7 \times L0
$$

 $L_0 = 3.06$  m

 $Lf = 2.14$  m

#### $\Rightarrow \lambda x = \lambda y = \frac{214}{144}$  $\frac{214}{14.42}$  = 14.83 cm  $\,< 50 \, \Rightarrow$  Le flambement est vérifié

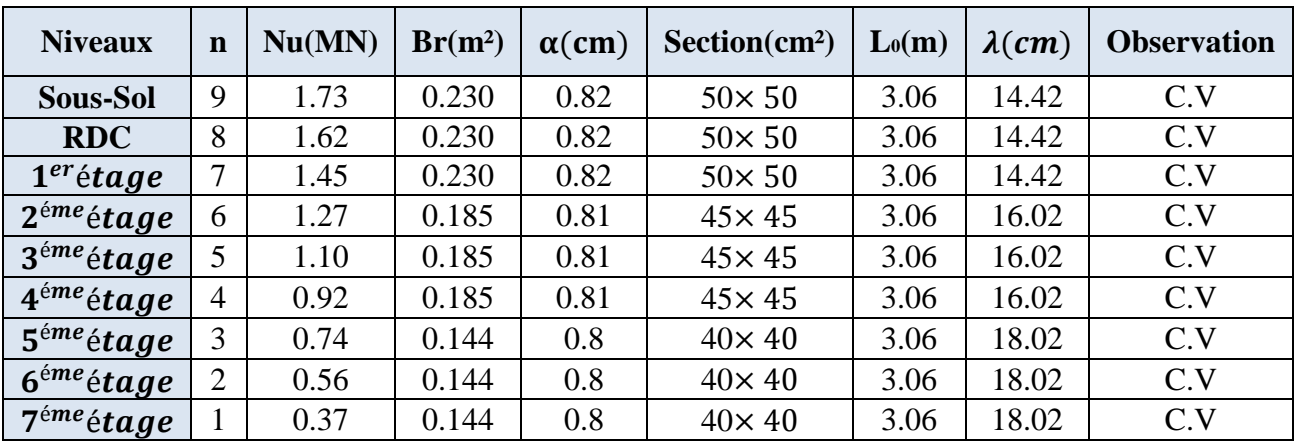

**Tableau II-9:** Résultats de la vérification au flambement

# **Conclusion :**

Etant donné que le pré dimensionnement des éléments structuraux est effectué, et que toutes les exigences réglementaires sont satisfaites, on adopte les dimensions suivantes :

**Plancher (corps creux) :** (16+4) cm **Poutres principales :** (45×30) cm² **Poutres secondaires :** (40×30) cm² **Epaisseur des voiles :** e = 20 cm **Poteaux : Sous-sol et RDC et 1<sup>er</sup>étage :** (b×h)=(50× 50) cm<sup>2</sup> **2éme et 3éme et 4éme étage :** (b×h)=(45× 45) cm² **5éme et 6 éme et 7éme étage :** (b×h)= (40× 40) cm<sup>2</sup>

# Chapitre III

# Etude des éléments

# Secondaires

#### **III.1.1.Introduction :**

Les éléments secondaires sont des éléments porteurs qui ne font pas partie du système de contreventement, c'est-à-dire des éléments structuraux n'apportant pas de contribution significative à la résistance aux actions sismiques. Durant ce chapitre, le calcul va concerner les éléments suivants :

Les planchers en corps creux. les balcons en dalle pleine. Les escaliers. L'acrotère. **III.1.2.Calcul des plancher :**

La structure étudiée comporte des planchers à corps creux (16+4) cm.

#### **III.1.3.Plancher corps creux :**

Ce type de plancher est constitué par des éléments porteurs (poutrelle), et par des éléments de remplissage (corps creux), avec une dalle de compression de 4 cm d'épaisseur.

#### **III.1.4. Les poutrelles :**

Les poutrelles sont calculées comme des poutres continue soumises à la flexion simple et au Cisaillement, pour cela il existe deux méthodes de calcul, la méthode Forfaitaire et la méthode de Caquot.

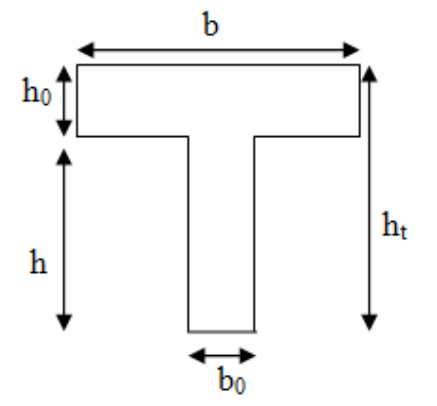

#### **III.2. Méthode Forfaitaire :**

Le **BAEL 91 (Art .B.6.210)** propose cette méthode simplifiée pour déterminer les moments

sur appui et en travée. Elle est applicable si les 4 conditions sont vérifiées :

- Plancher à surcharge modérée ( $Q \leq Min$  (2G, 5KN/m2).
- Le rapport entre deux travées successives :  $0.8 \leq \text{Li}(\text{Li}+1) \leq 1.25$ .
- Le moment d'inertie constant sur toutes les travées (I=constant).
- Fissuration peu préjudiciable

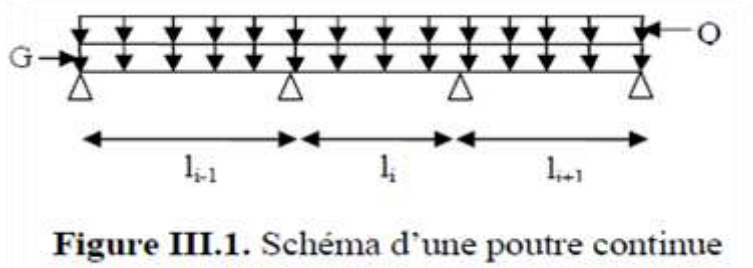

#### **Principe de la méthode forfaitaire :**

**A- Valeurs des moments :** Soit une poutre continue soumise à une charge uniformément répartie Q (Figure III.1) et soit coefficient traduisant l'importance de  $\frac{Q}{Q+G}$ 

#### **En travées :**

Les valeurs des moments en travée *Mt* et sur appui *Mg* et *Md* doivent vérifier

**a.** Mt +  $\frac{|Mg|+|Md|}{2}$  $\frac{2+|ma|}{2} \ge \max(1.05; (1+0.3\alpha))$  Mo

 $\mathbf{b}.\big\langle$  $Mt \ge max(1.2; 0.3\alpha) \frac{M\omega}{2}$  $\frac{40}{2}$  dans une travée de rive. Mt  $\geq$  max(1 + 0.3α) $\frac{M\omega}{2}$  $rac{40}{2}$  dans une travée intermédiaire.

#### **Sur appuis :**

{

#### **Moment sur appui intermédiaire :**

Les moments sur appuis sont de l'ordre de :

0.6Mo pour une poutre à deux travées.

0.5Mo pour les appuis voisins des appuis de rive d'une poutre à plus de deux travées 0.4Mo pour les autres appuis intermédiaires d'une poutre à plus de trois travées.

Mo : moment isostatique maximal dans la travée de référence à gauche ou à droite de l'appui considéré.

$$
Mo = \frac{q \times li^2}{8}
$$

Md : moment sur l'appui de droite de la travée considérée.

Mg : moment sur l'appui de gauche de la travée considérée.

Mt : moment en travée de la travée considérée.

li : portée de la travée.

#### **Moment sur appui de rive**

Les moments sur les appuis de rive sont nuls (pas de ferraillage) seulement le BAEL91 préconisait de mettre des aciers de fissuration équilibrant un moment fictif égal à ( 0.15Mo).

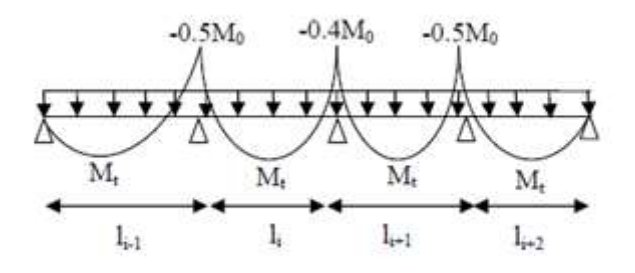

**Figure III.2.** Moment d'une poutre à plus de deux travées

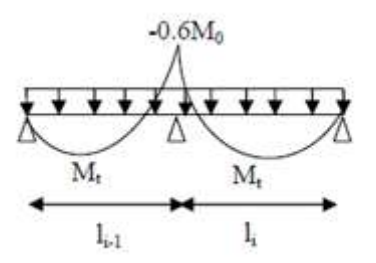

**Figure III.3.** Moment d'une poutre à deux travées

#### **B- Evaluation des efforts tranchants :**

Les efforts tranchants sont évalués :

- Soit forfaitairement en supposant la discontinuité entre les travées, dans ce cas les efforts tranchants hyperstatiques sont confondus avec les efforts tranchants isostatiques sauf pour les premiers appuis intermédiaires (voisins de rive).

L'effort tranchant isostatique doit être majoré de :

 $\checkmark$  15% s'il s'agit d'une poutre à deux travées.

 $\checkmark$  10 % s'il s'agit d'une poutre à plus de deux travées.

- Soit par la méthode Résistance des matériaux tenant comptent de la continuité.

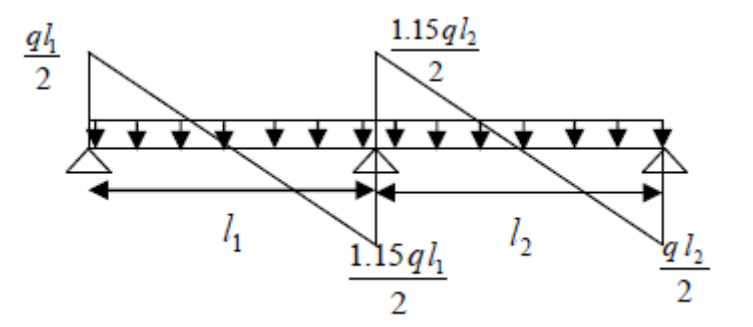

**Figure III.4.** Effort tranchant d'une poutre à deux travées

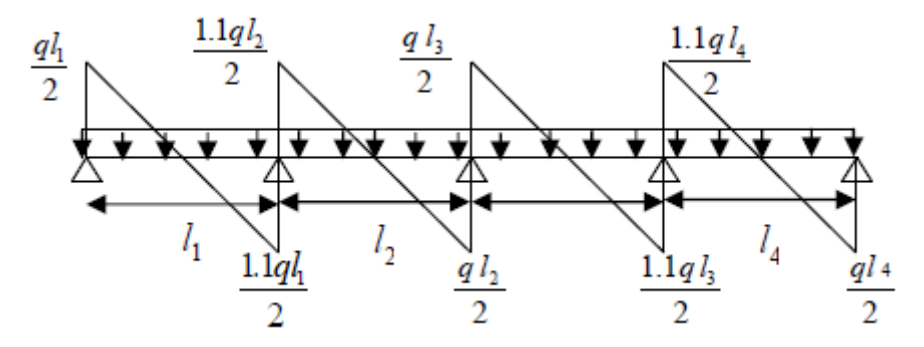

**Figure III.5.** Effort tranchant d'une poutre à plus de deux travées

#### **III.3. Méthode de Caquot :**

Le principe repose sur la méthode des trois moments simplifiée et corrigée afin de tenir compte de la variation des moments d'inerties des sections transversales le long de la ligne moyenne de la poutre, ainsi que de l'amortissement des efforts de chargement des travées successives. Comme la condition suivante  $0.8 \leq \frac{1}{1+1} \leq 1.25$  n'est pas satisfaite dans les portées successives, on utilisera la méthode de Caquot.

#### **Moment sur appuis :**

$$
Mi = -\frac{q_w l'_w^3 + q_e l'_e^3}{8.5(l'_w + l'_e)}
$$

Avec :

- $\mathbf{I}' = \mathbf{l}$  pour une travée de rive.
- $\mathbf{l}' = \mathbf{0} \cdot \mathbf{8} \times \mathbf{l}$  pour une travée intermédiaire.
- ′ ′ **:** étant les portées des travées fictives à gauche et à droite de l'appuis .
- **:** la portée réelle de la travée.

#### **Moment en travée :**

$$
M_t(x) = Mo(x) + \left(1 - \frac{x}{l}\right)Mw + \frac{x}{l}Me
$$

#### **Avec :**

- Mo(x) : le moment fléchissant d'une travée supposée indépendante (le moment isostatique). - Mw et Me : moments sur appuis de gauche et de droite (West et East) de la travée.

$$
M(x) = Mmax \Rightarrow x = ?
$$

$$
\frac{dM(x)}{dx} = 0 \Rightarrow x = \frac{l}{2} - \frac{Mw - Me}{ql}
$$

**Avec :**

$$
Mo(x) = q\frac{x}{2}(l-x)
$$

**Évaluation des efforts tranchants :**

$$
Ti = \pm q \times \frac{l}{2} - \frac{Mw - Me}{l}
$$

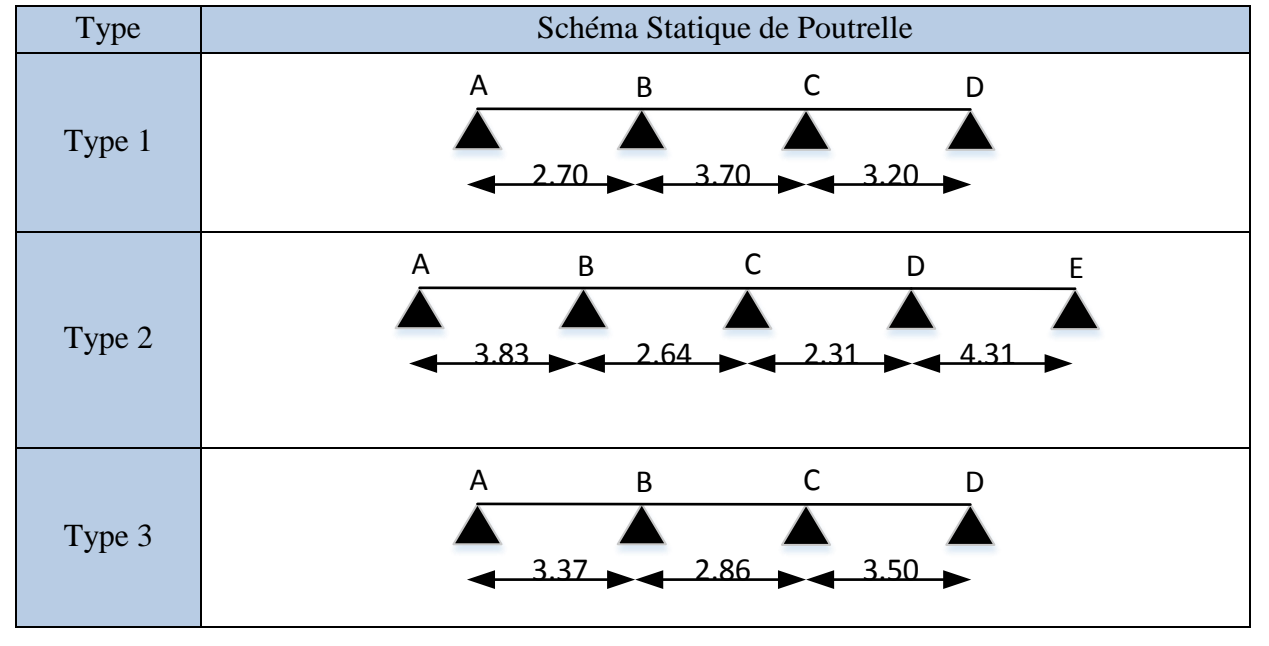

# **III.4.1. Différents types de poutrelles :**

**Tableau III.1.** Les différents types de poutrelles

Le choix de la méthode de calcul à suivre pour les différents types est définit dans **le Tableau III.2**

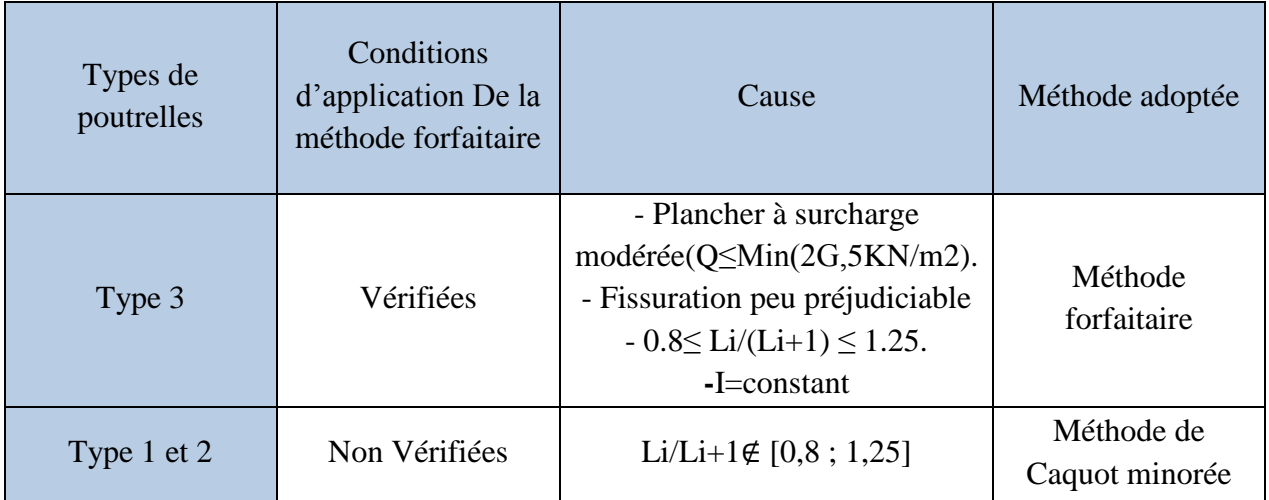

**Tableau III.2.** Choix des méthodes de calculs pour les différents types de poutrelles

#### **III.4.2. Evaluation des charges :**

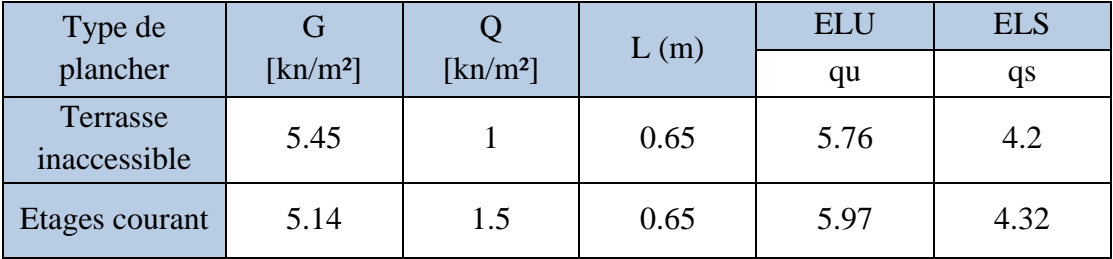

**Tableau III.3.** Evaluation des charges des planchers.

**Avec** :  $qu = (1.35G + 1.5Q) \times L$  **ET**  $qs = (G + Q) \times L$ 

$$
qs=(a+Q)
$$

**III.5.1. Calcul des sollicitations :**

# **Exemple illustratif (type 3) :**

Pour le calcul des sollicitations, on exposera un exemple pour illustrer la méthode forfaitaire pour la poutrelle type 3 du plancher **étage courant +RDC+S-Sol**

# **Moment isostatique : A l'ELU :**

$$
Mo^{AB} = \frac{qu \times L^2}{8} = \frac{5.97 \times 2.37^2}{8} = 4.19
$$

$$
Mo^{BC} = \frac{qu \times L^2}{8} = \frac{5.97 \times 2.86^2}{8} = 6.1
$$

$$
Mo^{CD} = \frac{qu \times L^2}{8} = \frac{5.97 \times 3.5^2}{8} = 9.14
$$

$$
\triangleright
$$
 A **PELS** :

$$
Mo^{AB} = \frac{qs \times L^2}{8} = \frac{4.32 \times 2.37^2}{8} = 3.03
$$
  
\n $Mo^{BC} = \frac{qs \times L^2}{8} = \frac{4.32 \times 2.86^2}{8} = 4.42$   
\n $Mo^{CD} = \frac{qs \times L^2}{8} = \frac{4.32 \times 3.5^2}{8} = 6.61$ 

**Moment sur appuis :**

Appuis de rive :  $MA = MD = 0$ 

Sur les appuis de rive, le moment est nul, mais il faut toujours mettre des aciers de fissuration équilibrant un moment égal à 0.15 *M*o .

 $MA = MD = -0.15 \times 9.14 = -1.37$ 

# **Appuis intermédiaires : A l'ELU :**

 $M_{\rm B}=-0.4 \times \max(M_0^{AB}; M_0^{BC}) = -0.4 \times 6.1 = -2.44$ 

 $\text{Mc} = -0.4 \times \text{max}(Mo^{BC}; Mo^{CD}) = -0.4 \times 9.14 = -3.66$ 

**A l'ELS :**

 $M_B=-0.4 \times \max(Mo^{AB}; Mo^{BC}) = -0.4 \times 4.42 = -1.77$  $\text{Mc}=-0.4 \times \max(Mo^{BC}; \text{Mo}^{CD}) = -0.4 \times 6.61 = -2.64$ 

# **Moments en travées :**

$$
\alpha = \frac{Q}{Q+G} = \frac{1.5}{1.5+5.14} = 0.225
$$
\n
$$
\alpha = 0.225 \Rightarrow \begin{cases} 1+0.3\alpha = 1.06\\ 1.2+0.3\alpha = 1.27 \end{cases}
$$
\n
$$
\triangleright \text{ A } \text{PELU :}
$$
\n- **Travée A-B :**\n
$$
\begin{cases} \text{Mt} + \frac{|Mg| + |Md|}{2} \ge \max(1.05; (1+0.3\alpha)) \text{Mo} \\ Mg \end{cases}
$$

$$
\begin{cases} Mt \ge \max(1.2; 0.3a) \frac{Mo}{2} & Pour une través de rive \end{cases}
$$

$$
\begin{cases}\n\text{Mt} \ge 1.06 \times 9.14 - \frac{2.44}{2} = 8.46 \\
Mt \ge 1.2 \times \frac{9.14}{2} = 5.48\n\end{cases}
$$
\n
$$
M \, t = \max (8.4 \, ; \, 5.48) \quad \Rightarrow \quad M_{t} = 8.4 \, \text{KN.m}
$$

- **Travée B-C :**

$$
\begin{cases} \nMt + \frac{|Mg| + |Md|}{2} \ge \max(1.05; (1 + 0.3\alpha)) \text{ Mo} \\ \nMt \ge \max(1 + 0.3\alpha) \frac{Mo}{2} \n\end{cases}
$$
 dans une través intermédiaire

$$
\begin{cases} \text{Mt} \ge 1.06 \times 9.14 - \frac{2.44 + 3.66}{2} = 6.62\\ \text{Mt} \ge 1 \times \frac{9.14}{2} = 4.57 \end{cases}
$$

*M***t** = max (6.62 ; 4.57)  $\Rightarrow$  **Mt** = **6.62 KN.m** 

- **Travée C-D :**

$$
\begin{cases} Mt + \frac{|Mg| + |Md|}{2} \ge \max (1.05 ; (1 + 0.3\alpha)) \text{ Mo} \\ Mt \ge \max (1.2 ; 0.3\alpha) \frac{Mo}{2} \qquad \text{Pour une través de rive} \end{cases}
$$

$$
\int Mt \ge 1.06 \times 9.14 - \frac{3.66}{2} = 7.86
$$
  
\nMt = max (7.86; 5.48) ⇒ M<sub>1</sub>= 7.86 KN.m  
\n> A PELS :  
\n- Travée A-B :  
\nMt = 1.06 × 6.61 -  $\frac{1.77}{2}$  = 6.12  
\nMt ≥ 1.2 ×  $\frac{6.61}{2}$  = 3.97  
\nMt = max (6.12; 3.97) ⇒ M<sub>t</sub>= 6.12 KN.m  
\n- Travée B-C :  
\nMt ≥ 1.06 × 6.61 -  $\frac{1.77 + 2.64}{2}$  = 4.8  
\nMt ≥ 1 ×  $\frac{6.61}{2}$  = 3.3  
\nMt = max (4.8; 3.3) ⇒ M<sub>t</sub>= 4.8 KN.m  
\n- Travée C-D :  
\nMt ≥ 1.06 × 6.61 -  $\frac{3.66}{2}$  = 5.17  
\nMt ≥ 1.2 ×  $\frac{6.61}{2}$  = 3.96  
\nMt = max (5.17; 3.96) ⇒ M<sub>t</sub>= 5.17 KN.m  
\n> Les efforts tranchants :  
\nA L'ELU :  
\n- Travée A-B :  
\nV<sub>A</sub>= $\frac{5.97 \times 2.37}{2}$  = 7.07 KN  
\nV<sub>B</sub>=1.1×7.07= -7.78 KN  
\nV<sub>C</sub>=.  $\frac{5.97 \times 2.86}{2}$  = 8.54 KN  
\nV<sub>C</sub>=.  $\frac{5.97 \times 2.86}{2}$  = 8.54 KN

- **Travée C-D :**

 $V_C = \frac{5.97 \times 3.5}{2}$  $\frac{x^{3.3}}{2}$  = 10.45 KN  $V_D = -1.1 \times 10.45 = -11.5$  KN

## **III.5.2.Calcul des sollicitations dans les poutrelles T1 ; T2 :**

La méthode que nous allons utiliser est la méthode de Caquot minorée, car :

Li/Li+1∉ [0,8 ; 1,25] avec : **G'=2/3 G**

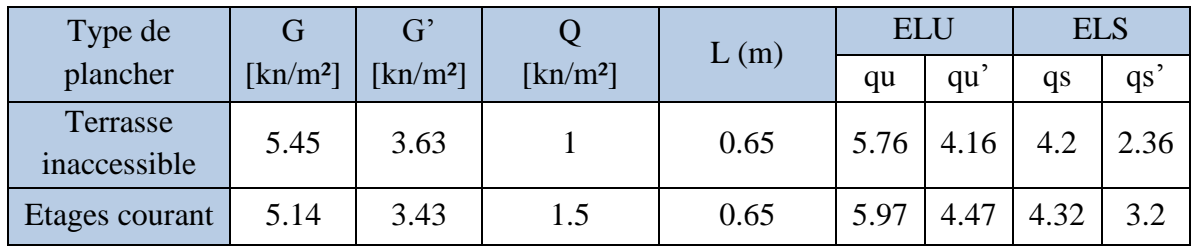

**Tableau.III.4.** Evaluation des charges des planchers.

**Avec** :  $qu' = (1.35G' + 1.5Q) \times L$ ET  $qs' = (G' + Q) \times L$ 

**III.5.3. Poutrelle Type 1 :**

**Moments isostatiques :**

**1 er cas : Chargée-Chargée-Chargée :**

$$
Mo(x) = \frac{qu' \times l^{2}}{8}
$$
  
\nA  $l'ELU$   $\begin{cases} Mo^{AB} = 4.07 \, KN.m \\ Mo^{BC} = 7.65 \, KN.m \\ Mo^{CD} = 5.72 \, KN.m \end{cases}$  A  $l'ELS$   $\begin{cases} Mo^{AB} = 2.92 \, KN.m \\ Mo^{BC} = 5.48 \, KN.m \\ Mo^{CD} = 4.1 \, KN.m \end{cases}$ 

# **Moments sur appuis :**

# **Appuis de rive :**

 $M$  A = M  $p = 0$  Le BAEL 91 préconise de mettre des aciers de fissuration équilibrant un moment fictif égale à −0,15 max (Mo<sup>AB</sup>;Mo<sup>CD</sup>)

 $M_A=M_D=\begin{cases} A L'ELU = -0.85 KN.m\\ A L'ELS = -0.61 KN.m \end{cases}$  $A$   $L'ELS = -0.61$   $KN.m$ 

**Appuis intermédiaires :**

# - **Appuis B :**

Calcul des longueurs fictives :  $\begin{cases} l'w = 2.7 m \\ l'w = 2.7 m \end{cases}$  $l'e = 0.8 \times 3.7 = 2.96 m$ 

$$
M_B = -\frac{q_w l'_w^3 + q_e l'_e^3}{8.5(l'_w + l'_e)} = \begin{cases} A L'ELU = -4.23 \text{ KN.m} \\ A L'ELS = -3.03 \text{ KN.m} \end{cases}
$$

- **Appuis C :**

Calcul des longueurs fictives :  $\begin{cases} l'w = 0.8 \times 3.7 = 2.96 \ m \end{cases}$  $l'e = 3.2 m$ 

$$
M_C = -\frac{q_w l'_w^3 + q_e l'_e^3}{8.5(l'_w + l'_e)} = \begin{cases} A L'ELU = -5.01 \, KN.m. \\ A L'ELS = -3.59 \, KN.m. \end{cases}
$$

**Moments en travées :**

- **Travée AB :**

$$
x_0 = \frac{l}{2} - \frac{Mw - Me}{ql} = \frac{2.7}{2} - \frac{4.23}{4.47 \times 2.7} = 0.99m
$$

$$
Mo(x_0) = q\frac{x_0}{2}(1 - x_0) = \begin{cases} A L'ELU = \frac{4.47 \times 0.99}{2} \times (1.71) \\ A L'ELS = \frac{3.2 \times 0.99}{2} \times (1.71) \end{cases}
$$

2.7

$$
\Rightarrow Mo(x_0) = \begin{cases} A L'ELU = 3.78 \, KN. \, m \\ A L'ELS = 2.71 \, KN. \, m \end{cases}
$$

$$
\Rightarrow M_t(x) = Mo(x) + \left(1 - \frac{x}{1}\right) Mw + \frac{x}{1} Me
$$

$$
\Rightarrow M_t(x) = \begin{cases} A L'ELU = 3.78 - \left(\frac{0.99}{2.7}\right) \times (4.23) \\ A L'ELS = 2.71 - \left(\frac{0.99}{2.7}\right) \times (3.03) \end{cases}
$$

 $Mt = \begin{cases} A L'ELU = 2.23 KN.m \\ A L'ELG = 1.60 KN.m \end{cases}$  $A$   $L'ELS = 1.60$   $KN$ .  $m$ 

- **Travée BC :**

$$
x_0 = \frac{l}{2} - \frac{Mw - Me}{ql} = \frac{3.7}{2} + \frac{4.23 - 5.01}{4.47 \times 3.7} = 1.80m
$$

$$
\text{Mo}(x_0) = q \frac{x_0}{2} (1 - x_0) = \begin{cases} A \ L' E L U = \frac{4.47 \times 1.8}{2} \times (1.9) \\ A \ L' E L S = \frac{3.2 \times 1.80}{2} \times (1.9) \end{cases}
$$

$$
\Rightarrow \text{Mo}(x_0) = \left\{ \begin{aligned} & A \ L'ELU = 7.64 \ KN. \ m \\ & A \ L'ELS = 5.47 \ KN. \ m \end{aligned} \right. \\ \Rightarrow M_t(x) = \text{Mo}(x) + \left( 1 - \frac{x}{l} \right) \text{Mw} + \frac{x}{l} \text{Me}
$$

$$
\Rightarrow M_t(\mathbf{x}) = \begin{cases} A L'ELU = 7.64 - (1 - \frac{1.80}{3.7}) \times 4.23 - (\frac{1.80}{3.7}) \times (5.01) \\ A L'ELS = 5.47 - (1 - \frac{1.80}{3.7}) \times 3.03 - (\frac{1.80}{3.7}) \times (3.59) \end{cases}
$$

 $Mt = \begin{cases} A L'ELU = 3.10 \, KN. \, mi \end{cases}$  $A$   $L'ELS = 2.17$   $KN. m$ 

- **Travée CD :**

$$
x_0 = \frac{l}{2} - \frac{Mw - Me}{ql} = \frac{3.2}{2} + \frac{5.01}{4.47 \times 3.2} = 1.95m
$$

$$
\text{Mo}(x_0) = q \frac{x_0}{2} (1 - x_0) = \begin{cases} A \, L' E L U = \frac{4.47 \times 1.95}{2} \times (1.25) \\ A \, L' E L S = \frac{3.2 \times 1.95}{2} \times (1.25) \end{cases}
$$

$$
\Rightarrow \text{Mo}(x_0) = \begin{cases} A \text{ } L'ELU = 5.45 \text{ } KN.\text{ }m \\ A \text{ } L'ELS = 3.90 \text{ } KN.\text{ }m \end{cases}
$$

$$
\Rightarrow M_t(x) = \begin{cases} A L'ELU = 5.45 - (1 - \frac{1.95}{3.2}) \times 5.01 \\ A L'ELS = 3.9 - (1 - \frac{1.95}{3.2}) \times 3.59 \end{cases}
$$

$$
\Rightarrow Mt = \begin{cases} A L'ELU = 3.49 \, KN.m \\ A L'ELS = 2.50 \, KN.m \end{cases}
$$

**2 éme cas : Chargée-Déchargée-Chargée :**

**Chargée :** qu'= 4.47 KN/m ET qs'=3.2 KN/m

**Déchargée :**  $qu' = 3.01$  KN/m  $qs' = 2.23$  KN/m

A l'ELU :{  $Mo^{AB} = 4.07 KN.m$  $Mo^{BC} = 5.15 KN.m$  $Mo^{CD} = 5.72 KN.m$  A l'ELS :{  $Mo^{AB} = 2.92$  KN. m  $Mo^{BC} = 3.81$  KN. m  $Mo^{CD} = 4.1 KN.m$ 

# **Moments sur appuis :**

# **Appuis de rive :**

 $M$  A = M  $p = 0$  Le BAEL 91 préconise de mettre des aciers de fissuration équilibrant un moment fictif égale à −0,15 max (Mo<sup>AB</sup> ;Mo<sup>CD</sup>)

 $M_A=M_D=\begin{cases} A L'ELU = -0.85 KN.m\\ A L'ELS = -0.61 KN.m \end{cases}$  $A$   $L'ELS = -0.61$   $KN.m$ 

# **Appuis intermédiaires :**

# - **Appuis B :**

Calcul des longueurs fictives :  $\begin{cases} l'w = 2.7 m \\ l'w = 2.7 m \end{cases}$  $l'e = 0.8 \times 3.7 = 2.96 m$ 

$$
M_B = -\frac{\mathbf{q_w}l'_{w}^3 + \mathbf{q_e}l'_{e}^3}{8.5(l'_{w} + l'e)} = \begin{cases} A L'ELU = -\frac{4.47 \times 2.7^3 + 3.01 \times 2.96^3}{8.5(2.7 + 2.96)}\\ A L'ELS = -\frac{3.2 \times 2.7^3 + 2.23 \times 2.96^3}{8.5(2.7 + 2.96)} \end{cases}
$$

 $\Rightarrow M_B = \begin{cases} A L'ELU = -3.54 \, KN.m. \\ A L'ELC = 2.51 \, KN.m. \end{cases}$  $A$   $L'ELS = -2.51$   $KN.m$ 

# - **Appuis C :**

Calcul des longueurs fictives :  $\begin{cases} l'w = 0.8 \times 3.7 = 2.96 \ m \end{cases}$  $l'e = 3.2 m$ 

$$
M_C = -\frac{\mathbf{q_w}V_w^3 + \mathbf{q_e}V_e^3}{8.5(V_w + V_e)} = \begin{cases} A L'ELU = -\frac{3.01 \times 2.96^3 + 4.47 \times 3.2^3}{8.5(2.96 + 3.2)}\\ A L'ELS = -\frac{2.23 \times 2.96^3 + 3.2 \times 3.2^3}{8.5(2.96 + 3.2)} \end{cases}
$$

$$
M_C = \begin{cases} A L'ELU = -4.29 \, KN. \, m \\ A L'ELS = -3.11 \, KN. \, m \end{cases}
$$

#### **Moments en travées :**

- **Travée AB :** 

$$
x_0 = \frac{l}{2} - \frac{Mw - Me}{ql} = \frac{2.7}{2} - \frac{3.54}{4.47 \times 2.7} = 1.05 m
$$

$$
Mo(x_0) = q\frac{x_0}{2}(1 - x_0) = \begin{cases} A L'ELU = \frac{4.47 \times 1.05}{2} \times (1.65) \\ A L'ELS = \frac{3.2 \times 1.05}{2} \times (1.65) \end{cases}
$$

$$
\Rightarrow \text{Mo}(x_0) = \left\{ \begin{aligned} & A \ L'ELU = 3.87 \ KN.m \\ & A \ L'ELS = 2.77 \ KN.m \end{aligned} \right. \\ \Rightarrow M_t(x) = \text{Mo}(x) + \left( 1 - \frac{x}{l} \right) \text{Mw} + \frac{x}{l} \text{Me}
$$

$$
\Rightarrow M_t(x) = \begin{cases} A L'ELU = 3.78 - (\frac{1.05}{2.7}) \times (3.54) \\ A L'ELS = 2.71 - (\frac{1.05}{2.7}) \times (2.51) \end{cases}
$$

 $Mt = \begin{cases} A L'ELU = 2.74 \, KN. \, mi \end{cases}$  $A$   $L'ELS = 1.72$   $KN. m$ 

- **Travée BC :** 

$$
x_0 = \frac{l}{2} - \frac{Mw - Me}{ql} = \frac{3.7}{2} + \frac{3.54 - 4.29}{3.01 \times 3.7} = 1.78 m
$$

$$
\text{Mo}(x_0) = q \frac{x_0}{2} (1 - x_0) = \begin{cases} A \ L' E L U = \frac{3.01 \times 1.78}{2} \times (1.92) \\ A \ L' E L S = \frac{2.23 \times 1.78}{2} \times (1.92) \end{cases}
$$

$$
\Rightarrow \text{Mo}(x_0) = \left\{ \begin{aligned} & A \, \text{L'ELU} = 5.14 \, \text{KN} \, \text{m} \\ & A \, \text{L'ELS} = 3.81 \, \text{KN} \, \text{m} \end{aligned} \right.
$$

$$
\Rightarrow M_t(x) = Mo(x) + \left(1 - \frac{x}{l}\right)Mw + \frac{x}{l}Me
$$

$$
\Rightarrow M_t(x) = \begin{cases} A L'ELU = 5.14 - (1 - \frac{1.78}{3.7}) \times 3.54 - (\frac{1.78}{3.7}) \times (4.29) \\ A L'ELS = 3.81 - (1 - \frac{1.78}{3.7}) \times 2.51 - (\frac{1.78}{3.7}) \times (3.11) \end{cases}
$$

$$
Mt = \begin{cases} A L'ELU = 1.25 \, KN.m\\ A L'ELS = 1.04 \, KN.m \end{cases}
$$

- **Travée CD :** 

$$
x_0 = \frac{l}{2} - \frac{Mw - Me}{ql} = \frac{3.2}{2} + \frac{4.29}{4.47 \times 3.2} = 1.90 \, m
$$
\n
$$
\text{Mo}(x_0) = q \frac{x_0}{2} (1 - x_0) = \begin{cases} A \, L'ELU = \frac{4.47 \times 1.90}{2} \times (1.3) \\ A \, L'ELS = \frac{3.2 \times 1.90}{2} \times (1.3) \end{cases}
$$

$$
\Rightarrow Mo(x_0) = \begin{cases} A L'ELU = 5.52 KN.m \\ A L'ELS = 3.95 KN.m \end{cases}
$$

$$
\Rightarrow M_t(x) = \begin{cases} A L'ELU = 5.52 - (1 - \frac{1.90}{3.2}) \times 4.29 \\ A L'ELS = 3.95 - (1 - \frac{1.90}{3.2}) \times 3.11 \end{cases}
$$

 $\Rightarrow Mt = \begin{cases} A L'ELU = 3.76 KN.m \\ A L'ELG = 3.67 KN.m \end{cases}$  $A$   $L'ELS = 2.67$   $KN.$   $m$ 

**3 éme cas : Déchargée-Chargée-Déchargée :**

**Chargée :** qu'= 4.47 KN/m ET qs'=3.2 KN/m

**Déchargée :**  $qu' = 3.01$  KN/m  $qs' = 2.23$  KN/m

A l'ELU 
$$
\begin{cases} Mo^{AB} = 2.74 \, KN.m\\ Mo^{BC} = 7.65 \, KN.m\\ Mo^{CD} = 3.85 \, KN.m \end{cases}
$$
 A l'ELS 
$$
\begin{cases} Mo^{AB} = 2.03 \, KN.m\\ Mo^{BC} = 5.48 \, KN.m\\ Mo^{CD} = 2.85 \, KN.m \end{cases}
$$

**Moments sur appuis :**

**Appuis de rive :**

 $M$  A = M  $p = 0$  Le BAEL 91 préconise de mettre des aciers de fissuration équilibrant un moment fictif égale à −0,15 max (Mo<sup>AB</sup>;Mo<sup>CD</sup>)

$$
M_A = M_D = \begin{cases} A L'ELU = -0.58 \, KN.\,m \\ A L'ELS = -0.43 \, KN.\,m \end{cases}
$$

**Appuis intermédiaires :**

- **Appuis B :**

$$
M_B = \begin{cases} A L'ELU = -\frac{3.01 \times 2.7^3 + 4.47 \times 2.96^3}{8.5(2.7 + 2.96)} \\ A L'ELS = -\frac{2.23 \times 2.7^3 + 3.2 \times 2.96^3}{8.5(2.7 + 2.96)} \end{cases}
$$
  

$$
\Rightarrow M = \int A L'ELU = -3.64 \, KN.m
$$

$$
\Rightarrow M_B = \begin{cases} A L L L U - -5.04 N N. m \\ A L' E L S = -2.64 K N. m \end{cases}
$$

- **Appuis C :**

$$
M_C = \begin{cases} A L'ELU = -\frac{4.47 \times 2.96^3 + 3.01 \times 3.2^3}{8.5(2.96 + 3.2)} \\ A L'ELS = -\frac{3.2 \times 2.96^3 + 2.23 \times 3.2^3}{8.5(2.96 + 3.2)} \end{cases}
$$

 $M_c = \begin{cases} A L'ELU = -4.09 \, KN.m \\ A L'ELS = -2.09 \, KN.m \end{cases}$  $A$   $L'ELS = -3.98$   $KN$ . m

**Moments en travées :**

- **Travée AB :** 

$$
x_0 = \frac{l}{2} - \frac{Mw - Me}{ql} = \frac{2.7}{2} - \frac{3.64}{3.01 \times 2.7} = 0.9 m
$$

$$
\text{Mo}(x_0) = q \frac{x_0}{2} (1 - x_0) = \begin{cases} A \ L' E L U = \frac{3.01 \times 0.9}{2} \times (1.8) \\ A \ L' E L S = \frac{2.23 \times 0.9}{2} \times (1.8) \end{cases}
$$

$$
\Rightarrow Mo(x_0) = \begin{cases} A L'ELU = 2.44 \, KN.m \\ A L'ELS = 1.81 \, KN.m \end{cases}
$$

$$
\Rightarrow M_t(x) = Mo(x) + \left(1 - \frac{x}{l}\right) Mw + \frac{x}{l} Me
$$

$$
\Rightarrow M_t(x) = \begin{cases} A L'ELU = 2.44 - \left(\frac{0.9}{2.7}\right) \times (3.64) \\ A L'ELS = 2.71 - \left(\frac{0.9}{2.7}\right) \times (2.64) \end{cases}
$$

 $Mt = \begin{cases} A L'ELU = 1.21 \, KN.\,m \end{cases}$  $A$  L'ELS = 1.83 KN. $m$ 

- **Travée BC :** 

$$
x_0 = \frac{l}{2} - \frac{Mw - Me}{ql} = \frac{3.7}{2} + \frac{3.64 - 4.09}{4.47 \times 3.7} = 1.82 m
$$

$$
Mo(x_0) = q\frac{x_0}{2}(1 - x_0) = \begin{cases} A L'ELU = \frac{4.47 \times 1.82}{2} \times (1.88) \\ A L'ELS = \frac{3.2 \times 1.82}{2} \times (1.88) \end{cases}
$$

$$
\Rightarrow Mo(x_0) = \left\{ \begin{aligned} & A \ L'ELU = 7.65 \ KN.m \\ & A \ L'ELS = 5.47 \ KN.m \end{aligned} \right. \n\Rightarrow M_t(x) = Mo(x) + \left( 1 - \frac{x}{l} \right) Mw + \frac{x}{l} Me \n\Rightarrow M_t(x) = \left\{ \begin{aligned} & A \ L'ELU = 7.65 - (1 - \frac{1.82}{3.7}) \times 3.64 - (\frac{1.82}{3.7}) \times (4.09) \\ & A \ L'ELS = 5.47 - (1 - \frac{1.82}{3.7}) \times 2.64 - (\frac{1.82}{3.7}) \times (3.98) \end{aligned} \right.
$$

 $Mt = \begin{cases} A L'ELU = 3.83 KN.m \\ A L'ELG = 3.47 KN. \end{cases}$  $A$   $L'ELS = 2.17$   $KN. m$ 

- **Travée CD :** 

$$
x_0 = \frac{l}{2} - \frac{Mw - Me}{ql} = \frac{3.2}{2} + \frac{4.09}{3.01 \times 3.2} = 2.02 \, m
$$
  

$$
\text{Mo}(x_0) = q \frac{x_0}{2} (1 - x_0) = \begin{cases} A \, L' E L U = \frac{3.01 \times 2.02}{2} \times (1.18) \\ A \, L' E L S = \frac{2.23 \times 2.02}{2} \times (1.18) \end{cases}
$$

$$
\Rightarrow \text{Mo}(x_0) = \left\{ \begin{aligned} & A \ L'ELU = 3.59 \ KN. \ m \\ & A \ L'ELS = 2.66 \ KN. \ m \end{aligned} \right. \Rightarrow M_t(x) = \left\{ \begin{aligned} & A \ L'ELU = 3.59 - (1 - \frac{2.02}{3.2}) \times 4.09 \\ & A \ L'ELS = 2.66 - (1 - \frac{2.02}{3.2}) \times 3.98 \end{aligned} \right.
$$

$$
\Rightarrow Mt = \begin{cases} A L'ELU = 2.08 KN.m \\ A L'ELS = 2.44 KN.m \end{cases}
$$

#### **III.5.4.Evaluation des efforts tranchants :**

$$
Ti = \pm q \times \frac{l}{2} - \frac{Mw - Me}{l}
$$
  
- A L'ELU :  
Travée AB : 
$$
\begin{cases} V_A = \frac{4.47 \times 2.70}{2} + \left(\frac{4.23}{2.7}\right) = 7.60 \text{ KN} \\ V_B = -\frac{4.47 \times 2.70}{2} + \left(\frac{4.23}{2.7}\right) = -4.46 \text{ KN} \end{cases}
$$

$$
\text{Travée BC}: \begin{cases} V_B = \frac{4.47 \times 3.7}{2} + \left(\frac{4.23 - 5.01}{3.7}\right) = 8.06 \text{ KN} \\ V_C = -\frac{4.47 \times 3.7}{2} + \left(\frac{4.23 - 5.01}{3.7}\right) = -8.48 \text{ KN} \end{cases}
$$

$$
\text{Travée CD:} \begin{cases} V_A = \frac{4.47 \times 3.2}{2} + \left(\frac{5.01}{3.2}\right) = 8.71 \, KN \\ V_B = -\frac{4.47 \times 3.2}{2} + \left(\frac{5.01}{3.2}\right) = -5.60 \, KN \end{cases}
$$

#### **III.5.5.Poutrelle Type 2 :**

**Moments isostatiques :**

# **1 er cas : Chargée-Chargée-Chargée-Chargée**

$$
Mo(x) = \frac{qu' \times l^{2}}{8}
$$
  
\n
$$
A \text{i'ELU : }\n\begin{cases}\nMo^{AB} = 8.20 \, KN.m \\
Mo^{BC} = 3.90 \, KN.m \\
Mo^{CD} = 2.98 \, KN.m \\
Mo^{DE} = 10.38 \, KN.m\n\end{cases}\nA \text{i'ELS : }\n\begin{cases}\nMo^{AB} = 5.87 \, KN.m \\
Mo^{BC} = 2.77 \, KN.m \\
Mo^{DE} = 2.13 \, KN.m \\
Mo^{DE} = 7.43 \, KN.m\n\end{cases}
$$

**Moments sur appuis :**

# **Appuis de rive :**

 $M A = M E = 0$  Le BAEL 91 préconise de mettre des aciers de fissuration équilibrant un moment fictif égale à −0,15 max (Mo<sup>AB</sup> ;Mo<sup>DE</sup>)

 $M_A=M_E=\begin{cases} A L'ELU = -1.56 KN.m\\ A L'ELG = -1.14 KN.m \end{cases}$  $A$   $L'ELS = -1.11$   $KN.m$ 

# **Appuis intermédiaires :**

# - **Appuis B :**

Calcul des longueurs fictives  $\frac{l'}{l}$   $\frac{l'w}{l} = 3.83 m$  $l'e = 0.8 \times 2.64 = 2.11 \, m$ 

$$
M_B = -\frac{q_w l'_w^3 + q_e l'_e^3}{8.5(l'_w + l'_e)} = \begin{cases} A L'ELU = -5.80 \text{ KN.m} \\ A L'ELS = -4.16 \text{ KN.m} \end{cases}
$$

- **Appuis C :**

Calcul des longueurs fictives  $\frac{1}{2}$   $\frac{1}{2}$   $\frac{1}{2}$  = 0.8 × 2.64 = 2.11 m  $l'e = 0.8 \times 2.31 = 1.85$  m

$$
M_C = -\frac{q_w l'_w^3 + q_e l'_e^3}{8.5(l'_w + l'_e)} = \begin{cases} A L'ELU = -2.09 \, KN.m. \\ A L'ELS = -1.49 \, KN.m. \end{cases}
$$

- **Appuis D :**

Calcul des longueurs fictives : $\frac{1}{2}$ <sup> $l'w = 0.8 \times 2.31 = 1.85$  m</sup>  $l'e = 4.31 m$ 

$$
M_D = -\frac{q_w l'_w^3 + q_e l'_e^3}{8.5(l'_w + l'_e)} = \begin{cases} A L'ELU = -6.86 \text{ KN} \cdot m \\ A L'ELS = -5.28 \text{ KN} \cdot m \end{cases}
$$

**Moments en travées :**

- **Travée AB :**

$$
x_0 = \frac{l}{2} - \frac{Mw - Me}{ql} = \frac{3.83}{2} - \frac{5.80}{4.47 \times 3.83} = 1.58 m
$$
  
Mo(x<sub>0</sub>) = q $\frac{x_0}{2}$ (1 - x<sub>0</sub>) = 
$$
\begin{cases} A L'ELU = \frac{4.47 \times 1.58}{2} \times (2.25) \\ A L'ELS = \frac{3.2 \times 1.58}{2} \times (2.25) \end{cases}
$$

$$
\Rightarrow Mo(x_0) = \begin{cases} A L'ELU = 7.94 \, KN.m \\ A L'ELS = 5.69 \, KN.m \end{cases}
$$

$$
\Rightarrow M_t(x) = Mo(x) + \left(1 - \frac{x}{1}\right) Mw + \frac{x}{1} Me
$$

$$
\Rightarrow M_t(x) = \begin{cases} A L'ELU = 7.94 - (\frac{1.58}{3.83}) \times (5.80) \\ A L'ELS = 5.69 - (\frac{1.58}{3.83}) \times (4.16) \end{cases}
$$

 $Mt = \begin{cases} A L'ELU = 5.55 KN.m \\ A L'ELG = 2.27 KN.m \end{cases}$  $A$  L'ELS = 3.97 KN. $m$ - **Travée BC :**  $x_0 =$  $\mathfrak l$ 2 −  $Mw - Me$  $\frac{1}{ql}$  = 2.64 2 +  $5.80 - 2.09$  $\frac{24.47 \times 2.64}{4.47 \times 2.64} = 1.63$  m  $Mo(x_0) = q$  $x_0$  $\frac{y_0}{2}(1-x_0) = \left\{$  $A$  L'ELU =  $\frac{4.47 \times 1.63}{2}$ 2  $\times (1.01)$  $A L'ELS = \frac{3.2 \times 1.63}{2}$ 2  $\times (1.01)$  $\Rightarrow$  Mo(x<sub>0</sub>) = { $\frac{A L'ELU = 3.68 KN.m}{4 L'ELS = 2.63 KN.m}$  $A$   $L'ELS = 2.63$   $KN$ .  $m$  $\Rightarrow$   $M_t(x) = Mo(x) + (1$ x l  $)$  Mw + x l Me  $\Rightarrow M_t(x) = \left\{$  $\Delta$  L'ELU = 3.68 – (1 –  $\frac{1.63}{2.64}$  $\frac{2.68}{2.64}$ ) × 5.80 – ( 1.63  $\frac{2.68}{2.64}$  × (2.09)  $\textit{A L'ELS} = 2.63 - (1 - \frac{1.63}{2.64})$  $\frac{2.68}{2.64}$ ) × 4.16 – ( 1.63  $\frac{2.68}{2.64}$  × (1.49)  $Mt = \begin{cases} A L'ELU = 2.76 \, KN. \, m \\ A L'ELG = 1.06 \, KN. \, m \end{cases}$  $A$  L'ELS = 1.96 KN. $m$ - **Travée CD :**  $x_0 =$  $\mathfrak l$ −  $Mw - Me$ 2.31 +  $2.09 - 6.86$ 

$$
x_0 = \frac{1}{2} - \frac{117 \cdot 111 \cdot 10}{ql} = \frac{118 \cdot 1}{2} + \frac{118 \cdot 101 \cdot 101}{4.47 \times 2.31} = 0.69 \, m
$$
\n
$$
\text{Mo}(x_0) = q \frac{x_0}{2} (l - x_0) = \begin{cases} A \, L' E L U = \frac{4.47 \times 0.69}{2} \times (1.62) \\ A \, L' E L S = \frac{3.2 \times 0.69}{2} \times (1.62) \end{cases}
$$

$$
\Rightarrow Mo(x_0) = \begin{cases} A L'ELU = 2.50 \, KN.m \\ A L'ELS = 1.77 \, KN.m \end{cases}
$$

$$
\Rightarrow M_t(x) = Mo(x) + \left(1 - \frac{x}{1}\right) Mw + \frac{x}{1} Me
$$

$$
\Rightarrow M_t(x) = \begin{cases} A L'ELU = 2.50 - (1 - \frac{0.69}{2.31}) \times 2.09 - (\frac{0.69}{2.31}) \times (6.86) \\ A L'ELS = 1.77 - (1 - \frac{0.69}{2.31}) \times 1.49 - (\frac{0.69}{2.31}) \times (5.28) \end{cases}
$$

 $Mt = \begin{cases} A L'ELU = 3.07 KN.m \\ A L'ELG = 3.29 KN. \end{cases}$  $A$   $L'ELS = 2.30$   $KN$ .  $m$ 

- **Travée DE :**

$$
x_0 = \frac{l}{2} - \frac{Mw - Me}{ql} = \frac{4.31}{2} + \frac{6.86}{4.47 \times 4.31} = 2.51 m
$$
  
Mo(x<sub>0</sub>) = q $\frac{x_0}{2}$ (1 - x<sub>0</sub>) = 
$$
\begin{cases} A L'ELU = \frac{4.47 \times 2.51}{2} \times (1.8) \\ A L'ELS = \frac{3.2 \times 2.51}{2} \times (1.8) \end{cases}
$$

 $\Rightarrow$  Mo(x<sub>0</sub>) = { $\frac{A L'ELU = 10.09 KN.m}{4 L'ELS = 7.22 KN.m}$  $A$   $L'ELS = 7.23$   $KN$ .  $m$  $2.51$ 

$$
\Rightarrow M_t(x) = \begin{cases} A L'ELU = 10.09 - (1 - \frac{2.51}{4.31}) \times 6.86 \\ A L'ELS = 7.23 - (1 - \frac{2.51}{4.31}) \times 5.28 \end{cases}
$$

 $\Rightarrow Mt = \begin{cases} A L'ELU = 7.22 KN.m \\ A L'ELG = 5.22 KN.m \end{cases}$  $A$   $L'ELS = 5.02$   $KN. m$ 

En peut résumer les résultats des autres cas dans le Tableau suivants :

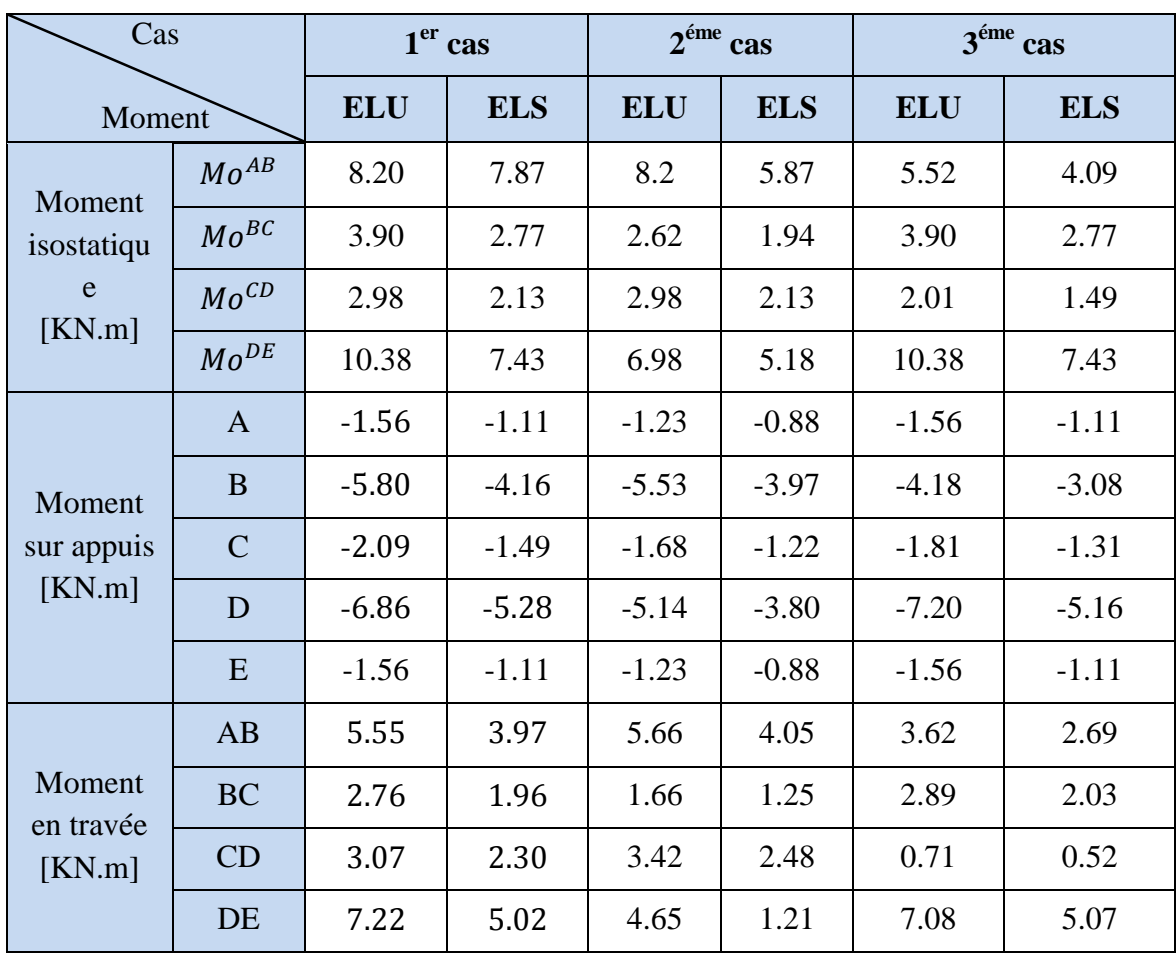

**III.5.6.Evaluation des efforts tranchants :**

$$
Ti = \pm q \times \frac{l}{2} - \frac{Mw - Me}{l}
$$
  
\n
$$
\triangleright
$$
 **A L'ELU :**  
\n
$$
Traw\acute{e}e AB : \begin{cases} V_A = \frac{4.47 \times 3.83}{2} + \left(\frac{5.80}{3.83}\right) = 10.07 \text{ KN} \\ V_B = -\frac{4.47 \times 3.83}{2} + \left(\frac{5.80}{3.83}\right) = -7.05 \text{ KN} \end{cases}
$$
  
\n
$$
Traw\acute{e}B C : \begin{cases} V_B = \frac{4.47 \times 2.64}{2} + \left(\frac{5.80 - 2.09}{2.64}\right) = 7.30 \text{ KN} \\ V_C = -\frac{4.47 \times 2.64}{2} + \left(\frac{5.80 - 2.09}{2.64}\right) = -4.50 \text{ KN} \end{cases}
$$
  
\n
$$
Traw\acute{e}c CD : \begin{cases} V_B = \frac{4.47 \times 2.31}{2} + \left(\frac{2.09 - 6.86}{2.31}\right) = 3.09 \text{ KN} \\ V_C = -\frac{4.47 \times 2.31}{2} + \left(\frac{2.09 - 6.86}{2.31}\right) = -7.22 \text{ KN} \end{cases}
$$
  
\n
$$
Traw\acute{e}e DE : \begin{cases} V_A = \frac{4.47 \times 4.31}{2} + \left(\frac{6.86}{4.31}\right) = 11.22 \text{ KN} \\ V_B = -\frac{4.47 \times 4.31}{2} + \left(\frac{6.86}{4.31}\right) = -8.04 \text{ KN} \end{cases}
$$

#### **III.6. L'utilisation de logiciel SAP200 V14 :**

Dans notre projet en utiliser le logiciel pour le calcul des sollicitations des poutrelles au niveau du plancher **: terrasse inaccessible** 

Les résultats obtenus par ce logiciel sont représentés dans les schémas ci-après :

# **Poutrelles type 1 :**

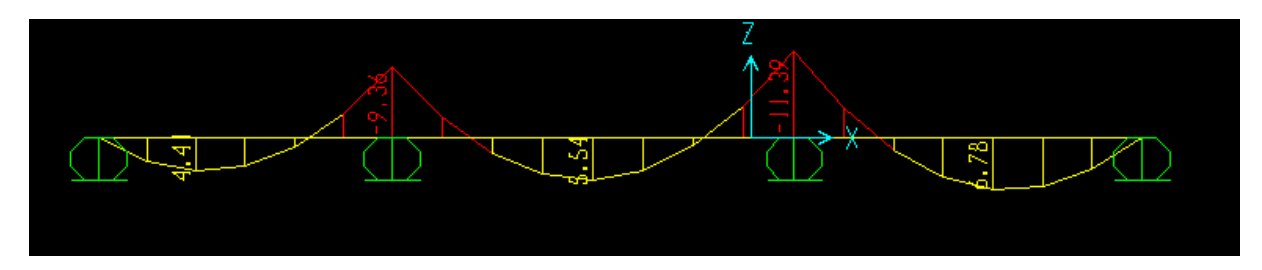

**Figure III.6 :** Diagramme des moments type1 de terrasse (ELU)

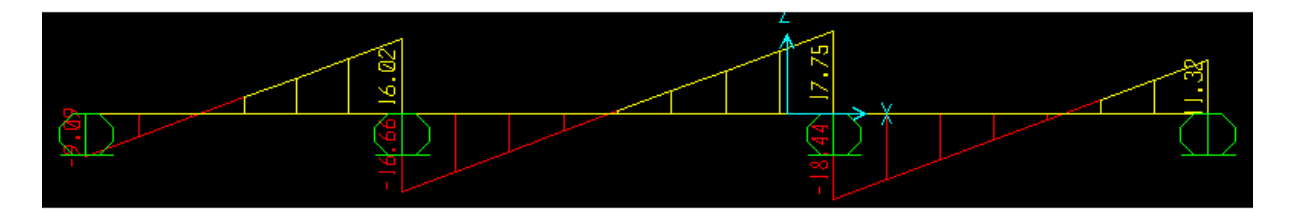

**Figure III.7:** Diagramme des efforts tranchants type1 de terrasse (ELU)

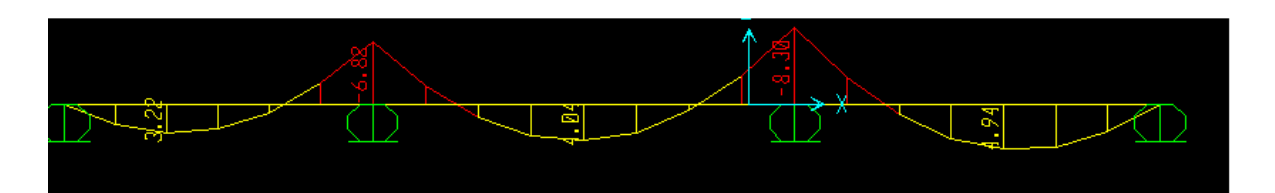

**Figure III.8 :** Diagramme des moments type1 de terrasse (ELS)

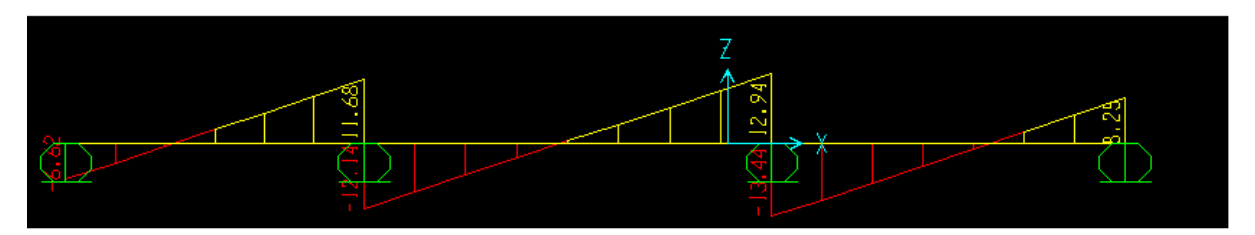

**Figure III.9 :** Diagramme des efforts tranchants type1 de terrasse (ELS)

**Poutrelles type 2 :**

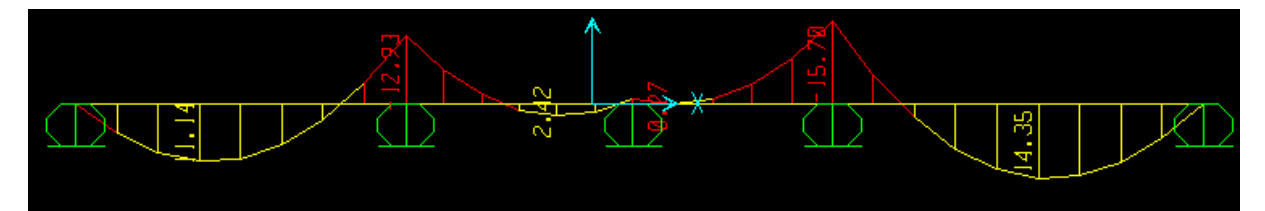

**Figure.III.10 :** Diagramme des moments type2 de terrasse (ELU)

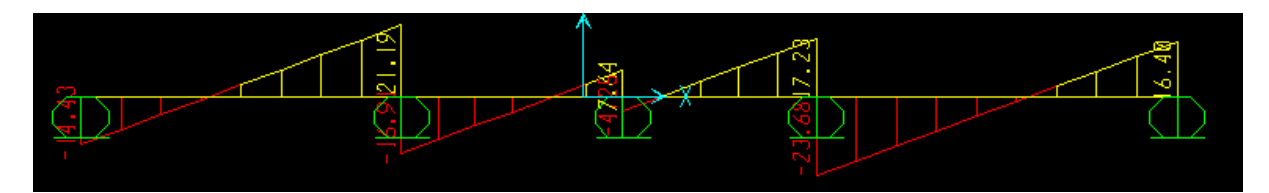

**Figure III.11 :** Diagramme des efforts tranchants type2 de terrasse (ELU)

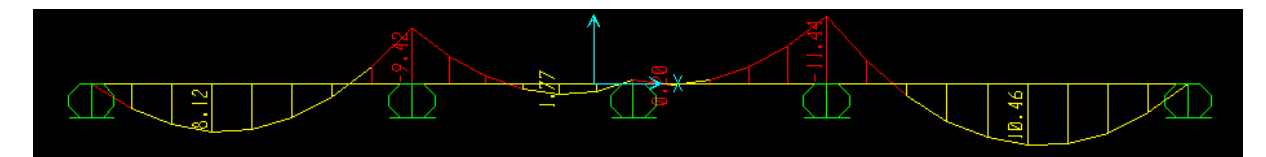

**Figure III.12 :** Diagramme des moments type2 de terrasse (ELS)

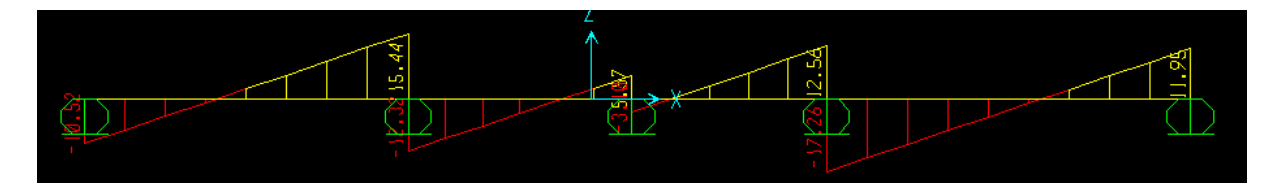

**Figure III.13 :** Diagramme des efforts tranchants type2 de terrasse (ELS)

**Poutrelles type 3 :**

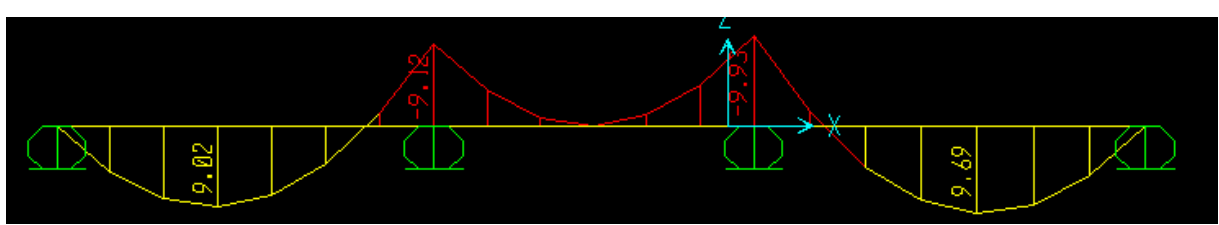

**Figure III.14 :** Diagramme des moments type3 de terrasse (ELU)

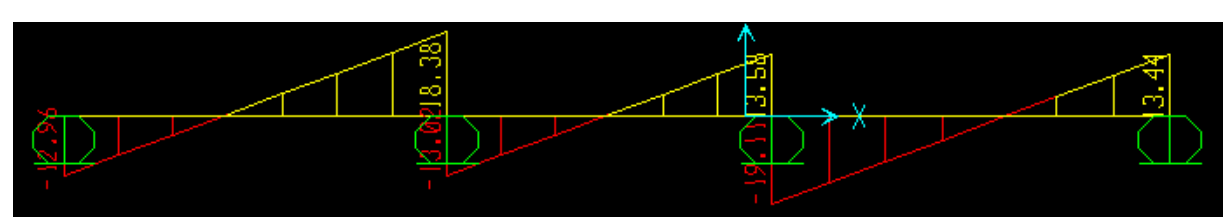

**Figure III.15 :** Diagramme des efforts tranchants type3 de terrasse (ELU)

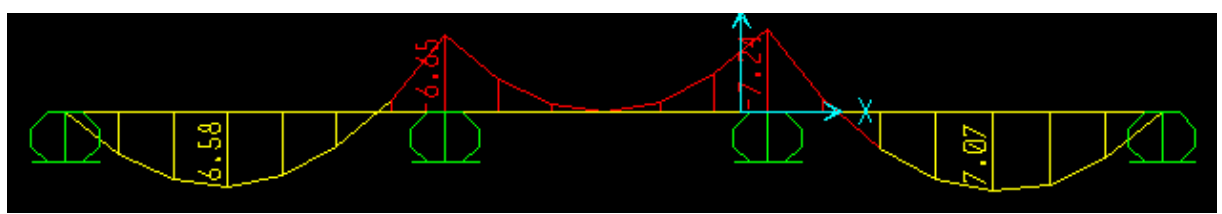

**Figure III.16 :** Diagramme des moments type3 de terrasse (ELS)

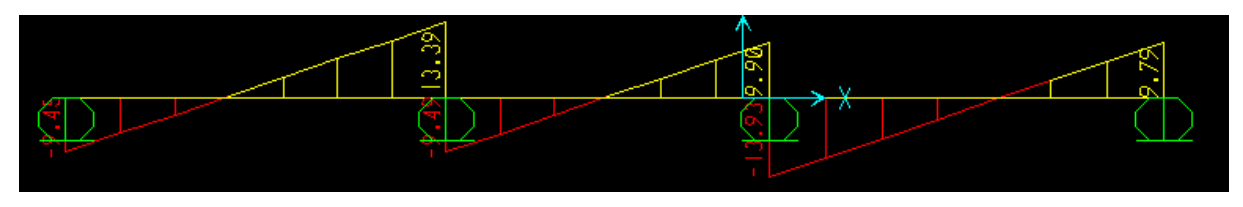

**Figure III.17 :** Diagramme des efforts tranchants type3 de terrasse (ELS)

Les résultats obtenus de SAP 2000 V14 de calcul des sollicitations à l'ELU et à l'ELS des différents types de poutrelles sont résumés dans les tableaux qui suivant :

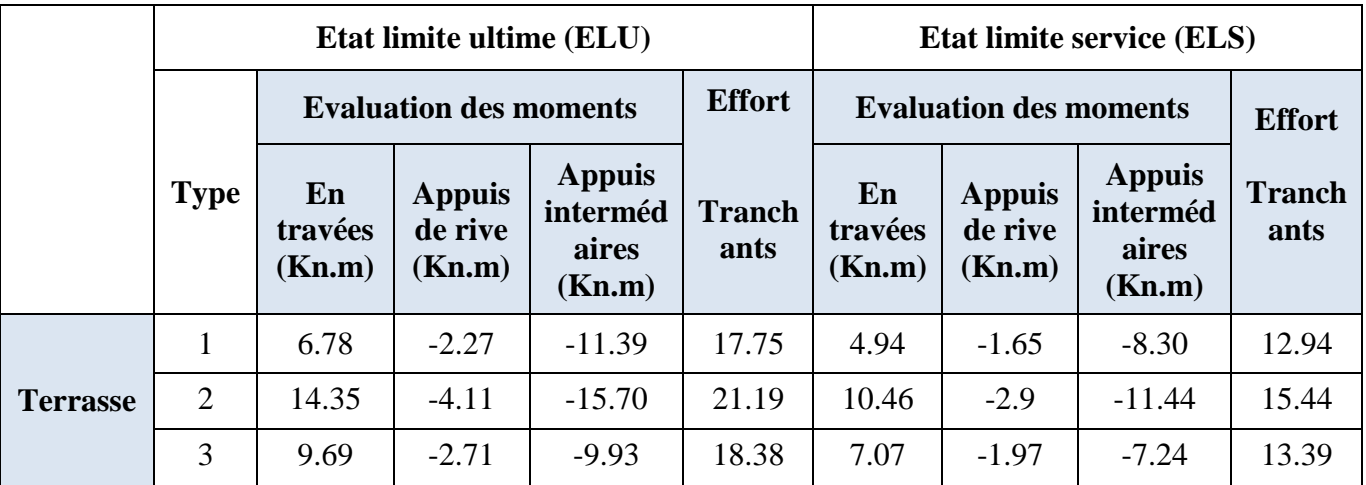

**Tableau III.5 :** Récapitulatif des sollicitations obtenues de SAP à L'ELU /ELS.
**Remarque :** Le logiciel SAP 2000 nous donne des moments sur appuis de rives nulles, mais pour raisons de ferraillage, on les prend avec une valeur de sécurité.

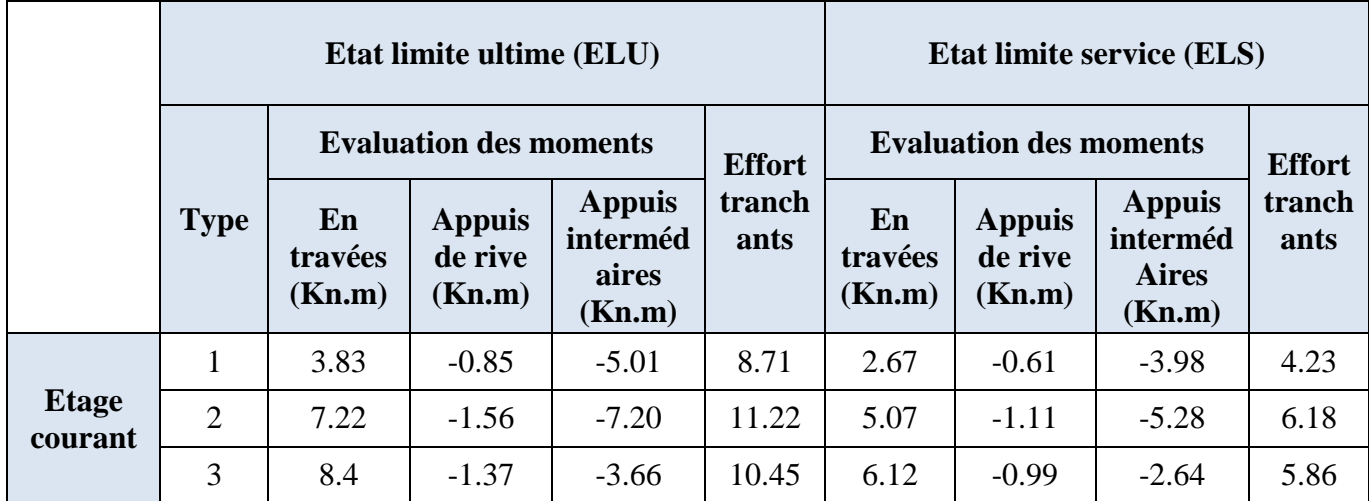

**Tableau III.6 :** Récapitulatif des sollicitations obtenues à L'ELU /ELS.

#### **III.7. Ferraillage des poutrelles :**

**III.7.1.Ferraillage longitudinal :** Les poutrelles des différents niveaux vont être ferraillées en fonction des sollicitations maximales, pour cela on distingue 2 groupes de ferraillage :

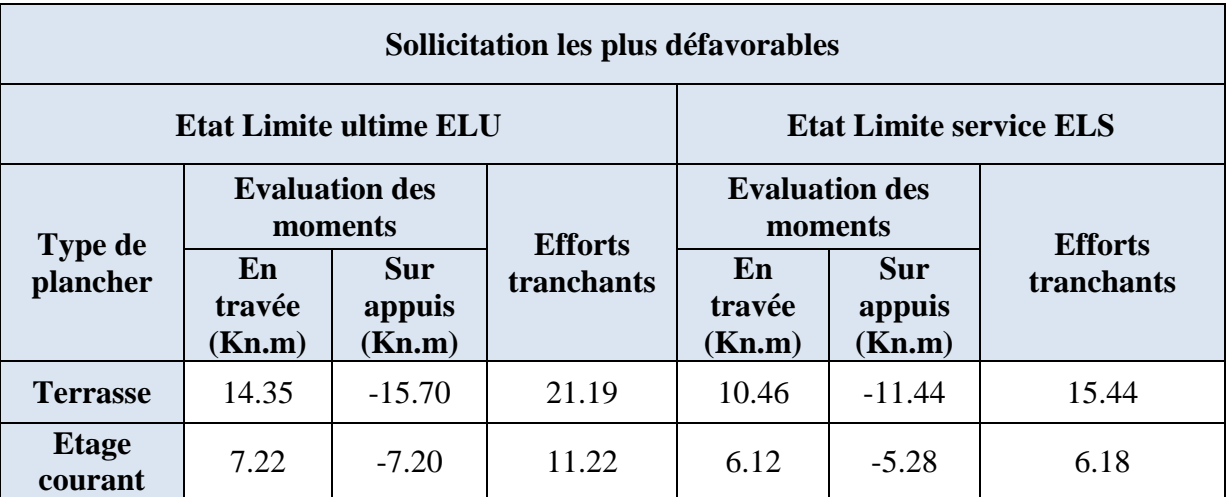

**Tableau III.7 :** Récapitulatif des sollicitations maximales à L'ELU /ELS.

On prend le plancher terrasse :

Donnée :

 ELU {  $Mt = 14.35$  KN. m  $Ma^{inter} = -15.70$  KN. $m$  $Ma^{rive} = -4.11$  KN. $m$  $V = 21.19 K N$ 

 $b = 65$   $cm$ ;  $bo = 10$   $cm$ ;  $h = 20$   $cm$ ;  $ho = 5$   $cm$ ;

 $fe = 400 MPa$ ;  $fc28 = 25 Mpa$ ;  $d = 19 cm$ ;

#### **III.7.2.Ferraillage en travée : (Terrasse)**

*Dans l'étude d'une section en T il est nécessaire de savoir si la partie comprimée intéresse la table de compression ou si elle intéresse également la nervure.*

*On calcule le moment équilibré par la table.*

$$
Mt = b \cdot ho \cdot fbc \cdot (d - \frac{ho}{2})
$$

*Avec :*

$$
fbc = \frac{0.85 \times fc28}{\delta b} = 14.17 \, Mpa
$$

 $Mt = 0.65 \times 0.05 \times 14.17 \times 1000$  (0.19 – 0.05 2  $) = 75.98KN.m$  $Mt_{max} = 14.35$  KN.  $m < Mt = 75.98$  KN.  $m$ 

Donc l'axe neutre tombe dans la table de compression, la section en T sera calculée en flexion simple comme une section rectangulaire de dimension soumise à :

$$
Tmax = 21.19 KN
$$
  
\n
$$
\mu = \frac{Mt}{fbc \times d^2 \times b} = \frac{14.35 \times 10^3}{14.17 \times 19^2 \times 65} = 0.043 < 0.392 \Rightarrow Asc = 0
$$
  
\n
$$
\mu < 0.392 \Rightarrow Pivot A
$$
  
\n
$$
\alpha = 1.25(1 - \sqrt{1 - 2\mu}) = 0.055
$$
  
\n
$$
z = d(1 - 0.4\alpha) = 18.58
$$
  
\n
$$
\sigma_s = \frac{fe}{\delta_s} = \frac{400}{1.15} = 347.8 Mpa
$$
  
\n
$$
Ast = \frac{Mt}{z \times \sigma_s} = \frac{14.35 \times 10^3}{18.58 \times 347.8} = 2.22 cm^2
$$
  
\n
$$
\triangleright \text{ Condition de non fragilité :}
$$
  
\n
$$
Ast \ge 0.23 \times \frac{ft28}{fe} \times b \times d
$$

Avec :  $ft28 = 0.6 + 0.06 \times fc28 = 2.1 Mpa$ 

$$
Ast \ge 0.23 \times \frac{2.1}{400} \times 65 \times 19
$$
  
2.22 cm<sup>2</sup> > 1.49 cm<sup>2</sup>  $\Rightarrow$  condition *v*érifiée

On adopte **Ast :3T12 = 3.39 cm²**

#### **III.7.3.Ferraillage sur appuis :**

La section de calcul est une section rectangulaire de dimension

$$
(bo \times h) = (10 \times 20) = 200 \, \text{cm}^2
$$

 $Ma_{max} = 15.70 \, KN.m$ 

$$
\mu = \frac{Mt}{fbc \times d^2 \times bo} = \frac{15.70 \times 10^3}{14.17 \times 19^2 \times 10} = 0.307 > 0.186
$$

$$
\mu > 0.186 \Rightarrow Pivot B
$$

Donc :

$$
\varepsilon_{st} = \frac{fe}{\gamma s \times Es} = \frac{400}{1.15 \times 210000} = 1.65 \times 10^{-3}
$$
  
avec: 
$$
\begin{cases} \alpha 1 = \frac{3.5}{3.5 + 1000 \varepsilon_{st}} = 0.679\\ \beta 1 = 1 - 0.4\alpha 1 = 0.728 \end{cases}
$$

Alors :  $\mu_1 = 0.8\alpha_1 \times \beta_1 = 0.395$ 

On constate que  $\mu < \mu$ 1

On revient au pivot A

$$
\alpha = 1.25(1 - \sqrt{1 - 2\mu}) = 0.473
$$
  

$$
z = d(1 - 0.4\alpha) = 15.40
$$
  

$$
\sigma_s = \frac{fe}{\delta_s} = \frac{400}{1.15} = 347.8 \text{ Mpa}
$$

 $A$ st =  $M_t$  $z \times \sigma_{s}$ =  $15.70 \times 10^{3}$  $15.40 \times 347.8$  $= 2.93$   $cm<sup>2</sup>$ 

#### **Condition de non fragilité :**

$$
Ast \ge 0.23 \times \frac{ft28}{fe} \times b \times d
$$

Avec :  $ft28 = 0.6 + 0.06 \times fc28 = 2.1 Mpa$ 

$$
Ast \ge 0.23 \times \frac{2.1}{400} \times 65 \times 19
$$
  
2.93 cm<sup>2</sup> > 1.49 cm<sup>2</sup>  $\Rightarrow$  condition *veitifie*

On adopte **Ast : 2T14 = 3.08 cm²**

#### **Vérification à l'effort tranchant : (CBA 93 A.5.1.1) :**

 $V_{max} = 21.19 KN$ 

$$
\tau_u = \frac{V_{max}}{bo \times d} = 1.11 \, Mpa
$$

La fissuration est peut préjudiciable donc :

$$
\bar{\tau} = min\left\{0.2\frac{fc28}{\gamma b}, 5Mpa\right\} = min\left\{0.2\frac{25}{1.5}, 5Mpa\right\} \Rightarrow \bar{\tau} = 3.33 Mpa
$$

 $\tau_u = 1.11$  Mpa  $\lt \bar{\tau} = 3.33$  Mpa  $\Rightarrow$  condition vérifiée

#### **III.7.4. Calcul des armatures transversales :**

Diamètre des armatures transversales :

$$
\phi_t \le \begin{cases} \frac{\phi_t}{35} = \frac{200}{35} = 5.71 \, \text{mm} \\ \frac{bo}{10} = 10 \, \text{mm} \end{cases} \qquad \text{On prend : } \phi = 6 \, \text{mm}
$$

On choisit un étrier avec  $At = 2\phi_0 = 0.57$  cm<sup>2</sup>

#### **Calcul d'espacement des cadres : (RPA99 Art 7.4.2.2) :**

zone nodale: St  $\leq min$  } ℎ 4 ; 12 $\phi$ ; 30 $cm$   $\}$ 

$$
St \leq min\{5; 7.2; 30cm\} \Rightarrow On \text{ adopte } St = 5 \text{ cm}
$$

zone courante:  $S'$ t  $\leq$ ht 2 = 20 2  $= 10$  cm  $\Rightarrow$  On adopte S't  $= 10$  cm

#### **III.7.5.Vérification à l'ELS :**

$$
ELS \begin{cases} Mt = 10.46 KN.m\\ Ma^{inter} = -11.44 KN.m\\ Ma^{rive} = -2.9 KN.m\\ V = 15.44 KN \end{cases}
$$

Données;

 $b = 65$   $cm$ ;  $bo = 10$   $cm$ ;  $h = 20$   $cm$ ;  $ho = 5$   $cm$ ;

$$
fe = 400 MPa
$$
;  $fc28 = 25 Mpa$ ;  $d = 19 cm$ ;

Les éléments de notre projet sont soumis à des fissurations peu préjudiciables et par conséquent on ne vérifie que les contraintes dans le béton.

 $\bar{\sigma}_{bc} = 0.6 \times f c 28 = 15 Mpa$ 

$$
Y = -D + \sqrt{D^2 + E}
$$

Avec :

$$
D = \frac{15}{b} (Au + Au') = 0.48 \, \text{cm}; (Au' = 0)
$$

$$
E = \frac{30}{b} (Au \times d) = 18.59 \, \text{cm}^2
$$

Donc:  $Y = 3.86$  cm

$$
K = \frac{Mser}{Ix} \text{ avec: } Ixx = \frac{b}{3}y^3 + 15Au(d - y)^2 = 8535.29 \text{ cm}^4
$$

$$
K = \frac{11.44}{8535.29} = 0.00134 \text{ KN/cm}^4
$$

 $\sigma_{bc} = K \times Y = 5.17$  Mpa  $\langle \sigma_{bc} = 15$  Mpa  $\Rightarrow$  condition vérifiée

On prend le plancher étage courant :

Donnée :

$$
ELU \begin{cases} Mt = 7.22 \, KN.m \\ \, Ma^{inter} = -7.20 \, KN.m \\ \, Ma^{rive} = -1.56 \, KN.m \\ \, V = 11.22 \, KN \end{cases}
$$

#### **III.7.8.Ferraillage en travée : (Etage courant)**

 $Mt = 0.65 \times 0.05 \times 14.17 \times 1000$  (0.19 – 0.05 2  $) = 75.98KN.m$  $Mt_{max} = 7.22$  KN.  $m < Mt = 75.98$  KN.  $m$ 

 $Tmax = 11.22 KN$ 

$$
\mu = \frac{Mt}{fbc \times d^2 \times b} = \frac{7.22 \times 10^3}{14.17 \times 19^2 \times 65} = 0.021 < 0.392 \Rightarrow Asc = 0
$$
\n
$$
\mu < 0.186 \Rightarrow Pivot A
$$
\n
$$
\alpha = 1.25(1 - \sqrt{1 - 2\mu}) = 0.026
$$
\n
$$
z = d(1 - 0.4\alpha) = 18.80
$$
\n
$$
\sigma_s = \frac{fe}{\delta_s} = \frac{400}{1.15} = 347.8 \, Mpa
$$
\n
$$
Ast = \frac{Mt}{z \times \sigma_s} = \frac{7.22 \times 10^3}{18.8 \times 347.8} = 1.10 \, cm^2
$$

#### **Condition de non fragilité :**

$$
Ast \ge 0.23 \times \frac{ft28}{fe} \times b \times d
$$

Avec :  $ft28 = 0.6 + 0.06 \times fc28 = 2.1 Mpa$ 

$$
Ast \ge 0.23 \times \frac{2.1}{400} \times 65 \times 19
$$

1.10  $cm^2$  < 1.49  $cm^2 \Rightarrow$  condition no vérifiée

Donc :  $\textit{Ast} = \max(\textit{Ast}_\textit{calculate}$  ;  $\textit{Asmin})$ 

 $Ast = 1.50 \text{ cm}^2 A lors$ :

On adopte **Ast : 3T10 = 2.36 cm²**

#### **III.7.9.Ferraillage sur appuis :**

La section de calcul est une section rectangulaire de dimension

 $(bo \times h) = (10 \times 20) = 200 \text{ cm}^2$ 

 $Ma_{max} = 7.20$  KN. m

$$
\mu = \frac{Mt}{fbc \times d^2 \times bo} = 0.140 > 0.186 \Rightarrow \mu > 0.186 \Rightarrow Pivot B
$$

On constate que  $\mu < \mu_1 = 0.395$ 

On revient au pivot A

$$
\alpha = 1.25(1 - \sqrt{1 - 2\mu}) = 0.19
$$

$$
z = d(1 - 0.4\alpha) = 17.55
$$

$$
Ast = \frac{Mt}{z \times \sigma_s} = \frac{7.20 \times 10^3}{17.55 \times 347.8} = 1.17 \text{ cm}^2
$$

#### **Condition de non fragilité :**

1.17  $cm^2$  < 1.49  $cm^2 \Rightarrow$  condition non vérifiée

On adopte **Ast : 2T12= 2.26 cm²**

#### **Vérification à l'effort tranchant : (CBA 93 A.5.1.1) :**

 $V_{max} = 11.22 Kn$ 

$$
\tau_u = \frac{V_{max}}{bo \times d} = 0.59
$$

La fissuration est peut préjudiciable donc :

$$
\bar{\tau} = min\left\{0.2\frac{fc28}{\gamma b}, 5Mpa\right\} = min\left\{0.2\frac{25}{1.5}, 5Mpa\right\} \Rightarrow \bar{\tau} = 3.33 Mpa
$$

 $\tau_u = 0.59$  Mpa  $\lt \bar{\tau} = 3.33$  Mpa  $\Rightarrow$  condition vérifiée

#### **III.7.9.Calcul des armatures transversales :**

Diamètre des armatures transversales :

$$
\phi_t \le \begin{cases} \frac{\phi_t}{35} = \frac{200}{35} = 5.71 \, \text{mm} \\ \frac{bo}{10} = 10 \, \text{mm} \end{cases} \qquad \text{On pred : } \phi = 6 \, \text{mm}
$$

On choisit un étrier avec  $At = 2\phi_0 = 0.57$  cm<sup>2</sup>

#### **Calcul d'espacement des cadres : (RPA99 Art 7.4.2.2) :**

zone nodale: St  $\leq min$  } ht 4 ; 12 $\phi$ ; 30 $cm$   $\}$ 

 $St \leq min\{5; 7.2; 30cm\} \Rightarrow On \text{ adopt } \mathcal{E} = 5 \text{ cm}$ 

$$
zone\,counter: S't \leq \frac{ht}{2} = \frac{20}{2} = 10\,cm \Rightarrow On\,adopte\,S't = 10\,cm
$$

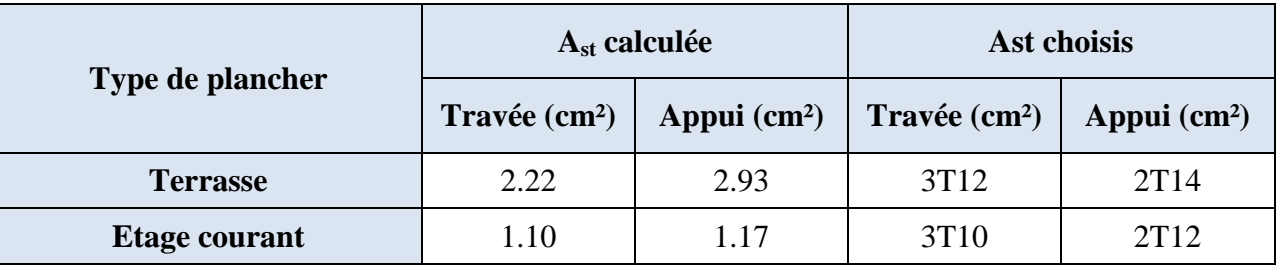

**Tableau III.8:** Récapitulatif du ferraillage des poutrelles

#### **III.10.1 Schéma de ferraillage :**

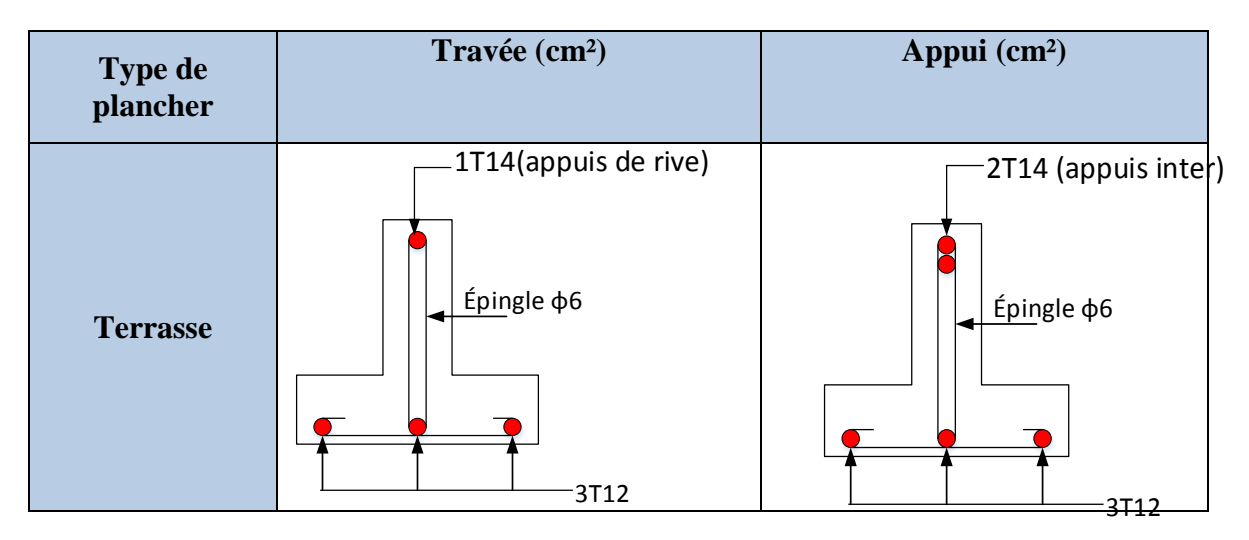

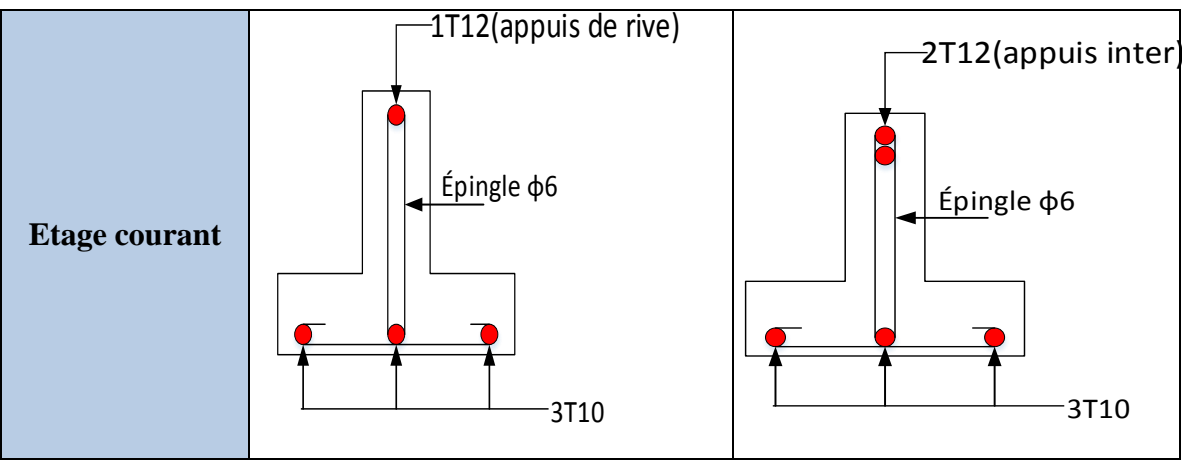

**Figure III.18 :** Schéma de ferraillage des poutrelles

#### **III.10.2.Étude de la dalle de compression :**

Selon le **BAEL 91 (B.6.8, 423),** la dalle de compression doit être armée par un quadrillage de barres dont les dimensions de mailles ne doivent pas dépasser :

- 20 cm (5 p.m.) pour les armatures perpendiculaires aux nervures.
- 33 cm (3 p.m.) pour les armatures parallèles aux nervures.

D'après le même article cité ci-dessus, les sections des armatures sont calculées comme suit :

**Armatures perpendiculaires aux poutrelles :**

$$
A_{\perp} = \frac{4 \times b}{fe} = \frac{4 \times 65}{400} = 0.65 \, \text{cm}^2/\text{ml}
$$

**Armatures parallèles aux poutrelles :**

$$
A_{\parallel} = \frac{A_{\perp}}{2} = 0.325 \, \text{cm}^2/\text{ml}
$$

D'où l'option retenue : un treillis soudé TS ϕ5 150×150

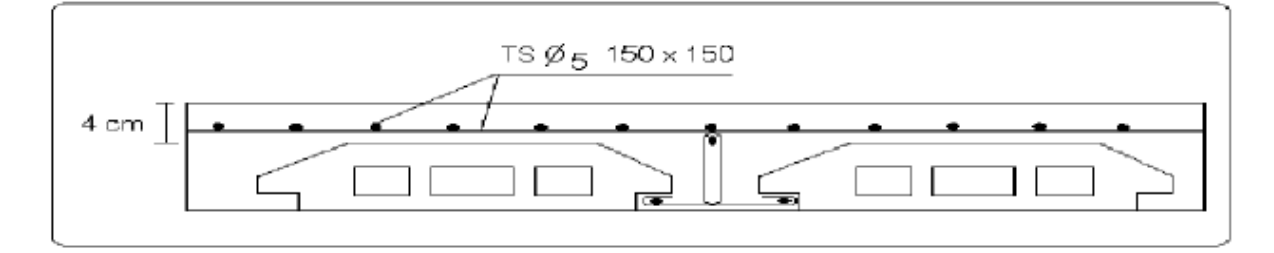

**Figure III.19 :**Schéma de ferraillage de la dalle de compression.

#### **III.11.Étude de balcon :**

Le balcon est constitué d'une dalle pleine encastré dans les poutres, d'épaisseur 15 cm. soumise à leur poids propre, aux charges permanentes **"G"**, à la surcharge d'exploitation **"Q"**  et au poids propre du mur **"P"** .Ce bâtiment comporte un seule type de console comme représenté sur les figures suivantes :

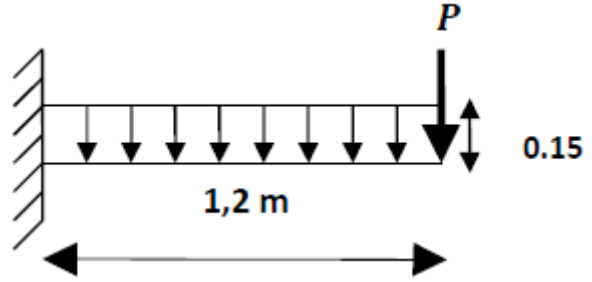

**Figure III.20 :** Schéma statique du balcon

 $G = 5.18$  KN/m<sup>2</sup>

 $Q = 3.5$  KN/m<sup>2</sup>

 **Calcul de la charge concentré P :** Poids propre du mur (10 cm) :  $G_{\text{mur}} = 0.9 \text{ KN/m}^2$ Hauteur du mur :  $h = 1.2$  m Donc : la charge concentrée de mur (pour une bande de 1m) :  $P = (1.2 \times 0.9) \times 1 = 1.08$  KN

#### **Calcul des sollicitations :**

ELU:  $qu = 1.35G + 1.5Q = [1.35(5.18) + 1.5(3.5)] \times 1 = 12.24 \text{ KN/ml}$ 

**ELS**:  $qs = G + Q = (5.18 + 3.5) \times 1 = 8.68$  KN/ml

**Calcul des moments :**

**ELU :**

$$
Mu = qu\frac{l^2}{2} + 1.35 \times p \times l = \left(12.24 \times \frac{1.2^2}{2}\right) + 1.35 \times 1.08 \times 1.2
$$

 $\Rightarrow Mu = 10.56$  KN.m

ELS :

$$
Mser = qs \frac{l^2}{2} + p \times l = \left(8.68 \times \frac{1.2^2}{2}\right) + 1.08 \times 1.2
$$

 $\Rightarrow$  Mser = 7.54 KN. m

#### **III.11.1.Calcul de ferraillage :**

 $d = 0.9 h \Rightarrow d = 0.9(0.15) = 0.135 m$  $\mu_{bu} =$  $Mu$ f bu  $\times$  d<sup>2</sup>  $\times$  b =  $10.56 \times 10^{3}$  $14.2 \times 13.5^2 \times 100$  $= 0.041 < 0.392 \Rightarrow A' = 0$ 

$$
\alpha = 1.25(1 - \sqrt{1 - 2\mu_{bu}}) = 0.052
$$
  
\n
$$
z = d(1 - 0.4\alpha) = 13.21 \text{ cm}
$$
  
\n
$$
\sigma_s = \frac{fe}{\delta_s} = \frac{400}{1.15} = 347.8 \text{ Mpa}
$$
  
\n
$$
Ast = \frac{Mt}{z \times \sigma_s} = \frac{10.56 \times 10^3}{13.21 \times 348} = 2.3 \text{ cm}^2
$$

On adopte  $\text{Ast}: 4T12 = 4.52 \text{ cm}^2$  avec S<sub>t</sub>=20 cm

#### **Condition de non fragilité :**

$$
Ast \ge 0.23 \times \frac{ft28}{fe} \times b \times d
$$

Avec :  $ft28 = 0.6 + 0.06 \times fc28 = 2.1 Mpa$ 

 $Ast \geq 0.23 \times$ 2.1 400  $\times$  100  $\times$  13.5 = 1.63  $cm<sup>2</sup>$ 

4.52  $cm^2 > 1.63$   $cm^2 \Rightarrow$  condition vérifiée

#### **Les armatures de répartition** :

$$
A_r = \frac{A}{4} = \frac{4.52}{4} = 1.13 \text{ cm}^2 \qquad \text{Soit: } 4T10 = 3.14 \text{ cm}^2 \quad \text{Avec } \text{st} = 20 \text{ cm}
$$

#### **Vérification de l'effort tranchant :**

 $V_{umax} = qu \times L \times +1.35 \times P = 12.24 \times 1.2 + 1.35 \times 1.08 = 16.15 \, KN$ 

$$
\tau_U + \frac{V_{umax}}{b \times d} = 1.19 \text{ pa}
$$
\n
$$
\bar{\tau} = \min \left\{ 0.2 \frac{fc28}{\gamma b}, 5Mpa \right\} \Rightarrow \bar{\tau} = 3.33 \text{ Mpa}
$$
\n
$$
\tau_u = 1.19 \text{ Mpa} < \bar{\tau} = 3.33 \text{ Mpa} \Rightarrow \text{ condition } v \text{érfi\'ee}
$$

#### **III.11.2.Vérification à l'ELS :**

#### **La contrainte dans le béton :**

Il faut vérifier :

$$
\sigma_{bc} < \bar{\sigma}_{bc} = 0.6 \times fc28
$$
\n
$$
\alpha \le \frac{\gamma - 1}{2} + \frac{fc28}{100} \quad \text{avec : } \gamma = \frac{Mu}{Mser}
$$

$$
\alpha = 1.25(1 - \sqrt{1 - 2\mu_{bu}}) = 0.052
$$
\n
$$
\gamma = \frac{Mu}{Mser} = \frac{10.56}{7.54} = 1.40
$$
\n
$$
\frac{\gamma - 1}{2} + \frac{fc28}{100} = \frac{1.40 - 1}{2} + \frac{25}{100} = 0.45
$$
\nOn a donc :  $\alpha = 0.052 < \frac{\gamma - 1}{2} + \frac{fc28}{100} = 0.45$ \n
$$
\Rightarrow \sigma_{bc} < \bar{\sigma}_{bc} \Rightarrow condition \text{ } v\acute{e}r \acute{f}e\acute{e}
$$

#### **III.11.2.Schéma de ferraillage :**

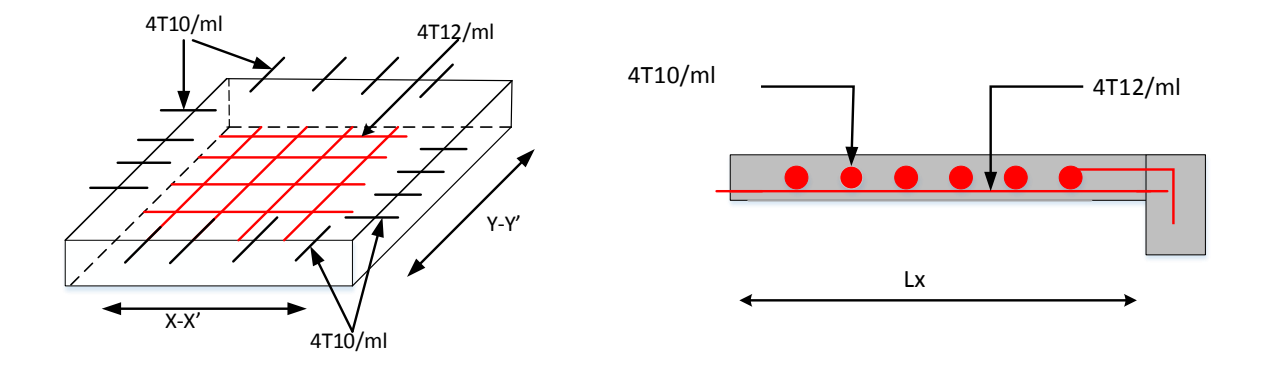

**Figure III.21 :** Schéma du ferraillage du balcon

#### **III.12. Calcul de l'acrotère :**

.

Élément structural contournant le bâtiment, l'acrotère est conçu pour la protection de la ligne conjonctive entre lui-même et la forme de pente contre l'infiltration des eaux pluviales. L'acrotère, réalisé en béton armé, est assimilé à une console encastrée au dernier plancher (système isostatique), car la section la plus dangereuse se trouve au niveau de l'encastrement. L'acrotère est soumis à son poids propre (G) qui donne un effort normal NG et une charge d'exploitation non pondérée estimée à 1KN/ml provoquant un moment de flexion ainsi qu'une force sismique Fp.

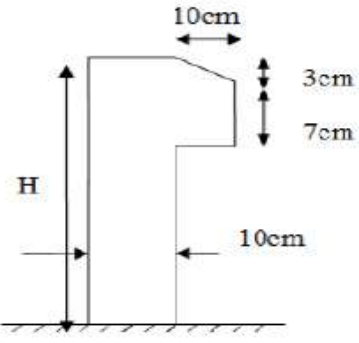

**FigureIII.22:** Coupe de l'acrotère

- **Évaluation des charges :**  $S = 10 \times 60 +$  $3 \times 10$ 2  $+7 \times 10$ 

 $S = 0.0685 m^2$ 

- Poids propre :  $G1 = 25 \times 0.0685 \times 1 = 1.7$  KN

- Poids d'enduit de ciment intérieur (ciment :  $e=1.5$ cm) :  $G2 = 18 \times 0.015 \times 0.6 = 0.162$ KN

- Poids d'enduit de ciment extérieur (ciment:  $e=1.5$ cm) :  $G3 = 18 \times 0.015 \times 0.6 = 0.162$ KN

 $Wp = G1 + G2 + G3 = 2.034$  KN

 $Q = 1.5 K N$ 

La force sismique :

La force sismique horizontale FP est donnée par la formule suivante :

 $Fp = 4 \times A \times Cp \times Wp$ . **RPA** (Art. 6.2.3)

A : Coefficient d'accélération de zone (groupe d'usage 2, zone III = 0.25).

 $C_p$ : Facteur de force horizontal ( $C_p = 0.8$ ).

W<sup>p</sup> : Poids de l'acrotère.

Donc:  $Fp = 4 \times 0.25 \times 0.8 \times 2.034 = 1.6$  KN

#### **Effort normal et moment fléchissant : Etat limite ultime (E.L.U) :**

 $\int_{M_{\text{Pl}}} Nu = 1.35. Wp$  $Nu = 1.35. Wp$   $\Rightarrow$   $\begin{cases} Nu = 1.35 \times 2.034 \\ Mu = 1.5 \times 1.6 \times 0. \end{cases}$  $Nu = 1.35 \times 2.034$ <br>  $Mu = 1.5 \times 1.6 \times 0.6$   $\Rightarrow$   $\begin{cases} Nu = 2.75 KN \\ Mu = 1.44 KN.5 \end{cases}$  $Mu = 1.44$  KN. $m$ 

**Etat limite de service (E.L.S) :**

 $\int$  Nser = Wp  $Mser = Fp.L$  $\Rightarrow$  {  $Nser = 2.034$  KN  $Mser = 0.96$  KN. $m$ 

**Calcul de l'excentricité à l'état limite ultime**

$$
e_1 = \frac{Mu}{Nu} = \frac{1.44}{2.75} = 0.52 m
$$

$$
e_1 = 0.32 m > \frac{H}{6} = \frac{0.6}{6} - 01 = 0.04 m
$$

 $e_1 > \frac{H}{6}$  $\frac{n}{6}$  ⇒ Le centre de pression se trouve à l'extérieur du noyau central. Pour cela la section est partiellement comprimée et le ferraillage se fait par assimilation à la flexion simple. Pour la justification vis-à-vis de l'ELU de stabilité de forme nous allons remplacer  $e_1$  par  $e$  qui est L'excentricité réelle de calcul.

Avec :  $e = e_1 + e_2 + e_a$ 

 $e_a$ : L'excentricité additionnelle traduisant les imperfections géométriques initiales.

 $e_1$ : L'excentricité structurale.

<sup>2</sup> ∶ L'excentricité due aux effets de second ordre liés à la déformation de la structure.

$$
e_a = \max\left(2cm; \frac{L}{250}\right) = \max\left(2cm; \frac{60}{250}\right) = 2cm
$$

 $e_2 =$  $3Lf^2(\varphi + \alpha)$  $10000 \times h$ 

 $\varphi$ : Le rapport de déformation dû au fluage à la déformation instantanée sous la charge $(\varphi = 2)$ 

 $\alpha$ : Le rapport du moment du premier ordre, dû au  $\alpha$  est compris entre 0 et 1.

Avec:  $\alpha = \frac{MG}{MQ}$  $\frac{mg}{MQ+MG}$  + 0 **(RPA. Art. A.4.3.5)** Lf: Longueur fe flambement  $Lf = 2$ .  $lo = 1.2 m$ ℎ: Hauteur de la section égale à 10cm.

$$
e_2 = \frac{3 \times 1.2^2 (2 + 0)}{10000 \times 0.10} = 0.0086 \ m
$$

D'où  $e = 0.02 + 0.52 + 0.0086 = 0.55$  m

#### **III.12.1.Ferraillage de la section :**

$$
f_{bu} = 14.2 Mpa
$$
;  $\sigma_s = 348 Mpa$   
 $Nu = 2.75 KN$ ;  $Mu = Nu \times e = 1.41 KN$ .m

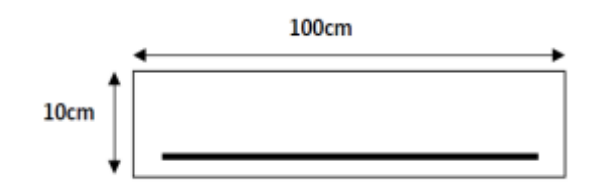

h=10cm ; d=7cm : b=100cm **Figure III.23:** Section à ferrailler

Selon le BAEL 91:

$$
M_f = Mu + Nu \times \left( d - \frac{h}{2} \right) = 1.47KN \cdot m
$$
  
\n
$$
\mu_{bu} = \frac{Mu}{fbu \times d^2 \times b} = 0.021 \cdot D'ou : 0.021 < 0.392 \Rightarrow A' = 0
$$
  
\n
$$
\alpha = 1.25\left(1 - \sqrt{1 - 2\mu_{bu}}\right) = 0.026
$$
  
\n
$$
z = d(1 - 0.4\alpha) = 6.93 \text{ cm}
$$
  
\n
$$
As = \frac{Mf}{z \times \sigma_s} = \frac{1.47 \times 10^3}{6.93 \times 348} = 0.60 \text{ cm}^2
$$

Ainsi, la section à la flexion composée sera :  $As = A - \frac{Nu}{\sigma}$  $\frac{Nu}{\sigma_s}$  = 0.52 cm<sup>2</sup>

- **Vérification à l'ELU :**
- **Vérification de la condition de non fragilité :**

$$
A_{min} = 0.23 \times b \times d \times \frac{f_{t28}}{fe} = 0.23 \times 100 \times 7 \times \frac{2.1}{400} = 0.84 \text{ cm}^2
$$

 $A_{min} > As \Rightarrow$  On adopte : **As= 4T8 = 2.01 cm<sup>2</sup>** 

**- Armatures de répartition :**

$$
A_r = \frac{As}{4} = 0.50 \, \text{cm}^2 \implies A_r = 378 = 1.51 \, \text{cm}^2
$$

**- Espacement :**

Armatures principales :  $s_t \leq \frac{100}{4}$  $\frac{60}{4}$  = 25 cm  $\Rightarrow$  0n adopte St = 25cm

Armatures de répartitions :  $s_t \leq \frac{100}{3}$  $\frac{30}{3}$  = 33.33 cm  $\Rightarrow$  0n adopte St = 30cm

#### **- Vérification au cisaillement.**

$$
\bar{\tau} \le \min\left\{0.2 \times \frac{fc28}{\gamma_b}; 5Mpa\right\} \Rightarrow \bar{\tau} \le \min\{3.33; 5Mpa\} \Rightarrow \bar{\tau} \le 3.33Mpa
$$

$$
V_u = F_p + Q = 1.6 + 1.5 = 3.1 \, \text{KN}
$$

$$
\bar{\tau} = \frac{V_u}{b \times d} = \frac{3.1 \times 10}{100 \times 7} = 0.044 \, Mpa
$$

 $\tau < \bar{\tau} \Rightarrow$  Pas de risque de cisaillement.

#### **Vérification à l'ELS :**

 $D=7cm$ ;  $N_{ser}=2.03$  KN;  $M_{ser}=0.96$  KN.m

#### **- Vérification des contraintes :**

Cet acrotère est soumis à des fissurations peu préjudiciables et par conséquent on ne vérifie que les contraintes dans le béton.

$$
\alpha \le \frac{\gamma - 1}{2} + \frac{fc28}{100} \text{ avec : } \gamma = \frac{Mu}{Mser}
$$
  

$$
\gamma = \frac{1.41}{0.96} = 1.14
$$
  

$$
\alpha = 0.026 < 0.32 \implies condition \text{ vérifiée}
$$

#### **III.12.2.Schéma de ferraillage :**

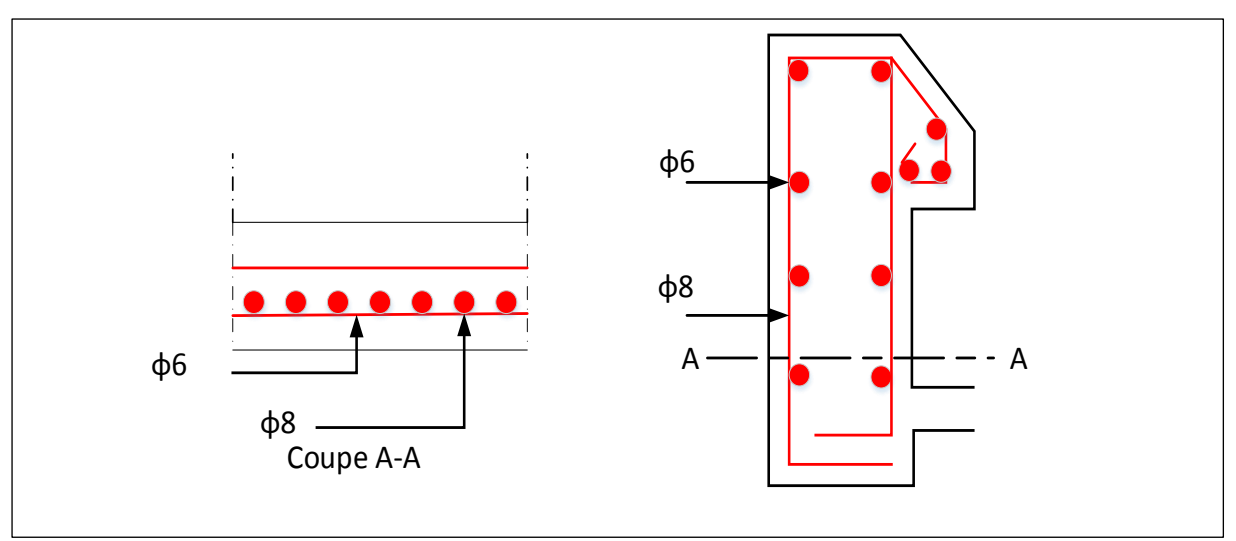

**Figure III.24:** Schéma de ferraillage de l'acrotère.

#### **III.13. L'escalier :**

Les escaliers sont une succession de marches permettant le passage d'un niveau à un autre, elles seront réalisées en béton armé coulé sur place, les différents éléments constituant un escalier sont :

- $\bullet$  1  $\rightarrow$  palier.
- $2 \rightarrow$  palliasse.
- $\bullet$  3  $\rightarrow$  contre marche.
- $\bullet$  4  $\rightarrow$  giron.
- $5 \rightarrow$  emmarchement.
- $\bullet$  6  $\rightarrow$  épaisseur.

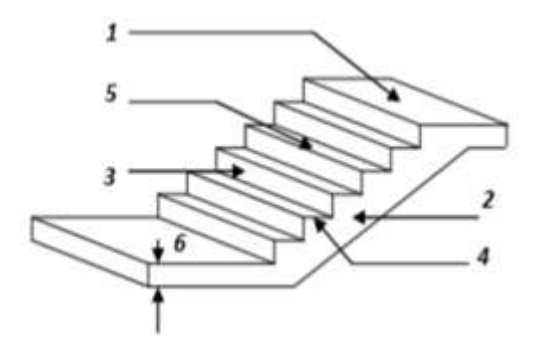

**Figure III.25:** composantes d'un escalier.

#### **III.13.1.Dimensionnement :**

Pour qu'un escalier garantisse sa fonction dans les meilleures conditions de confort, on doit vérifier la présence des conditions suivantes :

- la hauteur *h* des contremarches se situe entre 14 et 18 cm.
- la largeur *g* se situe entre 25 et 32 cm.
- La formule empirique de BLONDEL:

 $59 \leq 2h + g \leq 64$ 

où : 
$$
g = \frac{L}{n-1}
$$
;  $h = \frac{H_o}{n}$ 

Avec :  $\int_1^n$ : nombre de contremarches.  $n-1:$  nombre de marches.

Il existe plusieurs types d'escaliers, parmi ces types, on site ceux qui coïncide avec notre projet : Escalier à deux volées droites avec un palier de repos

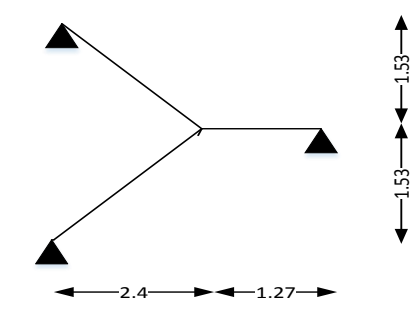

**Figure III.26:** Schéma statique de l'escalier

#### **Volée :**

Pour déterminer « *g* et *h* » on utilise la relation de BLONDEL :

59 ≤ 2ℎ + ≤ 64 ……………………….(1)

D'après le schéma statique du type1 nous avons : Ho=1.53 m ; L=2.4 m

Remplaçant *g* et *h* dans (1) on trouve :

$$
\frac{L}{n-1} + \frac{2h}{n} = 64
$$
  
64n<sup>2</sup> - (64 + L + 2Ho)n + H = 0............(2)  

$$
\Rightarrow 64n^2 - 610n + 306 = 0
$$

La résolution de (2) nous donne :  $n = 9$  ;  $n - 1 = 8$ 

Donc: 
$$
\begin{cases} h = \frac{153}{9} = 17cm \\ g = \frac{240}{8} = 30cm \end{cases}
$$

**L'inclinaison de la paillasse :**

$$
\tan \alpha_1 = \frac{H_o}{L} = \frac{153}{240} \Rightarrow \alpha = 32.52^{\circ}
$$

**Epaisseur de la paillasse :**

$$
\frac{L}{30\cos\alpha} \le ev \le \frac{L}{20\cos\alpha} \Rightarrow \frac{240}{9.52} \le ev \le \frac{240}{14.2} \Rightarrow ev = 12cm
$$

**Epaisseur de palier:**

$$
ep = \frac{ev}{\cos \alpha} \Rightarrow ep = \frac{13}{0.84} \Rightarrow ep = 15 \text{cm}
$$

#### **III.13.2.Evaluation des charges et des surcharges d'escalier :**

Volée (Paillasse) :

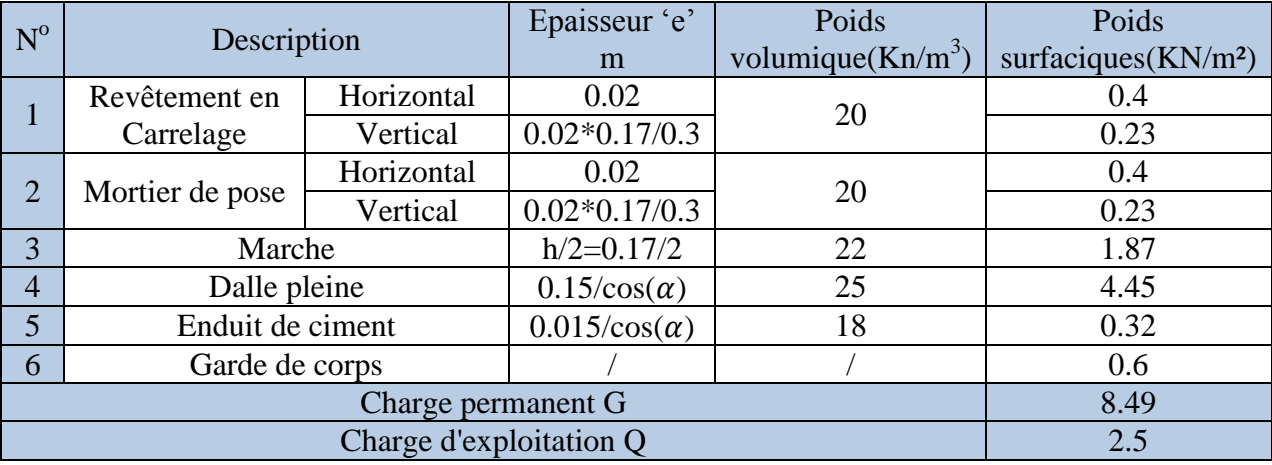

#### **Tableau III.9:** Evaluation des charges sur la volée

> Palier :

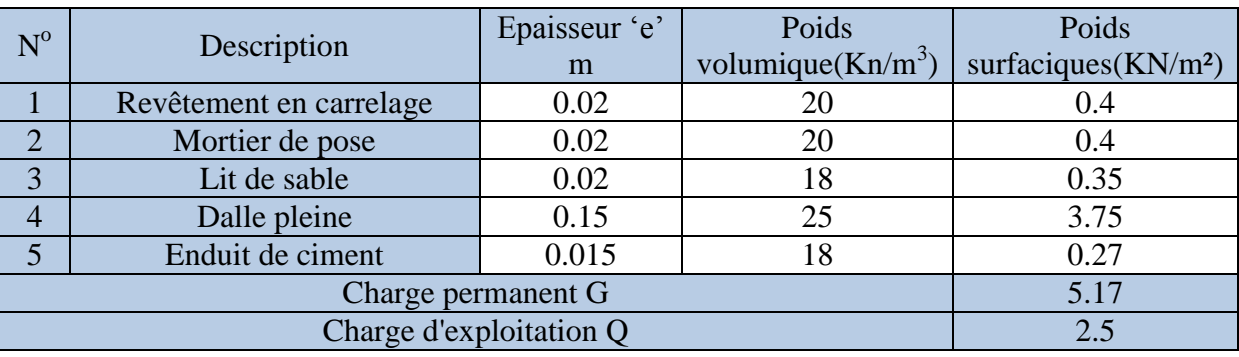

**Tableau III.10:** Evaluation des charges de palier

## **III.13.3.Étude des escaliers :**

Les escaliers sont calculés à la flexion simple en considérant la section à ferrailler comme une section rectangulaire de largeur 1m et de hauteur h.

- **Calcul de l'escalier :**
- **Pour la volée**
- **- Les chargements :**

On a : -Palier :  $Gp = 5.17$ KN/m<sup>2</sup>

-Volée : Gv = 8.49 KN/m²

 $Q = 2.5$  KN/m<sup>2</sup>

#### **- Combinaison de charges**

#### **Pour la volée :**

 $\left\{\begin{array}{l}\text{ELU}: qu = 1.35G + 1.5Q = 15.21 \text{ KN/m}^2\\ \text{EVAL} & \text{EVAL} & \text{EVAL} & 10.29 \text{ KN/m}^2\end{array}\right.$  $ELS: qs = G + Q = 10.99 KN/m<sup>2</sup>$ **Pour le palier :**  $\left\{\begin{array}{l}\text{ELU}: qu = 1.35G + 1.5Q = 10.73 \text{ KN/m}^2\\ \text{Euler} \end{array}\right.$  $ELS: qs = G + Q = 7.67 KN/m^2$ 

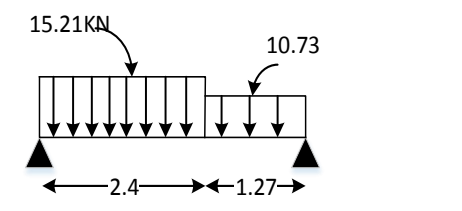

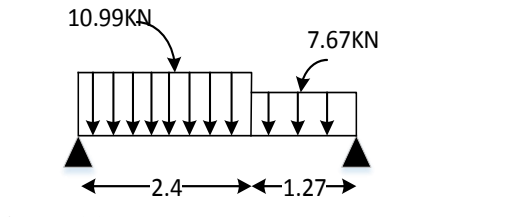

**FigIII.27:** Schéma statique à ELU **FigIII.28:** Schéma statique à ELS

La poutre est isostatique, alors on utilise la méthode de la résistance des matériaux pour calculer les efforts tranchants et les moments fléchissant.

$$
\sum F = 0 \Rightarrow \sum F = 0 \Rightarrow R_A + R_B = 15.21 \times 2.4 + 10.73 \times 1.27
$$
  
\n+R<sub>B</sub> = 15.21 × 2.4 + 10.73 × 1.27  
\n=R<sub>A</sub> + R<sub>B</sub> = 5013 KN  
\n
$$
\sum \frac{M}{A} = 0 \Rightarrow (15.21 \times 2.4 \times \frac{2.4}{2}) + (10.73 \times 1.27)(\frac{1.27}{2} + 2.4) - 3.67R_B = 0
$$
  
\nR<sub>B</sub> = 24.01 KN  
\nR<sub>A</sub> = 26.12 KN  
\nIII.13.4.Calcul des sollicitations :  
\n• A'ELU :  
\n• Effort tranchant :  
\n• 0 ≤ x ≤ 2.4m  
\nTy(x) = 26.12 - 15.21x  
\nTy(0) = 26.12KN  
\nTy(2.4) = -10.38KN  
\n• 0 ≤ x ≤ 1.27m  
\nTy(x) = 24.01 - 10.73x  
\nTy(0) = 24.01KN  
\nTy(1.27) = 10.38 KN  
\n• Moment fléchissant :  
\n• 0 ≤ x ≤ 2.4m  
\nM(x) = 26.12x - 15.21 $\frac{x^2}{2}$   
\nM(0) = 0  
\nM(2.4) = 18.88 KN

 $0 \le x \le 1.27m$  $M(x) = 24.01x - 10.73 \frac{x^2}{2}$  $M(0) = 0$  $M(1.27) = 21.83$  KN

- **A'ELS :**
- **Effort tranchant :**

 $0 \le x \le 2.4m$  $Tv(x) = 23.06 - 10.99x$  $Ty(0) = 23.06KN$  $Ty(2.4) = -3.32$  KN

 $0 \le x \le 1.27m$  $Ty(x) = 13.06 - 7.67x$  $Ty(0) = 13.06 KN$  $Ty(1.27) = 3.32$  KN

**Moment fléchissant :**

 $0 \le x \le 2.4m$  $M(x) = 23.06x - 10.99 \frac{x^2}{2}$  $M(0) = 0$  $M(2.4) = 23.69$  KN

$$
0 \le x \le 1.27m
$$
  
\n
$$
M(x) = 13.06x - 7.67 \frac{x^2}{2}
$$
  
\n
$$
M(0) = 0
$$
  
\n
$$
M(1.27) = 10.40 \, KN
$$

#### **Calcul de ferraillage :**

**A'ELU :**

Le ferraillage se fera pour une bande d'un mètre de largeur en flexion simple pour une sollicitation maximale à l'ELU. Et la vérification se fera à l'ELS.

 $\binom{M}{M^a} = 0.5 M_{max} = 10.91 \text{ KN} \cdot m$  $(M<sup>t</sup> = 0.85 M<sub>max</sub> = 18.55 KN.m$  $b = 100 \, \text{cm}$ ;  $e = 15 \, \text{cm}$ ;  $d = 13.5 \, \text{cm}$ **En travée :**

 $M^t = 18.55$  KN, m.  $fbu = 14.2 Mpa$  $\mu_{bu} =$  $18.55 \times 10^{3}$  $100 \times 13.5^2 \times 14.2$  $= 0.071$  $\mu_{bu} < \mu_l = 0.392 \Rightarrow A' = 0$ 

⇒Les armatures comprimées ne sont pas nécessaires (As'=0 ).

$$
\alpha = 1.25(1 - \sqrt{1 - 2\mu_{bu}}) = 0.092
$$
  
\n
$$
z = d(1 - 0.4\alpha) = 13.01 \text{ cm}
$$
  
\n
$$
\sigma_s = \frac{fe}{\delta_s} = \frac{400}{1.15} = 347.8 \text{ Mpa}
$$
  
\n
$$
Ast = \frac{Mt}{z \times \sigma_s} = \frac{18.55 \times 10^3}{13.01 \times 348} = 4.09 \text{ cm}^2
$$

On adopte :  $\bm{Ast}$  :  $\bm{5T12} = 5.65 \, \text{cm}^2$  Avec  $\text{St} = 15 \, \text{cm}^2$ 

#### **Les armatures de répartition** :

$$
Ar = \frac{A}{4} = \frac{5.65}{4} = 1.41 \, \text{cm}^2 \qquad \text{ssoit : } 4T10 = 3.14 \, \text{cm}^2 \qquad \text{avec } St = 15 \, \text{cm}
$$

#### **Condition de non fragilité :**

$$
Ast \ge 0.23 \times \frac{ft28}{fe} \times b \times d
$$

Avec :  $ft28 = 0.6 + 0.06 \times fc28 = 2.1 Mpa$ 

$$
Ast \ge 0.23 \times \frac{2.1}{400} \times 100 \times 13.5 = 1.63 \, \text{cm}^2
$$

5.65  $cm^2 > 1.63$   $cm^2 \Rightarrow$  condition vérifiée

#### **Sur appuis :**

$$
M^{a} = 10.91 \, KN.\,m
$$
\n
$$
fbu = 14.2 \, Mpa
$$
\n
$$
\mu_{bu} = \frac{10.91 \times 10^{3}}{100 \times 13.5^{2} \times 14.2} = 0.042
$$
\n
$$
\mu_{bu} < \mu_{l} = 0.392 \Rightarrow A' = 0
$$

⇒Les armatures comprimées ne sont pas nécessaires (As'=0 ).

$$
\alpha = 1.25(1 - \sqrt{1 - 2\mu_{bu}}) = 0.054
$$
  
\n
$$
z = d(1 - 0.4\alpha) = 13.20 \text{ cm}
$$
  
\n
$$
\sigma_s = \frac{fe}{\delta_s} = \frac{400}{1.15} = 347.8 \text{ Mpa}
$$
  
\n
$$
Ast = \frac{Mt}{z \times \sigma_s} = \frac{10.91 \times 10^3}{13.20 \times 348} = 2.37 \text{ cm}^2
$$

On adopte :  $\text{Ast}: 4T12 = 4.52 \text{ cm}^2$  Avec  $St = 15 \text{ cm}$ 

**Les armatures de répartition** :

$$
Ar = \frac{A}{4} = \frac{4.52}{4} = 1.13 \, \text{cm}^2 \qquad \text{ssoit : } 4T10 = 3.14 \, \text{cm}^2 \qquad \text{avec } St = 15 \, \text{cm}
$$

**Condition de non fragilité :**

$$
Ast \ge 0.23 \times \frac{ft28}{fe} \times b \times d
$$

Avec :  $ft28 = 0.6 + 0.06 \times fc28 = 2.1 Mpa$ 

$$
Ast \ge 0.23 \times \frac{2.1}{400} \times 100 \times 13.5 = 1.63 \, \text{cm}^2
$$

4.52  $cm^2 > 1.63$   $cm^2 \Rightarrow$  condition vérifiée

#### **Vérification à L'ELS :**

 $\sigma_{bc} = K. y$ 

Y solution positive de :

 $by^2 + (30 \times As \times y) - (30 \times As \times d) = 0$  $100y^{2} + (30 \times 5.65 \times y) - (30 \times 5.65 \times 13.5) = 0$  $100y^2 + 169.5y - 2288.25 = 0$  $\Rightarrow$  y = 5.01 cm  $I =$  $\boldsymbol{b}$ 3  $y^3 + 15As(d-y)^2$  $\Rightarrow$  I = 9781.99 cm<sup>4</sup>  $K=\frac{M_s}{I}$ I  $= 2.48 Mpa$  $\sigma_{bc} = 9.70$  Mpa  $<\bar{\sigma}_{bc} = 15$  Mpa  $\Rightarrow$  condition vérifiée

#### **Vérification au cisaillement :**

 $T_{max} = 26.12 KN$ 

$$
\bar{\tau}_u = \min\left(\frac{0.2}{fc28}; 5Mpa\right) = 3.33 Mpa
$$
\n
$$
\tau_u = \frac{T_{max}}{b \times d} = 0.19 Mpa \le \bar{\tau}_u = .33 Mpa \implies condition \ \text{vérifiée}
$$

#### **III.13.5.Schéma de ferraillage :**

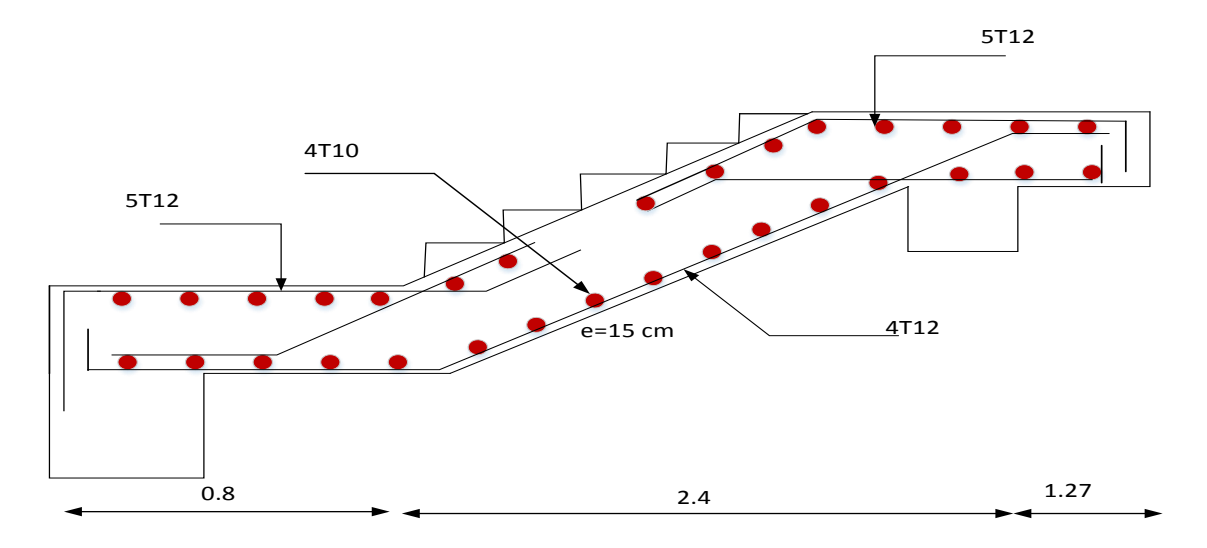

**Figure III.29:** Schéma de ferraillage de l'escalier

#### **III.13.6.Etude de la poutre palière :**

La poutre palière sert d'appui pour la volée et palier intermédiaire au niveau de la cage d'escalier. Son calcul se fait à la flexion simple

**- Pré dimensionnement :** d'après le règlement BEAL91 on a :

$$
\frac{L}{15} \le h \le \frac{L}{10} \Rightarrow \frac{3.5}{15} \le h \le \frac{3.5}{10}
$$

On prend : h=35 cm ; b=30 cm

#### **- Vérification des conditions du RPA :**

 $\left\{\n \begin{array}{c}\n b \\
 1\n \end{array}\n\right.$  $(h = 35 > 30$  $b = 30 > 25$  $\frac{1}{4} < \frac{h}{b}$  $\frac{h}{b} = 1.2$ ⇒ condition vérifiée

#### **- Calcul des charges :**

 $G_0 = 0.35 \times 0.30 \times 25 = 2.62$  KN/m (Poids propre de la poutre).

- ELU :  $R_B = 24.01$  KN (réactions du palier au niveau de l'appui B).
- $\triangleright$  **ELS** : R<sub>B</sub> = 13.06 KN

**A l'ELU :**  $P_U = 1.35 G_0 + R_B = 27.55 KN$ 

#### **Calcul des moments :**

$$
M_0 = \frac{Pu \times L^2}{8} = 42.18 \, KN.\,m
$$

 $M_t = 085$ .  $M_0 = 35.85$  KN. m

$$
M_a = -0.5, M_0 = -21.09 \, KN.\,m
$$

$$
P_u = \frac{Pu \times L}{2} = 48.21 \, KN
$$

#### **III.13.7. Le ferraillage :**

On  $a : b = 30$  cm ;  $h = 35$  cm

On utilise le logiciel SOCOTEC pour calculer le ferraillage.

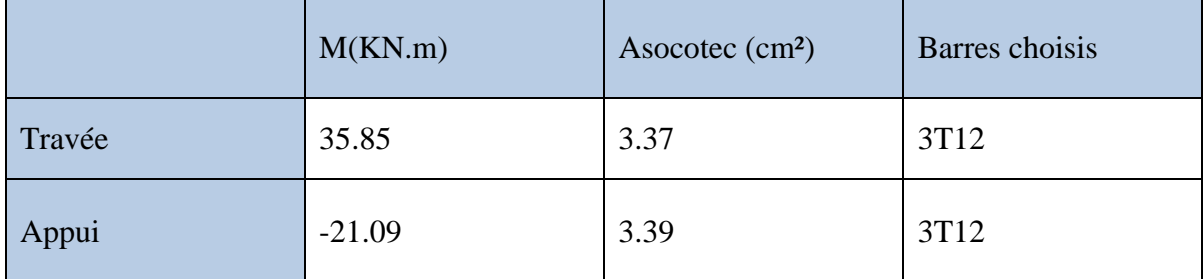

**Tableau III.11:** Ferraillage de la poutre palière à la flexion simple

#### **Condition de non fragilité :**

A<sub>min</sub>=1.14 cm<sup>2</sup> ⇒ condition vérifiée

#### **Vérification de le section minimale exigée par le RPA :**

3T12+3T12=6.78 cm²

A<sub>min</sub>=0.5%×  $b \times h = 5.25$ cm<sup>2</sup>  $\Rightarrow$  C.V

#### **Vérification de l'effort tranchant :**

 $T_{max} = 48.21 KN$ 

$$
\tau_u = \frac{T_{max}}{b \times d} = 0.50 \, Mpa \le \bar{\tau}_u = .33 \, Mpa \quad \Rightarrow condition \, \text{vérifiée}
$$

#### **Calcul de l'espacement**

D'après CBA93 (l'article A.5.1.2.2 et Article A.5.1.2.3)

 $St \leq min(0.9d; 40cm)$ 

On prend St=15 cm

**Calcul des armatures transversales :**

$$
A_{trans} \ge \frac{0.4 \times b \times St}{fe} \Rightarrow A_{trans} \ge 0.45 \, cm^2
$$

#### **Chapitre III Etude des éléments Secondaires**

 $A_{trans} \geq \frac{b \times St(\tau u - 0.3 ft28)}{0.95e}$  $\frac{a-0.5\mu_{20}}{0.9fe} \Rightarrow A_{trans} \geq 0.287cm^2$ 

 $A_{trans} = \max(0.45cm^2; 0.287cm^2)$ , donc:  $A_{trans} = 0.45 cm^2$ 

*On adopte:*  $2T6 = 0.57 cm^2$ 

#### **Vérification à L'ELS :**

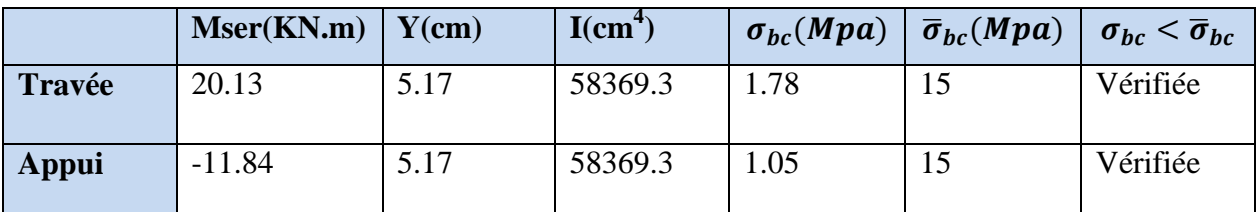

**Tableau III.12:** Vérification des contraintes de compression dans le béton.

## **III.13.8. Schéma de ferraillage :**

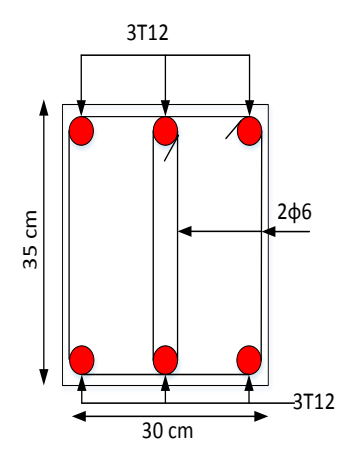

**Figure III.30:** Schéma de ferraillage de la poutre Palière

#### **III.14. Etude de l'ascenseur**

#### **- Définition**

L'ascenseur est un appareil mécanique, servant au déplacement vertical des personnes et des Chargements vers les différents niveaux de la construction. il se constitue d'une cabine, qui se déplace le long d'une glissière verticale dans l'ascenseur muni d'un dispositif mécanique permettant le déplacement de la cabine.

- $\triangleright$  L'ascenseur qu'on étudie est pour 06 personnes ses caractéristiques sont les suivantes :
- -L : Longueur de l'ascenseur = 190cm
- $-l$ : Largeur de l'ascenseur = 200 $cm$

 $-Fc$ : Charge due à l'ascenseur = 15 KN

- $Dm$ : Charge due à la salle des machines  $= 50$  KN
- *-La charge nominale est de 630kg.*

*-La vitesse V 0.63m/ s.*

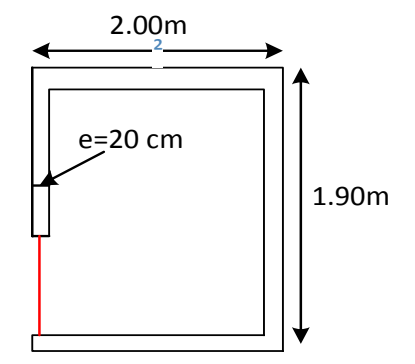

**Figure III.31 :** Coupe transversale de la dalle d'ascenseur

Selon les charges on définit deux types de dalles qui sont :

1)- Dalle de salle machine (locale).

2)- Dalle qui sert d'appui à l'ascenseur.

 $P = Pm + Dm + 6.3 = 15 + 50 + 6.3 = 71.3$  KN

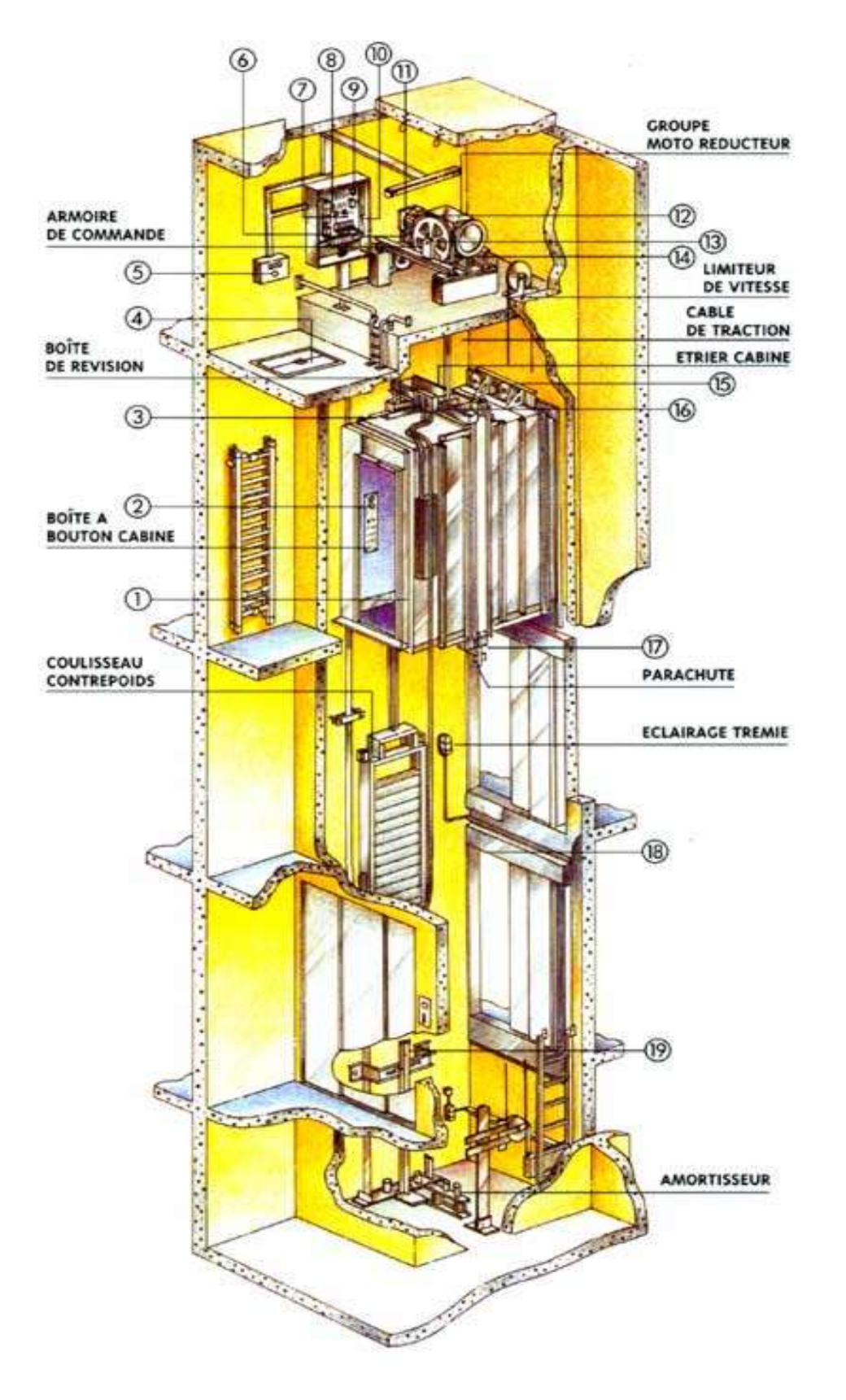

 **Figure III.32 :** Ascenseur électrique

#### **- Dalle de la salle de machine (charge concentrée) :**

La charge concentrée q est appliquée à la surface de la dalle sur une aire  $a_0 \times b_0$ ; elle agit uniformément sur une aire  $u \times v$  située sur le plan moyen de la dalle

 $(a_0 \times b_0)$ : Surface sur laquelle s'applique la charge donnée en fonction de la vitesse

*(u*× *v) :* Surface d'impact

 $a<sub>o</sub>et u: Dimensions suivant le sens x-x'$ 

 $b<sub>o</sub>$  et  $v:$  Dimensions suivant le sens y-y'

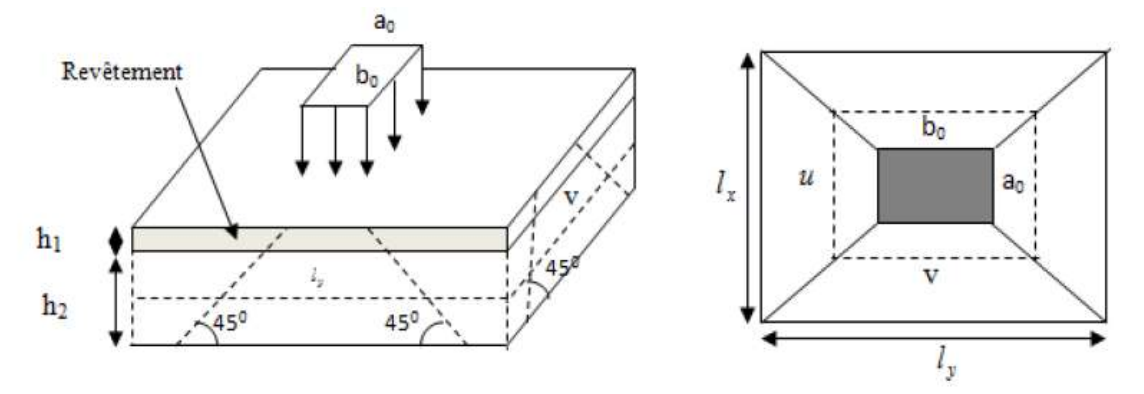

**Figure III.33 :** Schémas représentant la surface d'impacte

 $\begin{cases} u - u_0 + h_0 + 2 \times \xi \times h_1 \\ v = b_0 + h_0 + 2 \times \xi \times h_1 \end{cases}$  $(u = a_0 + h_0 + 2 \times \xi \times h_1)$ …………………….. BAEL91.

On a une vitesse  $V = 0.63m/s \Rightarrow \begin{cases} a_0 = 80cm \\ b_0 = 80cm \end{cases}$  $b_0 = 80$ *cm* On a un revêtement en béton d'épaisseur  $h_1 = 5cm \Rightarrow \xi = 1$ 

Donc :

 $\mu = 80 + 15 + 2 \times 1 \times 5 = 105$  cm  $v = 80 + 15 + 2 \times 1 \times 5 = 105$ cm

#### **III.13.1.Evaluation des moments sous charge concentrée :**

#### $\triangleright$  **M**<sub>*x*</sub>**1 et M**<sub>*y*</sub>**1 du système :**

Mx1, My1 sont les moments dus à la charge concentrée ramenée par la machinerie Selon le BAEL91.

 $\begin{cases} M_x = P_u \times (M_1 + v \times M_2). \\ M = P_v \times (M_1 + v \times M_2). \end{cases}$  $M_x = P_u \times (M_1 + v \times M_2).$ <br>  $M_y = P_u \times (M_2 + v \times M_1).$  Avec : v : coefficient de poisson  $\begin{cases} v = 0 \Rightarrow ELS \\ v = 0.2 \Rightarrow EL\end{cases}$  $v = 0.2 \Rightarrow ELU$  $M_1$  En fonction de  $\frac{u}{lx}$  et  $\rho$ ;  $\frac{u}{lx}$  $\frac{u}{lx} = 0.55$  et  $\rho = 0.95$ 

74

M<sub>2</sub> En fonction de  $\frac{v}{ly}$  *et*  $\rho$ ;  $\frac{v}{ly}$  $\frac{\nu}{ly} = 0.52$  et  $\rho = 0.95$ 

En se réfère à l'abaque PIGEAU (Annexe3) on trouve  $M_1 = 0.100$  et  $M_2 = 0.080$ 

#### **III.13.2. Évaluation des moments Mx<sup>1</sup> et My1 du système de levage à L'ELU :**

qu=1.35×P  $\Rightarrow$  qu=1.35×71.3=96.25 KN

$$
\begin{cases} M_{x1} = qu \times M_1 \\ M_{y1} = qu \times M_2 \end{cases} \Rightarrow \begin{cases} M_{x1} = 9.62 \text{ KN.m} \\ M_{y1} = 7.7 \text{ KN.m} \end{cases}
$$

#### **Mx2 et My2 du système :**

 $\rho = 0.95 > 0.4$   $\Rightarrow$  la dalle travaille dans les deux sans  $\mu_x = 0.0410$ <br> $\mu_y = 0.9975$  $\mu_X = 0.8875$  … … … … … … … … … … **l'annexe 1** 

Le poids propre de la dalle et de revêtements (pour un revêtement de 5 cm)

$$
G_2=5 \text{ KN/m}^2
$$
  
\n
$$
Q_2=1 \text{ KN/m}^2 \implies qu=1.35 \times 5 + 1.5 \times 1 = 8.25 \text{KN/ml}
$$
  
\n
$$
M_{x2} = \mu_x \times qu \times lx^2 = 1.22 \text{ KN.m}
$$
  
\n
$$
M_{y2} = \mu_y \times M_{x2} = 1.08 \text{ KN.m}
$$

La superposition des moments donne :

 ${M_y = M_{y1} + M_{y2} = 7.7 + 1.08 = 8.78}}$  KN. m  $(M_x = M_{x1} + M_{x2} = 9.62 + 1.22 = 10.84$  KN. m

#### **III.13.3.Ferraillage :**

Le ferraillage se fait pour une longueur unité et une épaisseur de h=20cm

 $(d_x=18 \text{ cm}; d_y=17 \text{ cm})$ 

$$
\begin{cases}\nM_x^t = 0.85 \times 10.85 = 9.21 \, KN.\,m \\
M_y^t = 0.85 \times 8.78 = 7.46 \, KN.\,m\n\end{cases} \Rightarrow\n\begin{cases}\nM_{ax} = -0.4 \times M_x = -4.34 \, KN.\,m \\
M_{ay} = -0.4 \times M_y = -3.51 \, KN.\,m\n\end{cases}
$$

#### **III.13.4.Calcul de Ferraillage :**

| Position  | $\mathbf{M}_{\text{t}}$<br>(KN.m) | $M_{a}$<br>(KN.m) | $A_t$ calculé<br>(cm <sup>2</sup> /ml) | $Aa$ calculé<br>$\text{(cm}^2/\text{ml})$ | $A_t$ adopté<br>(cm <sup>2</sup> /ml) | $A_{a \text{ adopt} \acute{e}}$<br>(cm <sup>2</sup> /ml) |
|-----------|-----------------------------------|-------------------|----------------------------------------|-------------------------------------------|---------------------------------------|----------------------------------------------------------|
| Sens x-x  | 9.21                              | $-4.34$           | 1.48                                   | 0.70                                      | $4T10=3.14$                           | $4T10=3.14$                                              |
| Sens y-y' | 1.46                              | $-3.51$           | 1.27                                   | 0.60                                      | $4T10=3.14$                           | $4T10=3.14$                                              |

 **Tableau III.13 :** Calcul de ferraillage d'ascenseur

**Vérifications :**

**Condition de non fragilité :**

 $h > 12 \Rightarrow A_x^{min} = 0.80\% \frac{(3-\rho)}{2}$ 2  $\times b \times h$  $A^{x}_{min} = 1.64$   $cm^2 \le As = 3.14$   $cm^2$  $\rho = 0.95 > 0.4$  $e = 20$  cm  $A_{y}^{min} = \rho_o \times b \times e$  avec:  $\rho_0 = 0.0008$  ... ... ... ... ... ... ... ... pour FeE400  $A_y^{min} = 1.6$  cm<sup>2</sup>  $\Rightarrow$   $A_y^n$  $\Rightarrow$   $A_v^{min}$  < As

#### **Vérification au poinçonnement**

Aucune armature n'est nécessaire si la charge localisée est éloignée des bords de la dalle, il faut vérifier que :

$$
Q_u \le 0.045 \times Uc \times h \times \frac{fc28}{\gamma b}
$$
 **BAEL91**(Article H. III. 10)

Avec :

 $Q_u$ : Charge de calcul à l'état limite ; h: Épaisseur de la dalle.

: Périmètre du contour au niveau du feuillet moyen.

$$
Uc = 2 \times (u + v) = 420 \, \text{cm}
$$

 $Q_u = 96.25$  KN  $\leq 0.045 \times Uc \times h \times$  $fc28$  $\frac{1}{\gamma b}$  = 630 KN ... ... ... ... ... ... vérifiée

#### **Vérification de l'effort tranchant**

Les efforts tranchants sont max au voisinage de la charge (milieu), u=v

$$
V_u = \frac{Q_u}{3 \times v} = 30.54 \text{ KN} \qquad \tau_u = \frac{Vmax}{b \times d} \le \bar{\tau}_u = 3.33 \text{ Mpa}
$$

 $\tau_u = 0.17 \leq \bar{\tau}_u \dots \dots \dots \dots \dots \dots \dots \dots$  Condition vérifiée

#### **Espacement des barres**

Sens x-x':  $St = 20cm \leq min(2e; 25 cm) = 25 cm$ Sens y-y':  $St = 20cm \leq min(3e; 33 cm) = 33 cm$ 

#### **III.13.5.Calcul à l'ELS :**

Les moments engendrés par le système de levage sont :

 $q_{ser} = 71.3 KN$ 

 ${M_{y_1}} = {q_{ser} \times (M_2 + v \times M_1)} = 7.13KN.m$  $M_{x1} = q_{ser} \times (M_1 + v \times M_2) = 8.27 K N.m$ 

Les moments dus au poids propre de la dalle :

 $q_{ser} = 5 + 1 = 6$  KN

 $\begin{cases} M_{x2} = \mu_x \times q_{ser} \times lx^2 = 0.89 \, KN. \, m \\ M = \mu_y \times M = 0.79 \, KN. \, m \end{cases}$  $M_{y2} = \mu_y \times M_{x2} = 0.79$  KN. m

#### **Superposition des moments :**

Les moments agissants sur la dalle sont :

$$
\begin{cases}\nM_x = M_{x1} + M_{x2} = 8.27 + 0.89 = 9.16 \, KN.\,m \\
M_y = M_{y1} + M_{y2} = 7.13 + 0.79 = 7.92 \, KN.\,M\n\end{cases}
$$

 $M_x^t = 0.85 \times 9.16 = 7.80$  KN. m  $M_y^t = 0.85 \times 7.92 = 6.73$  KN. m

#### **III.13.6.Vérification des contraintes :**

| Localisation  | $M_{\rm ser}$<br>(KN.m) | $\text{cm}^4$ | (cm) | $\sigma_{bc}$<br>(Mpa) | $\bar{\sigma}_{bc}$<br>(Mpa) | $\sigma_{bc} < \bar{\sigma}_{bc}$<br>(Mpa) |
|---------------|-------------------------|---------------|------|------------------------|------------------------------|--------------------------------------------|
| Travées $(x)$ | 7.91                    | 11319.63      | 3.67 | 2.57                   | 15                           | C.V                                        |
| Travées $(y)$ | 6.73                    | 1150.11       | 3.56 | 2.14                   | 15                           | C.V                                        |

**Tableau III.14 :** Vérification des contraintes

#### **III.13.7.Schéma de ferraillage :**

**Arrêt des barres :**

$$
L1 = max \begin{cases} ls & et & L2 = max \frac{lls}{l2} \end{cases}
$$

Avec: (ls) est la longueur de scellement droit donnée par la formule suivante :

$$
ls = \frac{\phi. fe}{4. \tau_{su}}
$$

Où  $(\phi)$  est le diamètre de la barre, et  $(\tau_{su})$  est la contrainte d'adhérence ultime donnée par la formule suivante :

 $\tau_{su} = 0.6. \Psi s^2. f t j$ 

Avec  $\psi$ s est le coefficient de scellement exprimé par :

$$
\Psi_S = \begin{cases} 1 \text{ pour les barres R.} L \\ 1.5 \text{ pour les barres H.} A \end{cases}
$$

$$
\lambda s = 0.05 + 0.3 \frac{Ma}{Mox} = 0.05 + 0.3 \frac{0.5 \, Mox}{Mox} = 0.2
$$

Comme :  $ftj = 2.1 MPa$ 

$$
\tau_{su} = 0.6 \times 1.5^2 \times 2.1 = 2.83 \, MPa
$$

Pour une barre de 1cm (10 mm) de diamètre :

$$
ls = \frac{1 \times 400}{4 \times 2.83} = 35 \text{ cm}
$$
  
\n
$$
L1 = 38 \text{ cm} \Rightarrow \max \left\{ \frac{ls}{3s} \right. \frac{1 \times 190}{1 \times 1 \times 190} = 38 \text{ cm}
$$
  
\n
$$
L2 = 35 \text{ cm} \Rightarrow \max \left\{ \frac{ls}{1} = 35 \text{ cm} \right\}
$$
  
\n
$$
\frac{l}{2} = 19 \text{ cm}
$$

#### **Arrêt des barres en travée dans les deux sens :**

Les barres en travée sont arrêtées à une distance des appuis inférieure à Lx portée soit :

$$
\frac{Lx}{10} = \frac{190}{10} = 19 \text{ cm}
$$

Donc le schéma de ferraillage dans la figure suivante :

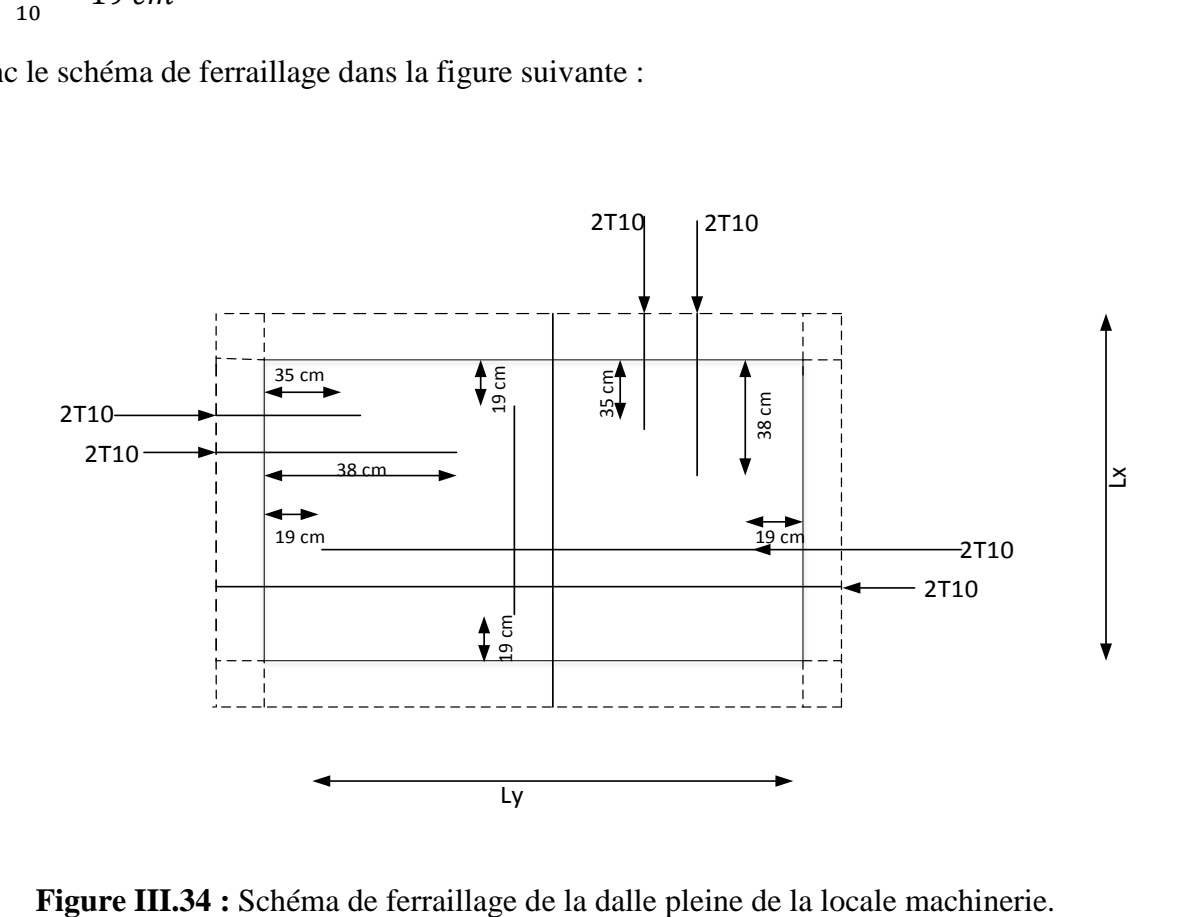

#### **III.14.Etude de la dalle pleine au-dessous de l'ascenseur**

#### **III.14.1. Évaluation des charges et surcharges :**

 $G_1 = 25 \times 0.15 = 3.75KN/m^2$  Poids de la dalle en béton armé.  $G_2 = 25 \times 0.05 = 1.25 KN/m^2$  Poids du revêtement en béton (e=5cm).  $G_{totale} = G' + G$ 

$$
Avec: \tG' = G_1 + G_2 = 5 \tKN/m^2 \tet \tG'' =
$$

et 
$$
G'' = \frac{Fc}{S} = \frac{145}{38} = 38.15 \text{ KN/m}^2
$$

 $Fc$ 

Donc :  $G_{totale} = 43.15 KN/m^2$ 

$$
Q = 1 \, KN/m^2
$$

#### **III.14.2. Calcul des sollicitations :**

$$
qu = 1.35 \times G_{totale} + 1.5 \times Q = 59.75 \, \text{KN/m}^2
$$

$$
\rho = \frac{Lx}{Ly} = 0.95 > 0.4 \implies
$$
 La dalle travaille dans les deux sens.

$$
\rho = 0.95 \Rightarrow \begin{cases} \mu_x = 0.0410 \\ \mu_y = 0.8875 \end{cases} \dots \dots \dots \dots \dots \dots \dots \dots \dots \dots \dots \dots \, l'annexe 1
$$

Sens x-x' :  $M_0^x = \mu_x \times qu \times lx^2 \implies M_0^x = 8.84$  KN. m

Sens y-y' :  $M_o^y = \mu_y \times M_o^x$   $\Rightarrow$   $M_o^y = 7.84$  KN. m

#### **Calcul des moments réels :**

**En travée :** Sens x-x' **:**  $M_t^x = 0.85 \times M_0^x = 7.51 \text{ KN} \cdot m$ 

Sens y-y': 
$$
M_t^y = 0.85 \times M_o^y = 6.66 \text{ KN} \cdot m
$$

**En appui :**   $a^x = M_a^y$ 

$$
M_a^x = 0.3 \times M_o^x = 2.65 \text{ KN} \cdot m
$$

$$
M_a^y = 0.3 \times M_o^y = 2.35 \, KN.\,m
$$

#### **III.14.3.Calcul du ferraillage :**

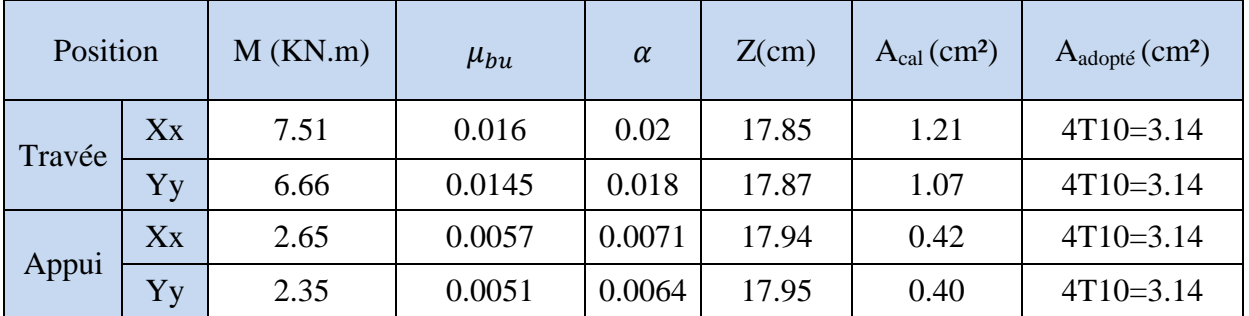

Les résultats de calculs sont résumés dans le tableau suivant :

**Tableau III.15 :** Calcul du ferraillage de la dalle pleine au-dessous de l'ascenseur

#### **Vérification de l'effort tranchant :**

$$
\tau_u = \frac{Vmax}{b \times d} \le \bar{\tau}_u = 3.33 \, Mpa
$$

 $\rho = 0.95 > 0.4 \Rightarrow$  Flexion simple dans les deux sens.

$$
Vx = qu \times \frac{lx}{3} = 37.8 \text{ KN}
$$
  $Vy = qu \times \frac{ly}{2} \times \frac{1}{1 + \frac{p}{2}} = 40.5 \text{ KN}$ 

 $\Rightarrow \tau_u = \frac{40.5 \times 10}{100 \times 18}$  $\frac{40.5 \times 10}{100 \times 18}$  = 0.22 Mpa < 3.33 Mpa C'est vérifié

#### **III.14.4.Calcul a l'ELS :**

#### **Vérification à l'ELS :**

$$
q_{ser} = G_{totale} + Q = 43.15 + 1 = 44.15 \, KN/m^2
$$
  
Sens x-x' :  $M_0^x = \mu_x \times q_{ser} \times lx^2 = 6.54 \, KN.m$   
Sens y-y' :  $M_0^y = \mu_y \times M_0^x = 5.80 \, KN.m$   
Sens x-x' :  $M_t^x = 0.85 \times M_0^x = 5.56 \, KN.m$   
Sens y-y' :  $M_t^y = 0.85 \times M_0^y = 4.93 \, KN.m$ 

**Vérification des contraintes :**

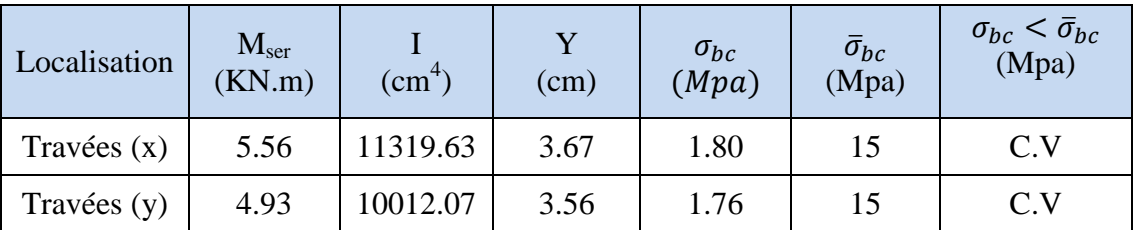

**Tableau III.16 :** Vérification des contraintes

## **III.14.5.Schéma de ferraillage :**

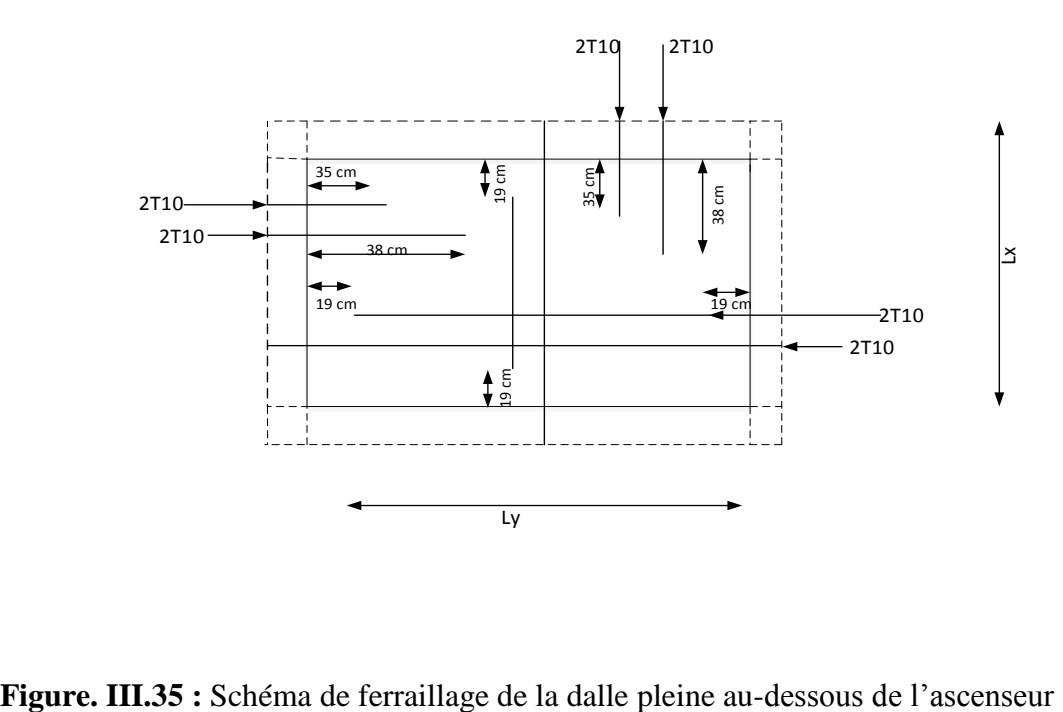

## *CHAPITRE IV*

# *ÉTUDE DYNAMIQUE*

#### **IV. Introduction:**

Le séisme est le risque naturel majeur le plus dangereux et qui cause le plus de dégâts, ce phénomène est l'une des manifestations inévitables de la tectonique des plaques qui expose certaines parties de la planète à un risque potentiel permanent.

Dans les régions sismiques, nous devons réaliser des constructions dites parasismique afin de minimiser les conséquences désastreuses de ce phénomène des séismes. Pour consolider les bâtiments on se base généralement sur une étude dynamique des constructions agitée.

Les dégâts observés en surface sont fonction de l'amplitude, la fréquence et la durée des vibrations.

L'effet du séisme sur les structures est important : peut provoquer leur endommagement, voire même leur effondrement, les sollicitations sismiques possèdent les caractères spécifiques suivants :

- Caractère Horizontales (suivant x et y) : la base d'une structure est soumise à de brusques accélérations dans toutes les directions.
- Caractère Cylindrique (Torsion suivant z) : Contrairement aux charges habituelles, les sollicitations sismiques agissent de manière alternée, dans un mouvement brutal de va-et-vient qui se répète plusieurs fois.
- Caractère dynamique : Les mouvements de la base étant rapides et saccadés,les étages n'arrivent pas à les suivre instantanément. En raison de leur masse,les étages suivent les mouvements avec un temps de retard.

Le principe de la construction parasismique est basé sur :

- Le choix du site.
- La conception architecturale.
- Le respect des règles parasismiques.
- La qualité de l'exécution.
- La maintenance des bâtiments.

Dans ce qui suit, on va effectuer l'étude sismique de l'ouvrage en suivant une méthode de calcul bien définie dans le RPA, afin de confirmer nos suggestions sur le pré dimensionnement des éléments (Chapitre II).

#### **IV.1. Combinaison d'action :**

Pour le calcul, on utilise les combinaisons d'actions aux états limites suivantes : Ultime, service, accidentel.

- $\bullet$  ELU : 1,35G+1,5Q
- $\bullet$  ELS : G+Q
- $\bullet$  ELA : G+Q $\pm$ 1,2E
- $\bullet$  ELA : G+Q $\pm$ E
- $\bullet$  ELA :  $0.8G \pm E$
# **IV.1.2. Modélisation de la structure étudiée :**

La conception des structures en génie civil est une tâche complexe et qui prend un temps très considérable, pour cela le recours à l'informatique est très bénéfique. Pour notre projet on a préféré de travailler avec logiciel ETABS 9.6.0 à cause de la difficulté et la complexité d'un calcul manuel des efforts internes (Moments, efforts normaux...etc.) dans les éléments structuraux ; en plus, nous avons estimé que l'étude des méthodes appliquées par ETABS 9.6.0 nous permettra d'acquérir plus de connaissances qui vont compléter notre formation à l'université, afin de voir l'applicabilité de nos DTR en utilisant ce programme .

# **IV.1.3. Modélisation mathématique :**

La modélisation revient à représenter un problème physique possédant un nombre de degré de liberté (DDL) infini, par un modèle ayant un nombre de DDL fini, et qui reflète avec une bonne précision les paramètres du système d'origine (la masse, la rigidité et l'amortissement). En d'autres termes, la modélisation est la recherche d'un modèle simplifié qui nous rapproche le plus possible du comportement réel de la structure, tenant en compte le plus correctement possible de la masse et de la rigidité de tous les éléments de la structure.

# **IV.2. Description du logiciel ETABS :**

ETABS est l'abréviation de « Extented Three Dimentional Analysis of Building Systèms », c'est un programme qui a reçu une grande réputation dans le monde et en Algérie.

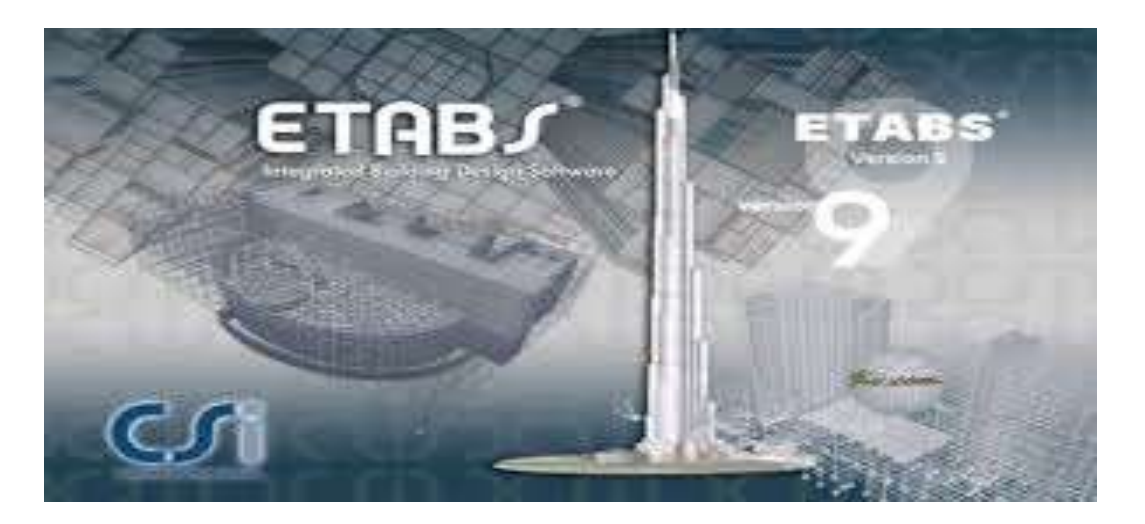

**Figure IV.1 :** Le logiciel de calcul par éléments finis ETABS 9.6.0

Ce logiciel est destiné à la conception et l'analyse des structures des ouvrages de génie Civil de la catégorie bâtiments ; ces structures peuvent être réalisées en béton armé, en acier ou tout autre matériau que l'utilisateur choisi grâce à une interface graphique unique. Il offre de nombreuses possibilités pour l'analyse statique et dynamique

#### **IV.2.1 Modélisation des éléments structuraux :**

La modélisation des éléments constituants le contreventement est effectué comme suit:

- Chaque poutre et chaque poteau de la structure a été modélisé par un élément linéaire type (frame) à deux nœuds, chaque nœud possède 6 degré de libert (trois translations et trois rotations).
- Les poutres entre deux nœuds d'un même niveau (niveau i).
- Les poteaux entre deux nœuds de différent niveaux (niveau i et niveau i+1).
- Chaque voile est modélisé par un élément surfacique type (Shell) à quatre noeuds.
- La dalle est modélisée par un élément surfacique type (S lab) à quatre noeuds.
- les planchers sont simulés par des diaphragmes rigides .et le sens des poutrelles peut être automatiquement introduit.
- Tous les nœuds de la base du bâtiment sont encastrés (6DDL bloqués).

#### **IV.2.3. La méthode statique équivalente :**

Les forces réelles dynamiques qui se développent dans la construction sont remplacées par un système de forces statiques fictives dont les effets sont considérés équivalents à ceux de l'action sismique.

Le mouvement du sol peut se faire dans une direction quelconque dans le plan horizontal , les forces sismiques horizontales équivalentes seront considérées appliquées successivement suivant deux directions orthogonales caractéristiques choisies par le projeteur. Dans le cas général, ces deux directions sont les axes principaux du plan horizontal de la structure.

#### **IV.2.4. La méthode d'analyse dynamique par accélérogramme :**

Utilisée par un personnel qualifié, elle donne l'accélération du sol par rapport au temps, et indique les ondes exercées.

#### **IV.2.5. La méthode d'analyse modale spectrale :**

Par cette méthode, il est recherché pour chaque mode de vibration, le maximum des effets engendrés dans la structure par les forces sismiques représentées par un spectre de réponse de calcul. Ces effets sont par la suite combinés pour obtenir la réponse de la structure.

#### **IV.2.6. Détermination du paramètre du spectre de réponse :**

Le terme spectre de réponse désigne une accélération maximale d'un oscillateur simple en fonction de sa période propre et de son amortissement critique permettant ainsi de déterminer, selon les fréquences caractéristiques des bâtiments et des équipements, l'accélération (et donc la force) maximale à laquelle ils seraient soumis. comme expliqué dans le RPA99v2003, il est recherché pour chaque mode de vibration, le maximum des effets engendrés dans la structure par les forces sismiques représentées par un spectre de réponse de calcul. Ces effets sont par la suite combinés pour obtenir la réponse de la structure.

Pour déterminer le spectre de réponse, on doit calculer plusieurs paramètres qui sont :

# **Coefficient d'accélération du sol « A » :**

Coefficient qui dépend de la zone sismique du site et le groupe d'usage de l'ouvrage illustrée dans un tableau (RPA99v2003. Tableau4.1)

Implantation à Blida : Zone III

Ouvrage de type habitation : Groupe d'usage 2

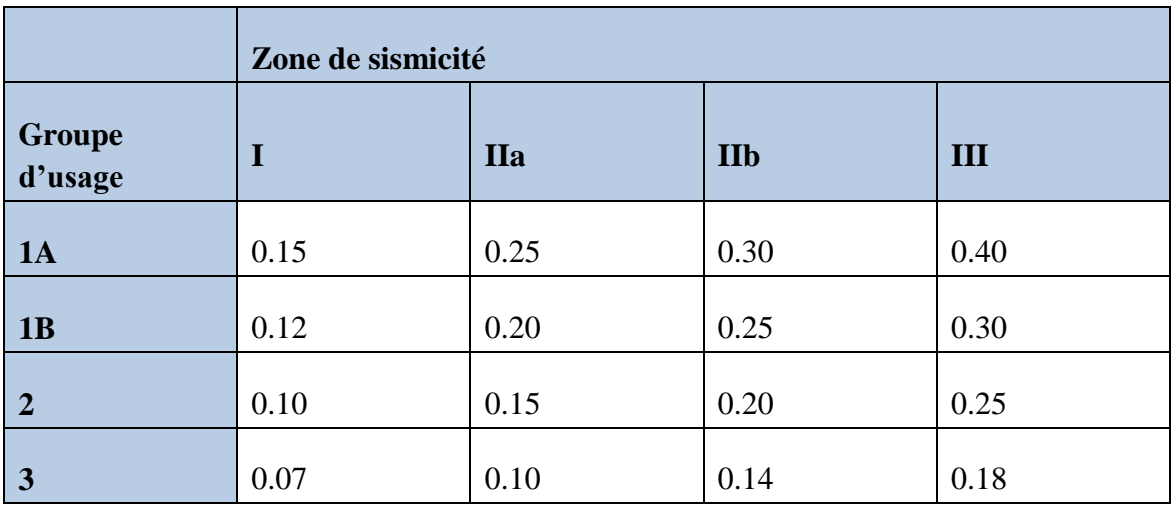

**Tableau IV.1**: coefficient d'accélération A.

Donc:  $A=0.25$ 

#### **Période fondamentale (T) :**

Selon le RPA 99 version 2003 (Article 4.2.4) La valeur de la période fondamentale (T) de la structure peut être estimée à partir de formules empiriques ou calculées par des méthodes analytique ou numériques :

 $Ta = C_T \cdot h_N^{3/4}$  **RPA99 (Formule 4-6)**  $Tb = \frac{0.09 \times h_N}{\sqrt{1 - h_N}}$  $\sqrt{D_X}$  $Tc = \frac{0.09 \times h_N}{\sqrt{1 - h_N}}$  $\sqrt{D_{\mathcal{Y}}}$  $T = min(ta; tb; tc)$ 

- **: Hauteur mesurée en mètres à partir de la base de la structure et jusqu'au dernier** niveau  $h_N = 27.54 \ m$
- $\bullet$   $C_T$ : Coefficient, fonction du système de contreventement du type de remplissage. Pour le contreventement par des voiles en Béton armé dans notre cas donc :  $C_T = 0.05$
- Dx et Dy : sont les dimensions de la structure mesurée à sa base dans la direction de calcul considérée.

 $Dx = 17.31 \, m$  ;  $Dy = 16.91 \, m$ 

 $Ta = 0.050 \times (27.54)^{3/4} = 0.60 s$  $Tb = 0.09 \times 27.54/\sqrt{17.31} = 0.59 s$  $Tb = 0.09 \times 27.54/\sqrt{16.91} = 0.60 s$  $T = min(0.6; 0.59; 0.6)$ 

On prend :  $T=0.59$  s

#### $\div$  **Calcul de la période T<sub>1</sub> et T<sub>2</sub>:**

Selon le rapport géotechnique relatif à notre ouvrage, la catégorie du site est « Sol meuble » Notée « S3 », Et en se référant au tableau 4.7 du RPA99v2003, la période caractéristique associée à la catégorie de site est :

#### $T_1 = 0.15 \text{ s}$  ,  $T_2 = 0.50 \text{ s}$

#### **Coefficient de correction d'amortissement η :**

Selon le RPA 99 version 2003, Le coefficient d'amortissement est donné par la formule suivante :

$$
\eta=\sqrt{7/(2+\xi}\geq 0.7
$$

 $\xi$ (%): Est le Pourcentage d'amortissement critique fonction du matériau constitutif, du type de structure et de l'importance des remplissages.

Pour notre cas on prend :  $\xi = 7\%$ 

Donc:

$$
\eta = \sqrt{7/(2+7)} = 0.882 \qquad \Rightarrow \eta = 0.882 > 0.7
$$

#### **Facteur d'amplification dynamique moyen « D » :**

 Le coefficient D est le facteur d'amplification dynamique moyen, il est fonction de la période fondamentale de la structure T, de la catégorie de site et du facteur de correction d'amortissement <sup>η</sup> :

$$
D = \begin{cases} 2.5 \eta & 0 \le T \le T_2 \\ 2.5 \eta \begin{Bmatrix} T_2 \\ T_2 \end{Bmatrix}^{2/3} & T_2 \le T \le 3.0 \text{ s} \\ 2.5 \eta \begin{Bmatrix} T_2 \\ 3.0 \end{Bmatrix}^{2/3} & (3.0 / T)^{5/3} & T \ge 3.0 \text{ s} \end{cases}
$$
 **RPA99 (Formule 4-2)**

Pour notre cas :

 $0.5 \le 0.59 \le 3.0 s$ 

$$
\Rightarrow D = 2.5 \,\eta \left(\frac{T_2}{T}\right)^{\frac{2}{3}}
$$

 $\Rightarrow$   $D = 1.98$ 

#### **Coefficient de comportement global de la structure R :**

La valeur de R est donnée par le « tableau 4.3 » de RPA 99 / version 2003 en fonction du système de contreventement tel qu'il est défini dans (l'article 3.4 du RPA 99 version 2003) Dans notre structure ; on a un système portiques contreventées par des voiles en béton armée.

Donc le Coefficient de comportement global de la structure égale à : **R=4**

#### **Facteur de qualité Q :**

Le facteur de qualité de la structure est fonction de :

- La redondance et de la géométrie des éléments qui la constituent.
- La régularité en plan et en élévation.
- La qualité du contrôle de la construction

La valeur de Q est déterminée par la formule :

$$
Q = 1 + \sum_{i=1}^{6} Pq
$$

#### RPA99/2003 (Formule 4.4)

Pq : est la pénalité à retenir selon que le critère de qualité (q) est observé ou non.

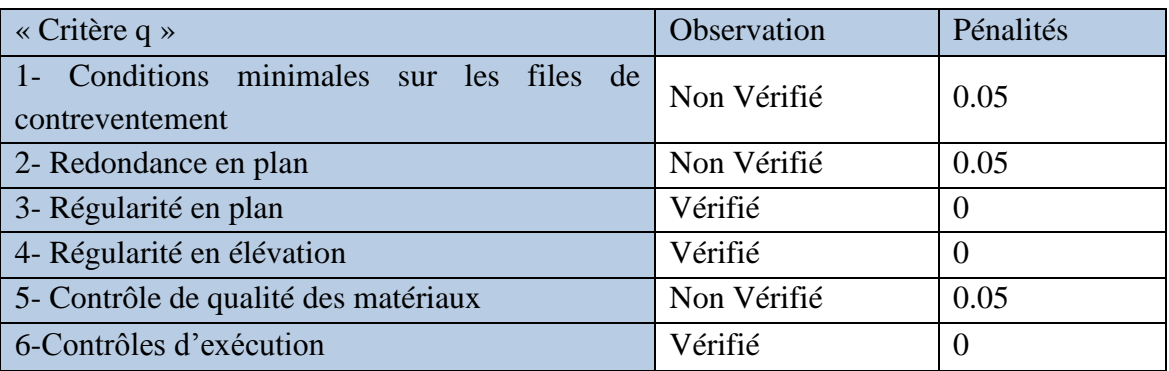

#### **Tableau IV.2 :** Valeurs des pénalités

Donc:  $Q = 1.15$ 

Poids total de la structure W :

$$
W = \sum_{i=1}^{n} Wi
$$
 *avec* :  $W_i = W_{Gi} + \beta \times W_{Qi}$  **RPA99 (Formule 4.5)**

- $\checkmark$   $W_{ci}$ : Poids dû aux charges permanentes et à celles des équipements fixes éventuels, solidaires à la structure.
- $\checkmark$   $W_{oi}$ : Charges d'exploitation.
- $\check{\beta}$  : Coefficient de pondération, il est fonction de la nature et de la durée de la charge d'exploitation

Le poids de la structure est : W= 23929.24 KN

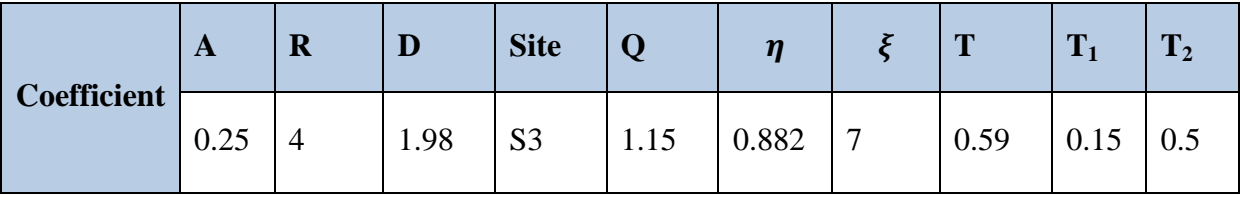

**Tableau IV.3**: Récapitulation des paramètres sismiques de l'ouvrage.

# **IV.3. Spectre de réponse de calcul :**

Pour la méthode dynamique modale spectrale, les forces sismiques sont représentées par spectre de réponse de calcul suivant :

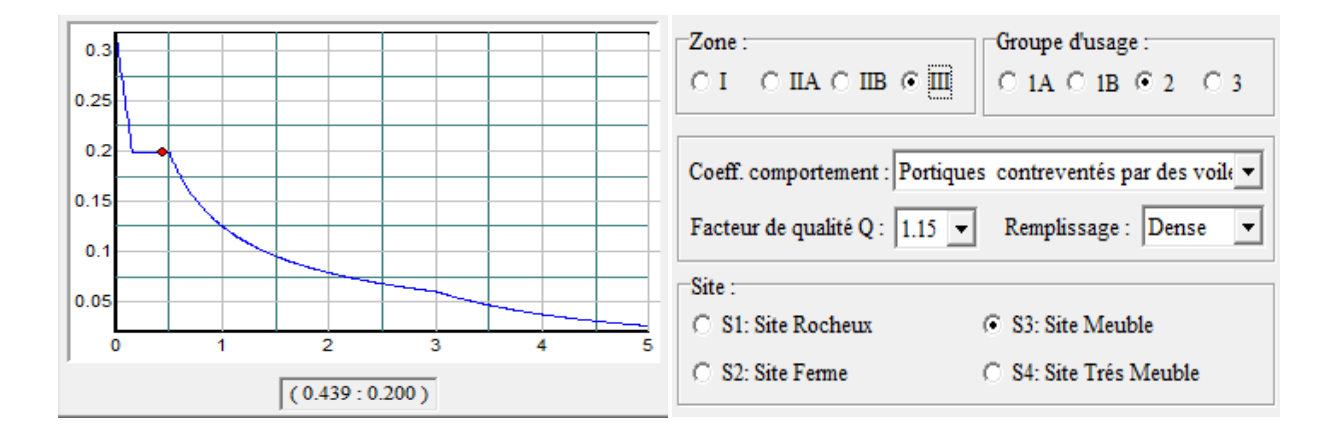

**Figure IV.2 :** Diagramme du spectre de réponse (Programme du RPA).

$$
\frac{s_a}{g} = \begin{cases}\n1.25 \times A \times \left(1 + \frac{T}{T_1} \left(2.5\eta \frac{Q}{R} - 1\right)\right) & 0 \le T \le T_1 \\
2.5\eta \times (1.25A) \times \left(\frac{Q}{R}\right) & T_1 \le T \le T_2 \\
2.5\eta \times (1.25A) \times \left(\frac{Q}{R}\right) \times \left(\frac{T_2}{T}\right)^{\frac{2}{3}} & T_2 \le T \le 3.0 \text{ s} \\
2.5\eta \times (1.25A) \times \left(\frac{T_2}{3}\right) \times \left(\frac{3}{T}\right)^{\frac{2}{3}} \times \left(\frac{Q}{R}\right) & T \ge 3.0 \text{ s}\n\end{cases}
$$
\n**RPA99 (4-13)**

# **IV.4.Modélisation :**

# **IV.4.1. Justification vis-à-vis l'estimation de la période fondamentale :**

D'après le RPA99 v2003, la valeur de T calculés ne doit pas dépasser 30% de celle estimé à partir des formules empiriques c'est à dire : La période fondamentale de la structure T doit être supérieure face à la période dynamique  $T_d$ :

 $1.3 T > T_d$  Avec:

T : la période dynamique.

Td : La période fondamentale de la structure.

Donc On lance une analyse et on compare les résultats :

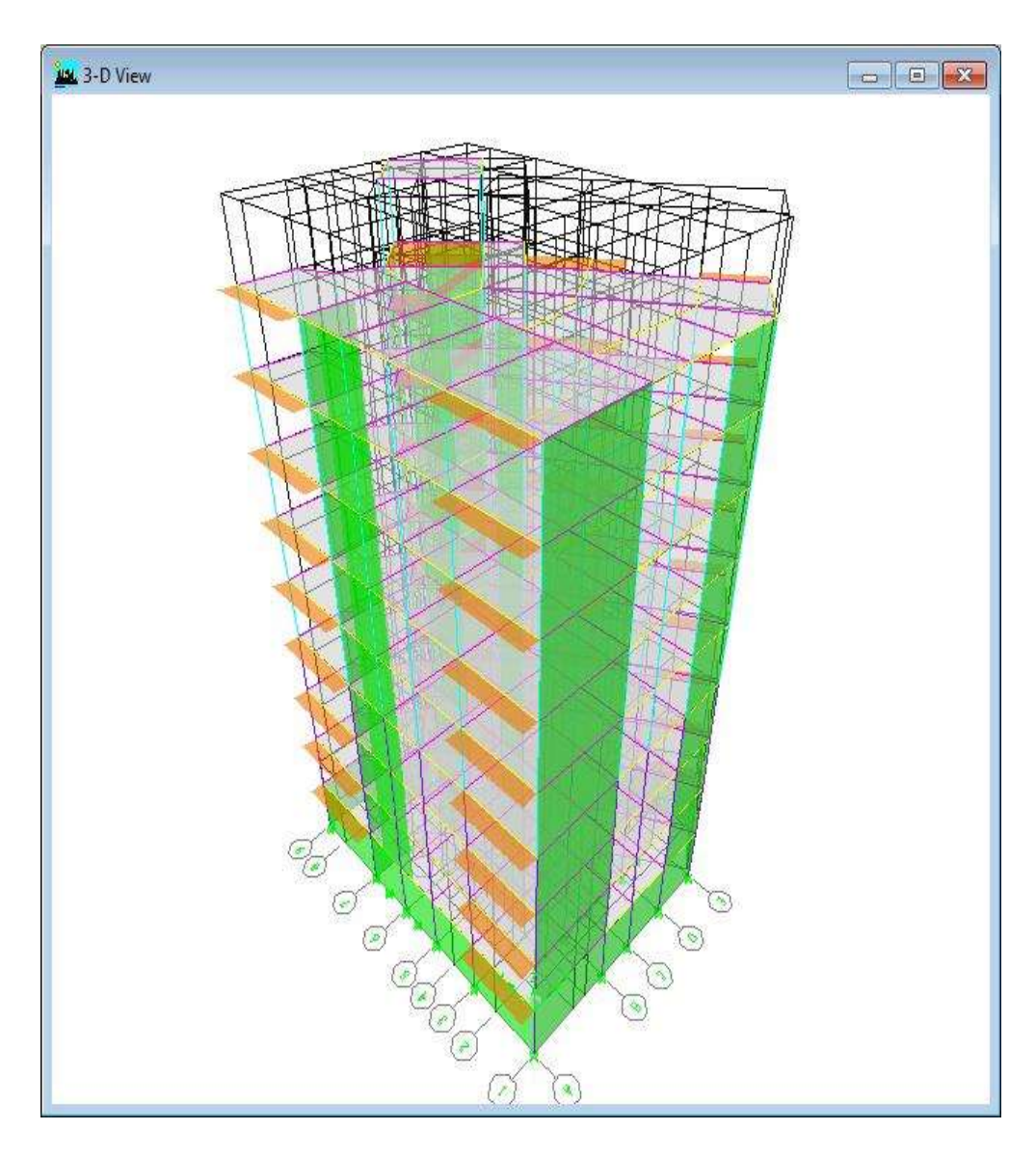

**Figure IV.3 :** Vue en 3D du model obtenu par logiciel ETABS 9.6.0

#### **Les dispositions des voiles :**

La disposition des voiles doit être étudiée de la meilleure façon possible (optimisation).Pour cela, des recommandations sont proposées par les experts à savoir :

- La disposition des voiles doit être symétrique de façon à minimiser les excentricités qui peuvent engendrer des torsions comme modes fondamentaux.
- La disposition des voiles doit être continue sur toute la hauteur du bâtiment.
- Le coté économique et architecturale des bâtiments doit être sauvegarder

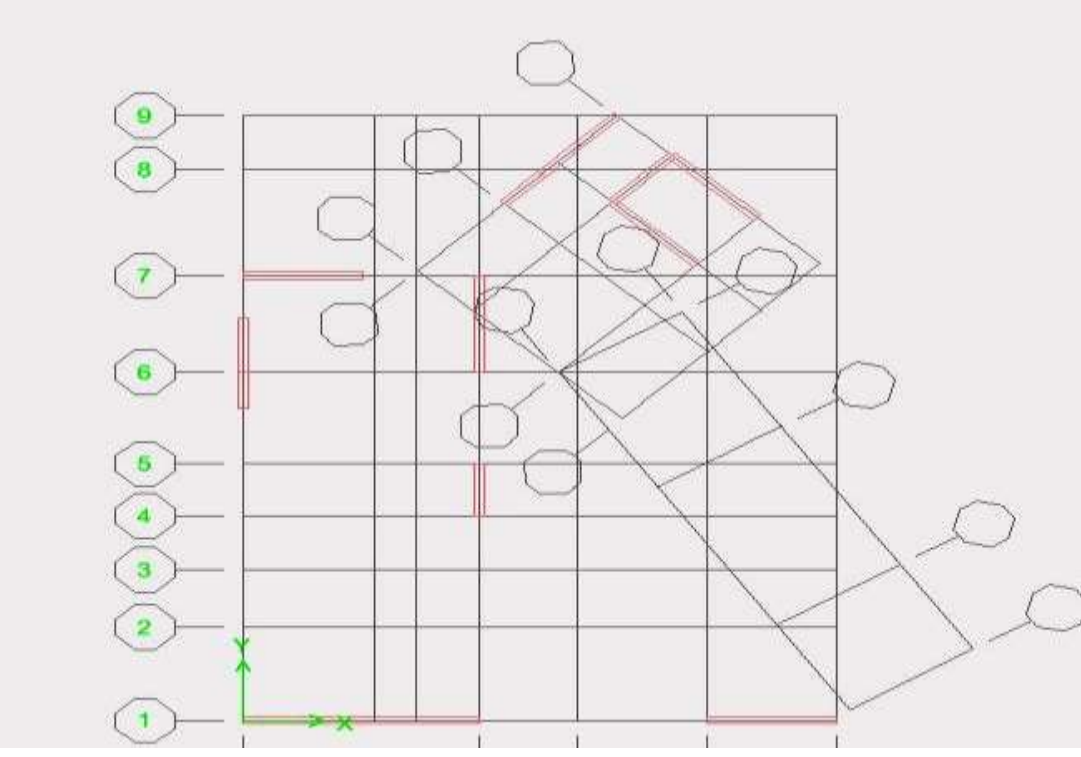

**Figure IV.4:** Disposition des voiles

**Donc** : on obtient que :

 $1.3 \text{ T}_\text{e} > \text{T}_\text{d} \Rightarrow 0.767 > 0.5295$  C.V

#### **IV.4.2. Interprétation des résultats de l'analyse dynamique donnée par ETABS :**

#### **Nombre de modes à considérer :**

Selon l'RPA 99 version 2003 (Article 4.3.4) : Pour les structures représentées par des modèles plans dans deux directions orthogonales, le nombre de modes de vibration à retenir dans chacune des deux directions d'excitation doit être tel que :

 La somme des masses modales effectives pour les modes retenus soit égale à 90 % au moins de la masse totale de la structure.

- Ou que tous les modes ayant une masse modale effective supérieure à 5% de la masse totale de la structure soient retenus pour la détermination de la réponse totale de la structure.
- Le minimum de modes à retenir est de trois (03) dans chaque direction considérée Dans le cas où les conditions décrites ci-dessus ne peuvent pas être satisfaites le nombre minimal des modes (K) doit être :

$$
K \ge 3\sqrt{N} \qquad \qquad et \qquad \qquad Tk \le 0.20
$$

Où : N est le nombre de niveaux au-dessus de sol et Tk la période du mode K.

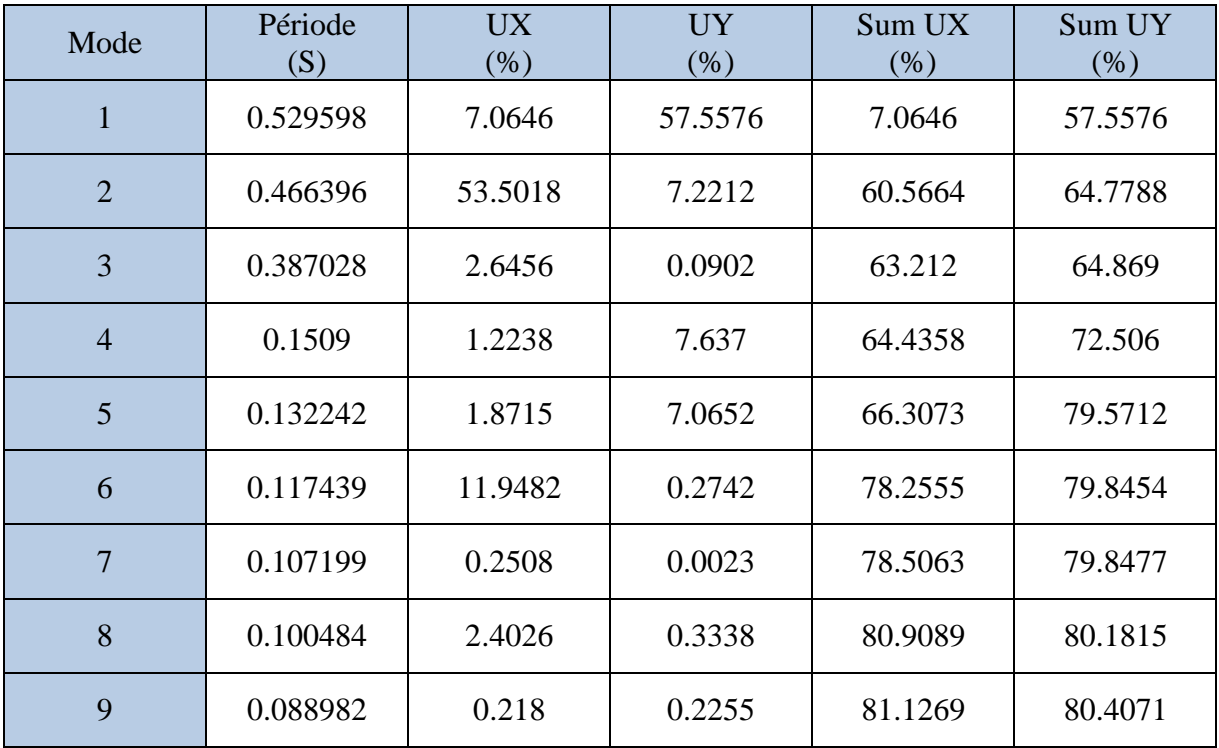

**Tableau IV.4**: Période et facteur de participation massique.

# **Comportement de la structure :**

 $\triangleright$  Le premier mode représente une translation suivant l'axe y-y :

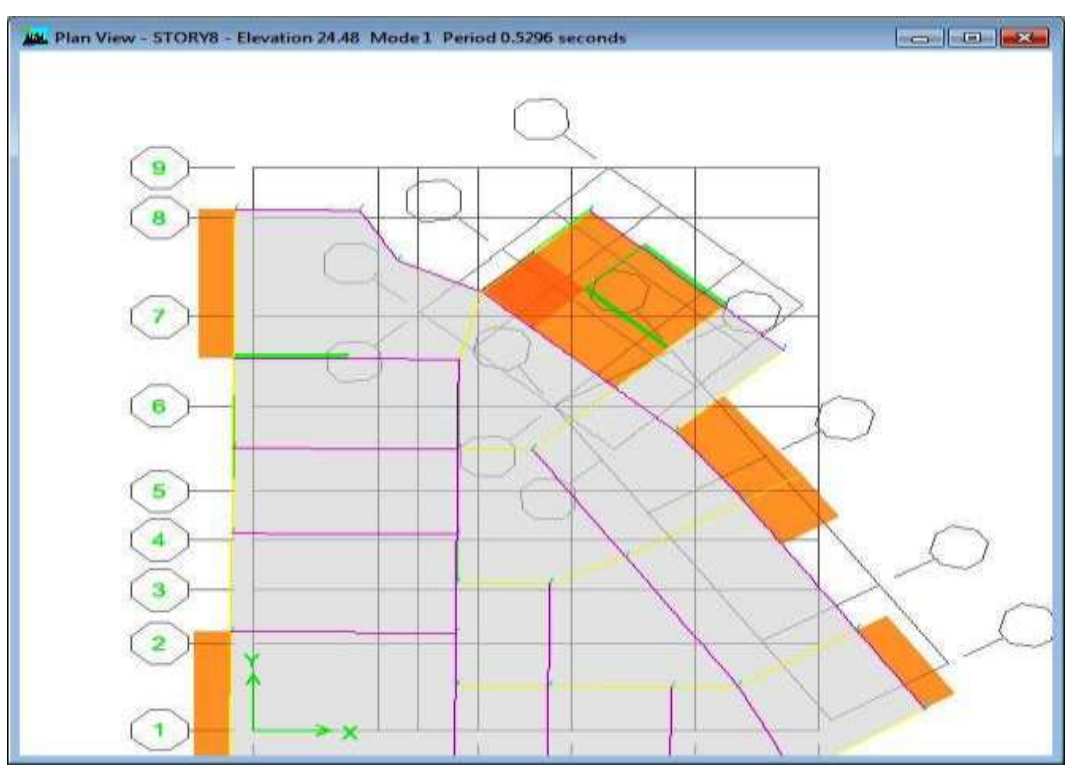

**Figure IV.5:** Mode 1 translation suivant y-y

 $\triangleright$  Le deuxième mode représente une translation suivant x-x :

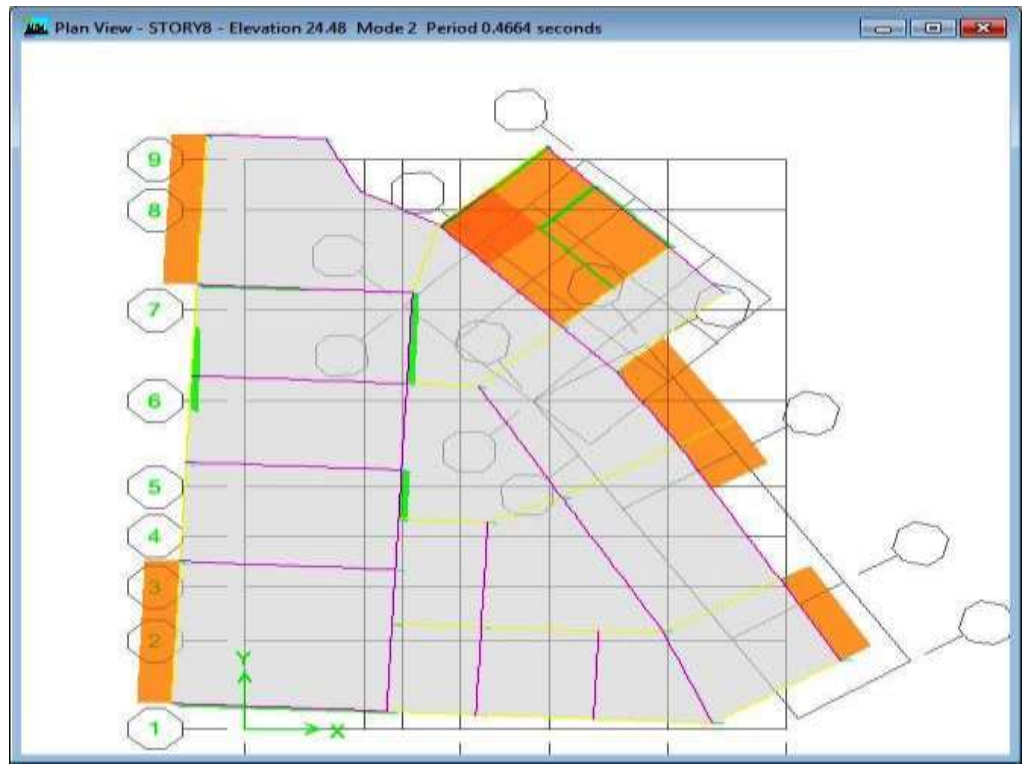

Figure IV.6: Mode 2 translation suivant x-x

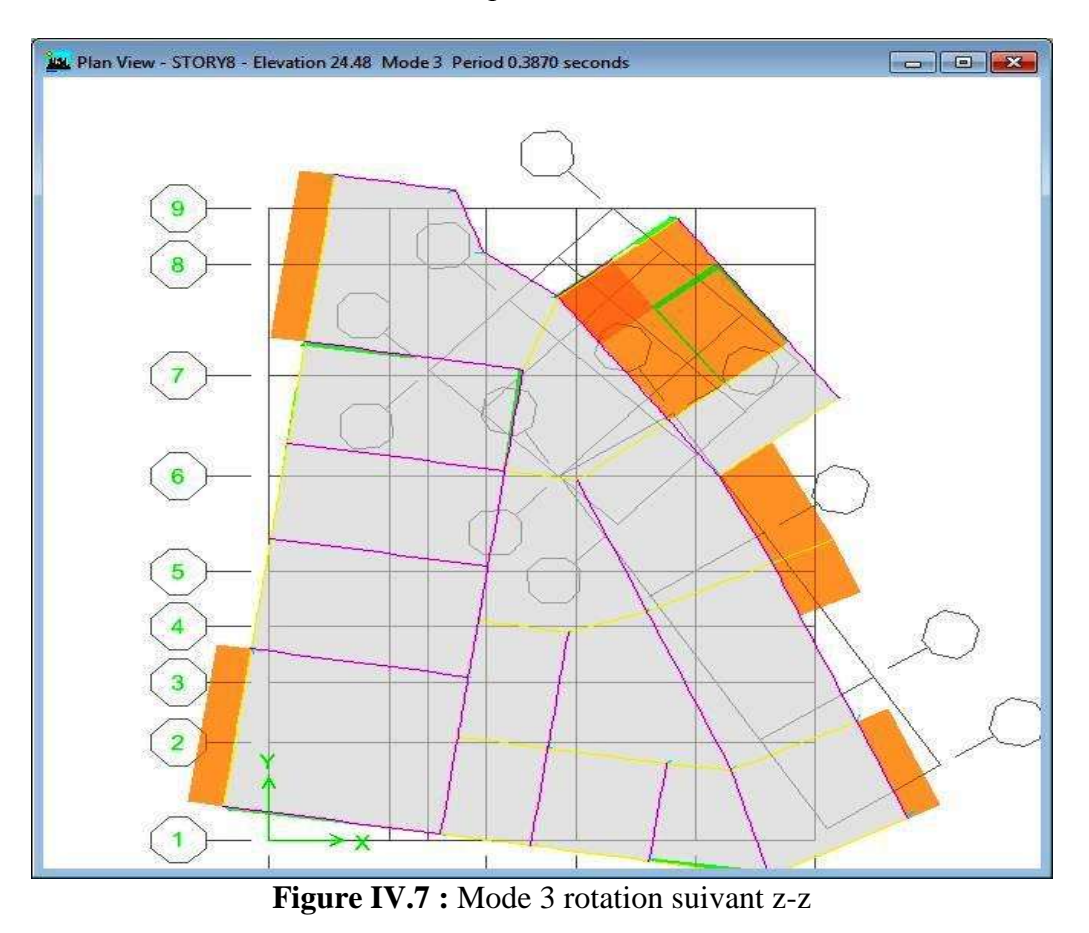

Le troisième mode représente une rotation suivant l'axe z-z

**IV.4.3. Justification vis-à-vis la force sismique :**

D'après le RPA 99 V2003 (article 4.3.6, p54), la résultante des forces sismiques à la base Vt obtenue par la combinaison des valeurs modales ne doit pas être inférieure à 80% de la résultante des forces sismiques déterminée par la méthode statique équivalente V pour une valeur de la période fondamentale donnée par la formule empirique appropriée. Si Vt < 0,80 Vs, il faudra augmenter tous les paramètres de la réponse (forces, déplacements, moments...) dans le rapport 0,8 Vs/Vt.

#### **Détermination de la force sismique statique :**

$$
V = \frac{A \times D \times Q}{R} \times W
$$
 RPA99(Art4.2.3)

W : Poids total de la structure. On a : W= 26778.58 KN  $\Rightarrow$   $Vs =$  $0.25 \times 1.98 \times 1.15$ 4  $\times$  23929.24 = 3405.43KN  $0.8Vs = 2724.34$  KN

Après analyse, on obtient les résultats suivants :

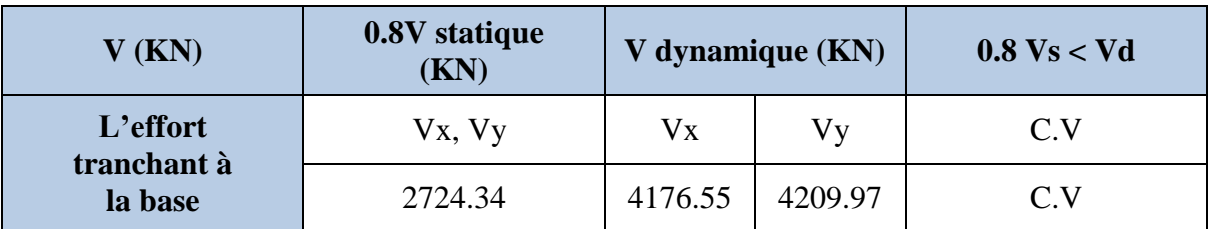

**Tableau IV.5**: Vérification de la résultante des forces sismiques.

#### **IV.4.4. Justification vis-à-vis la sollicitation normale :**

Pour limiter le risque de rupture des éléments verticaux (poteau) sous l'action du séisme, la condition suivante indiquée dans l'article (7.4.3.1) doit être vérifiée :

$$
v = \frac{Nd}{Bc \times fc_{28}} < 0.3
$$

Avec :

- $Nd:$  Effort normal de calcul
- $\cdot$  Bc : Section brute du poteau

Si la condition n'est pas vérifiée sur un des éléments d'un étage, cela veut dire que l'élément en question ne résiste pas face à l'effort de séisme et doit changer le pré dimensionnement définie précédemment.

#### **Remarque :**

Dans le cas du Sous-sol pré-dimensionnement du poteau sous-sol de (45x 30) cm N'ayant pas vérifié la condition Avec :

 $v =$ 1404.98 0.25 <sup>×</sup> <sup>25000</sup> <sup>=</sup> 0.22 <sup>&</sup>lt; 0.3 … … … … … … … … … … . Donc il 'aura pas le risque de rupture des poteaux.

# **IV.4.5. Vérification de déplacement :**

# **Justification vis-à-vis des déformations :**

Les déplacements relatifs latéraux d'un étage par rapport aux autres qui lui sont adjacents, ne doivent pas dépasser 1% de la hauteur d'étage (h).

D'après la modélisation de notre structure par logiciel ETABS 9.6.0, Le déplacement total de chaque niveau est donné ci-dessous :

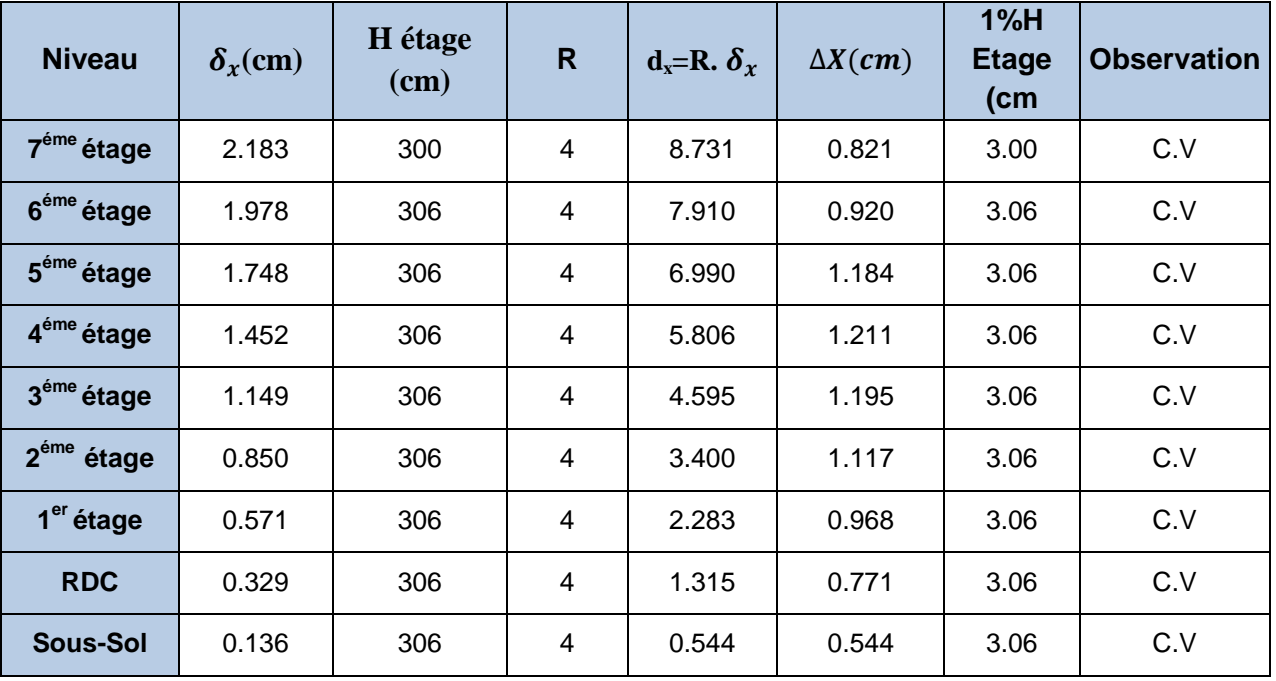

# **Sens longitudinal :**

**Tableau IV.6**: Valeurs du déplacement sens (X-X).

# **Sens transversal :**

| <b>Niveau</b>          | $\delta_{\nu}$ (cm) | H étage<br>(cm) | R | $d_y = R$ . $\delta_y$ | $\Delta Y$ (cm) | 1%H<br><b>Etage</b><br>(cm) | <b>Observation</b> |
|------------------------|---------------------|-----------------|---|------------------------|-----------------|-----------------------------|--------------------|
| 7 <sup>éme</sup> étage | 2.960               | 300             | 4 | 11.84                  | 1.838           | 3.00                        | C.V                |
| 6 <sup>éme</sup> étage | 2.50                | 306             | 4 | 10.002                 | 1.223           | 3.06                        | C.V                |
| 5 <sup>éme</sup> étage | 2.195               | 306             | 4 | 8.778                  | 1.336           | 3.06                        | C.V                |
| 4 <sup>éme</sup> étage | 1.861               | 306             | 4 | 7.442                  | 1.425           | 3.06                        | C.V                |
| 3 <sup>éme</sup> étage | 1.504               | 306             | 4 | 6.017                  | 1.466           | 3.06                        | C.V                |
| 2 <sup>éme</sup> étage | 1.138               | 306             | 4 | 4.552                  | 1.425           | 3.06                        | C.V                |
| 1 <sup>er</sup> étage  | 0.782               | 306             | 4 | 3.126                  | 1.280           | 3.06                        | C.V                |
| <b>RDC</b>             | 0.462               | 306             | 4 | 1.847                  | 1.072           | 3.06                        | C.V                |
| Sous-Sol               | 0.194               | 306             | 4 | 0.774                  | 0.774           | 3.06                        | C.V                |

**Tableau IV.7**: Valeurs du déplacement sens (Y-Y).

#### **Justification vis-à-vis de l'effet P-Δ :**

Selon l'RPA 99 version 2003 (Article 5.9), Les effets du 2° ordre (ou effet P- Δ) peuvent être négligés dans le cas des bâtiments si la condition suivante est satisfaite à tous les niveaux :

$$
\theta = \frac{PK \times \Delta K}{VK \times hK} \le 0.10
$$

- PK : Poids total de la structure et des charges d'exploitation associées au-dessus du niveau « k ».
- *VK*: Effort tranchant d'étage au niveau "k" :
- $\Delta K$ : Déplacement relatif du niveau « k » par rapport au niveau « k-1 ».
- $hK$ : Hauteur de l'étage « k ».

# **Sens longitudinal :**

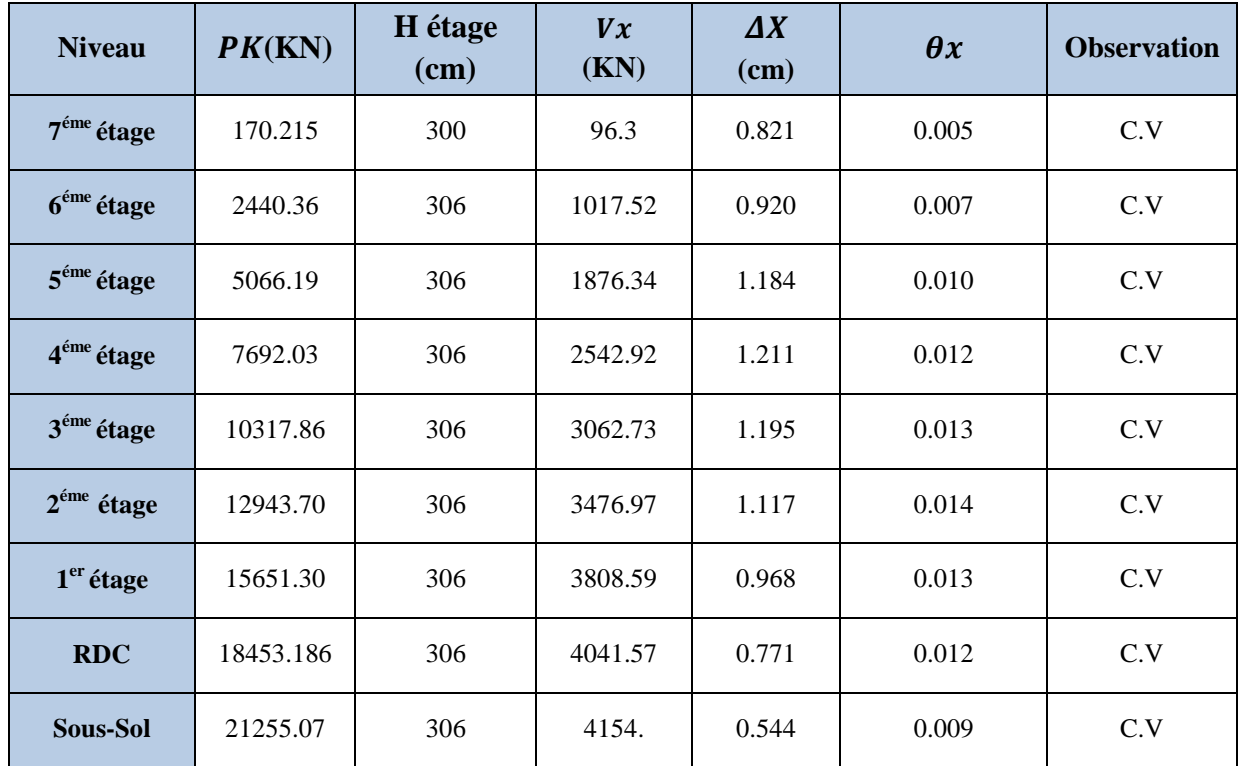

**Tableau IV.8**: Valeur l'effet P-Δ (Sens longitudinal).

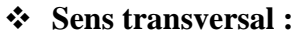

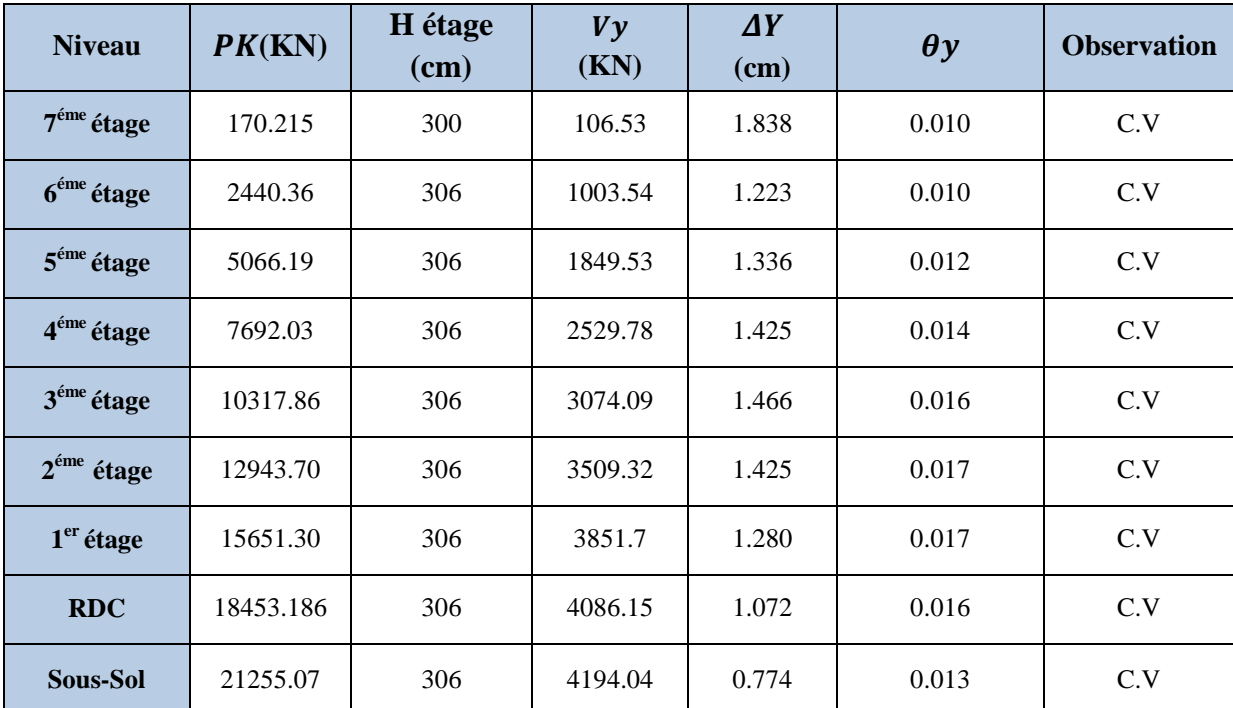

**Tableau IV.9**: Valeur l'effet P-Δ (Sens transversal).

# **Remarque :**

Puisque le coefficient *θ* est inférieur à 0,10 donc l'effet P-Δ peut être négligé pour les deux sens.

# Chapitre V

# Etude des éléments

# structuraux

#### **V.1. Etude des poteaux :**

Les poteaux sont des éléments structuraux assurant la transmission des efforts des poutres vers les fondations, est soumis à un effort normal « N » et à un moment de flexion « M » dans les deux sens longitudinal et transversal. Donc ils sont calculés en flexion composée.

Les armatures seront calculées à l'état limité ultime « ELU » sous l'effet des sollicitations les plus défavorables et dans les situations suivantes :

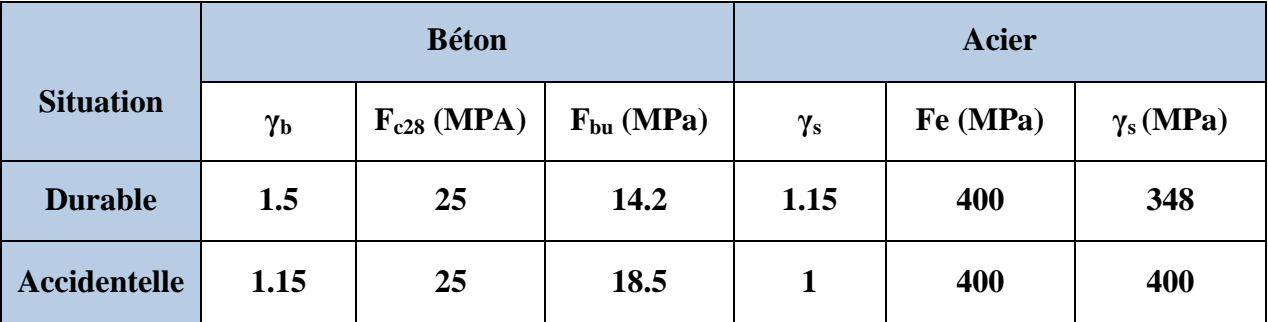

**Tableau V.1 :** Caractéristiques mécanique des matériaux.

#### **V.2.1. Combinaison des charges :**

En fonction du type de sollicitation, on distingue les différentes combinaisons suivantes :

**Selon B.A.E.L 91 : (**Combinaison fondamentale)

**E L U .................... 1,35 G + 1,5 Q**

**E L S .................... G + Q**

**Selon R.P.A 99** (situation accidentelle)

**G + Q + E**

 $0.8G \pm E$  avec E : charge due à la force sismique.

La section d'acier sera calculée pour différentes combinaisons d'efforts internes

#### *N max → M correspondant*

*M max → N correspondant*

*N min → M correspondant*

# **V.2.2. Ferraillage des poteaux :**

# **A- Les armatures longitudinales :**

- Les armatures longitudinales doivent être à haute adhérence, droite et sans crochet.
- Le pourcentage minimale sera de : 0,9 %  $\times$  sections du poteau (Zone III).
- Le pourcentage maximal sera :
- 4 % en zone courante.
- 6 % zone de recouvrement.
- Le diamètre minimal est de  $\Phi$  min = 12 mm.
- La longueur de recouvrement minimal est de  $L_R = 50 \Phi$  (*zone III*).
- La distance entre les barres verticales dans une face du poteau ne doit pas dépasser :

 $L=20$  cm

- Les jonctions par recouvrements doivent être faite si possible, à l'extérieure des zones nodales (zones critique) avec :

 $h' = max$  (he/6; b; h; 60cm).

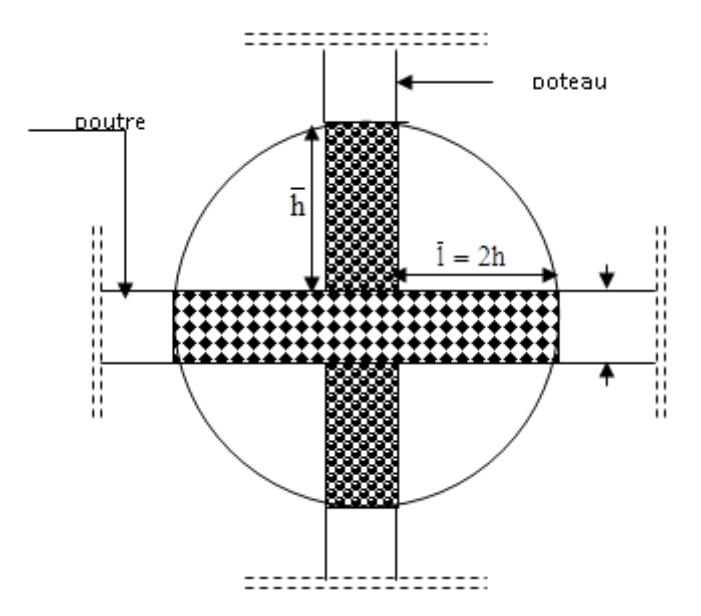

 **Figure .V.1.** Détail de la zone nodale.

#### **B - Les armatures transversales :**

Les armatures transversales sont calculées à l'aide de la formule suivante :

$$
\frac{A_t}{S_t} = \frac{\rho_a V_u}{h \cdot f_e}
$$

**V<sup>u</sup>** : Effort tranchant de calcul.

*f***<sup>e</sup>** : Contrainte limite élastique de l'acier d'armature transversale.

 *ρ***<sup>a</sup>** : Coefficient correcteur qui tient compte du mode fragile de la rupture par effort tranchant

 $\int \rho a = 2.5$  si l'élancement géométrique  $\geq 5$  $\rho a = 3.75$  si l'élancement géométrique  $\leq 5$ 

*h* : Hauteur totale de la section brute.

**S<sup>t</sup>** : espacement des armatures transversales.

 $\{x_i, y_i, y_i\}$  $t \leq 10$  cm en zone nodale  $t \leq Min(b/2$  ;  $h/2$  ;  $10\phi_l$  en zone courante

: est le diamètre des armatures longitudinales du poteau.

- La quantité d'armatures transversales minimales  $\frac{A_t}{A}$  $b \times S_t$ en % est donnée comme suit :

$$
\lambda_{g} \ge 5 \rightarrow A_{\min} = 0.3 \%
$$
  

$$
\lambda_{g} \le 3 \rightarrow A_{\min} = 0.8 \% \left( \Phi > 12 \text{mm} \right)
$$

 $3 < \lambda_{\rm g} < 5$  Interpolation entre les valeurs limites du poteau

Avec :  $\lambda_g = \frac{lf}{a}$  $\frac{df}{a}$  ou  $\frac{df}{b}$  $\frac{dy}{dt}$  a et b, les dimensions de la section du poteau.

-Les cadres et les étriers doivent ménager des cheminées en nombre et diamètre suffisants

 $\Phi_{\text{min}} > 12$  mm pour permettre une vibration correcte du béton sur toute la hauteur des poteaux.

-Les cadres et les étriers doivent être fermés par des crochets à  $135^{\circ}$  ayant une longueur droite de 10  $\Phi_{\text{min}}$ 

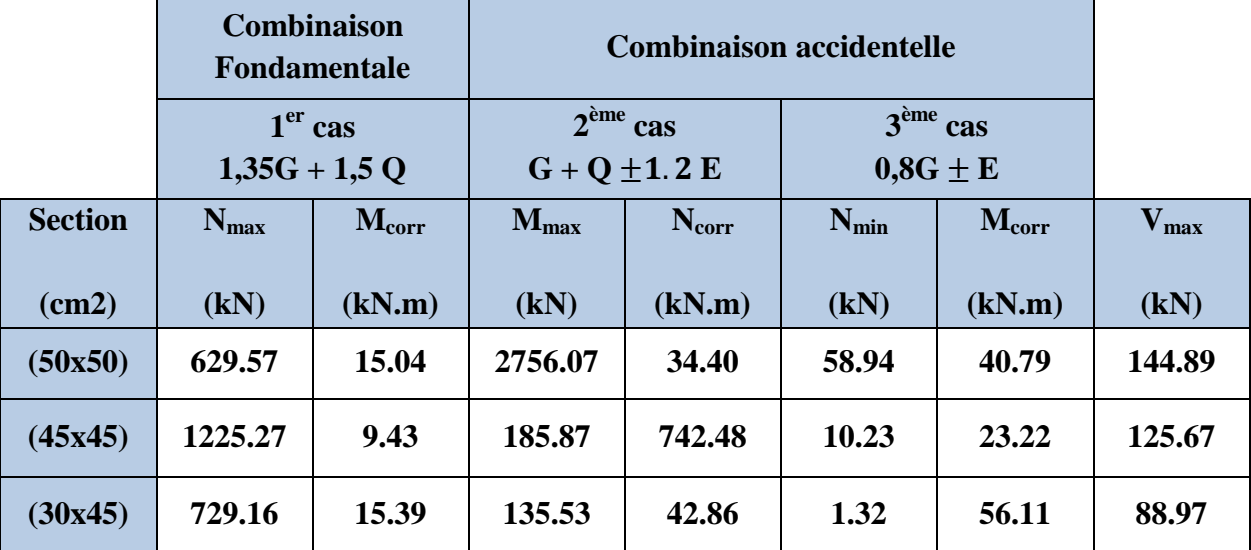

#### **V.2.3. Tableaux des sollicitations:**

**Tableau V.2 :** Sollicitations des poteaux**.**

#### **V.2.4. Exemple de calcul :**

#### **A- Armatures longitudinales :**

Prenons un exemple de calcul le poteau de section (50x50) en adoptant les sollicitations à l'ELUR.

#### **1 er Cas : Combinaison fondamentale** ⇒**1.35G+1.5Q**

$$
\begin{cases}\nN_{max} = 629.57 \, kN \\
M_{corr} = 15.04 \, KN.m\n\end{cases}
$$
\n
$$
e_G = \frac{M_{corr}}{N_{max}} = \frac{15.04}{629.57} = 0,023m = 2.3 \, cm
$$

 $e_G = 2.3 cm <$ h 6  $= 8.33$ cm  $\Rightarrow$  compression centrée.

Le calcul se fait en compression simple ; D'après le BAEL<sub>91</sub> on a :

$$
N_u \leq \alpha \Big( \frac{B_r f_{c28}}{0.9 \theta \gamma_b} + \frac{A f_e}{\gamma_s} \Big) \Rightarrow A_u \geq \Big( \frac{N_u}{\alpha} - \frac{B_r}{0.9 \theta \gamma_b} \Big) . \frac{\gamma_s}{f_e}
$$

Avec :

- La section réduite  $B_r$ :

$$
B_r = (a-2) (b - 2) \Rightarrow B_r = (50-2) (50-2) = 2304 cm2
$$

Pour une section rectangulaire (b x h)  $\lambda = \frac{l_f}{l}$  $\frac{d^2 f}{dt} = 3,46 \frac{l_f}{b}$ ; avec  $l_f = 0,7$ . $l_0$ 

$$
i = \sqrt{\frac{I}{B}} = \sqrt{\frac{b \times a^3}{12 \times b \times a}} = 14.43
$$

On a :  $L_0 = 3.06$  m ;  $L_f = 2.14$  m

$$
\lambda = \frac{214}{14.43} = 14.83 < 50 \implies a = \frac{0.85}{1 + 0.2 \left(\frac{\lambda}{35}\right)^2} = \frac{0.85}{1 + 0.2 \left(\frac{14.83}{35}\right)^2} = 0.820
$$

Nu=629.57 KN

$$
A_u \ge \left[ \left( \frac{629.57}{0.82} - \frac{2304.10^2.25}{0.9.1.1.5} \right) \cdot \frac{1.15}{400} \right] \cdot 10^{-2} = -98.78 \text{ cm}^2
$$

 $A_u = -100.56$  cm<sup>2</sup> < 0 ; signifie que la section du béton résiste toute seule.

**≥**  $2^{6me}$  **cas : Combinaison accidentelle ⇒ 0.8 G**  $\pm$  **<b>E** 

$$
\begin{cases}\nN_{min} = 58.94 \, kN \\
M_{corr} = 40.79 \, kN.m\n\end{cases}
$$
\n
$$
e_G = \frac{M_{corr}}{N_{min}} = \frac{40.79}{58.94} = 0.69m = 6.92 \, cm
$$
\n
$$
e_G = 6.92 \, cm < \frac{h}{6} = 8,33 \, cm \Rightarrow \text{compression centree.}
$$

Le calcul se fait en compression simple ; D'après le BAEL $_{91}$  on a :

$$
N_u \leq \alpha \left( \frac{B_r f_{c28}}{0.9 \theta \gamma_b} + \frac{A f_e}{\gamma_s} \right) \Rightarrow A_u \geq \left( \frac{N_u}{\alpha} - \frac{B_r}{0.9 \theta \gamma_b} \right). \frac{\gamma_s}{f_e}
$$

Avec :

- La section réduite  $B_r$ :

$$
B_r = (a-2) (b-2) \Rightarrow B_r = (50-2) (50-2) = 2304 \text{ cm}^2
$$

Pour une section rectangulaire (b x h)  $\lambda = \frac{l_f}{l}$  $\frac{d^2 f}{dt} = 3,46 \frac{l_f}{b}$ ; avec  $l_f = 0,7$ . $l_0$ 

$$
i = \sqrt{\frac{I}{B}} = \sqrt{\frac{b \times a^3}{12 \times b \times a}} = 14.43
$$

On a :  $L_0 = 3.06$  m ;  $L_f = 2.14$  m

$$
\lambda = \frac{214}{14.43} = 14.83 < 50 \implies a = \frac{0.85}{1 + 0.2 \left(\frac{\lambda}{35}\right)^2} = \frac{0.85}{1 + 0.2 \left(\frac{14.83}{35}\right)^2} = 0.820
$$

Nu=58.94 KN

$$
A_u \ge \left[ \left( \frac{58.94}{0.82} - \frac{2304.10^2.25}{0.911.115} \right) \cdot \frac{1}{400} \right] \cdot 10^{-2} = -41.94 \text{ cm}^2
$$

 $A_u = -41.94$   $cm^2 < 0$ ; signifie que la section du béton résiste toute seule.

#### **Remarque :**

On remarque que dans les combinaisons d'actions, la section des armatures longitudinales est nulle, c'est dû que la sollicitation exercée sur les poteaux est la compression simple, donc le ferraillage sera calculé en utilisant le logiciel ETABS d'un côté, et en ayant recours à la section minimale exigé par le RPA99v2003 de l'autre.

#### **B- La section d'acier minimale :**

- **Selon BAEL<sup>91</sup> :**

 $A_{min} = max(4cm \, de \, p\acute{e}rimeter; 0,2\%. b. h) = max(8; 5) cm^2 \Rightarrow A_{min} = 8 \, cm^2$ 

- **Selon RPA99V2003 :**

 $A_{min} = 0.9\% \times b \times h \Rightarrow A_{min} = 0.009 \times 50 \times 50 = 22.5 \text{ cm}^2$ 

 **C- La section d'acier maximale :**

- **Selon BAEL<sup>91</sup> :**

 $A_{max} = 5\% \times b \times h \Rightarrow A_{max} = 0.05 \times 50 \times 50 = 125 \text{ cm}^2$ 

- **Selon RPA99V2003 :**

En zone courante :

 $A_{max} = 4\% \times b \times h \Rightarrow A_{max} = 0.04 \times 50 \times 50 = 100$  cm<sup>2</sup>

En zone de recouvrement :

 $A_{max} = 6\% \times b \times h \Rightarrow A_{max} = 0.06 \times 50 \times 50 = 150 \text{ cm}^2$ 

#### **D- Armatures finales :**

 $A_f = max (A_{calculei}; A_{BAEL}; A_{RPA}).$ 

 $A_f = max (0; 8; 22.5) cm^2 \Rightarrow A = 22.5 cm^2$ 

Après divers calculs et extractions des sections du ferraillage longitudinal, nous avons obtenu les résultats affichés dans le tableau ci-dessous :

| <b>Dimension</b><br>$\text{cm}^2$ | Cas              | A cal           | <b>Section</b><br>d'ETABS | A min<br><b>RPA</b> | A min       | Ferraillage<br>longitudinal |                                   |
|-----------------------------------|------------------|-----------------|---------------------------|---------------------|-------------|-----------------------------|-----------------------------------|
|                                   |                  | $\text{cm}^2$ ) | (cm <sup>2</sup> )        | $\text{(cm}^2)$     | <b>BAEL</b> | <b>Choix</b>                | <b>Section</b><br>$\text{(cm}^2)$ |
| 50x50                             | 1 <sup>er</sup>  | $\overline{0}$  | $\overline{0}$            |                     | 8           | 12T16                       | 24.12                             |
|                                   | $2^{\text{eme}}$ | $\overline{0}$  | $\overline{0}$            | 22.5                |             |                             |                                   |
|                                   | 3 <sup>éme</sup> | $\overline{0}$  | 1.41                      |                     |             |                             |                                   |
| 45X45                             | 1 <sup>er</sup>  | $\overline{0}$  | $\overline{0}$            |                     | 7.2         | 12T14                       | 18.48                             |
|                                   | 3 <sup>éme</sup> | $\overline{0}$  | 3.28                      | 18.22               |             |                             |                                   |
|                                   | 3 <sup>éme</sup> | $\overline{0}$  | 0.99                      |                     |             |                             |                                   |
| 30X45                             | 1 <sup>er</sup>  | $\overline{0}$  | $\theta$                  |                     | 6           | 4T14<br>$^{+}$<br>8T12      | 15.21                             |
|                                   | $2^{\text{eme}}$ | $\overline{0}$  | 8.15                      | 12.15               |             |                             |                                   |
|                                   | 3 <sup>éme</sup> | $\overline{0}$  | 5.48                      |                     |             |                             |                                   |

**Tableau V.3 :** Ferraillage des poteaux longitudinal.

#### **Vérification au cisaillement :**

 $V_{max} = 144.89$  KN

Selon CBA 93 Article 5.1.2 .1 ; Pour des Fissuration peu préjudiciables.

$$
\tau_u = \frac{V_{max}}{b \cdot d} = \frac{144.89 \times 10^{-3}}{0.5 \times 0.45} = 0.64 MPa
$$

 $\overline{\tau_u}$  = min (0,2 $\frac{f c 28}{\gamma_b}$ ; 5 MPa) = 3.33 MPa

 $\tau_u = 0.64 MPa < \overline{\tau_u} = 3.33 MPa$   $\Rightarrow$  C.V

#### **Vérification aux sollicitations tangentes :**

Selon le RPA99/version2003 (Art7.4.3.2), la contrainte de cisaillement conventionnelle de calcul dans le béton  $\tau_{bu}$  sous combinaison sismique doit être inférieure ou égale à la valeur limite suivante :

$$
\tau_{bu} \le \overline{\tau_{bu}} = \rho_d \times fc28 \quad avec : \rho_d = \begin{cases} 0.075 \text{ si } \lambda_g \ge 5\\ 0.04 \text{ si } \lambda_g < 5 \end{cases}
$$

Les résultats de calculs effectués sont représentés dans le tableau suivant :

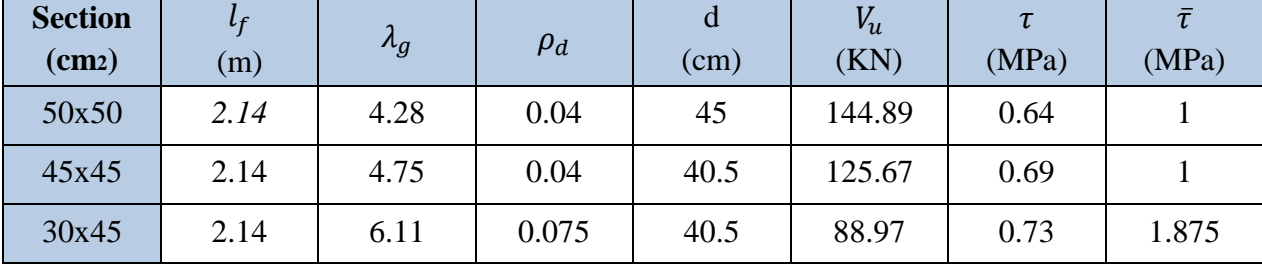

**Tableau V.4 :** Vérification des sollicitations tangentes.

On voit bien que  $\tau < \bar{\tau}$  dans les poteaux pour tous les niveaux, donc la contrainte de compression dans le béton est vérifiée.

#### **V.3.1 Calcul de ferraillage transversal :**

Du haut risque du flambement des poteaux sous l'effet des charges importantes causant son éclatement, les armatures longitudinales sont maintenues et assisté par des armatures transversales :

Selon l'RPA99v2003 (Article 7.4.4.2), les armatures transversales sont calculées par la formule :

$$
\frac{A_t}{S_t} = \frac{\rho_a V_u}{h \cdot f_e} \frac{1}{7}
$$

Avec :

Les armatures transversales des poteaux sont calculées à l'aide de la formule suivante :

$$
\phi_t \le \min(h/35\,;b/10\,;\phi l)
$$

 $\phi_t$ : Le diamètre minimal des armatures longitudinal du poteau.

- $\bullet$   $t \leq 10$  *cm* en zone nodale (zone III). Suivant RPA 99 ver 2003
- $t \leq Min(b/2; h/2; 10\phi_l)$  en zone courante (zone III). Suivant RPA 99 ver 2003

 $t \leq 10$  cm  $\Rightarrow$   $t = 10$  cm

$$
t' \leq Min(b/2; h/2; 10\phi_l) \Rightarrow t = 10 \, \text{cm}
$$

**La longueur minimale de recouvrement :** est de 50 Ф (zone III) RPA99 V2003

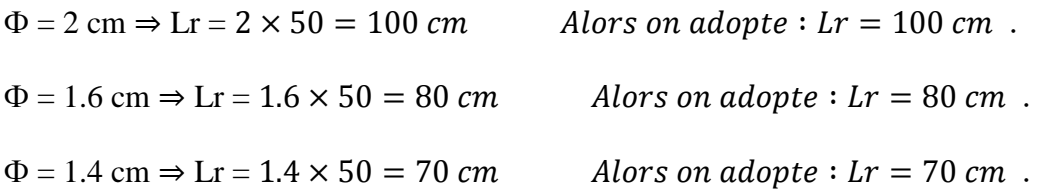

#### **La longueur des zones nodales :**

 $h' = Max(he/6; b; h; 60cm)$ 

 $h' = 60$  cm pour tous les étages

#### **Longueur des crochets des armatures transversales :**

 $L = 10 \times \phi_t$ 

 $\phi_t = 1.2 \, \text{cm} \Rightarrow L = 12 \, \text{cm}$ 

 $\phi_t = 1.4 \, \text{cm} \Rightarrow L = 14 \, \text{cm}$ 

Les résultats de ferraillage transversal sont regroupés dans le tableau suivant :

| Section<br>(cm <sup>2</sup> ) | $\mathbf{T}$<br>(KN) | a<br>(cm) | $\lambda_{\rm g}$ | $\rho_a$ | (cm) | (cm) | Acalculé<br>(cm <sup>2</sup> ) | Fer<br>choisie |
|-------------------------------|----------------------|-----------|-------------------|----------|------|------|--------------------------------|----------------|
| (50X50)                       | 144.89               | 50        | 4.28              | 3.75     | 10   | 10   | 2.71                           | $\Phi$ 8       |
| (45X45)                       | 125.67               | 45        | 4.75              | 3.75     | 10   | 10   | 2.61                           | $\Phi$ 8       |
| (30X45)                       | 88.97                | 30        | 6.11              | 2.5      | 10   | 10   | 1.85                           | $\Phi$ 8       |

**Tableau V.5 :** Ferraillage des poteaux transversal.

# **V.3.2. Schéma de ferraillage des poteaux :**

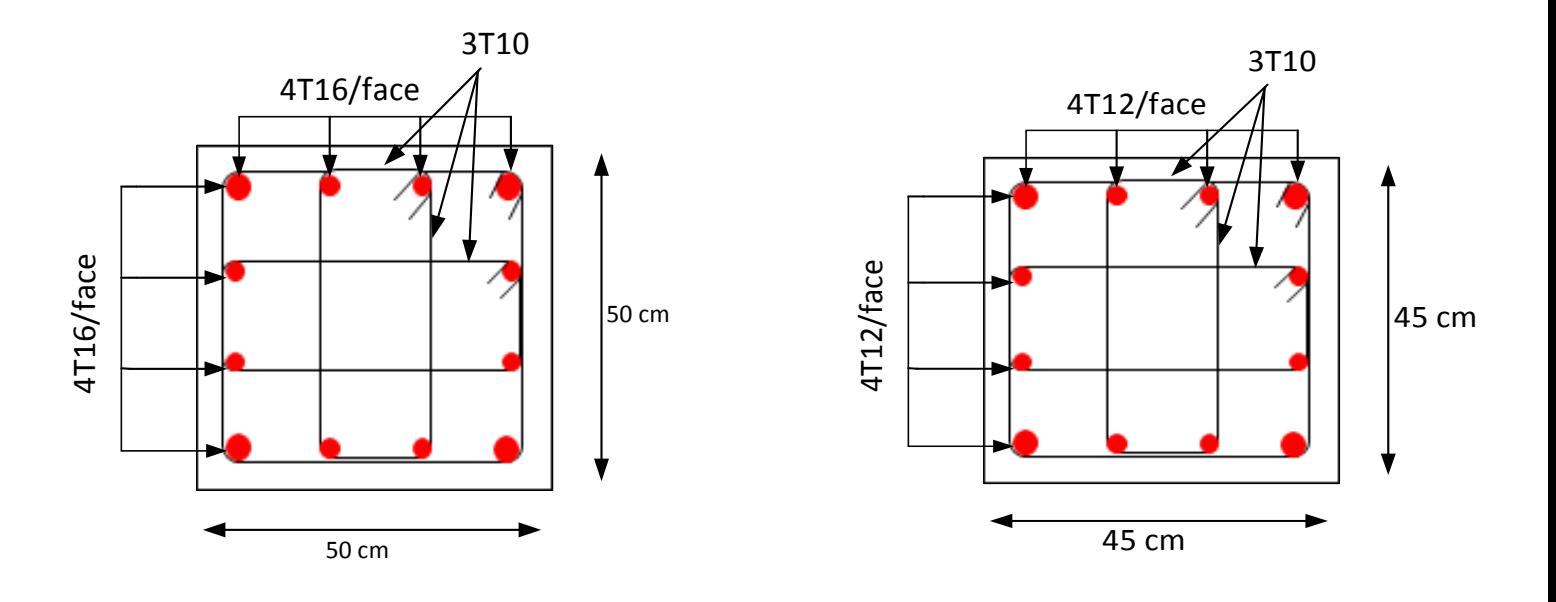

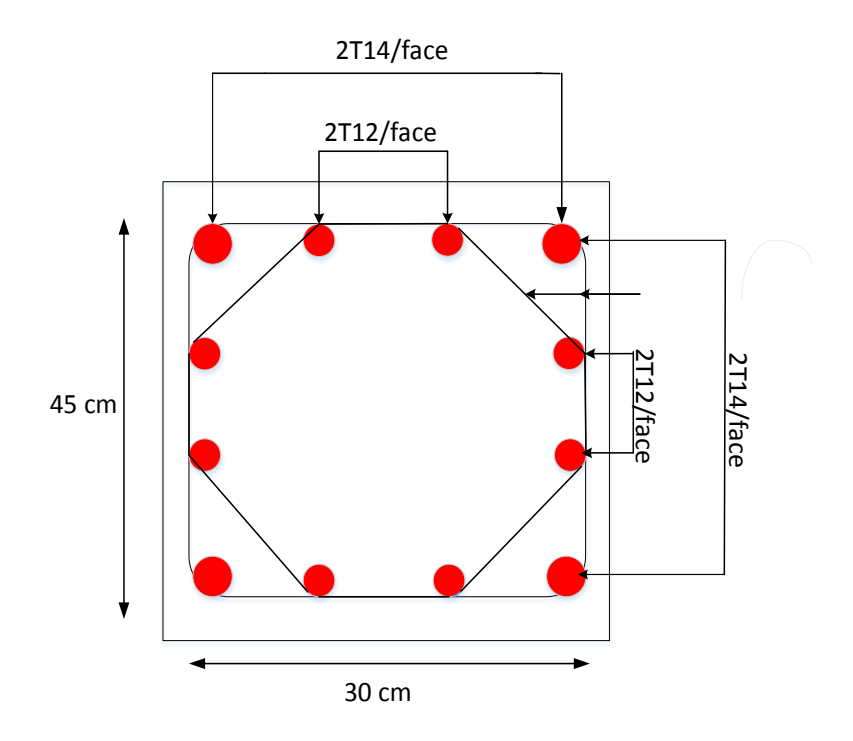

**Figure.V.2:** Schémas de ferraillage des Poteaux.

# **V.4. Ferraillage des poutres :**

Les poutres sont des éléments structuraux horizontaux qui permettent de transférer les charges aux poteaux, elles sont sollicitées par des moments de flexion et des efforts tranchants. Le ferraillage des poutres se fait à la flexion simple (situation durable et accidentelle) sous l'effet des moments les plus défavorables.

On a deux types de poutres à étudier :

- Poutres principales  $\Rightarrow$  P.P (45×30) cm<sup>2</sup>
- Poutres secondaires  $\Rightarrow$  P.S (35×30) cm<sup>2</sup>

# **V.4.1. Combinaisons spécifiques de calcul :**

En fonction du type de sollicitation, on distingue les différentes combinaisons suivantes :

• Combinaisons fondamentales : «  $1<sup>er</sup>$  genre » BAEL 91

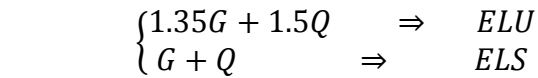

- Combinaisons accidentelles : «  $2^{\epsilon_{\text{me}}}$  genre » RPA 99
- $\begin{array}{c} G + Q \pm E \\ 0.96 \pm E \end{array}$  $0.8G \pm E$

# **V.4.2. Recommandation du RPA99 version 2003 :**

- Le pourcentage total minimum des aciers longitudinaux sur toute la longueur de la poutre est de 0,5% en toute section.
- Le pourcentage total maximum des aciers longitudinaux est de :
- 4% en zone courante.
- 6% en zone de recouvrement.
- Les poutres supportant de faibles charges verticales et sollicitées principalement par les forces latérales sismiques doivent avoir des armatures symétriques avec une section en travée au moins égale à la moitié de la section sur appui.
- $\bullet$  50  $\phi$  en zone III

# **V.5. Poutre Principale :**

Les moments exercés sur les poutres au niveau des appuis/travées selon les trois combinaisons de calcul sont résumé dans le tableau ci-dessous :

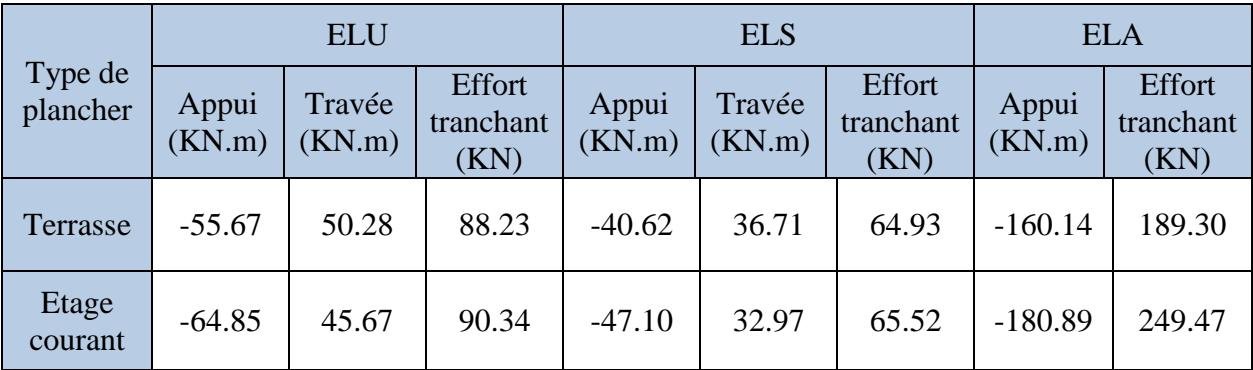

**Tableau V.6 :** Récapitulatif des moments fléchissant pour les poutres principales.

#### **V.5.1. Exemple de calcul :**

On va prendre comme un exemple de calcul la poutre principale d'étage courant, et les autres poutres sont calculées à l'aide de logiciel SOCOTEC

#### **Calcul des armatures longitudinales :**

h = 0.45 m ; b = 0.30 m ; 0.9×h = 0.405 m ; f<sub>c28</sub> = 25 MPa

**E.L.U:**

#### **En travée :**

 $M_u^t = 45.67$  KN.m

$$
\mu = \frac{Mu}{b. d^2. \sigma_{bc}} = \frac{45.67 \times 10^3}{30 \times 40.5^2 \times 14.2} = 0.065 < 0.186
$$

$$
\mu \le \mu_{AB} = 0,186 \Rightarrow Pivot A \Rightarrow \begin{cases} A' = 0\\ \sigma_s = \frac{fe}{\gamma_s} = 348 MPa \end{cases}
$$
  

$$
\alpha = 1,25(1 - \sqrt{1 - 2\mu}) = 0.084
$$

$$
\beta = 1 - 0.4\alpha = 0.96
$$

$$
A_u^t = \frac{M_u^T}{\beta \cdot d \cdot \sigma_s} = \frac{45.67 \times 10^3}{0.96 \times 40.5 \times 348} = 3.37 \text{ cm}^2
$$

#### **Sur appuis :**

 $M_u^a = 64.85$  KN. m

$$
\mu = \frac{Mu}{b \cdot d^2 \cdot \sigma_{bc}} = \frac{64.85 \times 10^3}{30 \times 40.5^2 \times 14.2} = 0.093 < 0.186
$$

$$
\mu \le \mu_{AB} = 0,186 \Rightarrow Pivot A \Rightarrow \begin{cases} A' = 0 \\ \sigma_s = \frac{fe}{\gamma_s} = 348 \, MPa \end{cases}
$$
  
\n
$$
\alpha = 1,25(1 - \sqrt{1 - 2\mu}) = 0.122
$$
  
\n
$$
\beta = 1 - 0,4\alpha = 0,95
$$
  
\n
$$
A_u^t = \frac{M_u^T}{\beta \cdot d \cdot \sigma_s} = \frac{64.85 \times 10^3}{0,95 \times 40,5 \times 348} = 4.84 \, cm^2
$$
  
\nE.L.A: On a:  $\sigma_s = \frac{fe}{\gamma_s} = \frac{400}{1} = 400 \, MPa$   
\n
$$
f_{bc} = \frac{0.085 \times 25}{1.15} = 18.48 \, MPa
$$

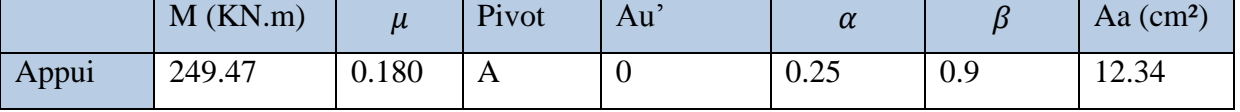

**Tableau V.7 :** Calcul des armatures longitudinales des poutres principales a ELA

#### **Section d'armature minimale :**

Selon l'Rpa99v2003 :

 $A_{min} = 0.5\%$  .b. h

 $A_{min} = 0.005 \times 45 \times 30 = 6.75$  cm<sup>2</sup>

Pour résumer les calculs, on a le tableau suivant :

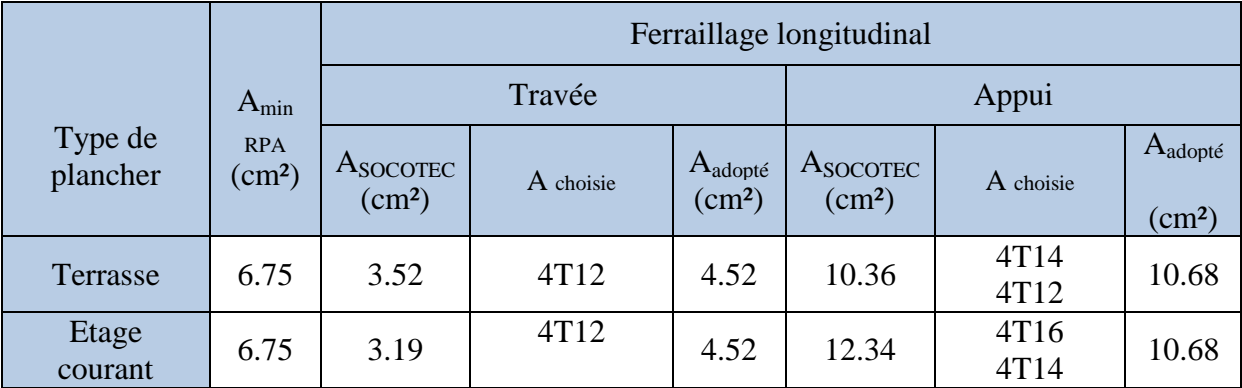

**Tableau V.8 :** Tableau récapitulatif du ferraillage des poutres principales.

#### **Condition de non fragilité:**

$$
A_{st} \ge 0.23 \times \frac{ft28}{fe}b.d
$$

Avec :  $ft28 = 0.6 + 0.06 \times fc28 = 2.1 MPa$ 

$$
A_{st} \ge 0.23 \times \frac{2.1}{400}30 \times 40.5 = 1.46 \, \text{cm}^2
$$

#### **Vérification au cisaillement :**

 $V_{max} = 249.47 KN$ 

Selon CBA 93 Article 5.1.2 .1 ; Pour des Fissuration peu préjudiciables

$$
\tau_u = \frac{V_{max}}{b \cdot d} = \frac{249.47 \times 10^{-3}}{0.3 \times 0.45} = 1.84 \, MPa
$$

 $\overline{\tau_u}$  = min (0,2 $\frac{f c 28}{\gamma_b}$ ; 5 MPa) = 3.33 MPa

 $\tau_u = 0.64 MPa < \overline{\tau_u} = 3.33 MPa$   $\Rightarrow$  C.V

#### **Calcul des armatures transversales :**

D'après le RPA 99 ver 2003 Art 7.5.2.2 page 53

 $St < min(h/4; 12\phi) = 11.25$  cm  $\Rightarrow$  pour la zone nodale

$$
St < h/2 = 22.5 \, \text{cm} \Rightarrow \text{pour la zone courante}
$$

Donc on prend :

 $\{St = 15 \, \text{cm} \Rightarrow \text{pour la zone} \text{ courante}$  $\int St = 10$  cm  $\Rightarrow$  pour la zone nodale

#### **Diamètre des armatures transversales :**

 $\phi t \leq \min(h/35; b/10; \phi/min)$ 

 $\phi t \le \min(45/35; 30/10; \phi/min)$ 

 $\phi t = 8 mm$  min pour RPA

#### **Recouvrement :**

La longueur minimale de recouvrement est de 50  $\phi$  (zone III // page 52).  $Φ = 1,2$   $φ$  cm

#### **Longueur des crochets des armatures transversales :**

 $L = 10 \times \phi_t$ 

 $\phi_t = 1.2 \, \text{cm} \Rightarrow L = 12 \, \text{cm}$ 

 $\phi_t = 1.4 \, \text{cm} \Rightarrow L = 14 \, \text{cm}$ 

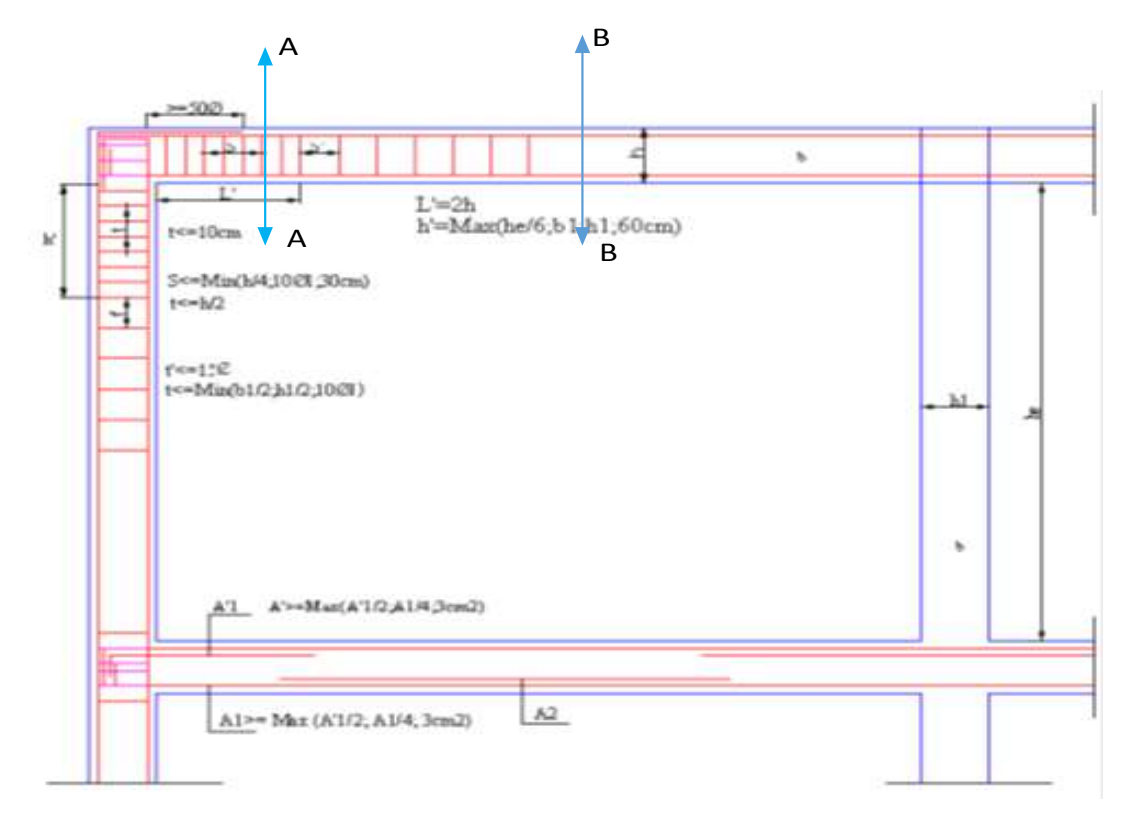

**Figure V.3** : Dispositions constructives.

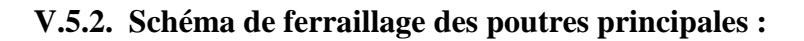

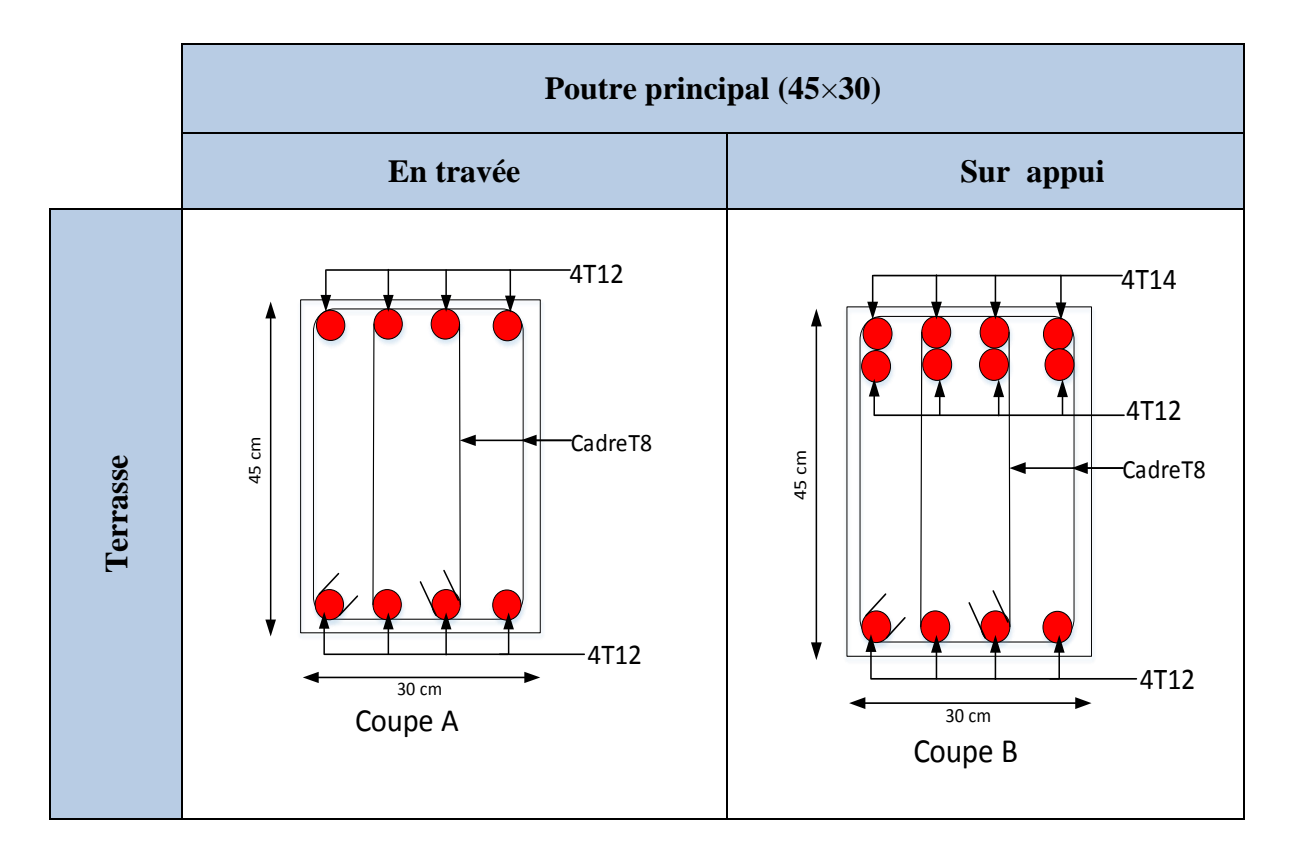

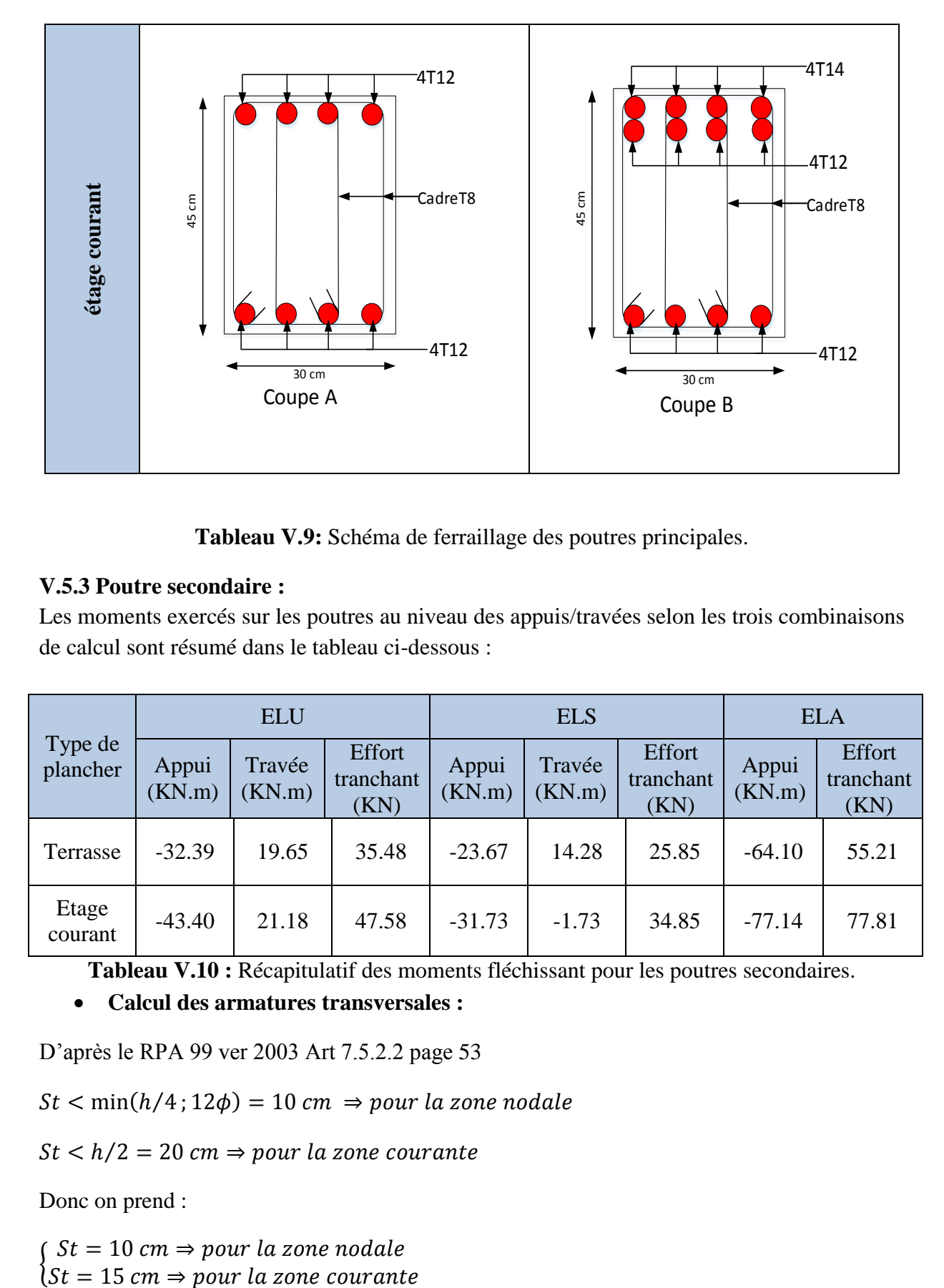

**Tableau V.9:** Schéma de ferraillage des poutres principales.

# **V.5.3 Poutre secondaire :**

Les moments exercés sur les poutres au niveau des appuis/travées selon les trois combinaisons de calcul sont résumé dans le tableau ci-dessous :

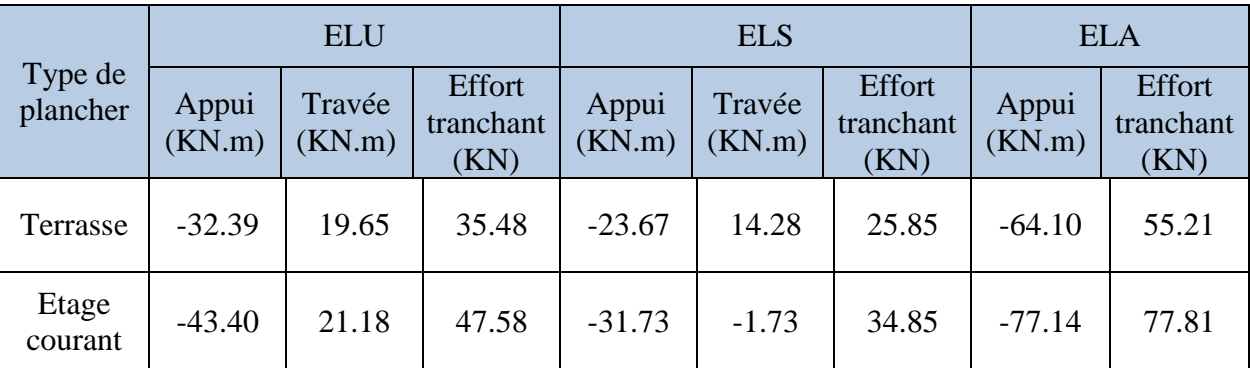

**Tableau V.10 :** Récapitulatif des moments fléchissant pour les poutres secondaires.

#### **Calcul des armatures transversales :**

D'après le RPA 99 ver 2003 Art 7.5.2.2 page 53

 $St < min(h/4; 12\phi) = 10$  cm  $\Rightarrow$  pour la zone nodale

 $St < h/2 = 20$  cm  $\Rightarrow$  pour la zone courante

Donc on prend :

 $\{St = 15 \text{ cm} \Rightarrow pour la zone courante\}$  $\int$  St = 10 cm  $\Rightarrow$  pour la zone nodale

**Diamètre des armatures transversales :**

 $\phi t \leq \min(h/35; b/10; \phi/min)$ 

 $\phi t \le \min(40/35; 30/10; \phi/min)$ 

 $\phi t = 8mm$  min pour RPA

#### **Recouvrement :**

La longueur minimale de recouvrement est de 50  $\phi$  (zone III // page 52).  $Φ = 1,2$   $φ$  cm

#### **Longueur des crochets des armatures transversales :**

 $L = 10 \times \phi_t$ 

 $\phi_t = 1.2 \, \text{cm} \Rightarrow L = 12 \, \text{cm}$ 

 $\phi_t = 1.4 \, \text{cm} \Rightarrow L = 14 \, \text{cm}$ 

Après calcul des sections de ferraillages des poutres secondaires à l'aide de logiciel SOCOTEC, on a obtenu les résultats traduit dans le tableau ci-dessous :

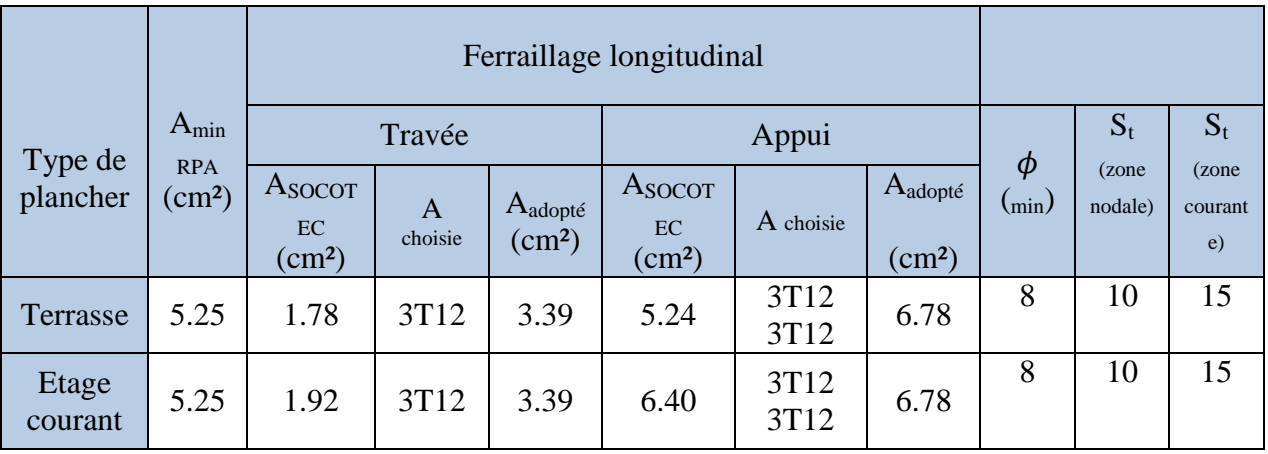

**Tableau V.11:** Tableau récapitulatif du ferraillage des poutres secondaires.

# **Condition de non fragilité:**

$$
A_{st} \ge 0.23 \times \frac{ft28}{fe}b.d
$$

Avec :  $ft28 = 0.6 + 0.06 \times fc28 = 2.1 MPa$ 

$$
A_{st} \ge 0.23 \times \frac{2.1}{400} 30 \times 31.5 = 1.14 cm^2
$$

#### **Vérification au cisaillement :**

 $V_{max} = 249.47 KN$ 

Selon CBA 93 Article 5.1.2 .1 ; Pour des Fissuration peu préjudiciables

$$
\tau_u = \frac{V_{max}}{b \cdot d} = \frac{249.47 \times 10^{-3}}{0.3 \times 0.315} = 2.63 \text{ MPa}
$$
  

$$
\overline{\tau_u} = \min (0, 2 \frac{fc^{28}}{r_b}; 5 \text{ MPa}) = 3.33 \text{ MPa}
$$
  

$$
\tau_u = 2.6 \text{ MPa} < \overline{\tau_u} = 3.33 \text{ MPa} \implies C.V
$$

# **V.5.4. Schéma de ferraillage des poutres secondaires :**

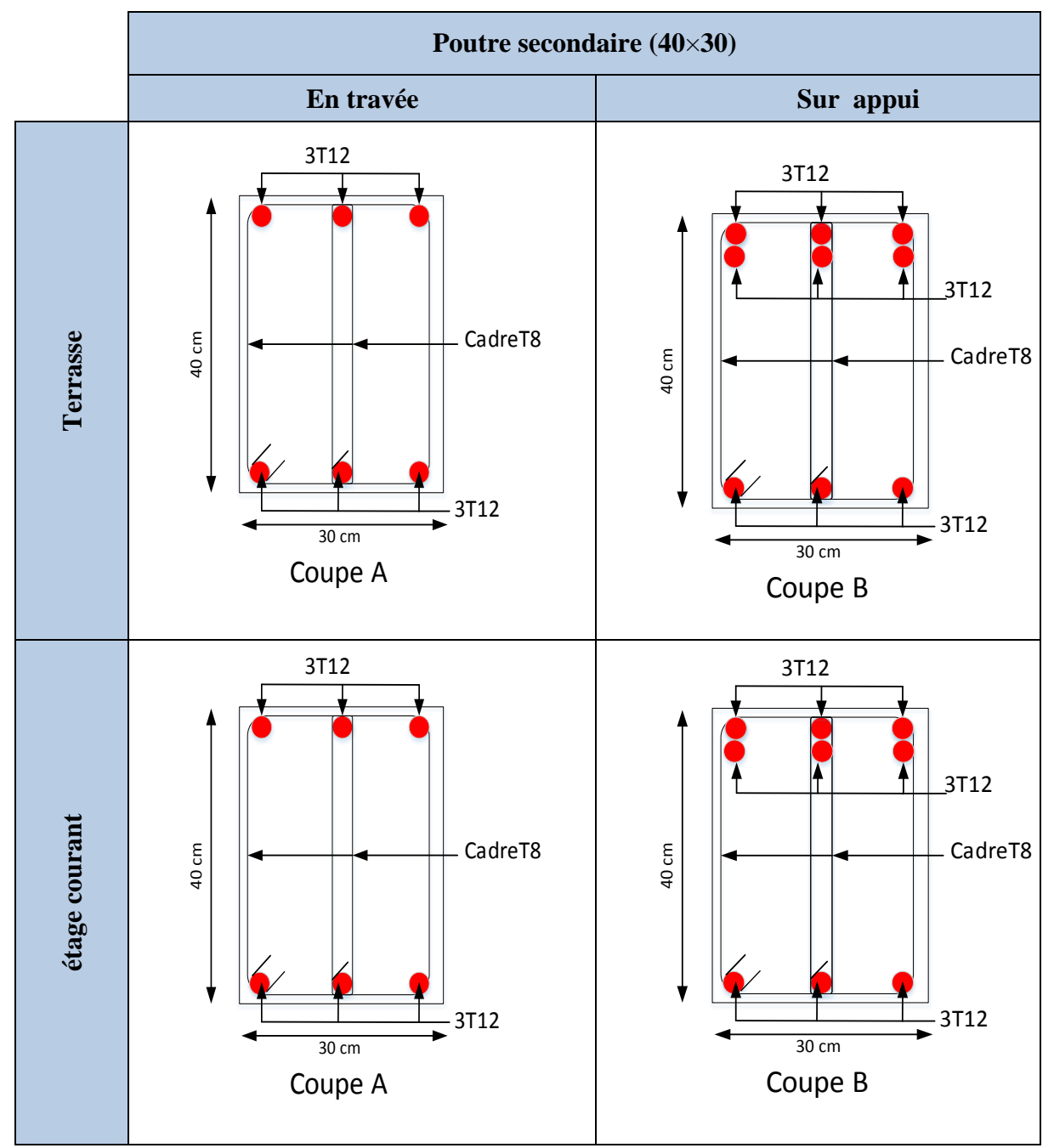

**Tableau V.12** Schéma de ferraillage des poutres secondaire.

#### **V.6. Ferraillage des voiles :**

#### **V.6.1. Voile de contreventement :**

#### **Introduction :**

Du point de vue de la stabilité sous charges horizontales (vent, séisme), on distingue différents types des structures en béton armé :

- Structures auto stables
- Structure contreventée par voiles.

Dans notre projet, la structure est contreventée par des voiles et portiques appelés contreventement, dont le but est d'assurer la stabilité (et la rigidité) de l'ouvrage vis à vis des charges horizontales.

#### **V.6.2. Rôle de contreventement :**

Le contreventement a donc principalement pour objet :

- Assurer la stabilité des constructions non auto stable vis à vis des charges horizontales et de les transmettre jusqu'au sol.
- De raidir les constructions, car les déformations excessives de la structure sont source de dommages aux éléments non structuraux et à l'équipement.

# **V.6.3. Sollicitation de calcul :**

Les voiles seront calculés en flexion composée sous l'effet des sollicitations qui les engendrent, le moment fléchissant et l'effort normal sont déterminés selon les combinaisons comprenant la charge permanente, d'exploitation ainsi que les charges sismiques.

Ces sollicitations sont déterminées selon les combinaisons d'action suivantes :

$$
\begin{aligned}\n\begin{cases}\n1.35 G + 1.5Q & \Rightarrow ELU \\
G + Q & \Rightarrow ELS\n\end{cases} \\
\begin{cases}\nG + Q \pm E \\
0.8G \pm E\n\end{cases} \Rightarrow ELA\n\end{aligned}
$$

#### **V.6.4. La méthode de calcul :**

On utilise la méthode des contraintes (la formule classique de la RDM) :

$$
\sigma_{1.2} = \frac{N}{A} \pm \frac{M.V}{I}
$$

Avec :

N : effort normal appliqué M : moment fléchissant A : section du voile V : distance entre le centre de gravité du voile et la vibre la plus éloignée I : moment d'inertie

On distingue 3 cas :

- **1 er Cas :**

 $\text{Si}: (\sigma_1 \text{ et } \sigma_2) > 0$  La section du voile est entièrement comprimée « pas de zone tendue »

La zone courante est armée par le minimum exige par le RPA :

$$
A_{min} = 0.15 \times a \times l
$$

- **2 éme Cas :**

Si :  $(\sigma_1$  et  $\sigma_2)$  < 0 la section du voile est entièrement tendue « pas de zone comprimée ».

On calcule le volume des contraintes de traction, d'où la section des armatures verticales :  $Av = Ft/fe$ 

On compare Av par la section minimale exigée par le R.P.A 99 versions 2003.

- Si  $Av < A_{min}$  on ferraille avec la section minimale.
- Si  $Av > A_{min}$  on ferraille avec Av.
- **3 éme Cas :**

 $Si: (\sigma_1 \cdot \sigma_2) = 0$  sont de signe différent, la section du voile est partiellement comprimée, donc, on calcule le volume des contraintes la zone tendue.

#### **Armatures verticales :**

Sont destinés à reprendre les effets de la flexion, elles sont disposées en deux nappes Parallèles aux faces du voile. Ces armatures doivent respecter les prescriptions suivantes : Le pourcentage minimal sur toute la zone tendue est de 0.15%.

Les barres verticales des zones extrêmes doivent être ligaturés par des cadres horizontaux dont

L'espacement c'est inférieur à l'épaisseur du voile (e).

L'espacement des barres verticales doit être réduit à la moitié sur une longueur de L/10 dans les zones extrêmes.

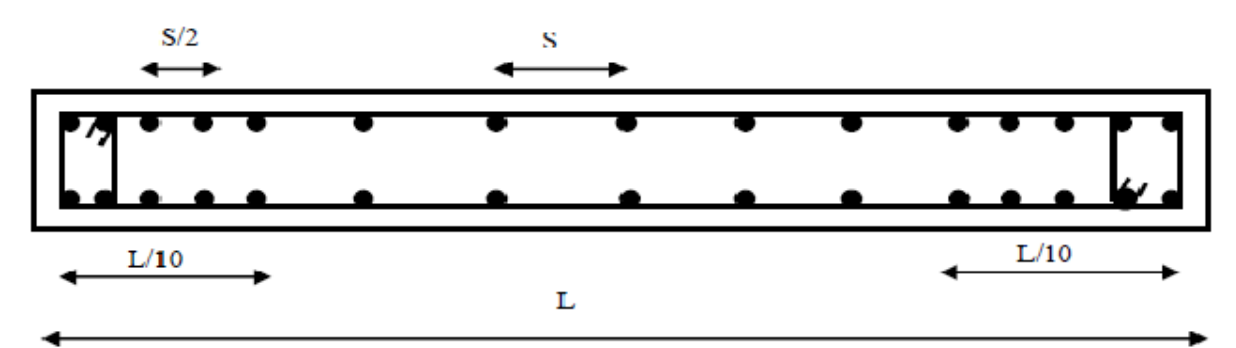

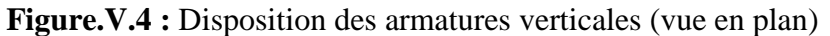

#### **Armatures horizontales :**

Les armatures horizontales parallèles aux faces du mur sont distribuées d'une façon uniforme sur la totalité de la longueur du mur ou de l'élément de mur limité par des ouvertures ; les barres horizontales doivent être disposé vers l'extérieure.

Le pourcentage minimum d'armatures horizontales donné comme suit :

- Globalement dans la section du voile 0.15%.
- En zone courante 0.10%.

#### **Armatures transversales :**

Les armatures transversales perpendiculaires aux faces du voile sont à prévoir d'une densité de 4 par m² au moins dans le cas où les armatures verticales ont un diamètre inférieur ou égal à 12 mm Les armatures transversales doivent tenir toutes les barres avec un espacement au plus égal à 15 fois le diamètre des aciers verticaux.

Les armatures transversales peuvent être des épingles de diamètre 6 mm lorsque les barres longitudinales ont un diamètre inférieur ou égal à 20 mm, et de 8 mm dans le cas contraire.

#### **armatures de couture :**

Le long des joints de reprise de coulage, l'effort tranchant doit être pris par les aciers de couture dont la section doit être calculée par la formule suivante :  $A_{vj} = 1.1 \times \frac{v}{f}$ fe

Cette quantité doit s'ajoutée à la section tendue nécessaire pour équilibrer les efforts de traction dus aux moments de renversement.

#### **Règles communes :**

Le pourcentage minimal des armatures verticales et horizontales :

 $A_{min} = 0.15\%$  ... ... ... ... ... ... Section globale du voile

 $A_{min} = 0.10 % ... ... ... ... ... ... Z one count$ 

L'espacement des barres (horizontales et verticales) S < min (1.5a, 30cm).

Diamètre des barres (horizontales et verticales)  $\varnothing < \alpha/10$  en zone courante.

#### **Longueur de recouvrement :**

Lr=40ϕ en zone qui peut être tendue.

Lr=  $20 \phi$  en zone comprimé sous toutes les combinaisons.

#### **V.6.5. Exemple de calcul :**

Notre choix a été porté sur un voile rectangulaire avec deux poteaux aux extrémités avec des caractéristiques suivants :

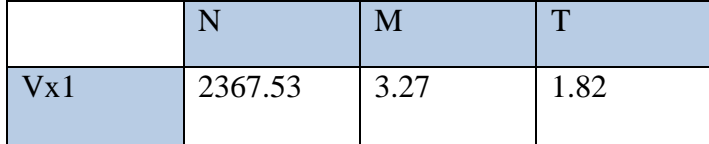

**Tableau V.13:** Les résultats des efforts normaux ; tranchants et moments fléchissant.
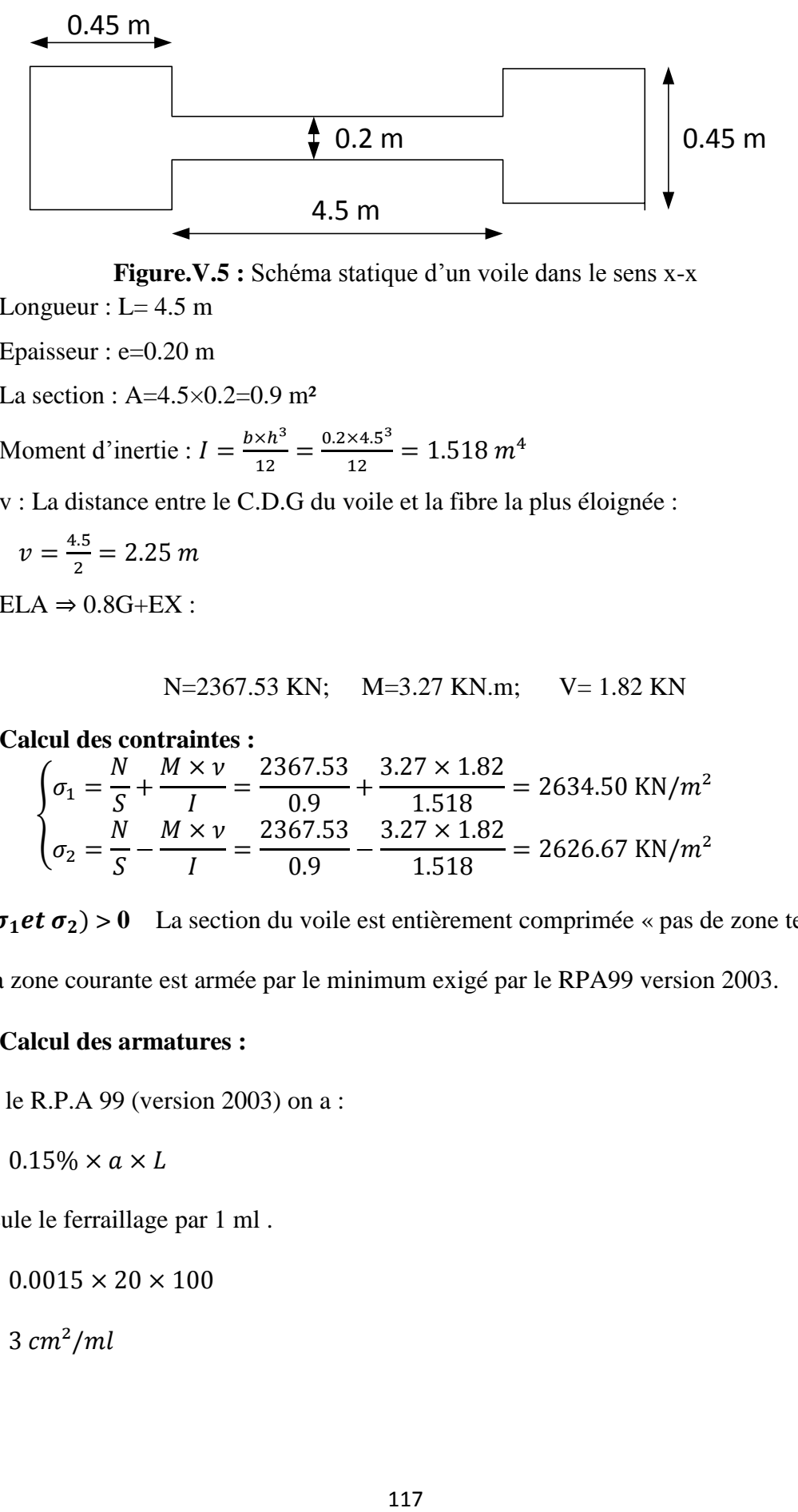

**Figure.V.5 :** Schéma statique d'un voile dans le sens x-x

- $\geq$  Longueur : L= 4.5 m
- $\geq$  Epaisseur : e=0.20 m
- $\geq$  La section : A=4.5×0.2=0.9 m<sup>2</sup>

$$
\triangleright \text{ Moment d'inertie : } I = \frac{b \times h^3}{12} = \frac{0.2 \times 4.5^3}{12} = 1.518 \, m^4
$$

v : La distance entre le C.D.G du voile et la fibre la plus éloignée :

$$
v = \frac{4.5}{2} = 2.25 \, m
$$

 $\triangleright$  ELA  $\Rightarrow$  0.8G+EX :

$$
N=2367.53
$$
 KN;  $M=3.27$  KN.m;  $V=1.82$  KN

• Calculate:   
\n
$$
\begin{cases}\n\sigma_1 = \frac{N}{S} + \frac{M \times \nu}{I} = \frac{2367.53}{0.9} + \frac{3.27 \times 1.82}{1.518} = 2634.50 \text{ KN/m}^2 \\
\sigma_2 = \frac{N}{S} - \frac{M \times \nu}{I} = \frac{2367.53}{0.9} - \frac{3.27 \times 1.82}{1.518} = 2626.67 \text{ KN/m}^2\n\end{cases}
$$

On a  $(\sigma_1$ et  $\sigma_2) > 0$  La section du voile est entièrement comprimée « pas de zone tendue » Alors la zone courante est armée par le minimum exigé par le RPA99 version 2003.

#### **Calcul des armatures :**

D'après le R.P.A 99 (version 2003) on a :

$$
A_{min} = 0.15\% \times a \times L
$$

On calcule le ferraillage par 1 ml .

$$
A_{min}=0.0015\times20\times100
$$

 $A_{min} = 3$  cm<sup>2</sup>/ml

**Le diamètre des armatures :**

$$
D \le \frac{1}{10} \times a
$$

 $D \leq$ 1 10  $\times 200 = 20$  mm

On adopte :  $D = 12$  mm

- **L'espacement :**
- 

- **Selon le CBA 93 :** - **Selon le R.P.A 99 (version 2003)** :

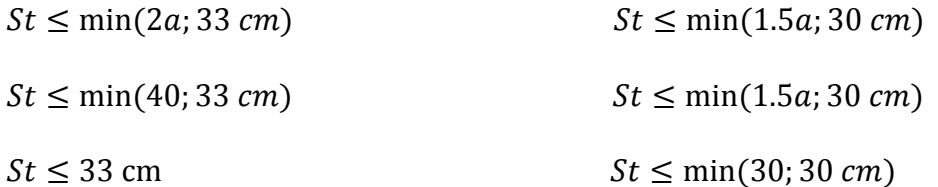

*Donc*:  $St \leq min(St_{CBA}; St_{RPA99}) = 30cm$ 

On adopte un espacement égal à : 15 cm

Le diamètre des armatures verticales est de 7T12 soit : Ast = 7,92 cm²

#### **Détermination des armatures horizontales :**

$$
A_h = \frac{2}{3}Av
$$

Avec : Av est la section des armatures verticales

$$
A_h = \frac{2}{3} \times 12 = 8 \text{ mm}^2
$$

On prend :  $A_h = 10$   $mm^2$ 

Soit: 7T10 de section  $\text{Ast} = 5.5 \text{ cm}^2$ 

**Vérification de la contrainte de cisaillement :**

$$
\tau_b = \frac{\bar{T}}{a \cdot l}
$$

Avec :

 $\overline{T}$  = 1.4T (l'effort tranchant de calcul majoré de 40%)

: Épaisseur du voile

L : longueur du voile

Donc:

$$
\tau_b = \frac{1.4 \times 1.82 \times 10^{-3}}{0.2 \times 4.5} = 0.0028 \, MPa
$$
  
0.05 ×  $f_{c28} = 1.25 \, MPa$   
 $\tau_b < 1.25 \Rightarrow C.V$ 

#### **V.6.6. Schéma de ferraillage :**

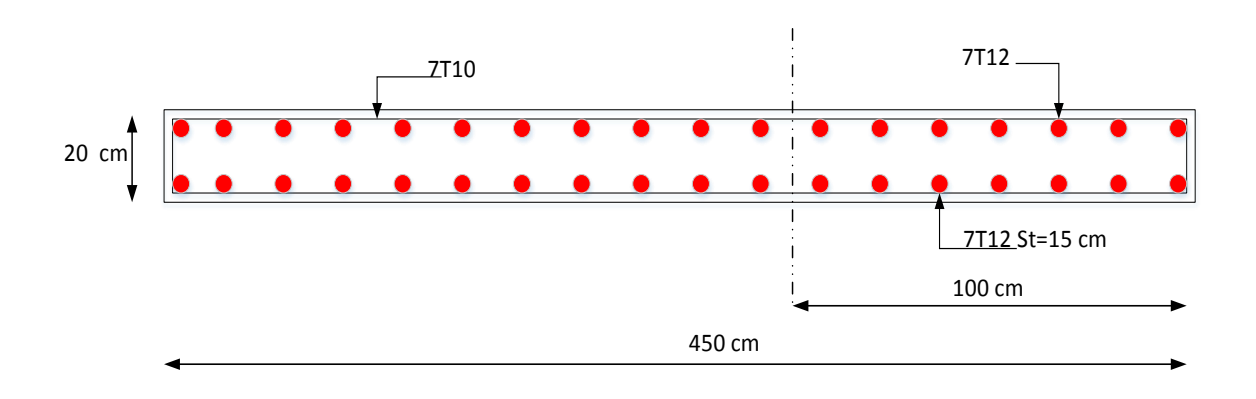

**Figure .V.6 :** Schéma de ferraillage du voile.

### **V.7. Voile périphérique :**

#### **Introduction :**

:

Selon le RPA99 version 2003, qui stipule d'après l'article 10.1.2, les ossatures au-dessus Du niveau de base du bâtiment, doivent comporter un mur de soutènement contenu entre le niveau des fondations et le niveau de base, il doit satisfaire les exigences minimales suivantes

- L'épaisseur minimale est de 15 cm.
- Il doit contenir deux nappes d'armatures.
- Le pourcentage minimal des armatures est de 0.1% dans les deux sens.
- Les ouvertures dans le voile ne doivent pas réduire sa rigidité d'une manière importante.
- La longueur de recouvrement est de 50Ø avec disposition d'équerres de renforcement dans les angles.

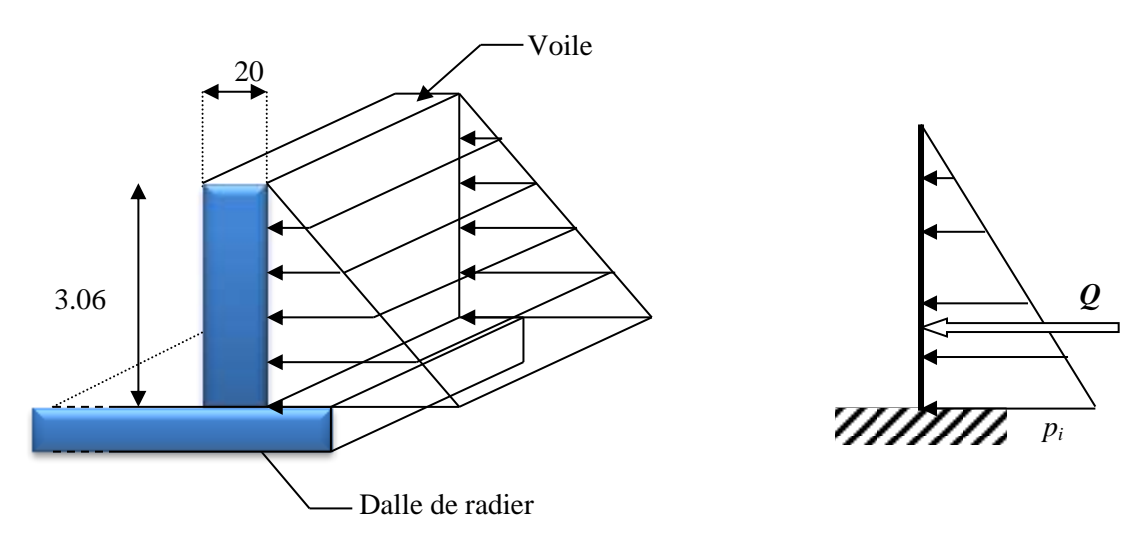

**Figure.V.7:** Schéma statique d'un voile périphérique

#### **Evaluation des charges :**

On considère le voile comme une dalle pleine reposant sur quatre appuis, et qui supporte les charges horizontales dues aux poussées des terres. On considère le tronçon le plus défavorable. Les charges et surcharges prise uniformément répartie sur une bande de 1m se situe à la base du voile (cas le plus défavorable). Lx=3.06 m; Ly=4.95 m; e =20 cm. La charge de poussées des terres est donnée par :

$$
q = \gamma.h_e.A
$$
 ;  $A = \tan^2(\frac{\pi}{4} - \frac{\varphi}{2}) = 0.33$ 

Avec :

γ : poids volumique des terres γ = 18 KN/m<sup>3</sup>

A: coefficient de possée

φ ∶ Angle de frottement (φ = 30°)

**a) La poussée des terres :**  $0 = 0.33 \times 18 \times 3.06 = 18.18 \, KN/m^2$ 

**b) Surcharge accidentelle :**  $q = 10$  KN/m<sup>2</sup>  $p = 10 \times 0.33 = 3.3 \, KN/m^2$ 

\n- **Calculate solution :** 
$$
\rho = \frac{Lx}{Ly} = \frac{306}{495} = 0.61 > 0.4
$$
 (La dalle travaille dans les 2 sens).  $\rho = 0.61 \begin{cases} \mu_x = 0.0820 \\ \mu_y = 0.2951 \end{cases}$
\n- **E.L.U :**  $q_u = 1.35 Q + 1.5 p = 29.50 \, \text{KN/ml}$   $M_x = \mu_x. q_u. Lx^2$ ;  $M_y = \mu_y. M_x$
\n

 ${M_y = 0.2951 \times 22.65 = 6.68}$  KN. m  $(M_x = 0.0820 \times 29.50 \times 3.06^2 = 22.65$  KN. m

- **En travée :**  $M_{tx} = 0.85$ .  $Mx = 0.85 \times 22.65 = 19.65$  KN. m  $M_{tv} = 0.85$ .  $My = 0.85 \times 6.68 = 5.68$  KN. m
- **En appui :**

 $M_{ax} = 0.5$ .  $Mx = -0.5 \times 22.65 = -11.33$  KN. m  $M_{av} = 0.5$ .  $My = -0.5 \times 6.68 = -3.34$  KN. m

On a :

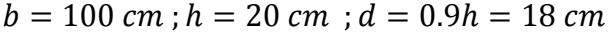

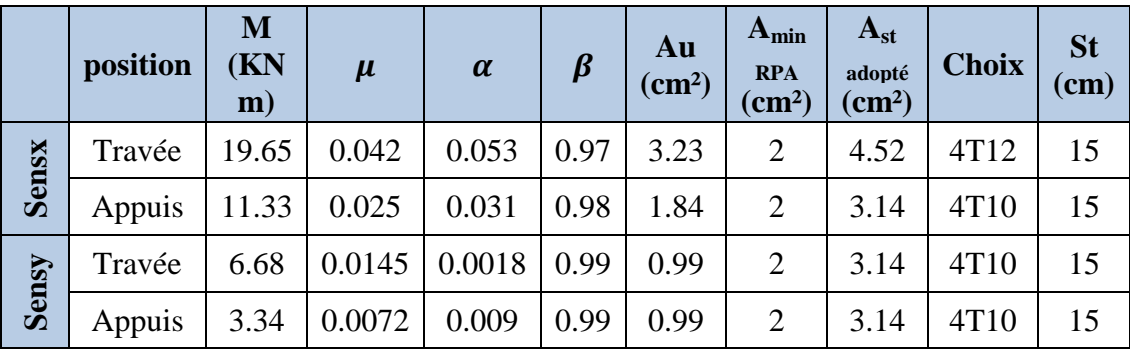

**Tableau V.14:** Calcul du ferraillage du voile périphérique.

**Condition de non fragilité:**

$$
Ast \ge 0.23 \times \frac{ft28}{fe}b.d
$$

 $Avec: ft28 = 0.6 + 0.06 \times fc28 = 2.1 MPa$ 

$$
Ast \ge 0.23 \times \frac{2.1}{400} 100 \times 18 = 2.17 \, \text{cm}^2
$$

 $3.14cm^2 > 2.17 cm^2 \Rightarrow C.V$ 

#### **Vérification au cisaillement :**

D'après les résultats obtenus par ETABS :

$$
V_{max} = 73.75~\text{KN}
$$

Selon CBA 93 Article 5.1.2 .1 ; Pour des Fissuration peu préjudiciables.

$$
\tau_u = \frac{V_{max}}{b \cdot d} = \frac{73.75 \times 10^3}{1 \times 0.18} = 0.41 \, MPa
$$
\n
$$
\overline{\tau_u} = \min(0, 2\frac{fc^{28}}{v_b}; 5 \, MPa) = 3.33 \, MPa
$$
\n
$$
\tau_u = 041 \, MPa < \overline{\tau_u} = 3.33 \, MPa \qquad \Rightarrow C.V
$$

**E.L.S :**

 $q_{ser} = Q + p = 21.48 \, KN/m$ 

Pour savoir si un calcul à l'ELS est nécessaire ou non, on vérifie la condition en appui et en travée dans les deux sens :

| avec : $\gamma = \frac{M u}{M s}$<br>$\alpha \leq \frac{\gamma-1}{2} + \frac{f_{c28}}{100}$ |       |          |       |                                |                       |          |                                                |                    |  |  |  |
|---------------------------------------------------------------------------------------------|-------|----------|-------|--------------------------------|-----------------------|----------|------------------------------------------------|--------------------|--|--|--|
|                                                                                             |       | position | Mu    | $\boldsymbol{M}\boldsymbol{s}$ | $\boldsymbol{\gamma}$ | $\alpha$ | $\frac{\gamma-1}{2}+$<br>$\frac{f_{c28}}{100}$ | <b>Observation</b> |  |  |  |
|                                                                                             | Sensx | Travée   | 19.65 | 14.02                          | 1.40                  | 0.078    | 0.45                                           | C.V                |  |  |  |
|                                                                                             |       | Appuis   | 11.33 | 8.25                           | 1.37                  | 0.047    | 0.435                                          | C.V                |  |  |  |
|                                                                                             | Sensy | Travée   | 6.68  | 4.17                           | 1.60                  | 0.082    | 0.55                                           | C.V                |  |  |  |
|                                                                                             |       | Appuis   | 3.34  | 2.45                           | 1.36                  | 0.020    | 0.43                                           | C.V                |  |  |  |

**Tableau V.15:** vérification de voile périphérique pour le béton à l'ELS.

### **V.8. Schéma de ferraillage :**

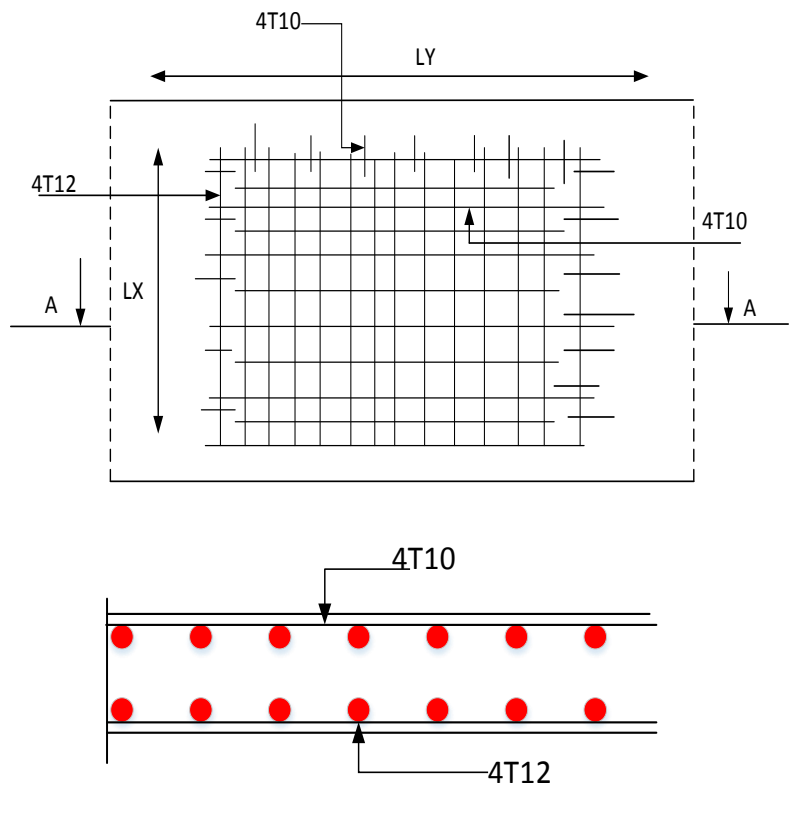

 **Coupe A-A**

**Figure.V.8:** Schéma de ferraillage du voile périphérique

# *Chapitre VI Etude de L'infrastructure*

#### **VI .1. Introduction :**

 L'infrastructure est l'ensemble des éléments, qui ont pour objectif le support des charges de la superstructure et les transmettre au sol. Cette transmission peut être directe (semelles posées directement sur le sol : fondations superficielles) ou indirecte (semelles sur pieux : fondations profondes) et cela de façon à limiter les tassements différentiels et les déplacements sous l'action des forces horizontales.

Elle constitue donc la partie essentielle de l'ouvrage, puisque de sa bonne conception et réalisation, découle la bonne tenue de l'ensemble.

#### **VI .2.Combinaisons de calcul**

D'après le **RPA99 (Article 10.1.4.1)** les fondations superficielles sont dimensionnées selon les combinaisons d'actions suivantes :

1)  $G + Q \pm E$ 2)  $0.8 \times G + E$ D'après le **DTR B C.2.33.1** : 1) 1.5  $G + 1.5Q$  $G+O$ **VI.3. Choix du type des fondations :**

Le choix du type des fondations dépend essentiellement, des facteurs suivants :

- La capacité portante du sol.
- Les charges transmises au sol.
- La distance entre axes des poteaux
- La profondeur du bon sol.

Pour le choix du type de fondation, on vérifie dans l'ordre suivant : les semelles isolées, les semelles filantes et le radier général et enfin on opte pour le choix qui convient.

Selon le rapport du sol, la contrainte admissible est de 2 bars à une profondeur de 4 m.

**VI.3.1. Vérification des semelles isolées** : **La vérification à faire est** :  $\frac{N}{S} \leq \overline{\sigma_{sol}}$ 

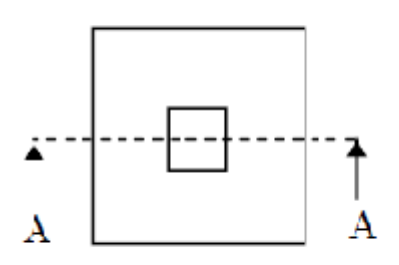

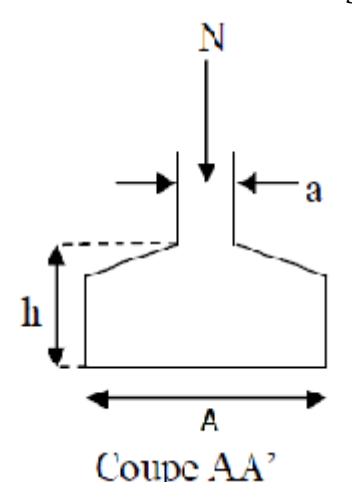

Vue en plan

**Figure VI.1 :** Schéma d'une semelle isolée

Pour cette vérification on prend la semelle la plus sollicitée :

- N *:* l'effort normal agissant sur la semelle obtenu par **l'ETABS V.9.6.0**
- S: surface d'appui de la semelle.
- $\overline{\sigma_{sol}}$ : d'appui de la semelle.

Le poteau le plus sollicité a une section carrée ( $B \times B$ ), donc  $S = B^2$ .

$$
Ns=1243.11 \text{ KN} \qquad ; \qquad \overline{\sigma_{sol}} = 200 \text{ KN/m}^2
$$
\n
$$
\Rightarrow \frac{N}{S} \le \overline{\sigma_{sol}} \Rightarrow B^2 \ge \frac{Ns}{\overline{\sigma_{sol}}} \Rightarrow B = \sqrt{\frac{Ns}{\overline{\sigma_{sol}}} = \sqrt{\frac{1243.11}{200}}} \quad AN: B \ge 2.49 \text{ m}
$$

Vu que l'entraxe minimal des poteaux est de 2.49 à dire que ce type de semelles ne convient pas à notre cas.

#### **VI.3.2. Vérification des semelles filantes :**

Choisissons une semelle filante, de largeur B et de longueur L situé sous un portique formé de 7 poteaux.

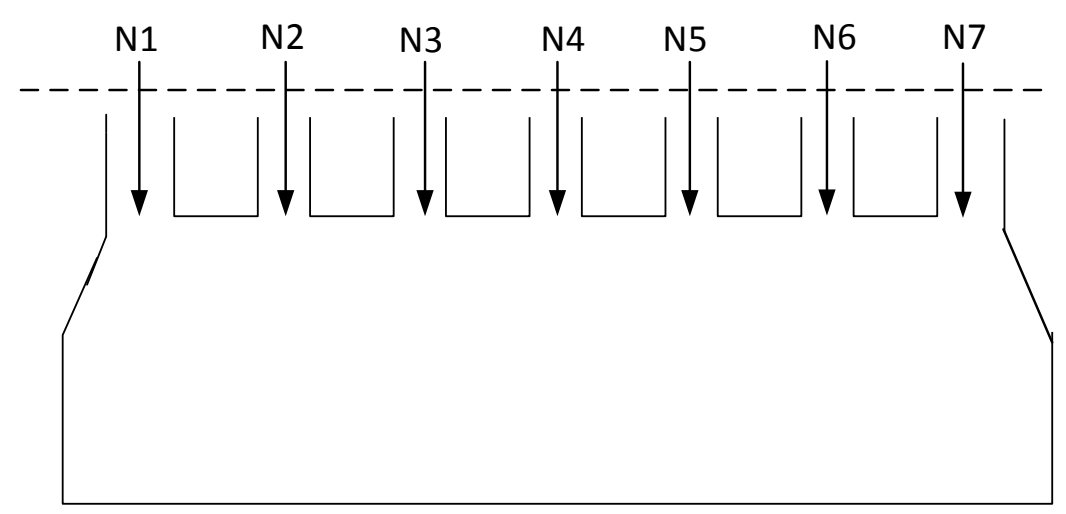

**Figure VI.2 :** Schéma d'une Semelle filante

Avec :

Ni : l'effort normal provenant du poteau « i ». (ELS)  $N_1 = 1117.24$  KN,  $N_2 = 472.04$  KN,  $N_3 = 588.3$  KN,  $N_4 = 873.24$  KN  $N_5 = 862.02$  KN,  $N_6 = 983.4$  KN,  $N_7 = 937.25$  KN.  $\sum N_i = 5833.5 K N$ L'effort normal supporté par la semelle filante est la somme des efforts normaux de tous

les poteaux qui se trouvent dans la même ligne.

On doit vérifier que :

$$
\overline{\sigma_{sol}} \ge \frac{N}{S} = \frac{N}{B \times L} \Rightarrow B \ge \frac{N}{\overline{\sigma_{sol}} \times L}
$$
  
Avec :

B : Largeur de la semelle.

L : Longueur de la semelle.

N : la somme des efforts normaux provenant des poteaux.

$$
B \ge \frac{N}{\overline{\sigma_{sol}} \times L} = \frac{5833.5}{200 \times 12.4} = 2.35 \ m
$$

On prend B = 2.4 m  $\Rightarrow$  Pas de chevauchement alors on opte pour la semelle filante //**X.** 

**calcul de la surface de la semelle filante :**

$$
S = \frac{\sum Ni}{\overline{\sigma_{sol}}} = \frac{5833.5}{200} = 29.16 \ m^2
$$

• Calculate a hauteur totale de la semelle 
$$
(h_t)
$$
 :

La hauteur totale de la semelle (ht) est déterminée par l'équation suivante :  $h_t = d + d'$ 

Avec :

- $\bullet$  d': enrobage des armatures ; d' = 5 cm.
- d : hauteur utile qui doit vérifier la condition suivante :  $d \ge \frac{B-b}{4}$  $\frac{-b}{4}$ .

 $d = 0.4125 \text{ m} \Rightarrow h_t = 0.05 + 0.4125 = 0.4625 \text{ m}.$ 

On opte pour **h=50 cm.**

#### **Vérification en tenant compte du poids de la semelle :**

La semelle soumise a son poids propre et le poids de la superstructure.

 $N$  Total =  $N$  (superstructure) +  $N$  (infrastructure).

Avec :

 $N$  (superstructures) =  $Ni$ ;  $Ni$ : effort normal ramené par le poteau « i ».

 $N$  (infrastructures) =  $N$  (avant poteau) + $N$  (semelle).

Les charges revenant à cette semelle sont comme suit :

N (superstructures) =5833.5 KN.

 $N$  (semelles)  $= \gamma_b \times S_S \times h_t$ .

N (avant poteau) =  $\gamma_h \times S_{an} \times h \times n$  Avec :

Sap: surface transversale de l'avant-poteau ;

 $S = 45 \times 45 = 2025$  cm<sup>2</sup>

h: hauteur de l'avant-poteau ;  $h = 1$  m.

n: nombre de poteaux revenant à la semelle ; n = 7 poteaux.

N (avant poteau) =  $25 \times 0.2025 \times 1 \times 7 = 35.437$  KN

 $N$  (semelles)  $= \gamma_b \times S_S \times h_t$ .

Avec :

Ss: surface de la semelle ;  $S = 29.16$  m<sup>2</sup>

ht : hauteur totale de la semelle ;  $h_t = 0.5$  m

N (semelles) =  $25 \times 29.16 \times 0.5 = 364.5$  KN

 $N$  Total = 6233.44 KN

```
 Vérification de la contrainte :
\boldsymbol{N}\frac{a}{s} \leq \overline{\sigma_{sol}}
```
 $\boldsymbol{N}$  $\mathcal{S}_{0}^{(n)}$ = 6233.4  $\frac{228811}{29.16}$  = 2.13 *bar* >  $\overline{\sigma_{sol}}$  = 2 *bar* 

On voit que la contrainte de la semelle est supérieure à la contrainte de sol, ce qui revient à dire que ce type de semelles ne convient pas à notre cas.

#### **VI.3.3. Etude du radier général :**

 Puisque les deux premières vérifications ne sont pas observées, on va opter pour un radier général comme type de fondation pour notre structure. Le radier travaille comme un plancher renversé, assure une bonne répartition des charges sous le sol donc il représente une bonne solution pour éviter le tassement différentiel.

Il est choisi selon ces trois principales caractéristiques :

- $\checkmark$  Un mauvais sol.
- $\checkmark$  Charges transmises au sol importantes.
- $\checkmark$  Les poteaux rapprochés (petites trames).

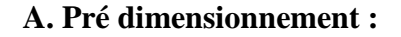

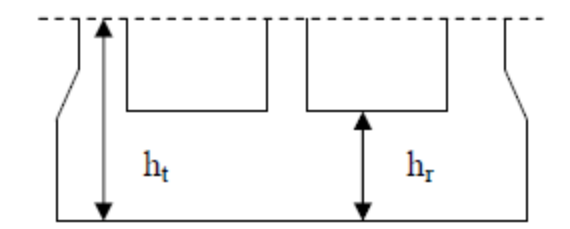

**Condition de coffrage : Figure VI.3 :** Dimension du radier

ht : hauteur des nervures.

hr : hauteur de la dalle.

Lmax : la plus grande portée entre deux éléments

porteurs successifs. (Lmax =  $4.5$  m)

$$
\begin{cases} \nht \ge \frac{Lmax}{10} = \frac{450}{10} = 45 \, \text{cm} \quad \text{on pred } ht = 60 \, \text{cm} \\
ht \le \frac{Lmax}{20} = \frac{450}{20} = 22.5 \, \text{cm} \quad \text{on pred } ht = 30 \, \text{cm}\n\end{cases}
$$

#### **La condition de raideur (rigidité) :**

Pour un radier rigide, il faut que :  $\frac{\pi}{2}$  $\frac{\pi}{2}$ Le  $\geq L$ max ; et Le  $\geq \sqrt[4]{\frac{4.E.I}{K.b}}$ K.b 4

Avec :

: la longueur élastique, qui permet de déterminer la nature du radier (rigide ou flexible).

E : Module de Young.

I : Moment d'inertie de l'élément considéré sur 1*ml*.

K : coefficient de raideur du sol.

$$
K = \begin{cases} 0.5 \, Kg/cm^3 & \text{Très mauvais sol} \\ 4 \, kg/cm^3 & \text{Sol moyen} \\ 12 \, kg/cm^3 & \text{Très bon sol} \end{cases}
$$
 \quad \text{Cours de fondation, master1 génie civil}

Dans notre cas on à un sol moyen donc  $K = 4 kg/cm^3 = 4.10^4 K N/m^3$ 

$$
E = 3.21 \times 10^7 \text{ KN/m}^4
$$

*b* : Largeur de l'élément considéré par *ml*.

$$
I = \frac{b \times ht^3}{12} \Rightarrow h_t \ge \sqrt[3]{\frac{48 \times L_{max}^4 \times K}{\pi^4 \times E}}
$$

Donc : *ht* =0.8 m

A partir des deux conditions (condition de coffrage et condition de raideur) on prend le max :

 $ht \geq 0.718 \ m$  On adopte  $ht = 0.8 \ m$ 

$$
I = 0.0427
$$
 m<sup>2</sup>,  $L_e = 3.42$  m.

Vérification de condition :  $\frac{\pi}{2}$  $\frac{\pi}{2}$ Le  $\geq$  Lmax

 $Lmax = 4.5$  m  $<$  $3.14 \times 3.42$ 2 = 5.36 … … … … … … … … … … … … . . .

#### **La surface du radier :**

$$
S_{rad} \ge \frac{N}{\overline{\sigma_{sol}}} = \frac{25849.5}{200} = 129.25 \ m^2
$$

On a la surface du bâtiment est Sbat =228.10 m²

Donc on adopte : Srad= Sbat = 228.10 m<sup>2</sup>

#### **Dimensions du radier :**

Nous adopterons pour les dimensions suivantes: Hauteur de la nervure  $h = 80$  cm. Hauteur de la table du radier hr = 30 cm. Enrobage  $d' = 5cm$ . La surface du radier Srad= 228.10 m²

#### **B - Les vérifications :**

#### **Vérification au poinçonnement :**

Selon le **BAEL99 (article A.5.2, 41)**, il faut vérifier la résistance de la dalle au poinçonnement par effort tranchant, cette vérification s'effectue comme suit :

$$
Nd \le 0.045 \times Uc \times ht \times \frac{f_{cj}}{\gamma_b} \dots \dots \dots \dots \dots \dots \dots (A. 5.2.42)
$$

Nd: effort normal de calcul.

 $ht:$  hauteur de la nervure.

∶ Périmètre du contour au niveau du feuillet moyen.

#### **Sous poteaux le plus sollicité :**

Le poteau le plus sollicité est le poteau carré (45×45) cm2, le périmètre d'impact Uc est donné par la formule suivante :  $U_c = 2 \times (A+B)$ 

$$
\begin{aligned} \n\{A &= a + ht = 0.45 + 0.8 = 1.25 \\ \nB &= b + ht = 0.45 + 0.8 = 1.25 \n\end{aligned} \Rightarrow Uc = 5 \, m
$$

Nd =2404.87 KN=2.40 MN < 0.045×5×0.4×25/1.5= 3 MN …………….C.V

Donc, pas de risque de poinçonnement.

#### **Vérification de la contrainte dans le sol :**

Cette vérification consiste à satisfaire la condition suivante dans les deux sens longitudinal et transversal.

$$
\sigma_{moy} = \frac{3\sigma_{max} + \sigma_{min}}{4} < \overline{\sigma sol}
$$
\n
$$
\sigma_{x,y} = \frac{N}{S_{rad}} \pm \frac{M}{I}(x, y)
$$

Avec  $\sigma_{max}$  et  $\sigma_{min}$ : contrainte maximale et minimale dans les deux extrémités du radier.

- N : l'effort normal dû aux charges verticales.

 $-M_{x,y}$ : Moments sismiques à la base.

 $-S_{rad}$ : Surface du radier.

Donc on a :

$$
I_x = 3292.79 \; m^4 \qquad ; \quad X_G = 6.66 \; m \qquad ; \; M_x = 1421.57 \; KN.m
$$

 $I_y = 6087.45 \text{ m}^4$  ;  $Y_G = 8.05 \text{ m}$  ;  $M_y = 1105.77 \text{ KN.m}$ 

**Sens X-X :**  $N = 25849.5$  KN

$$
\sigma_{max} = \frac{N}{S} + \frac{M_x \times Y_G}{Ix} = 0.123 \, MPa
$$

$$
\sigma_{min} = \frac{N}{S} - \frac{M_x \times Y_G}{Ix} = 0.109 \, MPa
$$

**Sens Y-Y :** N = 25849.5 KN

$$
\sigma_{max} = \frac{N}{S} + \frac{M_y \times X_G}{Iy} = 0.111 \, MPa
$$

$$
\sigma_{min} = \frac{N}{S} - \frac{M_Y \times X_G}{Iy} = 0.112 \, MPa
$$

 $\sigma_{moy} =$  $3\sigma_{max} + \sigma_{min}$  $\frac{1}{4} = 0.230 < \overline{\sigma_{sol}} = 2 MPa \dots \dots \dots \dots \dots$ La condition est vérifiée.

#### **Vérification de la stabilité au renversement :**

Selon le **RPA99**, on doit vérifier que :  $e = \frac{M}{N}$  $\frac{M}{N} \leq \frac{B}{4}$ 4

#### **Dans le sens X-X :**

$$
e = \frac{1421.57}{25849.5} = 0.055 < \frac{15.35}{4} = 3.84
$$

**Dans le sens Y-Y :**

$$
e = \frac{1105.77}{25849.5} = 0.042 < \frac{16.85}{4} = 4.21
$$

Donc il n'y a pas de risque de renversement.

#### **Vérification au cisaillement :**

$$
\tau_u = \frac{v_u}{b \cdot d} \le \overline{\tau_u} = \min(0, 2 \frac{fc^{28}}{v_b}); 5 \text{ MPa}) = 3.33 \text{ MPa} \dots \dots \dots \dots \dots (1)
$$

On considère une bande de largeur b =1m du radier.

$$
V_u = \frac{N_u \cdot Lmax. b}{2S}
$$
  

$$
V_u = \frac{39557.54 \times 4.5 \times 1}{2 \times 228.10} = 390.20 \text{ KN}
$$

D'après (1) :

$$
d \ge \frac{V_u}{1 \times \tau} = 0.11m
$$

On prend :  $d = 0.20$  m

$$
\tau_u = \frac{390.2 \times 10^{-3}}{1 \times 0.2} = 1.95 \, MPa \le \overline{\tau_u} = 3.3 \, MPa \tag{C.V}
$$

#### **VI.4. Ferraillage du radier :**

#### **Ferraillage de la dalle :**

Le radier sera calculé comme un plancher en dalle pleine renversé et sollicité à la flexion simple causée par la réaction du sol, il faut considérer le poids propre du radier comme une charge favorable, le ferraillage se fera pour le panneau de dalle le plus sollicité et on adoptera le même pour tout le radier.

#### **a - Calcul des sollicitations :**

$$
q_u = \frac{N_u}{S_{rad}}
$$

Avec : *Nu* est l'effort normal ramené par la superstructure

 $N_u = N_{ucal} + N_{rad} + N_{ner} \Rightarrow N_u = 39557.27 + 2281.00 + 670.27$ 

Donc :

$$
q_u = \frac{42508.54}{228.10} = 186.36 \, \text{KN/m}^2
$$

Le panneau le plus sollicité est :

Lx = 4.20-0.45 = 3.75 m ; Ly = 4.95-0.45 = 4.50 m  $\alpha =$  $Lx$  $\frac{27}{Ly}$  = 0.83 > 0.4 → la dalle travaille dans les deux sens. **A L'ELU :**

$$
\begin{aligned}\n\{\mu_x &= 0.051 \\
\{\mu_y &= 0.685 \\
\{ \begin{aligned}\nM_{0x} &= \mu_x. q_u. Lx^2 \\
M_{0y} &= \mu_y. M_{0x}\n\end{aligned}\n\end{aligned}\n\} \Rightarrow\n\begin{aligned}\n\{M_{0x} &= 0.051 \times 186.36 \times 3.75^2 = 133.65 \, KN.m \\
M_{0y} &= 0.685 \times 133.65 = 91.55 \, KN.m\n\end{aligned}\n\}
$$

#### **b. Calcul des moments corrigés :**

$$
M_{tx} = 0.85. M_{0x} = 0.85 \times 133.65 = 113.60 \text{ KN} \cdot m
$$
  
\n
$$
M_{ty} = 0.85. M_{0y} = 0.85 \times 6.68 = 77.82 \text{ KN} \cdot m
$$
  
\n
$$
M_{ax} = -0.5. M_{0x} = -0.5 \times 133.65 = -68.83 \text{ KN} \cdot m
$$
  
\n
$$
M_{ay} = 0.5. M_{0y} = -0.5 \times 91.55 = -45.78 \text{ KN} \cdot m
$$
  
\nLe ferrailage se fait pour une section (b×h)=(1×0.4) m<sup>2</sup>

#### **c. Condition de non fragilité :**

Pour une dalle d'épaisseur  $e \ge 12$  cm et  $\alpha > 0.4$ La valeur minimale des armatures est :

Pour *h* = 40*cm* > 12 *cm et* α > 0.4 : 
$$
\begin{cases} A_x^{min} = \rho_0 \left( \frac{3-\alpha}{2} \right) bh \\ A_y^{min} = \rho_0 bh \end{cases}
$$

#### Avec :  $\rho_0 = 0.0008$

Les résultats du ferraillage sont résumés dans le tableau VI.1.

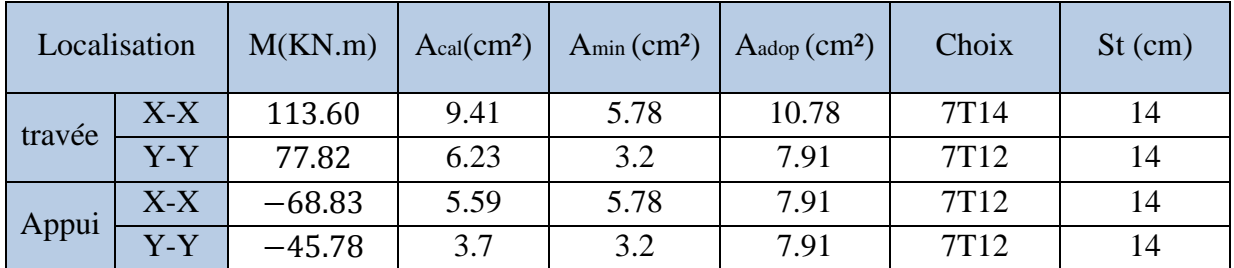

**Tableau VI.1 :** Section d'armateur du radier

- **Vérifications des contraintes à l'ELS :**
- **A L'ELS :**

$$
q_s = \frac{Ns}{S_{rad}} = \frac{25849.5}{228.10} = 113.32 \, KN/m^3
$$

 $M_{0x} = 0.051 \times 113.32 \times 3.75^2 = 81.27$  KN. m  $M_{0v} = 0.685 \times 81.27 = 55.67$  KN. m  $M_{tx} = 69.08$  KN. m  $M_{ty} = 47.32 \, KN.\,m$  $M_{ax} = -40.64$  KN. m  $M_{av} = -25.84KN \cdot m$ 

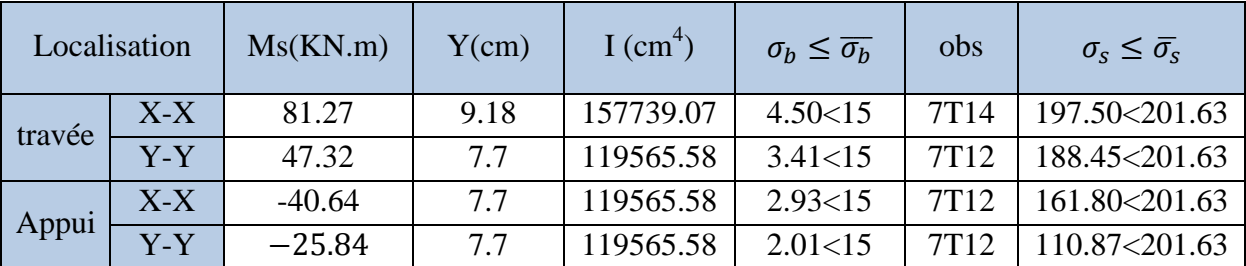

**Tableau VI.2 :** Vérifications des contraintes à l'ELS

#### **Vérification des espacements :**

#### **Selon x-x**:

$$
S_t \le \begin{cases} \min(2.5hr; 25cm) = 25cm\\ \frac{100}{7} = 14 cm \end{cases}
$$

**Selon y-y**:

 $S_t = 16$  *cm* < min(3*hr*; 33*cm*) = 33*cm* 

**VI.3.4.Schéma de ferraillage de radier :**

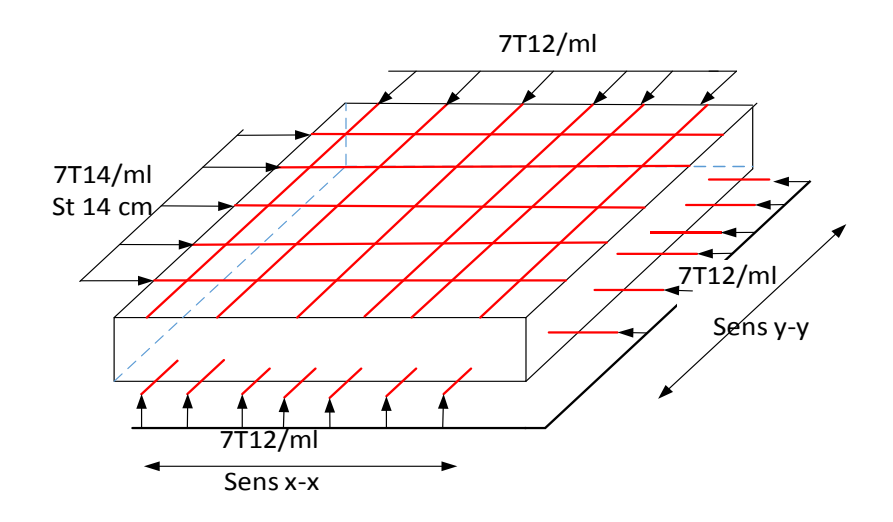

**Figure VI.4.** Schéma de ferraillage de radier.

#### **VI.4. Etude des nervures :**

Les nervures sont des poutres servant d'appuis pour les poteaux. La répartition des charges sur chaque travée est triangulaire ou trapézoïdale selon les lignes de ruptures, mais pour simplifier les calculs, on les remplace par des charges équivalentes uniformément reparties. Les nervures servent d'appuis pour la dalle du radier, donc la transmission des charges s'effectue en fonction des lignes de ruptures.

Afin de simplifier les calculs, les charges triangulaires et trapézoïdales peuvent être remplacées par des charges équivalentes uniformément réparties.

#### **Charge triangulaire :**

 $P = P_m = P_v = \frac{qu}{2}$  $rac{u}{2} + \frac{\sum lxi^2}{\sum lxi}$ ∑ Avec *P* charge équivalente produisant le même moment que la charge réelle.

**Charge trapézoïdale :**

 $P_m=\frac{qu}{2}$  $\frac{du}{2}\bigg[\bigg(1-\frac{l_{x1}^2}{3l_{y1}^2}\bigg)$  $\frac{l_{x1}^2}{3l_{y1}^2}\bigg) l_{x1} + \bigg(1 - \frac{l_{x2}^2}{3l_{y1}^2}\bigg)$  $\frac{d^{2}x^{2}}{d^{2}y^{2}}$  Avec *Pm* charge équivalente produisant le même moment que la charge réelle.

 $P_v=\frac{qu}{2}$  $\frac{du}{2}\left(1-\frac{l_{x1}}{2ly}\right)$  $\frac{l_{x1}}{2ly_1}l_{x1} + \left(1 - \frac{l_{x2}}{2l_{y1}}\right)$  $\left[\frac{2i}{2l_{y1}}\right]l_{x2}$  *Pv* charge uniforme qui produise le même l'effort tranchant maximal que la charge réelle.

 $qu = 186.36 \, KN/m^2$  $qs = 113.32 KN/m^2$ 

#### **VI.4.1. Calcul des sollicitations :**

Pour chaque sens, on fait le calcul pour la nervure la plus défavorable, puis on généralise l'étude sur toutes les nervures.

#### **Moments aux appuis :**

$$
Ma = \frac{P_g \times l_g^3 t + P_d \times l_d^3 t}{8.5 \times (l_g' + l_d')} \quad \text{Avec}
$$

Les longueurs fictives : l'= [l (travée de rive) ;  $0.8 \times 1$  (travée intermédiaire)]

- Pour l'appui de rive, on a :  $Ma = 0.15 \times Mo$ ; avec  $Mo = \frac{q \times l^2}{2}$ 8
	- **Moment en travée :**

 $M_t(x) = M_o(x) + M_g(1 \mathcal{X}$  $\left(\frac{a}{l}\right) + M_d$  (  $\mathcal{X}$  $\left(\frac{x}{l}\right)$  ;  $M_o(x) =$  $q \times x$ 2  $(l - x)$  ;  $x =$  $\iota$ 2  $-\frac{M_g - M_d}{\frac{1}{2}$  $q \times l$ 

Mg et Md : moments sur appuis de gauche et droite respectivement.

**Sens longitudinal (x-x) :**

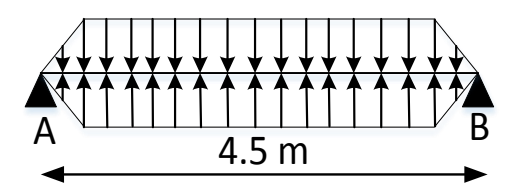

**Schéma statique équivalent :**

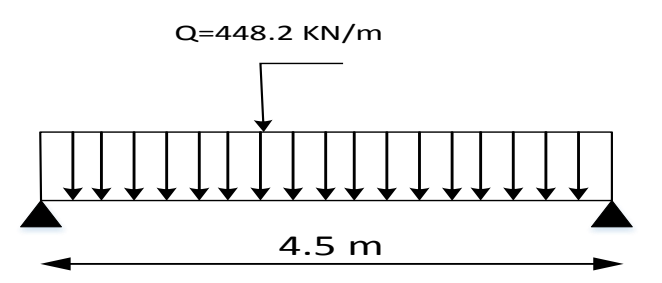

**Figure VI.5.** Schéma statique de la nervure selon X-X

**Sens transversal (y-y) :**

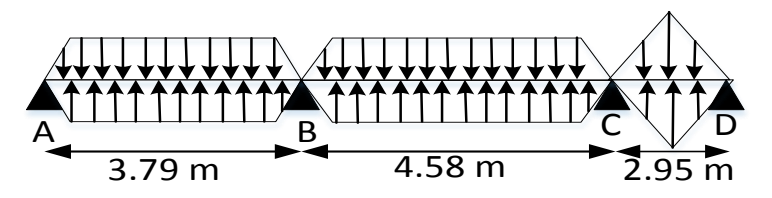

**Schéma statique équivalent :**

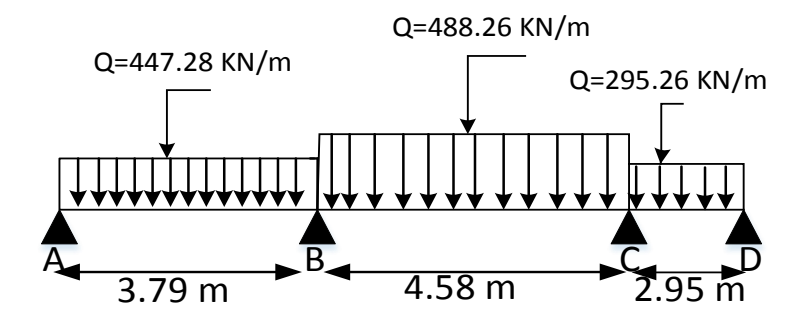

**Figure VI.6.** Schéma statique de la nervure selon Y-Y

Les résultats sont résumés dans les tableaux suivants :

| <b>Sens</b> | travée    | l(m) | $\mathbf{l}'$ (m) | $X_0(m)$ | P(KN/m) | $M_a$ (KN.m) |        | $M_0(KN.m)$ | $M_t(KN.m)$ |
|-------------|-----------|------|-------------------|----------|---------|--------------|--------|-------------|-------------|
|             |           |      |                   |          |         | $M_g$        | Md     |             |             |
| $X-X$       | AB        | 4.5  | 4.5               | 2.25     | 448.2   | 170.18       | 170.18 | 630.28      | 460.10      |
| $Y-Y$       | AB        | 3.79 | 3.79              | 2.265    | 447.28  | 120.6        | 762.54 | 640.77      | 263.79      |
|             | <b>BC</b> | 4.58 | 3.664             | 2.2      | 488.26  | 762.54       | 560.98 | 644.50      | 21.30       |
|             | CD        | 2.95 | 2.95              | 0.88     | 295.26  | 560.98       | 48.17  | 15.58       | 422.12      |

**Tableau VI.3 :** Sollicitation dans les nervures à l'ELU selon les deux sens

| <b>Sens</b> | travée    | l(m) | l'(m) | $X_0(m)$ | P(KN/m) | $M_a$ (KN.m) |        | Mo(KN.m) | $M_t(KN.m)$ |
|-------------|-----------|------|-------|----------|---------|--------------|--------|----------|-------------|
|             |           |      |       |          |         | $M_g$        | Md     |          |             |
| $X-X$       | AB        | 4.5  | 4.5   | 2.25     | 272.53  | 281.42       | 281.42 | 283.24   | 197.68      |
| $Y-Y$       | AB        | 3.79 | 3.79  | 2.265    | 271.96  | 73.24        | 269.12 | 243.47   | 182.56      |
|             | <b>BC</b> | 4.58 | 3.664 | 2.2      | 296.90  | 296.12       | 347.48 | 391.90   | 263.46      |
|             | CD        | 2.95 | 2.95  | 0.88     | 179.61  | 347.68       | 29.30  | 21.55    | 249.15      |

**Tableau VI.4 :** Sollicitation dans les nervures à l'ELS selon les deux sens

#### **VI.4.2. Ferraillage des nervures :**

Le ferraillage se fera pour une section en Té en flexion simple.

**Sens X-X :**

 $h = 0.8$  m

$$
ho=0.3m
$$

b0=0.6m

d=0.72m

$$
\frac{b-b_0}{2} \le \min\left(\frac{lx}{2}; \frac{ly}{10}\right)
$$
  

$$
b_1 = \frac{b-b_0}{2} \le \min\left(\frac{4.50}{2}; \frac{2.50}{10}\right)
$$

 $b_1 \leq 0.25$  On prend  $b = 25$  cm

Donc  $b = 2b_1 + b_0 = 1.1m = 110cm$ 

- **Sens Y-Y :**
- $h = 0.8m$ ;  $h = 0.3m$
- b0=0.6m ; d=0.72m

$$
\frac{b - b_0}{2} \le \min\left(\frac{lx}{2}; \frac{ly}{10}\right)
$$

$$
b_1 = \frac{b - b_0}{2} \le \min\left(\frac{4.58}{2}; \frac{3.5}{10}\right)
$$

 $b_1 \leq 0.35$  On prend  $b = 35$  cm

Donc  $b = 2b_1 + b_0 = 1.3m = 130cm$ 

Les résultats de ferraillage sont récapitulés dans le tableau VI.5

| Localisation |        | M(KN.m) | A <sub>cal</sub> (cm <sup>2</sup> ) | $A_{min}(cm2)$ | $A_{\text{ado}}(cm^2)$ | Choix des<br>barres |
|--------------|--------|---------|-------------------------------------|----------------|------------------------|---------------------|
| $X-X$        | Travée | 460.10  | 18.9                                | 9.56           | 21.10                  | 6T16+6T14           |
|              | Appui  | 170.18  | 6.86                                |                | 13.57                  | 12T12               |
| $Y-Y$        | Travée | 422.12  | 17.23                               | 11.30          | 21.10                  | 6T16+6T14           |
|              | Appui  | 560.98  | 23.07                               |                | 24.13                  | 12T16               |

**Tableau VI.5 :** Résultats de ferraillage des nervures

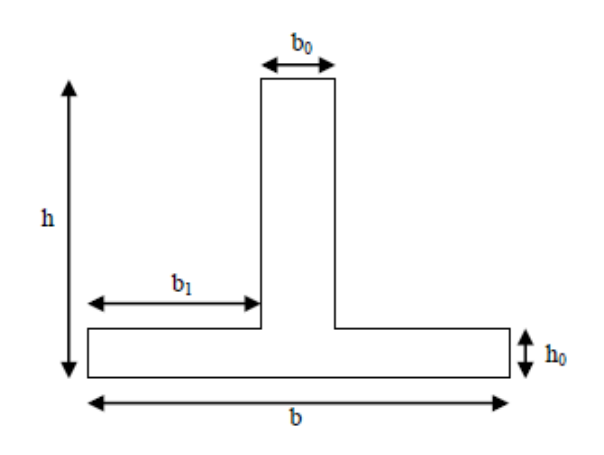

**Figure VI.7 :** Section de la nervure

#### **Armatures transversales :**

Le diamètre des armatures transversales est donné par la relation suivante :

$$
\phi t \le \min\left(\frac{h}{35}; \frac{b}{10}; \phi l\right) = \min(22.8; 60; 16)
$$

 $\phi t \leq 16$  mm

Soit  $\phi t = 10$  mm

**Espacement des aciers transversaux :**

$$
St \le \min\left(\frac{h}{4}; 12\right) \quad \Rightarrow St \le \min(20; 12) \quad \Rightarrow \quad St = 10 \, \text{cm}
$$

**VI.4.3. Vérifications :**

 **A l'ELU : Vérification de l'effort tranchant :**

$$
\tau_u = \frac{v_{max}}{b.d} \le \overline{\tau_u} = \min(0, 1 \frac{fc^{28}}{\gamma_b}; 3 \text{ MPa}) = 2.5 \text{ MPa}
$$

$$
V_{max} = \frac{q \times l}{2} + \frac{M_g + M_d}{l} \Rightarrow V_{max} = \begin{cases} V_x = 1084.10 \, KN \\ V_y = 1407.10 \, KN \end{cases}
$$

**X-X :**

$$
\tau_u = \frac{V_{max}}{b \cdot d} = 1.36 \, MPa < 2.5 \, MPa \, \dots \, \dots \, \dots \, \dots \, \dots \, \dots \, C.V
$$

**Y-Y :**

$$
\tau_u = \frac{V_{max}}{b \cdot d} = 1.50 \, MPa < 2.5 \, MPa \, \dots \, \dots \, \dots \, \dots \, \dots \, \dots \, C.V
$$

 **A l'ELS : État limite de compression du béton :**

$$
\sigma_{bc} = \frac{Mser \times y}{I} \le \overline{\sigma_b} = 0.6 \times f c_{28} = 15 MPa
$$

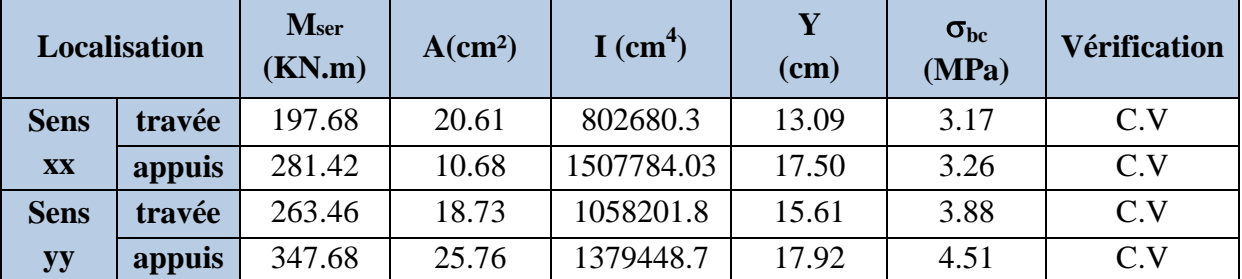

**Tableau VI.6 :** Vérification des contraintes

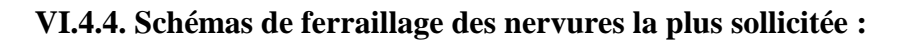

#### **X-X :**

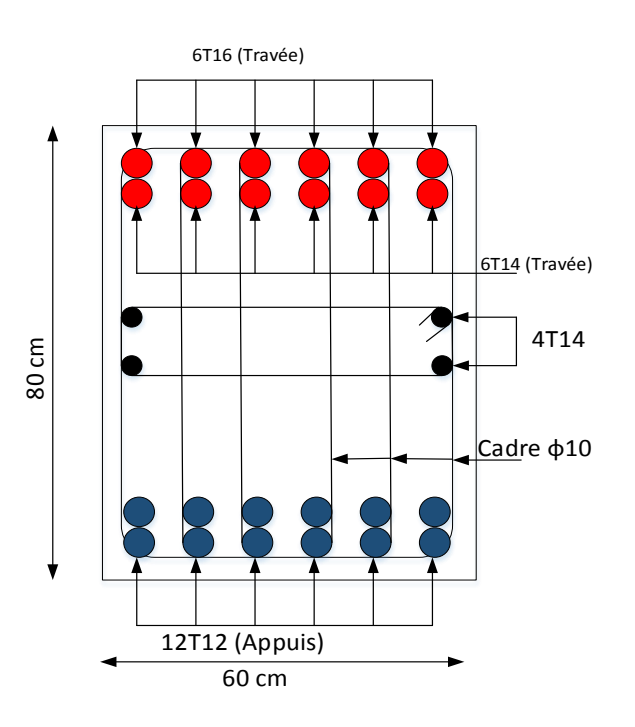

**Figure VI.8.** Schéma de ferraillage des nervures dans le sens x-x

**Y-Y :**

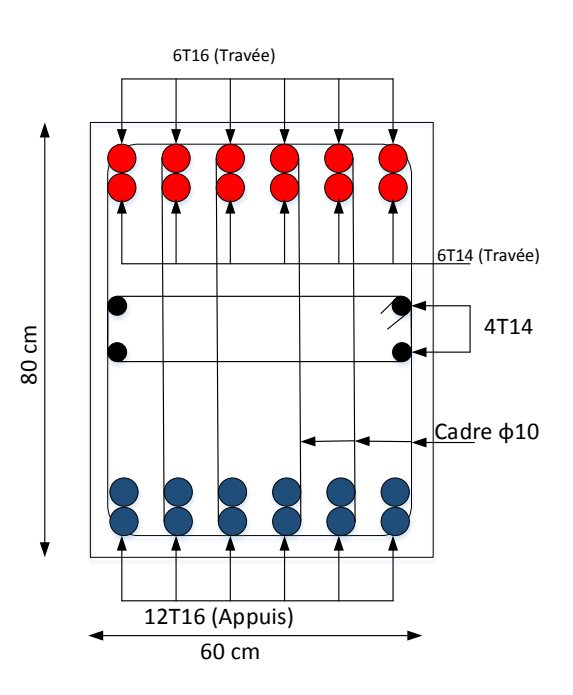

**Figure VI.9.** Schéma de ferraillage des nervures dans le sens y-y

#### *Conclusion générale :*

Ce projet de fin d'étude, nous a permis de mettre en pratique toutes nos connaissances acquises durant notre cycle, d'approfondir nos connaissances en se basant sur les documents techniques et réglementaires, de mettre en application les méthodes de calcul récentes, et de mettre en évidence les principes de base qui doivent être prises dans la conception des structures des bâtiments.

L'étude a commencé par mettre les hypothèses de calcul et le pré dimensionnement de la structure. Nous avons calculé ensuite les éléments secondaires (escaliers, plancher, acrotère) et vérifié les résultats vis à vis de l'action du séisme. Lors de l'étude dynamique et sismique par la suite, l'utilisation, l'exploitation ainsi que la compréhension des Règles Parasismiques Algériennes ont été acquises et nous ont permis de lever beaucoup d'ambiguïtés et de comprendre beaucoup de phénomènes.

Pour le contreventement et les dispositions des voiles ; on a constaté que la disposition des voiles, est un facteur beaucoup plus important que la quantité de voile à placer dans une structure et joue un rôle déterminant dans le comportement de ce dernier vis-à-vis du séisme.

La reconnaissance du sol, où va être implanté l'ouvrage, est capitale pour connaître la nature du sol d'assise de l'ouvrage pour, ensuite trancher sur le type de fondation.

Le choix du type de fondation dépend de la nature de sol et du volume des charges provenant de la structure.

L'utilisation des logiciels Etabs 9.6.0 permet de diminuer les erreurs de calcul manuel et le temps de l'étude, néanmoins, la fiabilité de résultat dépend de la bonne modélisation de l'ingénieur et de sa bonne exploitation des résultats.

Finalement, ce projet de fin d'étude a été une expérience très réussie pour nous.

En espérant que ce modeste travail sera une référence utile pour les autres étudiants Chercheurs.

#### *Bibliographie :*

#### **Réglementations et Lois imposée :**

- RPA99V2003 : règlement parasismique algérienne.
- CBA93 : règles de conception et de calcul des structures en béton armé.
- BAEL91 : béton armé aux états limites.
- DTR BC 2.2 : Document Technique Réglementaire (Charges permanentes et surcharges d'exploitation).

#### **Anciens mémoires de fin d'étude :**

- Etude d'un bâtiment R+9 + sous-sol+ entresol à usage + entresol à usage Centre Universitaire Belhadj Bouchaib d'Ain-Temouchent 2018/2019
- Etude d'un bâtiment R+7 + deux sous-sol a usage d'habitation, commercial et bureau contreventé par un système mixte (voile – Portique) Université Abderrahmane Mira de Bejaïa 2015

#### **Logiciels Utilisés :**

- $\triangleright$  Structural Software for Building Analysis and Design ETABS 9.6.0
- Programme SAP2000V14.
- Autodesk AutoCAD 2007
- $\triangleright$  Microsoft office WORD 2007.
- > Microsoft office EXCEL 2007.
- $\triangleright$  Microsoft office VISIO 2016.
- Logiciel de ferraillage SOCOTEC.

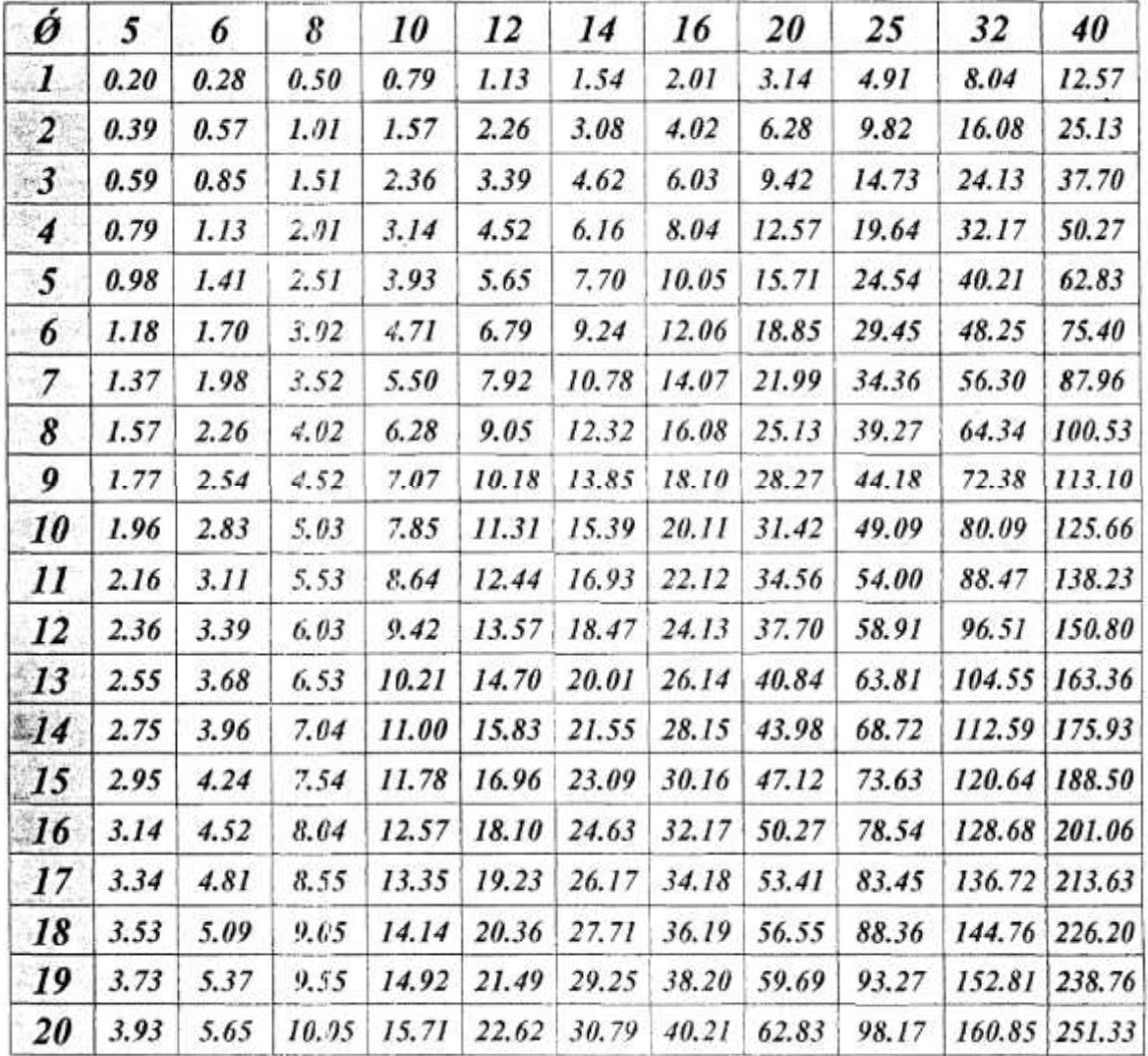

 $\alpha$ 

## Tableau des Armatures<br>(en Cm<sup>2</sup>)